**Міжнародний університет "РЕГІ" імені академіка Степана Дем'янчука**

На правах рукопису

**Лотюк Юрій Георгійович**

УДК 378:519.6

# **Комп'ютерно–орієнтована методична система навчання обчислювальної математики в педагогічному університеті**

13.00.02 — теорія і методика навчання інформатики

# **Дисертація на здобуття вченого ступеня кандидата педагогічних наук**

 Науковий керівник: **Жалдак Мирослав Іванович** дійсний член АПН України, доктор педагогічних наук, професор

#### **Зміст**

**Вступ** [3](#page-2-0)

**Розділ 1. Психолого–педагогічні основи використання інформаційно–комунікаційних технологій в навчальному процесі педагогічного ВНЗ.**

1.1. Психолого–педагогічні основи використання інформаційно–комунікаційних технологій як засіб підвищення пізнавальної активності студентів [19](#page-18-0) 1.2. Роль і місце математичних пакетів у навчанні обчислювальної математики в педагогічному ВНЗ [41](#page-40-0) 1.3. Порівняльний аналіз програмних засобів, які використовуються в навчальному процесі педагогічного ВНЗ [64](#page-63-0)

1.3.1 Технічні характеристики найпоширеніших математичних пакетів [65](#page-64-0)

1.3.2 Дидактичні характеристики найпоширеніших математичних пакетів [73](#page-72-0)

1.4. Форми, методи та прийоми проведення лекційних, практичних та лабораторних занять з вищої математики з використанням ІКТ [90](#page-89-0) Висновки до розділу 1 [101](#page-100-0)

**Розділ 2. Інформаційно–комунікаційні технології на заняттях з математики в педагогічному ВНЗ.**

2.1. Розв'язування задач в умовах використання ІКТ [106](#page-105-0) 2.2. Роль і місце символьних перетворень при навчанні математики в педагогічному ВНЗ [119](#page-118-0) 2.3. Методика проведення лабораторних занять з чисельних методів з використанням ІКТ у педагогічному ВНЗ [131](#page-130-0)

<span id="page-2-0"></span>2.4. Застосування діяльнісної теорії до навчання [150](#page-149-0) математики у педагогічному ВНЗ 2.5. Організація та проведення і результати педагогічного експерименту [169](#page-168-0) Висновки до розділу 2 [181](#page-180-0) **Висновки** [185](#page-184-0) **Література** [190](#page-189-0) **Додатки** Анкети для викладачів [210](#page-209-0) Анкети для студентів [217](#page-216-0) Зразок виконання лабораторної роботи "Метод Гальоркіна апроксимації розв'язків диференціальних рівнянь" [219](#page-218-0) Зразок виконання лабораторної роботи "Многочленний [224](#page-223-0) спосіб наближеного розв'язування стаціонарних задач математичної фізики" Контрольна робота №1 з "Апроксимаційних методів [230](#page-229-0) математичної фізики"

#### **ВСТУП**

В наш час — час формування інформаційного суспільства, комп'ютер стає звичайним робочим інструментом фахівця будь–якої галузі діяльності. Тому однією з основних задач як вищої, так і середньої школи є підготовка школярів та студентів до життя в інформаційному світі. Випускник ВНЗ повинен добре володіти елементами інформаційної культури [\[100.](#page-196-1)[,137.](#page-199-1)]. Інформаційна культура розглядається зараз як невід'ємна складова загальної культури та освіти фахівця будь–якого профілю, (див. Національну програму "Освіта" (Україна XXI століття)) [\[72.](#page-194-0)].

Від масштабів та ефективності використання сучасних інформаційно– комунікаційних технологій (ІКТ) суттєво залежить науково–технічний та економічний потенціал держави.

Серед всіх навчальних дисциплін в педагогічному університеті як вищої так і середньої школи особливе місце належить курсу математики. Вивчення курсу вищої математики формує науковий світогляд, розуміння сутності прикладних проблем, дозволяє оволодіти методами математичного моделювання. У педагогічних інститутах особливої уваги потребує підготовка вчителя математики, тому що математика є одним із провідних предметів у системі шкільної і вищої освіти [\[93.](#page-195-0)[,96.](#page-196-0)[,136.](#page-199-0)[,193.](#page-203-0)].

Вимоги до математичної освіти на сучасному етапі зазнали деяких змін, а саме: зменшилася кількість годин, що відводилися на класичний аналіз, алгебру, геометрію. Вводяться нові навчальні дисципліни, поява яких продиктована практичною необхідністю прикладного застосування математики. Це — модювання в предметній галузі, математичні моделі, чисельні методи, апроксимаційні методи математичної фізики, комп'ютерне моделювання тощо. Але введення у навчальний процес цих курсів неможливе без застосування сучасних ІКТ — навчання за допомогою засобів Internet, широкого використання Multimedia, спеціалізованих математичних пакетів, програм навчального призначення тощо. Сьогодні знання з математики майбутніх фахівців носять формальний, здебільшого теоретичний характер і не відповідають потребам прикладних дисциплін. Це обумовлено тим, що

зміст більшості прикладних дисциплін, пов'язаних з математикою, та математичний апарат, який застосовується при вивченні цих дисциплін, за останній час зазнав суттєвих змін, але класичний курс вищої математики залишився майже незмінним. Проте це не має принижувати значення курсу класичної математики. Думку "нет ничего практичнее хорошей теории" висловив німецький вчений Людвиг Больцман ще у 1872р. Це треба розуміти так, що "ще до появи нової техніки теорія повинна допомагати робити наукові відкриття та ставити експерименти".

Реалії сучасного життя вимагають збільшення кількості всеможливих відомостей, які має опрацьовувати і опанувати студент. У той же час об'єм годин на вивчення дисциплін математичного циклу або зменшується, або залишається незмінним. У вищезгаданих курсах майже відсутні завдання творчого характеру, які спонукують студента до засвоєння основ діяльності у сучасному виробництві, а саме: раціоналізація, винахідництво, управління та інше. Також не завжди задовільно розв'язується проблема формування у студентів глибини мислення: аналізувати, виділяти суттєве, узагальнювати, моделювати та інше. Завдання, що розв'язуються на практичних заняттях з дисциплін математичного циклу, фактично використовуються лише для контролю знань студентів, а не рівня їхнього математичного розвитку. Широке застосування ІКТ в навчальному процесі мають усунути протиріччя між змістом освіти спеціаліста та реаліями виробництва для прикладних спеціальностей, та між інформатизацією сучасного суспільства і педагогічною практикою шкільного вчителя для педагогічних спеціальностей.

Розглянемо з цих позицій проблеми застосування ІКТ у вищій школі, а саме при вивченні курсу математики [[159.](#page-201-0)]. Можливість застосування ІКТ в навчальному процесі ВНЗ обумовлена такими чинниками:

наявністю відповідного математичного апарату;

 удосконаленням технічної бази комп'ютерів (hardware), програмного забезпечення (software) та інтелектуальної складової (brainware);

розробкою методики використання ІКТ в навчальному процесі;

 дослідженням психологічних аспектів використання ІКТ в навчальному процесі.

На особливу увагу заслуговує опрацювання сучасних технологій навчальної та педагогічної діяльності, що базуються на використанні досягнень у галузі сучасних інформаційно–комп'ютерних технологій[[161.,](#page-201-1)[186.\]](#page-203-1). Сьогодні вже накопичено значний досвід використання сучасних IКТ в навчальному процесі школи та ВНЗ, який висвітлено в працях Н.В.Апатової, Н.Р.Балик, В.П.Беспалька, В.Г.Болтянського, О.М.Довгяло, А.П.Єршова, М.І.Жалдака, Л.В.Занкова, Т.Б.Захарова, О.А.Кузнєцова, В.А.Каймина, В.М.Монахова, Н.В.Морзе, С.Пейперта, Ю.А.Первина, С.А.Ракова, Ю.С.Рамського, В.Г.Розумовського, Ю.В.Триуса та інших. Впровадження у навчальний процес ВНЗ сучасних технологій навчання, зокрема інформаційно–комунікаційних технологій, дозволить здійснити перехід до особистісно–орієнтованого навчання, що ґрунтується на відшуканні ефективних шляхів навчання для кожної особистості.

Навчальний процес сучасного ВНЗ являє собою велику та складну систему. Подальший його розвиток та впровадження у навчальний процес інноваційних технологій навчання, зокрема інформаційно–комунікаційних технологій, вимагає його детального вивчення. Різним питанням технологій навчального процесу присвятили свої праці такі вчені, як: А.М.Алексюк, Ю.К.Бабанський, В.П.Беспалько, М.І.Бурда, А.Ф.Верлань, Т.В.Габай, Я.І.Грудьонов, О.С.Дубінчук, В.Г.Житомирський, В.М.Заварикін, М.Я.Ігнатенко, Ю.М.Колягін, М.П.Лапчик, І.Я.Лернер, О.М.Леонтьєв, В.П.Лозова, В.М.Мадзігон, М.І.Махмутов, Г.К.Селевко, Ю.В.Триус, Т.М.Хмара, Г.Ю.Цибко, Т.І.Шамова, М.І.Шкіль, В.В.Щенніков, Г.І.Щукіна, О.І.Янкович, П.М.Ерднієв; зокрема педагогіки вищої школи — А.М.Алексюк, С.И.Архангельський, М.В.Буланова–Топоркова, Б.Л.Вульфсон, В.М.Галузинський, Е.О.Гришин, А.В.Духавнєва, М.Б.Євтух, І.І.Кобилянський, Б.І.Коротяєв, В.А.Михайловський, О.А.Устенко, В.І.Загвязинський, В.Я.Ляудіс, М.В.Потоцький, Ф.Янушкевич. Проблемами навчання математики займаються Л.Д.Кудрявцев, Д.Пойа, З.І.Слєпкань, В.О. Швець та інші.

Психологічне бачення навчального процесу допомагає викладачам ефективніше управляти навчальним процесом та спрямовувати у потрібному напрямі, творчо розв'язувати проблеми практики, опрацьовувати різноманітні дані, в тому числі і з застосуванням технічних засобів. Проблемами психології навчання займаються такі вчені: Б.Г.Ананьєв, Д.Б.Богоявленська, Л.С.Виготський, П.Я.Гальперін (поетапне формування розумових дій), В.В.Давидов (розвиваюче навчання), Д.Б.Ельконін, Л.Б.Ітельсон, В.П.Зінченко, О.Н.Кабанова–Меллер, З.І.Калмикова, Г.С.Костюк, О.М.Леонтьєв, О.М.Матюшкін, Ю.І.Машбиць, Н.А.Менчинська, В.О.Моляко, Ж.Піаже, С.Л.Рубінштейн, М.М.Скаткін, Н.Ф.Тализіна, І.С.Якиманська. До першочергових проблем належить наукове обгрунтування та створення методик вимірювання навчальних досягнень студентів. Має бути створена система об'єктивних критеріїв оцінки знань, умінь та навичок, яких студенти набули, навчаючись у ВНЗ. Проблемам оцінювання рівня знань присвятили свої праці І.Є.Булах, Л.В.Болотник, В.А.Кушнір, Ю.В.Павлов, Н.М.Розенберг, В.П.Беспалько та інші. Не менш важливою є психологія формування розумових дій. Цими проблемами займаються: Ю.Н.Кулюткін, Н.Ф.Тализіна, О.К.Тихомиров, Д.Н.Узнадзе, М.М.Фіцула та інші.

З огляду на особливе місце та велике значення курсу математики у ВНЗ, особливо у педагогічних університетах, тому що математика є одним із провідних предметів у системі шкільної освіти, постає психолого–педагогічна проблема [[161.](#page-201-1)] впровадження в курс вищої математики систем штучного інтелекту та експертних систем. Проблемам штучного інтелекту присвятили свої праці А.М.Аверкін, А.Акритас, А.А.Бакаєв, Н.Р.Балик, Г.Біркгофф, І.Братко, В.М.Глушков, В.Еднерал, Н.Н.Єфімов, Ж.Л.Лорьєр, Дж.Малпас, Д.Марселлус, Г.С. Поспєлов, Д.О.Поспєлов, Ю.С.Рамський, Б.Саймон, П.Уінсфон, В.С.Фролов.

При підготовці вчителя математики необхідно враховувати "специфічні закони, закономірності, принципи, особливості і умови освіти, навчання, виховання та формування особистості професіонала" [\[94.](#page-195-1)[,117.\]](#page-197-0). Розглядаючи характер і зміст праці фахівців в умовах науково–інформаційного суспільства, потрібно враховувати засоби професійної діяльності фахівця. В умовах широкого використання ІКТ такими інструментами виступають математичні пакети, що створювалися для фахівців–математиків. Математичні пакети можна використовувати і для навчання, тобто як педагогічні програмні засоби. Різні аспекти використання математичних

пакетів як технічні, так і дидактичні, розглядаються в працях таких вчених, як В.З.Аладьєв, М.Л.Шишаков, В.П.Дьяконов, Т.В.Капустіна, Ю.Ф.Лазарев, Манзон, В.Ф.Очков, Потьомкін та інших.

Як на базі математичних пакетів, так і шляхом застосування звичайних засобів програмування можливе створення профільних навчальних середовищ. Такі системи можуть з успіхом використовуватися для реалізації сучасних освітніх завдань. Але для цього має бути розроблена методика їх використання в освітньому процесі. Психологічним проблемам створення навчальних середовищ та реалізації на їх основі навчання присвятили свої дослідження Г.О.Балл, Г.С.Костюк, Н.А.Краудер, Л.Н.Ланда, Й.Лингарт, Б.Скиннер, Н.Ф.Тализіна, Б.Шнайдерман та інші.

В Україні в напрямі інформатизованих систем навчання математики активно працює школа академіка АПН, професора М.І.Жалдака — Є.Ф.Вінниченко, О.В.Вітюк, М.С.Головань, Ю.В.Горошко, Т.В.Зайцева, В.І.Клочко, І.В.Лупан, Г.О.Михалін , Н.В.Морзе, А.В.Пеньков, Ю.С.Рамський, О.А.Смалько, Є.М.Смірнова, Ю.В.Триус, Т.І.Чепрасова, А.М.Ясинський та інші.

Попри велике наукове i практичне значення проведених досліджень ряд аспектів потребує подальшого вивчення. Зокрема, недостатньо розроблені питання методики навчання дисциплін математичного циклу із застосуванням ІКТ у ВНЗ педагогічного профілю.

Все більш зростаючі вимоги до підготовки майбутнього вчителя математики, необхідність наблизити його підготовку до сучасних вимог щодо педагогічної діяльності потребує перегляду методичної системи навчання математики в університетах та педагогічних ВНЗ [\[43.](#page-192-1)[,44.](#page-192-0)[,66.\]](#page-193-0).

Суттєві зрушення в розвитку математики пов'язані з появою в 40-х роках  $XX$ століття електронно–обчислювальних машин. З того часу потужність комп'ютерів зростає у сотні разів за кожне десятиліття. Все ширше використовуються комп'ютери та чисельні методи для розв'язування прикладних задач. Вимоги чисельного розв'язування прикладних задач привели до появи великої кількості нових методів. Відбувається інтенсивне теоретичне переосмислення як традиційних, так і нових чисельних методів та їх систематизація. Теоретичні дослідження в галузі чисельних методів в основному групуються навколо задач аналізу — наближення, диференціювання, інтегрування; задач алгебри; розв'язування диференціальних та інтегральних рівнянь; розв'язування задач оптимізації та інших. Це вплинуло і на тематику наукових досліджень, які проводились в рамках математичного аналізу і здійснювались в наукових школах С.М.Нікольського – С.Л.Соболєва, К.І.Бабенка, Н.С.Бахвалова, А.А.Гончара та ін. Розвивались і поглиблювались різні аспекти теорії і практики прямих методів, які розроблялись В.Рітцем, І.Г.Бубновим, Б.Г.Гальоркіним, Н.М.Криловим, М.М.Боголюбовим, М.Ф.Кравчуком, М.В.Келдишем, Л.В.Канторовичем та ін. В Україні в останні роки в даному напрямі активно працювала школа В.К.Дзядика (В.І.Біленко, П.Н.Денисенко, П.Д.Литвинець, Л.А.Островецький, Ю.К.Підлипенко, П.С.Янчук та ін.). Результати роботи в цьому напрямі відображені в численних монографіях, які написані українськими та зарубіжними вченими. Назріла нагальна потреба накопичений численний матеріал ввести у практику навчання математичного аналізу та його елементів як у ВНЗ, так і в середній школі. Це дозволить ближче підійти, з одного боку, до розв'язання проблем практики (аналіз та реалізація математичних моделей), а з іншого — зробити більш вмотивованим і наочним вивчення ряду важливих тем. Через використання ІКТ можна підвищити як зацікавленість студентів у вивченні певних тем математичного аналізу, так і навчити учнів та студентів доводити розв'язування до числа, давати наочне представлення одержаних результатів, наприклад, графічне.

З появою та впровадженням в практику навчання математики сучасних ІКТ намітилися досить суттєві зрушення у розв'язанні даної проблеми.

Разом з тим у ході попереднього вивчення історії питання та досвіду роботи викладачів ВНЗ України виявлена невідповідність між вимогами, що пред'являються до навчання математика та підготовки вчителя математики в галузі застосування ІКТ, та існуючою методичною системою підготовки вчителів-математиків.

Актуальність та недостатня вивченість цієї проблеми і зумовили вибір теми дослідження.

**Об'єктом дослідження** є процес навчання математики: чисельних методів, наближення функцій, оптимізації, розв'язування диференціальних та інтегральних рівнянь та ін. у вищих педагогічних навчальних закладах.

**Предметом** дослідження є комп'ютерно–орієнтована методична система навчання математики у вищих педагогічних навчальних закладах на матеріалі математичного аналізу; чисельних методів: розв'язування рівнянь, систем рівнянь, обчислення похідних та інтегралів; наближення функцій поліномами; задач оптимізації; розв'язування диференціальних та інтегральних рівнянь.

**Мета дослідження** — теоретично обґрунтувати та експериментально перевірити ефективність основних компонентів комп'ютерно–орієнтованої методичної системи навчання математики у вищій педагогічній школі.

**Гіпотеза** — впровадження ІКТ в процес навчання математики в педагогічному ВНЗ при виконанні необхідних дидактичних вимог та методичних рекомендацій забезпечить:

 більш високий рівень математичної підготовки студентів ВНЗ як математичних, так і педагогічних спеціальностей за рахунок гармонійного поєднання традиційних методик навчання та сучасних інформаційно– комунікаційних технологій;

 підвищення інтенсивності навчально–пізнавальної діяльності студентів на основі поєднання традиційних технологій навчання та сучасних ІКТ;

 поглиблення знань, вмінь та навичок студентів стосовно використання методів математики в своїй практичній діяльності за рахунок доступу до всесвітньої комп'ютерної мережі Internet та на основі сучасних інформаційних технологій навчання;

 можливість викладачам суттєво удосконалити систему контролю та коригування знань студентів на основі застосування ІКТ;

широку і зацікавлену участь студентів у науковій діяльності;

мотивацію вивчення теоретичного матеріалу.

#### **Завдання дослідження :**

 проаналізувати стан досліджуваної проблеми, виявити можливості вдосконалення методичної системи навчання обчислювальної математики в педагогічному ВНЗ за рахунок широкого впровадження ІКТ в навчальний процес;

 проаналізувати вітчизняну та зарубіжну практику використання ІКТ при навчанні математики у ВНЗ;

 проаналізувати структуру навчальної діяльності, оцінити можливість використання математичних пакетів і програм для забезпечення комп'ютерної підтримки її найважливіших компонентів;

 визначити дидактичні вимоги до науково–методичного забезпечення навчального процесу з математики;

 дібрати необхідні математичні пакети для впровадження у навчальний процес, виконати розробки для комп'ютерної підтримки навчально–пізнавальної діяльності студентів при навчанні математики;

 обґрунтувати методику проведення занять з математики з використанням ІКТ.

#### **Методи дослідження :**

 теоретичний аналіз науково–методичної та психолого–педагогічної літератури з проблеми дослідження;

 аналіз професійних математичних пакетів на предмет їх використання в навчальному процесі;

 співбесіди з викладачами, які проводять лекційні та практичні заняття з математичного аналізу;

педагогічні спостереження за навчальною діяльністю студентів;

аналіз результатів педагогічних експериментів.

**Наукова новизна** дослідження полягає в:

 теоретичному та експериментальному обґрунтуванні використання ІКТ при навчанні математики в педагогічному університеті;

 обґрунтуванні шляхів використання ІКТ при формуванні математичних умінь та навичок студентів;

 розмежуванні розділів навчального матеріалу, задач і вправ, при проведенні і розв'язуванні яких бажано чи не бажано використовувати ІКТ при навчанні математики;

 розробці рекомендацій щодо добору математичних пакетів для супроводу навчання математики у педагогічних ВНЗ;

 розробці окремих компонентів комп'ютерно–орієнтованого методичного забезпечення навчання математики для поглиблення розуміння математичних методів.

#### **Теоретична значимість дослідження:**

 розроблено окремі компоненти комп'ютерно–орієнтованої методичної системи проведення занять з обчислювальної математики у педагогічному ВНЗ;

 запропонована сукупність методичних прийомів використання професійних математичних пакетів при навчанні математики майбутніх вчителів;

 створена модель управління навчально–пізнавальною діяльністю студентів при навчанні математики з використанням засобів ІКТ для педагогічних спеціальностей університетів.

## **Практична значимість дослідження полягає в тому, що :**

 обгрунтовано висновки про те, що застосування сучасних ІКТ в навчальному процесі педагогічного ВНЗ дає можливість суттєво підвищити ефективність навчання математики майбутніх вчителів за рахунок посилення співпраці та спілкування викладачів і студентів та студентів між собою під час опрацювання і закріплення навчального матеріалу на лекційних, практичних і лабораторних заняттях;

 розроблені методичні рекомендації до практичних занять з математичного аналізу з орієнтацією на систематичне використання ІКТ в навчальному процесі;

 створена робоча програма з чисельних методів та апроксимаційних методів математичної фізики, орієнтована на застосування ІКТ в процесі навчально–пізнавальної діяльності;

 здійснена розробка засобів комп'ютерної підтримки навчання найважливіших тем курсу чисельних методів математики шляхом створення до кожної теми робочого аркуша певного математичного пакету ;

розроблена система контролю та самоконтролю засвоєння матеріалу.

#### **На захист виносяться:**

 система прийомів активізації навчання математики з використанням сучасних ІКТ за рахунок інтенсифікації спілкування викладача і студентів, диференціації навчання аж до його індивідуалізації;

 основні компоненти комп'ютерно–орієнтованої методичної системи проведення практичних і лабораторних занять з математики;

 методика організації самостійної роботи студента із застосуванням сучасних ІКТ;

 навчальні програми (робочі аркуші математичних пакетів) для проведення циклу лабораторних робіт з курсу апроксимаційних методів математичної фізики.

#### **Впровадження результатів.**

Результати дослідження в процесі експериментального навчання впроваджувались у Рівненському державному гуманітарному університеті (довідка №301 від 8.10.2004р.), Волинському державному університеті ім. Л.Українки (довідка №01–1–1/3500 від 11.10.2004р.), Українському державному університеті водного господарства та природокористування (довідка №217 від 17.10.2002р.), Криворізькому державному педагогічному університеті (довідка №2 від 7.10.2004р.), Вінницькому державному педагогічному університеті ім. Михайла Коцюбинського (довідка №39–04 від 21.09.2004р.), Європейському університеті (відокремлений підрозділ у м.Рівне) (довідка №707/12 від 05.10.2004р.): методичні розробки, мережевий варіант довідкового посібника з використання математичних пакетів, програмні засоби для символьних перетворень.

#### **Зв'язок теми з плановими дослідженнями.**

Дисертаційне дослідження виконано в рамках комплексної програми "Компютерно–орієнтовані методичні системи навчання природничих дисциплін в середніх загальноосвітніх та вищих педагогічних навчальних закладах", код державної реєстрації 0101U002751, що входить до тематичного плану наукових досліджень кафедри основ інформатики і обчислювальної техніки Національного педагогічного університету імені М.П.Драгоманова.

Тема дослідження узгоджувалася з науковою темою та комплексною програмою "Психолого–педагогічні та економічні основи гуманізації виховання та навчання в школах та вищих навчальних закладах", яка розробляється у Міжнародному університеті "Рівненський економіко гуманітарний інститут" імені академіка Степана Дем'янчука.

Частина роботи виконувалася у Рівненському державному гуманітарному університеті (бувшому педагогічному інституті) згідно з тематичним планом НДР АПН України, тема "Комп'ютер у навчальному процесі школи і ВНЗ" затверджена 19 травня 1992р., класифiкатор ВАК 13.00.02, код напрямку Верховної Ради 10, код держпiдприємства 2125500, галузевий код 92300 та "Комп'ютерне обчислення функцiй, розв'язкiв диференцiальних та iнтегральних рiвнянь та моделювання задач математичноі фiзики з допомогою ЕОМ", Класифiкатори: ВАК 010102, код держпiдприємства 2125500.

Тему дисертації затверджено на засідання Вченої Ради Міжнародного Університету "РЕГІ" ім. акад. С.Дем'янчука (протокол №10 від 26 червня 2003 року), закоординовано на засіданні бюро Ради АПН України з координації наукових досліджень в галузі педагогіки та психології в Україні (протокол №3 від 30 березня 2004р.).

#### **Апробація результатів роботи.**

Основні положення дисертації та результати дослідження обговорювалися на :

1. Міжнародній конференції "Теорія апроксимацій та чисельні методи", присвяченій 100–річчю з дня народження Е. Ремеза, доповідь "Побудова многочлена найкращого рівномірного наближення розв'язку рівняння Ріккаті методом продовження по параметру". — Україна, Рівне, 19–21 червня 1996.

- 2. Науково-практичній конференції "Комп'ютерна грамотність педагогічного колективу", доповідь "Застосування нових інформаційних технологій навчання при вивченні фізико–математичних дисциплін у навчальних закладах гуманітарного профілю" // Рівненська гуманітарна гімназія, 27 жовтня 1998р.
- 3. VIII Міжнародній конференції–виставці "Інформаційні технології в освіті" у секції "С" — "Викладання дисциплін математичного циклу", доповідь "Застосування пакету Derive for windows для унаочнення деяких понять алгебри" // МІФІ HПП "БІТпpо" , 3 – 6 листопада 1998р., Москва.
- 4. Науково–практичній конференції "Проблеми та перспективи шкільного курсу інформатики", доповідь: "Використання математичних пакетів на уроках математики та інформатики в школі". — Рівне, РДПІ, листопад 1998р.
- 5. Науковому семінарі кафедри інформатики та ПМ, доповідь: "Розв`язування диференціальних рівнянь за методом Дзядика засобами символьних перетворень пакету MathCad 7.0" // Рівне, РДПІ, 11 січня 1999р.
- 6. Міжнародній конференції з теорії апроксимації, присвяченій пам'яті В.К.Дзядика, доповідь "Реалізація методів Дзядика розв'язку диференціальних рівнянь засобами символьної математики" // Київ, 26–31 травня 1999р.
- 7. Міжнародній науково-практичній конференції "Економічні та гуманітарні проблеми розвитку суспільства у III тисячолітті<sup>[1]</sup>, доповідь "Використання нових інформаційних технологій навчання при вивченні у ВНЗ наближених аналітичних методів розв'язування диференціальних рівнянь, побудови раціональної апроксимації та апроксимації Паде деяких спеціальних функцій". — Рівне, РЕГІ, 27–29 квітня 2000р.
- 8. Всеукраїнському науково–методичному семінарі з проблем інформатизації навчального процесу // Київ: Київський національний педагогічний університет ім. М.П. Драгоманова, кафедра інформатики. – 14 листопада 2000р., доповідь "Створення пакету символьно-орієнтованих програм з метою вивчення у ВНЗ наближених аналітичних методів розв'язування диференціальних і інтегральних рівнянь".
- 9. Засіданні рівненського міського методоб'єднання вчителів інформатики. Рівненська загальноосвітня школа–комплекс I–III ступенів №28, доповідь "Застосування НІТ при навчанні математики та фізики" — Рівне, 28 лютого 2001р.
- 10. Міжрегіональній науково–практичній конференції "Математична та педагогічна спадщина видатного українського математика М.В.Остроградського", доповідь "Використання нових інформаційних технологій навчання математики (на прикладі розв'язування лінійного диференціального рівняння першого степеня з поліноміальними коефіцієнтами за методом В.К.Дзядика)". — Вінниця: Вінницький державний технічний університет, кафедра вищої математики, 13–14 березня 2001р.
- 11. Науковій конференції викладачів та студентів, доповідь "Роль і місце символьних перетворень при вивченні наближених аналітичних методів розв'язування диференціальних та інтегральних рівнянь". — Рівне, РДГУ, 18– 20 квітня 2001р.
- 12. Всеукраїнській науково–практичній конференції "Інформатика та комп'ютерно–орієнтовані технології навчання", доповідь "Створення програми автоматизації символьних перетворень". — Хмельницький: Технологічний університет Поділля, 16–18 травня 2001р.
- 13. Українському математичному конгресі, секція 6: методика навчання та історія математики, доповідь "Вибір форми многочлена нев'язки для побудови апроксимації Паде за методом В.К.Дзядика". — Київ, Інститут математики, 21– 23 серпня 2001р.
- 14. Семінарі кафедри вищої математики Волинського державного університету, доповідь "Нові інформаційні технології навчання математики у ВНЗ". — Луцьк, 12 вересня 2001р.
- 15. Науковій конференції–семінарі "Інформаційні технології та автоматизація: проблеми науки, практики, освіти", доповідь "Нові інформаційні технології навчання математики" — Міський Будинок вчених, м.Рівне.— 20 грудня 2001р.
- 16. Міжнародній конференції "Інформаційні технології у вивченні курсу математики в загальноосвітніх школах", доповідь "Комп'ютерні системи символьних перетворень у шкільному курсі математики" // Міжнародний

університет "РЕГІ" імені академіка Степана Дем'янчука, м.Рівне.— 23 січня 2002р.

- 17. Міжнародній конференції "Психолого–педагогічні та економічні проблеми гуманізації навчально–виховного процесу в закладах освіти", секція 5 "Інформаційні технології", доповідь "Педагогічні можливості використання 2D та 3D – розширень пакету Maple 6". — Рівне, РЕГІ, 16–18 травня 2002р.
- 18. Науково–практичній конференції викладачів, студентів та аспірантів, доповідь "Оцінювання знань студентів з математики в умовах використання інформаційно–комп'ютерних технологій". — Рівне, РДГУ, 23 квітня 2003р.
- 19. Науковому семінарі викладачів, студентів та аспірантів, доповідь "Розвиток дослідницьких вмінь студентів за допомогою ІКТ". — Рівне, РЕГІ. — 9 вересня 2003р.
- 20. Міжнародній конференції "Економічні та гуманітарні проблеми розвитку суспільства в третьому тисячолітті". Секція №5 "Соціально-економічні аспекти формування новітніх інформаційних технологій", доповідь "Моделювання та аналіз динамічних систем у шкільному курсі математики на основі додатку simulink пакету matlab". — Міжнародний університет "РЕГІ" імені академіка Степана Дем'янчука, м. Рівне.— 9–11 жовтня 2003р.

## **Публікації з теми дослідження** :

- 1. Лотюк Ю.Г. Наукові математичні пакети програм // Комп'ютер у школі та сім'ї. — 1999.— №2. — C.22–27.
- 2. Лотюк Ю.Г., Антоневич Ю.А. Методичні рекомендації до вивчення розділу "Розв'язування систем рівнянь та нерівностей з використанням нових інформаційних технологій". Теорія та методика вивчення фізико– математичних, природничих і технічних дисциплін // Збірник науково– методичних праць Рівненського державного гуманітарного університету. 2000.  $N<sub>2</sub>3$ . — C.100-107.
- 3. Лотюк Ю.Г., Антоневич Ю.А. Математичний пакет MathCAD на уроці // Математика в школі. 2001р. №6.— С.7–9.
- 4. Лотюк Ю.Г., Антоневич Ю.А. Використання інформаційних технологій при вивченні геометричних зображень для автоматизації оптичних побудов //

"Інформатика" видавництва "Шкільний світ" (Перше вересня). 2001. — №11  $(107)$ . — C. 2–3.

- 5. Лотюк Ю.Г. Використання нових інформаційних технологій навчання при вивченні у ВНЗ алгоритму Ремеза побудови раціональної апроксимації деяких функцій // Комп'ютерно-орієнтовані системи навчання. 2001. Випуск 3. — C.178–187.
- 6. Лотюк Ю.Г. Застосування математичних пакетів у навчанні математики у вищому навчальному закладі // Комп'ютер у школі та сім'ї. 2001. №3. — С.21-24.
- 7. Лотюк Ю.Г. Використання нових інформаційних технологій навчання математики на прикладі розв'язування лінійного диференціального рівняння першого степеня з поліноміальними коефіцієнтами за методом В.К. Дзядика // Вісник Вінницького політехнічного інституту. 2001. №3(36). — С. 122–130.
- 8. Лотюк Ю.Г. Новітні інформаційні технології навчання математики у педагогічному ВНЗ // Комп'ютерно-орієнтовані системи навчання. 2002. Випуск 3. — C.153–162.
- 9. Лотюк Ю.Г., Янчук П.С. Педагогічні можливості 2D та 3D розширень пакету Maple 6 // Психолого–педагогічні основи гуманізації навчально–виховного процесу в школі та ВНЗ. Зб.наукових праць.— Рівне: Волинські обереги. 2002  $-$  C.464-467.
- 10. Лотюк Ю.Г., Янчук П.С. Моделювання та аналіз динамічних систем у шкільному курсі математики на основі додатку simulink пакету matlab. // Психолого–педагогічні основи гуманізації навчально–виховного процесу в школі та ВНЗ. Збірник наукових праць.—Рівне, 2003.—316с. С.300–306.
- 11. Лотюк Ю.Г., Щодро О.Є. Формування дослідницьких вмінь і навичок у студентів на основі вивчення моделей механічних систем у середовищі Simulink // Теорія та методика навчання математики, фізики, інформатики: Збірник наукових праць. Випуск 4 В 3–х томах.—Кривий Ріг: Видавничий відділ НМетАУ, 2004.—Т.3: Теорія та методика навчання інформатики.—351с., С.161–165.

#### **РОЗДІЛ 1.**

# **ПСИХОЛОГО–ПЕДАГОГІЧНІ ОСНОВИ ВИКОРИСТАННЯ ІНФОРМАЦІЙНО–КОМУНІКАЦІЙНИХ ТЕХНОЛОГІЙ В НАВЧАЛЬНОМУ ПРОЦЕСІ ПЕДАГОГІЧНОГО ВНЗ.**

# <span id="page-18-0"></span>**1.1. Психолого–педагогічні основи використання інформаційно– комунікаційних технологій як засіб підвищення пізнавальної активності студентів.**

Різні етапи психічного розвитку людини відповідають різним характерним ступеням розвитку психічних функцій. До таких функцій, наприклад, відносяться логічна пам'ять, сформованість інтелекту, здатність концентрувати увагу тощо. Тому добираючи методи навчання, обов'язково потрібно враховувати особливості психічного розвитку для певної вікової групи. Детально розглянемо саме психологічні особливості навчання студентів, оскільки ця вікова група має свою специфіку [[89.](#page-195-2),[134.](#page-199-3),[139.](#page-199-2),[192.](#page-203-2)].

У період студентства відбувається становлення основних рис характеру [\[1.](#page-189-1)[,89.](#page-195-2)], також відбувається переосмислення усієї системи ціннісних орієнтацій, відбувається становлення характеру, формування інтелекту та спеціальних здібностей у галузі обраної професії [\[215.](#page-205-0)]. Тобто при розробці комп'ютерно– орієнтованої методики навчання студентів потрібно враховувати, що студент швидко реагує на словесні сигнали, зорові подразники [[77.\]](#page-194-1), у студента найбільш пластично утворюються складні навички, у студентський вік найбільш швидко працює оперативна пам'ять, швидке переключення уваги, збільшена здатність до розв'язування вербально–логічних задач та інше.

Вища освіта здійснює величезний вплив на психіку людини [[49.\]](#page-192-2). За період навчання у вищому навчальному закладі, при наявності сприятливих умов, у студентів відбувається розвиток всіх рівнів психіки [\[56.](#page-193-1)[,66.\]](#page-193-0). Для успішного навчання у вищому навчальному закладі необхідний досить високий рівень загального інтелектуального розвитку, а саме сприйняття, уявлення, ерудованості, широке коло пізнавальних інтересів. Знижений рівень загального інтелектуального

розвитку можливо компенсувати за рахунок підвищення мотивації, працездатності, старанності [[28.](#page-191-0),[49.](#page-192-2)].

Для успішного оволодіння програмою природничих факультетів студенти повинні володіти в першу чергу високо розвинутим логічним і абстрактним мисленням, швидко і активно зосереджуватися на даному об'єкті, повністю відмежовуючись від всього іншого. Останнє можливо лише за наявності високого ступеня концентрації уваги. Якості розуму, необхідні для оволодіння природничими професіями, повинні бути добре сформовані вже до вступу у ВНЗ. Студенти природничих спеціальностей відрізняються підвищеною серйозністю та незалежністю суджень. Розумові здібності майбутніх фахівців в природничо– математичних предметних галузях характеризуються високим рівнем розвитку просторових уявлень та кмітливістю [\[13.](#page-189-2)[,14.](#page-190-1)[,19.\]](#page-190-0).

Навчання у вищій школі є одночасно процесом дидактичним та психологічним [\[189.](#page-203-4)[,195.](#page-203-3)]. Психологія, як наука, дозволяє розглядати формування знань, умінь, навичок у зв'язку із поступовим розвитком розумових здібностей студентів. Розгляд навчального процесу з точки зору психології дозволяє викладачам управляти навчальним процесом та спрямовувати у потрібному напрямку інтелектуальну та психічну діяльність студентів [\[1.](#page-189-1)[,19.](#page-190-0)[,103.](#page-196-2)[,121.](#page-198-1)[,160.\]](#page-201-2).

Сучасна освіта зорієнтована на людину. Її стрижнем має бути розвиваюча, культуротворча компонента, виховання особистості, здатності до самоосвіти і саморозвитку, критичного мислення, вміння використовувати набуті знання та навички для творчого розв'язування проблем практики, вміння опрацьовувати різноманітну інформацію, в тому числі із застосуванням технічних засобів [\[119.](#page-198-0)[,136.](#page-199-0)].

Гуманістичні цінності зумовлюють зміну авторитарної моделі навчання на особистісно–орієнтовану, гуманістичну, яка, в свою чергу, вимагає значно більшого застосування положень психологічної науки у навчально–виховному процесі [\[48.](#page-192-3)[,67.](#page-193-2)[,90.\]](#page-195-3).

Серед задач психології у вищій школі виділимо найголовніші: управління процесом розумової діяльності; підвищення рівня сприйняття, уваги, уяви;

дослідження процесу набуття знань, умінь і навичок та управління ним; самосприйняття студента, самоконтроль та контроль з боку викладача за процесом навчання; врахування вікових особливостей студентської молоді (темперамент, мотивація навчання, сприйняття навколишнього світу, увага, пам'ять, спостережливість та інші); виявлення та розвиток індивідуальних творчих здібностей студентів; психологічне дослідження нових методик навчання [\[13.](#page-189-2)[,16.](#page-190-3)[,20.](#page-190-2)].

Як відомо, інтелектуальне становлення студентів у процесі навчання проходить на основі взаємозв'язку об'єктивно–логічної та суб'єктивно–психологічної сторін інтелекту. Тому при розгляді психологічних чинників навчання математики або інформатики потрібно розглядати психологію роботи людини з машиною та психологію навчання за допомогою машин, використання технічних та комп'ютерно–орієнтованих засобів навчання [[60.](#page-193-4),[203.](#page-204-0),[210.](#page-205-2)].

Для подальшого розгляду психолого–методичних засад навчання, як процесу здобування знань, визначимо структуру наукового знання. При розгляді структури наукового знання можна побачити його неоднорідність [[37.\]](#page-191-1). Будемо розрізняти явні та неявні знання [\[169.\]](#page-201-3). Явна частина знання відносно легко піддається перетворенню в повідомлення, що є зручним засобом передавання знань [[220.\]](#page-205-1). Явні знання, або повідомлення, у які вони перетворені, можуть бути передані від викладача до студента у вигляді тексту, графічних зображень, відеофрагментів, звукового супроводу. Ці повідомлення можуть бути заздалегідь підготовлені та передаватися у вигляді комп'ютерних файлів відповідних форматів, чи зберігатися на папері, магнітній стрічці, кіноплівці. Неявна частина знання являє собою той невловимий, але дуже важливий особистісний компонент знання, що прийнято називати досвідом, інтуїцією, натхненням. Ця частина знання охоплює уміння, навички та інші форми особистісного досвіду, що не можуть бути передані безпосередньо від викладача до студента у вигляді повідомлення. Вони можуть бути лише самостійно набуті студентом або під час самоосвіти, або при самостійному розв'язуванні практичних задач [\[52.,](#page-192-4)[57.\]](#page-193-3).

При пошуку найбільш зручних, раціональних засобів і форм інформаційного обміну людина найчастіше зіштовхується з проблемою компактного й однозначного представлення знань [\[41.,](#page-192-5)[58.,](#page-193-5)[259.\]](#page-208-0).

Для здійснення інформаційного обміну, знання мають згортатися у таку форму, у якій вони можуть переміщуватися каналами інформаційного обміну [[58.\]](#page-193-5). Такі "упаковані" знання можуть: передаватися, одержуватися, перетворюватися, зберігатися тощо. Таким чином можливо передавати в основному явні знання, а точніше повідомлення, сприйнявши які, студент перетворить їх у явні знання, оскільки знання мають набуватися студентом самостійно під час навчання. Прикладом таких "упаковок" знань, або повідомлень, які використовуються у навчальному процесі є фраза усного мовлення, друкований лист, графічне зображення тощо. Головною умовою такого представлення знань є забезпечення збереження вкладених у них повідомлень, як у фізичному так і в семантичному плані. Для цього необхідно, щоб відправник і одержувач інформації упакованих знань користувалися деякою загальною системою правил для їхнього представлення і сприйняття. Така система правил називається формалізмом представлення знань, наприклад, мова — усне мовлення і писемність. Проте не завжди елементи неявних знань можна виразити у мовній формі, і тому це повідомлення не може бути включене в інформаційний обмін. Спілкування у процесі навчання може відбуватися як звичайною мовою, так і спеціальною науковою мовою, що можна розуміти, як різні форми представлення повідомлень. Тому самому змістовому знанню можна надати різну словесну чи текстову форму [\[58.\]](#page-193-5).

У певних галузях діяльності людей розмаїття виразних засобів природної мови стає недоліком. Тому у спеціальних галузях науки формуються специфічні мовні системи, значно вужчі від природної мови. Особливо виділяється мова математики, хоча свою мову мають хімія, фізика та інші дисципліни. Застосування таких звужених мовних систем дозволяє підвищити надійність процесів інформаційного обміну у середовищі науковців, знизити імовірність неправильного тлумачення переданих повідомлень, але при цьому звужується коло одержувачів, оскільки для сприйняття повідомлення необхідно володіти відповідною мовою. Головні достоїнства звуженої мови — можливість створювати і використовувати типові, "упаковки" знань, а також значною мірою зняти полісемію, яка притаманна природній мові. Тому усунення багатозначності є одним з найбільш важливих напрямків у розробці формальних прийомів представлення знань. Мова науки призначена для об'єктивізації подання знань, вона використовує, як правило, категорії і мовні форми, позбавлена синонімії, оперує конкретними фактами та поняттями [\[57.](#page-193-3)[,69.\]](#page-194-3).

Всі описані прийоми формалізації знань спрямовані на створення деякої стійкої "конструкції", на яку може бути одягнена оболонка системи конкретних предметних знань. Якщо між відправником і одержувачем знань досягнута взаємна домовленість щодо цієї "конструкції", то обмін повідомленнями здобуває необхідну регламентуючу основу, що значно підвищує його ефективність [[27.](#page-190-4),[37.](#page-191-1),[70.](#page-194-2)]. Основні моделі представлення знань: ієрархічна, морфологічна, деревоподібна та реляційна моделі. Проте можливі проміжні моделі, наприклад, проміжною між деревоподібною і реляційною моделлю є семантичні мережі. З їхньою допомогою між поняттями, фактами, знаннями встановлюються зв'язки — відносини, вони є узагальненням деревоподібних моделей, та відрізняються від них зняттям вимог ієрархічності [[12.](#page-189-4)].

Для підтримки як явної, так і неявної частини знання, можуть використовуватися комп'ютерні засоби [\[2.](#page-189-3)[,115.](#page-197-1)]. Ті технічні засоби, які використовуються для підтримки процесу навчання явної частини знання, називаються декларативними. До таких засобів відносяться електронні книги, бази наукових даних, навчаючі відеофільми та інші комп'ютерні засоби, які дозволяють накопичувати, зберігати і передавати повідомлення навчального призначення. Комп'ютерні системи для підтримки процесу навчання неявної частини знання називаються процедурними. Ці системи не містять упредметнене знання у вигляді повідомлень. Вони побудовані на основі математичних моделей, використання яких дозволяє студентові у ході детермінованого чи вільного навчального дослідження одержувати знання про властивості досліджуваних об'єктів або процесів.

Необхідно відзначити також, що поділ знання на дві частини — явне та неявне, дуже умовний. Знання за своєю суттю неподільні. Тому правильніше говорити про ті чи інші аспекти знання як неподільного цілого. Виходячи з тих самих міркувань, будемо вважати умовним і розподіл комп'ютерних систем підтримки процесу навчання на декларативні і процедурні.

Типова навчальна система має складатися з навчального посібника — бази даних наукових знань, тренажерів та навчальних пакетів прикладних програм [[33.](#page-191-3)].

Зазвичай комп'ютерну підтримку навчання математики здійснюють за допомогою пакетів прикладних програм. Це або професійні розробки — MathCAD, Maple, Mathematica, Maple, MatLab та інші, або програмні засоби навчального призначення — Gran1, Formula, Решебник ВМ та інші. Так, наприклад, у [[133.](#page-199-5)] дається перелік основних програмних засобів для комп'ютерної підтримки навчання шкільних дисциплін. Навчальні пакети прикладних програм мають, звичайно, ряд спрощень у порівнянні з професійними, обумовлені як призначенням програмного засобу, так і можливостями та потребами його використання. З огляду на двоїстий характер комп'ютеризації навчання в пакетах навчального призначення підсилюється навчальний потенціал і послаблюється їх негативний вплив на процес навчання. Але ці спроби нерідко не мають чіткої психолого–педагогічної основи і носять переважно напівемпіричний характер. Багато навчальних пакетів прикладних програм, за невеликим винятком дійсно вдалих розробок [\[260.](#page-208-2)[,263.](#page-208-1)], часом не задовольняють необхідних дидактичних характеристик. За даними, наведеними у [\[145.](#page-199-4)[,30.](#page-191-2)], кількість навчальних програм, які не можна назвати навіть задовільними з дидактичної точки зору, складає 80-95% від їхньої загальної кількості.

Таким чином електронний навчальний посібник має містити теоретичний матеріал з теми: певним чином підготовлені повідомлення — структурований навчальний матеріал. Збірник навчальних задач — систему вправ для осмислення та закріплення навчального матеріалу. Тренажер — сценарій навчальної роботи, призначений для самостійного вивчення навчального матеріалу. Тренажери призначаються для формування і розвитку у студентів інтуїції, творчих здібностей, практичних умінь та навичок. Навчання на тренажерах ведеться в ході

розв'язування спеціально дібраних задач. До складу навчального пакету прикладних програм може входити система автоматичного проектування, математичний пакет, моделююча програма та інше. Такий пакет використовується для самостійного розв'язування студентами різних задач з теми, що вивчається. Процес навчання при цьому полягає у вільному використанні комп'ютера і близької за своїм характером до професійної діяльності майбутнього фахівця [\[28.](#page-191-0)[,142.](#page-199-6)[,174.](#page-202-0)].

Процес навчання за таким електронним посібником має включати наступні етапи [\[244.](#page-207-0)]:

- вивчення теоретичного матеріалу за посібником (отримання повідомлень);
- осмислення і закріплення теорії за допомогою системи вправ (перетворення отриманих повідомлень у явні знання);
- формування і розвиток практичних умінь та навичок, нагромадження досвіду (здійснюється за допомогою тренажерів);
- розв'язування задач з теми за допомогою пакету прикладних програм.

У психолого–педагогічній літературі виділяють три основні концепції навчання: асоціативна, умовно–рефлекторна, знаково–операційна.

Одним із представників умовно–рефлекторної концепції є Й.Лінгарт[[127.\]](#page-198-2). Вчений, розглядаючи процес навчання, виділяє поміж іншим аналітико–синтетичну діяльність мозку людини. Навчання розглядається не лише як засвоєння деякого учбового матеріалу, але і як розв'язування певної проблеми, як поєднання аналізу та синтезу, у ході якого відбувається або згасання, при відсутності підкріплення, або підсилення, при наявності підкріплення, нервових зв'язків. Ітельсон [[108.\]](#page-196-3) розглядає процес навчання як процес стимулювання та управління психічною діяльністю студентів, при якому здійснюється формування певних знань, умінь та навичок. Умовно–рефлекторна концепція більше уваги звертає на фізіологію вищої нервової діяльності людини.

Поведінка людини у межах біхевіористської теорія навчання не розглядає внутрішні процеси мислення, а лише реакцію на певну подію. Е.Л.Торндайк [[8.](#page-189-5)] вважав, що процес навчання повинен будуватися на базі лише механічних, а не свідомих принципів. Він описував процес навчання за допомогою двох основних

законів навчання: закон тренування, — чим частіше повторюється визначена реакція на ситуацію, тим міцніше зв'язок між реакцією та ситуацією; закон афекту: якщо зв'язок між ситуацією і реакцією супроводжується станом задоволення індивіда, то міцність цього зв'язку зростає. Спираючись на ці закони, послідовник Е.Л.Торндайка Б. Ф. Скіннер [[190.](#page-203-5)] розробив технологічну методику навчання лінійні програми, в основу якої покладена формула: ситуація **→** реакція **→** підкріплення. Учбовий матеріал Скіннер пропонував ділити на дрібні порції, кожна з яких повинна містити одну навчальну ситуацію. На основі біхевіористської теорії навчання можливо побудувати лише найпростіші навчальні системи. Невибагливість до апаратних та програмних вимог, дозволила створити навчаючи системи, навіть без використання комп'ютера. Біхевіористська теорія навчання одержала широке поширення і була реалізована в ряді технічних навчальних пристроїв [[157.](#page-200-0)].

Проте дуже важко на одну фразу з декількох рядків реалізувати підкріплення реакції, особливо у студента. Проте, думку Б.Ф.Скіннера, правильне виконання навчального завдання вже саме по собі є позитивним підкріпленням. Хоча у свій час такі навчальні дозволили автоматизувати процес навчання, проте вони мали багато недоліків. Усупереч думці Б.Ф.Скінера правильне виконання (а фактично підстановка пропущеного слова чи знаку) у простій фразі приносить задоволення лише на початку роботи з такою системою, а далі зникає підкріплення у формулі "ситуація **→** реакція **→** підкріплення", і система перестає бути ефективною. Сам лінійний алгоритм не дозволяє навчаючий системі адаптуватися до навчання конкретного студента.

Істотним кроком вперед була запропонована Н.А.Краудером [[118.](#page-197-2)] схема розгалужених програм. Н.А.Краудер збільшив кількість повідомлень у одному кроці до половини сторінки тексту. Окрім "вгадування", коли студент точно знав що один з пропонованих варіантів відповіді є правильним і легко його знаходив, у завданнях Н.А.Краудера пропонувалися серед варіантів відповідей неточна відповідь. При виборі неточної відповіді студент відправляється до коригувального матеріалу, при

неправильній — йому дається роз'яснення та допомога. При правильній відповіді студент одержує позитивне підкріплення і переходить до наступної дози матеріалу.

На відміну від умовно–рефлекторної, асоціативна теорія розглядає здебільшого психологію процесу навчання. Так, Ю.А.Самарін [[184.](#page-202-1)] розглядає навчання, як утворення складної системи асоціацій. Виходячи з розгляду асоціативних рядів, асоціативна теорія пояснює засвоєння навчального матеріалу, перехід від часткових систем до загальних (індукція), зв'язок даної навчальної дисципліни з іншими (міжпредметні зв'язки). Асоціативна теорія пояснює засвоєння знань синтезом понять різних систем на різних рівнях засвоєння. Але асоціативна теорія не враховує свідому діяльність людини при засвоєнні нею нових знань [\[49.](#page-192-2)]. Асоціацію в даній теорії визначають як зв'язок між психічними явищами, при наявності якого актуалізація одного явища викликає появу іншого. Таким чином, навчання в асоціативно–рефлекторній теорії трактується як встановлення зв'язків між різними елементами знання [\[184.\]](#page-202-1). Зв'язки у цій теорії поділяють на зовнішні та внутрішні. Зовнішні зв'язки дають чисто механічне заучування. Наприклад, заучування правил, формулювань теорем, означень та інше. Внутрішні, або логічні, зв'язки дозволяють з одних елементів знання виводити інші елементи знання [\[9.](#page-189-6)].

Необхідними умовами для застосування асоціативно–рефлекторної теорії засвоєння є наявність у студентів певного фундаменту знань і володіння логічними операціями, що дозволяє зв'язувати між собою раніше вивчені і нові елементи знання. Методику асоціативно–рефлекторного навчання можна подати у вигляді схеми із шести наступних етапів [[144.,](#page-199-7)[160.\]](#page-201-2):

- актуалізація раніше засвоєних елементів знання;
- встановлення зв'язків між раніше засвоєними і новими елементами знання;
- фіксація та осмислення нових елементів знання;
- закріплення нових знань;
- узагальнення раніше засвоєних і нових елементів знання в єдину систему;
- закріплення узагальненого знання.

При конкретній реалізації цієї схеми в глобальному сценарії навчальної роботи з навчальною програмою локальні сценарії кожного етапу можуть бути побудовані на основі універсальної біхевіористської формули.

Треба підкреслити складність створення навчального комплексу з математики, а особливо обчислювальної математики, лише на основі асоціативно–рефлекторної теорії. В точних науках, все більше застосовуються знаково–символьні вирази формули, схеми, графіки, креслення та інші. Але не завжди вдається створити асоціативні зв'язки між повідомленнями вираженими знаками чи символами.

У знаково–символьних виразах повідомлення подаються у стисненому, узагальненому вигляді, який більш зручний для оперування ними [[104.](#page-196-4)]. Використання знаково–символьних виразів у науці дозволяє піднятися на вищий рівень абстракції, формалізувати наукові поняття. За допомогою системи таких знаків будується мова науки — метамова. Умовні знаки, що застосовуються у науці, являють собою як би стенографічну мову даної науки, за допомогою якої у стислій та зручній формі виражаються наукові поняття [[147.](#page-200-1)].

Кожна з концепцій навчання сама по собі у відриві від інших не може забезпечити навчальний процес, тільки при використанні всіх теорій у комплексі можливо досягти значного підвищення рівня навчально–виховного процесу. Розглядаючи всі три концепції навчання, З.І.Слєпкань [[192.\]](#page-203-2) відмічає: "Кожна із розглянутих теорій учіння та відповідна модель процесу навчання направлена на підвищення ефективності засвоєння знань, вмінь і навичок і пояснює різні сторони складного і багатогранного процесу навчання. Тому важко прийняти за основу яку–небудь із них, але висновки і принципи кожної теорії із концепцій учіння можуть з успіхом використовуватись при навчанні математики. Оптимальних результатів можливо добитись при розумному поєднанні різних підходів до організації навчально-виховного процесу" [\[191.](#page-203-6)[,192.\]](#page-203-2).

Основи теорії поетапного формування розумових дій були закладені П.Я. Гальперіним [\[49.](#page-192-2)] та розвинуті у роботах Н.Ф. Тализіної[[201.](#page-204-1)] та інших його послідовників. Відповідно до цієї теорії процес навчання складається із наступних шести етапів:

- створення мотивації для вивчення навчального матеріалу;
- формування орієнтувальної основи діяльності через вивчення загальної структури навчального матеріалу;
- матеріалізована форма діяльності. На цьому етапі організовується навчальна діяльність безпосередньо з досліджуваними матеріальними об'єктами чи об'єктами, що їх заміняють: схеми, макети, креслення тощо;
- абстрагована від матеріальних об'єктів зовнішньомовна діяльність: проговорювання вголос, написання;
- абстрагована діяльність, що протікає у формі внутрішньої мови;
- навчальна діяльність, що протікає в абстрагованій згорнутій, розумовій формі.

А.Н. Леонтьєв [\[126.\]](#page-198-4) , П.Я. Гальперін [\[52.](#page-192-4)[,50.\]](#page-192-7) , Н.Ф. Тализіна [[201.](#page-204-1)] розглядають процес навчання, як осмислену діяльність, що виходить з безпосередніх цілей та завдань навчання. Так П.Я. Гальперін у системі поетапного формування розумових дій [\[51.](#page-192-6)[,52.\]](#page-192-4) виділяє дві групи умов: побудови та дії, які разом утворюють повну орієнтувальну основу дії. П.Я. Гальперін та Н.Ф. Тализіна виділяють три типи орієнтування:

- пошук за методом спроб та помилок неповнота орієнтувальної основи;
- навчання повна орієнтувальна основа дій;
- творчий пошук самостійна розробка повної орієнтувальної основи дій.

Основна сфера застосування концепції алгоритмізації теорії засвоєння вивчення алгоритмів розв'язування задач [\[125.\]](#page-198-3). Технологічна схема навчальної роботи з цією теорією складається з п'яти етапів:

- усвідомлення області застосування засвоюваних способів;
- ознайомлення з алгоритмом розв'язування задачі в цілому;
- навчальна діяльність за алгоритмом з зовнішньою опорою (алгоритм перед очима);
- навчальна діяльність за алгоритмом з епізодичною зовнішньою опорою (алгоритму перед очима немає, але є можливість заглянути в його опис);
- навчальна діяльність за алгоритмом без зовнішньої опори.

Підводячи підсумки вищесказаного, розглянемо побудову сценарію навчального комплексу. Такий комплекс проектується на основі психологічної теорії засвоєння знань. Перед початком саме навчальної діяльності на основі комплексу необхідно: провести мотивацію у студентів; ознайомити їх з загальною структурою навчального матеріалу комплексу; при необхідності провести актуалізацію опорних знань. При розробці сценаріїв послідовності виконання вправ у ході вивчення окремих навчальних елементів спочатку плануються до виконання вправи із графічними ілюстраціями — матеріалізована форма діяльності, а потім абстрактні вправи. Необхідно також передбачати в глобальному сценарії проміжні і завершальний узагальнюючі етапи контролю засвоєння знань.

В той же час, як відмічається всіма дослідниками, навчання — це цілеспрямований вид діяльності, який має певну структуру. О.Я.Савченко [\[14.](#page-190-1)[,18.](#page-190-5)[,183.](#page-202-2)] виділяє у структурі навчальної діяльності три взаємопов'язані компоненти: мотиваційний, змістовий, процесуальний. Розглянемо більш детально кожен з них.

Під мотивом психологічна наука розуміє спонукальну причину дії та вчинків людини, що направлена на досягнення певної мети. Значне підвищення рівня засвоєння знань, активізація пізнавального процесу досягається за рахунок усвідомленого мотивування [\[109.](#page-197-3)]. Мотивація навчальної діяльності пов'язана з виникненням потреби пізнання [\[35.](#page-191-4)]. Зацікавленість виникає з мотивації і є основою, на якій створюються та закріплюються знання, вміння та навички студентів.

Мотиваційний компонент забезпечує збудження і закріплення у студента стійкого позитивного ставлення до навчальної діяльності, викликає допитливість, закріплює особистісно значущий сенс навчальних дій. На основі мотиваційного компоненту формується внутрішня потреба до пізнавальної самостійності.

Дослідження психологів [\[127.,](#page-198-2)[214.\]](#page-205-3) свідчать, що людина завжди діє згідно установки, що виникає у результаті зовнішньої дії, яка налаштовує людину на отримання очікуваного результату. У процесі навчання викладач, виходячи з цілей та завдань навчання, дає установку студентам, організовуючи та направляючи їхню

мислительну діяльність. Установка визначає напрям поведінки для досягнення поставлених цілей навчання. Установка у навчальному процесі обов'язково має бути пов'язана з цілями та умовами навчання.

У процесі навчання, особливо в процесі навчання математики, у студентів формується творче мислення, яке неможливе без творчого відношення до навчання, що є одним із найважливіших факторів отримання нового теоретичного наукового знання. Творче мислення базується на основі інтуїції або передбачення. Психологи називають таку властивість організму діяти з передбачуванням результатів антиципацією. Антиципація пов'язана з установкою і направленістю мислення студентів. Для задіяння процесу антиципації має бути активізована мислительна діяльність, поставлені чіткі цілі та завдання навчання, створений відповідний емоційний настрій.

Педагоги та психологи [\[113.](#page-197-4)[,182.](#page-202-3)[,191.](#page-203-6)[,215.\]](#page-205-0) значну увагу приділяють інтересу до навчання. Інтерес характеризується поєднанням інтелектуальних, емоційних та вольових процесів. Інтерес у процесі навчання може бути стійким або короткочасним — нестійким. Інтерес також розрізняють за силою прояву: слабкий, підвищений та сильний. Інтереси студентів під час занять можуть змінюватися суттєвим чином, тому викладач, який проводить заняття, має відслідковувати причину зміни інтересу, намагатися сформувати сильний і стійкий інтерес до заняття, учбового матеріалу, який розглядається на цьому занятті. Інтерес, який проявляється студентом до тієї чи іншої навчальної дисципліни, у більшості випадків різний. Таке різне відношення можна пояснити різним суспільним значенням різних курсів, відношенням до них студентів, вмінням викладача зацікавити своїм предметом, якістю подання матеріалу тощо.

Викладачі вищих педагогічних навчальних закладів мають звертати увагу на сформованість пізнавального інтересу [[49.](#page-192-2),[51.](#page-192-6),[60.](#page-193-4)] до вивчення курсів математики та інформатики, оскільки математика та інформатика виступають як інструменти професійної діяльності (для вчителів математики, прикладних математиків), і як навчальні дисципліни. Інтерес до навчання справляє великий вплив на психологічні процеси сприйняття, розуміння, уваги, пам'яті, мислення.

Психологічна наука розглядає процес сприйняття як відображення у свідомості людини всього того, що виникає завдяки впливу сигнальних систем, здебільшого першої сигнальної системи [[12.,](#page-189-4)[229.\]](#page-206-0). Сприйняття слід розуміти не лише як сукупність відчуттів, а як цілісний образ предмета дослідження, як модель сукупності ознак об'єкта сприйняття. Сприйняття дуже сильно залежить від емоційного стану людини, уяви. У процесі навчання математики та інформатики сприйняття має носити суб'єктивний характер і менше залежати від емоційної оцінки студентом об'єкта сприйняття. Слід підкреслити, що установка сильно впливає на направленість сприйняття. Без правильної установки сприйняття віддаляє досягнення цілей навчання та формує спотворену модель явища чи об'єкта, які вивчаються. Сприйняття поділяють на довільне та мимовільне. Для навчання математики більшу цінність являє довільне сприйняття, яке на відміну від мимовільного виникає за поставленою метою. Систематичне використання довільного сприйняття формує спостережливість, яка є важливою рисою дослідника, у першу чергу математика. При навчанні не завжди можливо організувати безпосереднє сприйняття предметів та явищ. Тому замість них сприймаються наочні засоби навчання: моделі, фільми, схеми тощо. Користуючись технічними засобами навчання, викладач може організувати сприйняття у певних напрямках, виділяючи одні ознаки предметів та явищ і приховуючи інші.

Уявлення в психології розглядаються як відтворені образи сприйняття [\[66.](#page-193-0)[,166.](#page-201-4)]. Але на відміну від сприйняття уявлення виникають на основі пам'яті, без участі органів відчуттів. У навчальному процесі ВНЗ уявлення виникають під впливом спрямованої розумової діяльності студента. Розвиток образних і просторових уявлень пов'язаний з розумовим опрацюванням сприйнятих образів через відчуття. Як зазначалося вище, можуть сприйматися як реальні об'єкти навколишнього середовища, так і їх моделі. На відміну від відчуття при уявленні можна повніше виразити ознаки об'єкту, який уявляється, за рахунок узагальнення, відкидання несуттєвих чуттєвих характеристик об'єкта; за рахунок уявлення також формується розуміння відносин і взаємозв'язків істотних сторін об'єкта уявлення.

Таке розуміння уявлення дозволяє для дослідження реальних процесів та явищ використовувати математичні моделі.

Увага є однією з форм організації пізнавальної діяльності, вона важлива для навчання [[53.](#page-192-8)]. Викладач має привернути увагу студентів до предмету вивчення. Увага необхідна для сприйняття, осмислювання, розуміння, уявлення, засвоєння, запам'ятовування, відтворення. Увага є початковим ступенем розуміння. Увага виконує селективні функції, коли із вхідного потоку повідомлень виділяється лише необхідна інформація [\[77.](#page-194-1)]. Викладач, привертаючи увагу студентів до предмета вивчення, створює як би фільтр, який пропускає лише необхідні навчальні повідомлення, та відсіює непотрібні (шум). В результаті цього студенти втрачають менше часу на відділення необхідних повідомлень, легше перетворюють отримані повідомлення в знання. Слід зауважити, що іноді викладач може умисно відвертати увагу студента від певного предмету, наприклад, при виконанні пошукових, творчих завдань, коли за мету ставиться сформувати у студента навичок пошуку необхідних даних, наприклад, бібліографічний пошук, пошук у мережі Інтернет тощо, або творчих завдань, метою яких є дослідження певних процесів і явищ. Так, наприклад, при розгляді творчої роботи з визначення форми многочлена нев'язки у методі В.К.Дзядика, викладач може не звертати уваги студентів на форму нев'язки. Запрограмувавши та виконавши алгоритм В.К.Дзядика, використавши нев'язку у формі многочлена Тейлора і отримавши результат, студенти мають самостійно з'ясувати, що на вигляд отриманої раціональної апроксимації впливає форма многочлена нев'язки, та знайти такий многочлен, при використанні якого отримується апроксимація у формі Паде. Проте у більшості випадків викладач має звернути увагу студентів, хоча б натяком, на ключові моменти роботи, яка має бути виконана, щоб застерегти від типових помилок, зекономити час на занятті та зосередити увагу на сприйняття важливих ознак предмета, який вивчається. Наприклад, при виконанні лабораторної роботи "Розв'язування лінійного диференціального рівняння з многочленними коефіцієнтами 1–го порядку" необхідно звернути увагу студентів на особливості задання початкової умови,

відмінності між чисельним та символьним розв'язком, засоби перевірки отриманого розв'язку, та відвернути увагу від особливостей комп'ютерної реалізації методу.

Розрізняють як довільну, так і мимовільну увагу. Для процесу навчання більше значення має довільна, тобто самокерована увага. Довільна увага виникає із мети, інтересів або мотивів. Коли визначені цілі і завдання навчання, студент, доклавши вольових зусиль, має зосередитися на розгляді тих чи інших положень. Важливо сформувати у студентів стійку увагу до предмету вивчення, без чого неможливе продуктивне осмислення матеріалу. Тому важливим компонентом наукової розумової роботи є свідоме переключення уваги, управління власною увагою, уміння зосередитися. Цьому сприяють інтерес, мотиви, виховання волі, створення раціонального ритму розумової діяльності і зовнішніх сприятливих умов навчальної роботи. Увага залежить від емоційного стану студентів, від порядку організації наукової та навчальної роботи. До недоліків навчального процесу, пов'язаних з увагою, можна віднести: неуважність, роззосередженість уваги, мимовільне переключення уваги на сторонні речі, відволікання від навчальної чи наукової діяльності.

Організація такої довільної уваги під час навчального процесу залежить як від викладача, так і від студентів. Викладач має сформувати стійкий інтерес, чітко сформулювати зміст, цілі та завдання навчання. Студент має зосередитися на навчанні, вольовим зусиллям сформувати довільну увагу до предмета навчання. Для цього потрібно, щоб предмет цікавив студентів і не давав їм відволікатися від його вивчення.

У процесі навчання у вищій школі важливою психологічною категорією є пам'ять [[122.](#page-198-5),[135.](#page-199-8)]. Пам'ять розглядають як властивість розумової діяльності зберігати і відтворювати те, що було у свідомості. Пам'ять людини фізіологія вищої нервової діяльності розглядає як зв'язок першої та другої сигнальних систем, як поєднання індивідуального досвіду людини з узагальненими абстрактними поняттями.

Запам'ятовування є процес збереження слідів подразнення нейронів, що надходять від інших клітин кори головного мозку. Це призводить до виникнення більш складних нових тимчасових зв'язків. Пам'ять пов'язана з аналізом і узагальненням, логікою мислення, а також з емоційною і вольовою сторонами навчальної діяльності: при цьому інформація закріплюється другою сигнальною системою, пройшовши через розумовий аналіз і синтез.

Прояви пам'яті дуже різноманітні, так розрізняють різні рівні пам'яті – пам'ять пізнання та відтворення. Пам'ять можна класифікувати за швидкістю запам'ятовування повідомлень та тривалістю їх збереження: довготермінова, короткочасна, оперативна, довільна, мимовільна пам'ять. Також пам'ять можна класифікувати за рецепторними ознаками, тобто від якого органу відчуття рецептора надходять відомості, що мають запам'ятовуватися: зорова, слухова, моторна пам'ять тощо.

Пам'ять людини слід розглядати не лише як накопичення деякого обсягу знань; у процесі запам'ятовування відбувається узагальнення ознак досліджуваного предмета, явища. Також важливим є зміст знань, які запам'ятовуються. При цьому засвоєння нових знань здебільшого проходить шляхом утворення асоціативних зв'язків з вже відомими даними. Швидкість засвоєння нетипового — незвичного для студента матеріалу, або звичного матеріалу, поданого у нетиповій формі, дещо вища, ніж швидкість засвоєння матеріалу, поданого у стандартній формі. У.Ешбі [\[225.](#page-206-2)] сформулював закон різноманітності, який може розглядатися як один із принципів, а саме принцип доступності у дидактиці вищої школи. На думку вченого здатність мозку людини відбирати, фільтрувати знання залежить від пропускної здатності мозку. Швидкість засвоєння знань студентом залежить від швидкості перетворення отриманих повідомлень у абстрактні математичні образи. Принцип, сформульований У.Ешбі [\[225.\]](#page-206-2), найбільш ефективний при навчанні саме дисциплін фізико–математичного циклу, у яких повідомлення передаються стислою науковою метамовою. Тобто, якщо студенти володіють такою науковою метамовою, то можливо досягти значно вищої швидкості обміну повідомленнями. Навіть для нематематичних повідомлень можна створити таку метамову — це і умовні позначення радіоелектронних компонентів, позначки на топографічній карті тощо [\[224.](#page-206-1)]. Користуючись вищеописаним принципом доступності, В.Ф.Шаталов [[221.](#page-205-4)] розробив систему опорних сигналів, яка може з успіхом використовуватися як під час навчання фізики, так і історії, математики, літератури. Розвиваючи його ідеї, можна у процес навчання у вищій школі ввести адаптовані спеціальним чином гіпертекстові системи[[71.](#page-194-5)], як спеціально розроблені, так і побудовані на базі звичайної мови HTML, що нагадують опорні сигнали. На першій сторінці такого гіпертекстового сигналу буде зберігатися основний матеріал з теми. У разі необхідності студент може уточнити деякі деталі, переглянути теоретичний матеріал, приклади тощо. Головна вимога до побудови таких сигналів — винести на першу сторінку весь основний матеріал з теми. Такі опорні сигнали можуть використовуватися, щоб актуалізувати опорні знання перед вивченням нового матеріалу, підготуватися до заліку чи екзамену [\[68.\]](#page-194-4).

Так, наприклад, у навчально–інформаційній системі "Алгоритм Ремеза", зображеній на рис.1.1, студент бачить всі кроки алгоритму Ремеза у лівому фреймі. Після опису дії, яка має бути здійснена на певному кроці, розміщуються піктограми, використання яких дає змогу у правому фреймі побачити приклад виконання дії кроку або теоретичні відомості. Важливим є те, що при цьому у лівому фреймі зберігаються загальні відомості. Читаючи матеріал поточного кроку, студент бачить, на якому кроці він знаходиться і який пункт переглядає. За діями студента ведеться статистичне спостереження. Перед початком роботи з системою студент проходить авторизацію. Під час роботи з навчально–інформаційною системою, за програмою, описаною мовою Perl, заносяться у базу даних номери та підпункти кроків, що потім використовується для аналізу засвоєння знань студентом.

Розумова робота завжди пов'язана із пам'яттю. Тому, як викладачам, так і студентам необхідно розвивати уміння свідомо запам'ятовувати і пам'ятати, розвивати різні види та форми пам'яті. У процесі навчання головним завданням є формування знань. Для розвитку пам'яті у процесі навчання розроблено багато методик. Від простого механічного запам'ятовування необхідної числової інформації, наприклад, номерів телефонів [[140.](#page-199-9)], до запам'ятовування через практичні дії студента. Так за П.І.Зінченком [[105.\]](#page-196-5) при навчанні необхідно, щоб зміст засвоюваних знань не повідомлявся студентам у готовому вигляді, а
розкривався в процесі власних приктичних дій студентів з матеріалом, який вивчається. Процес навчання повинен представляти систему дій з визначеною логікою зв'язного запам'ятовування.

У зв'язку з широким поширенням обчислювальної техніки та електронних засобів зберігання і передавання повідомлень деякі психологи вважать, що загальний розвиток пам'яті, або навіть взагалі інтелекту, дещо знизився.

Так американський професор психології Кеннет Герген [[47.\]](#page-192-0) вважає, що "Ми усе більше концентруємося на машинах і покладаємося на них у тому, що раніше було лише справою нашого розуму і наших особистих знань. Ми створили форму зовнішнього джерела інтелекту, і це призводить до того, що на долю людського мозку припадає все менше і менше роботи, і він починає деградувати." Проте, важко погодитися з думкою, що обчислювальна техніка візьме на себе всі, або майже всі інтелектуальні операції, або буде грати вирішальну роль у продукуванні знань.

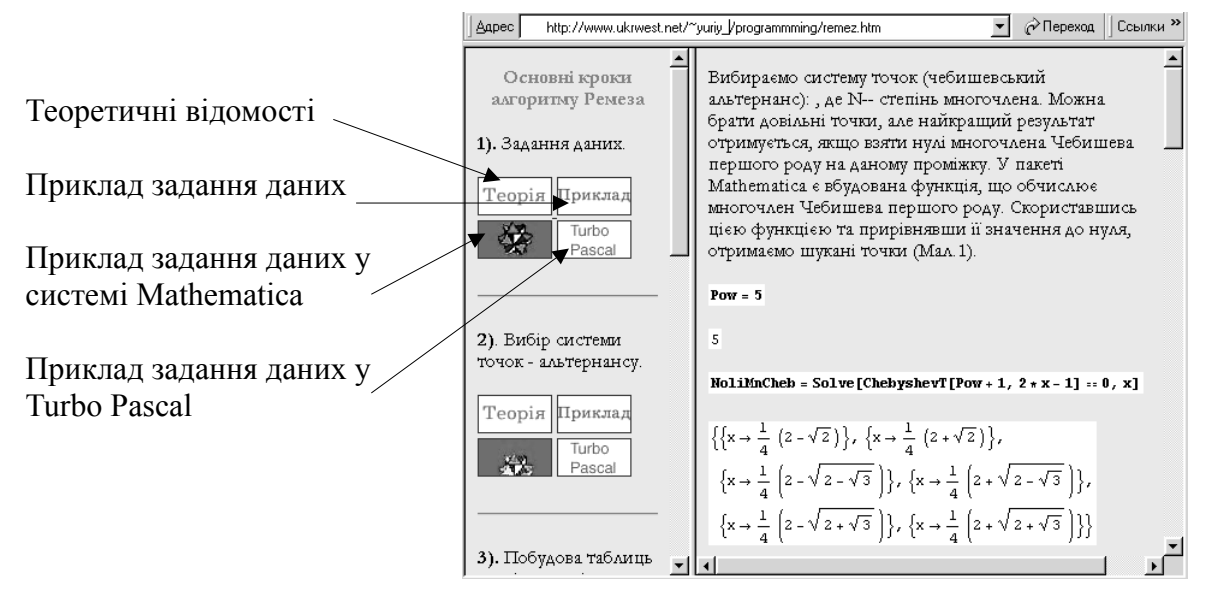

Рис.1.1. Навчально–інформаційна система "Алгоритм Ремеза"

Дійсно, обчислювальна техніка — це надпотужний інтелектуальний інструмент, але це тільки інструмент, яким потрібно вміло користуватися. Із накопиченням великого обсягу всеможливих повідомлень тримати всі їх у пам'яті людини стало неможливо. Для пошуку розробляються різні засоби, у тому числі і з елементами штучного інтелекту. "Как при поисках нужной книги нам достаточно только приблизительно помнить её место на полке, так и здесь, чтобы найти какие–

то сведения, надо только приблизительно помнить их место, а не специфическое имя или код" [[223.](#page-206-0)]. Так для відшукання необхідних файлів у архівах, чи HTML– сторінки у Інтернеті потрібно лише приблизно пам'ятати їх розміщення, ім'я файлу або інші атрибути. Наведемо приклад пошуку документу у системі "Where is it?". Нехай треба знайти документ MatCAD або Mathematica, створений на початку 2000р., у якому реалізовано алгоритм Ремеза. Приклад пошукового запиту показано на рис1.2.

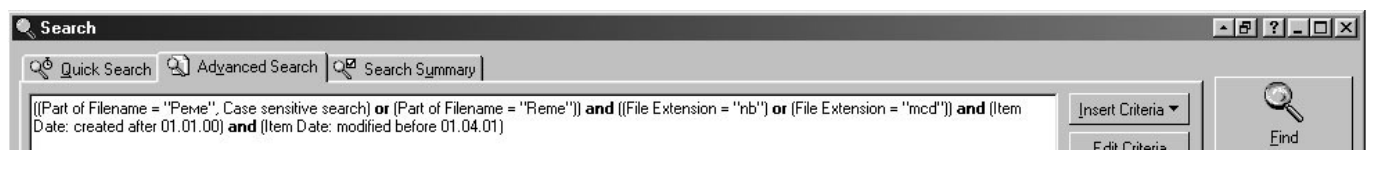

Рис.1.2

На рис.1.3 наведено результат пошуку. Система видала всі атрибути знайдених файлів, тепер оператору не важко з кількох файлів виділити потрібні.

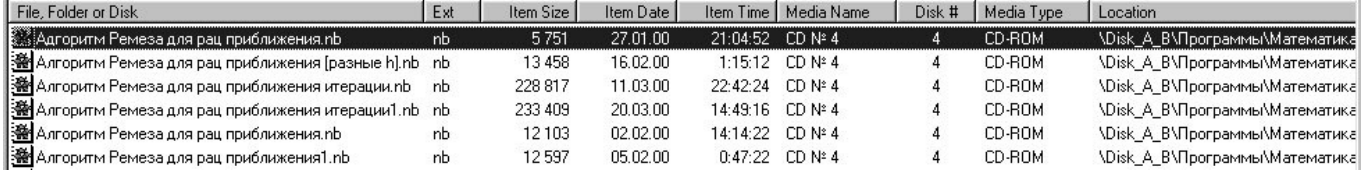

#### Рис.1.3

З часів Арістотеля логічне мислення представлялося як єдино ефективний засіб творіння розуму. Процес мислення, як відомо, складається з ряду операцій, що проводяться з поняттями і судженнями. Мислячи, людина визначає, узагальнює, здійснює обмеження і розподіляє поняття, перетворює судження, робить висновки і т.д. Сукупність цих розумових форм і операцій, основних законів, що лежать у їх основі, та правил перетворень складає предмет формальної логіки. А.H.Леонтьєв [\[126.](#page-198-0)] пояснював, чому формальна логіка вважалася єдиною дисципліною, яка вивчає закони мислення: "Так как система мыслительных операций, осуществляющих умственные действия, полностью покрывает по своему объему их содержание, то может создаться представление, будто она целиком исчерпывает мышление, иначе говоря, будто формальная логика является единственной наукой о мышлении и ее законы суть единственные его законы". В даний час стало зрозуміло, що формально–логічний аспект вивчення мислення включає лише деякі важливі і

чітко визначені питання. Історія виникнення нових ідей у науці і мистецтві показує, що вони далеко не завжди є результатом чисто логічних розумових операцій. Цей інший, своєрідний вид мислення називають "нешаблонним" на відміну від "шаблонного" (логічного) мислення. Hешаблонне мислення є творчим мисленням.

Кібернетичний підхід до вивчення мислення пов'язаний з розумінням людського мозку як складної системи з механізмом зворотних зв'язків, робота якої зводиться до прийому і перетворення повідомлень; результатом роботи такої системи є вироблення управляючих сигналів [\[64.](#page-193-1)]. З цієї точки зору і мислення, як вид пізнання, підкоряється основним кібернетичним закономірностям. Кібернетичний підхід дозволяє розглядати поведінку людини з кількісної точки зору, використовуючи такі потужні пізнавальні засоби, як теорія імовірностей, теорія інформації, математична логіка та інші. На думку кібернетиків [[58.](#page-193-0)[,228.\]](#page-206-1), математичне моделювання дає можливість створити моделі організмів, їхніх підсистем та точними методами досліджувати їх роботу. Однак необхідно відзначити, що в даний час здійснюється моделювання лише формалізованих компонентів розумових процесів, а евристичне моделювання робить лише перші кроки.

Спеціально проведені О.К.Тихомировим [[211.](#page-205-0)] аналітичні дослідження питання про відмінності "розумових можливостей" електронно–обчислювальних машин і людини показали, що процес людського мислення відрізняється не тільки від жорстко алгоритмічних, але і від так званих евристичних машинних процедур. Ці відмінності полягають у наступному:

- необхідною умовою розгортання розумового процесу є сам факт прийняття задачі, який пов'язує її із системою раніше сформованих мотивів та установок; процес розв'язування задачі характеризується складною динамікою операціональних та особистісного мотивів, останній не завжди відбивається у мові, чи у символах або образах;
- розв'язування задачі супроводжується появою нових мотивів і потреб;
- у ході розв'язування задачі людина ставить перед собою нові, заздалегідь не задані проміжні цілі;

 пошук підходів до розв'язування задачі додатково регулюється емоційними оцінками, що формуються у ході розв'язування задачі і можуть неодноразово змінюватися.

Розумовий процес людини, на відміну від машинного, є продуктивним і здійснюється на основі різноманітних нервово–психічних механізмів, комплекси яких виникають в ході розв'язування задач і відносяться до конкретного випадку розв'язування; ще вищим ступенем продуктивного характеру розумової діяльності є самостійна постановка людиною нових задач.

Явища відображення і процеси його породження і функціонування в мозку людини якісно відрізняються від процесів перетворення даних в технічних системах. Творче мислення використовується не тільки для розв'язування певних проблем, але за його допомогою утворюються нові погляди на речі, нові ідеї [[14.](#page-190-0)].

Логічний та творчий тип мислення не виключають, а доповнюють одне одного. Шаблонне мислення оперує високими імовірностями, тоді як нешаблонне малими імовірностями. Творче мислення є особливим різновидом нешаблонного мислення і для свого прояву має потребу в таланті, тоді як нешаблонне мислення нові ідеї, новий погляд на речі, доступне практично кожній людині. Саме нешаблонне мислення пов'язують із творчими функціями.

"Творчество, — пише А.Г.Спиркін [\[198.\]](#page-204-0), — это духовная деятельность, результатом которой является созидание оригинальных ценностей, установление новых, ранее неизвестных фактов, свойств и закономерностей материального мира и духовной культуры". Таким чином, творчість — це створення на основі того, що є, того, чого ще не було. При цьому рівень творчості вважається тим більше високим, чим більшою оригінальністю характеризується творчий результат.

Важливе значення при розв'язуванні математичних задач має наукова інтуїція. Її можна віднести до властивостей мислення. Ця властивість пов'язана з творчою діяльністю і проявляється у можливості вибору розв'язку без попереднього чітко вираженого ланцюжка міркувань. Наприклад, людина хоче щось згадати, знайти розв'язок певної задачі, напружує розум, пам'ять, але нічого з цього не виходить. Потім, коли відвернуто увагу від цієї проблеми якимось іншим заняттям, раптом зненацька пригадуються необхідні відомості, або знаходиться розв'язок задачі. Все відбувається таким чином, начебто нейронам дали завдання для пошуків (при кібернетичному підході можна сказати — запустили програму пошуку у підсвідомості), пошук був проведений і відповідь отримана. "И тут в мой разум грянул блеск с высот, Неся свершенье всех его усилий". [Данте, Рай, Песнь ХХХIII]. Інтуїція є закономірною формою логічного мислення, аналізу і являє собою здатність раптово, інтуїтивно угадувати і приймати рішення, ґрунтуючись на практиці та знаннях.

Свідомий активний пошук у процесі наукового дослідження після припинення активної фази діяльності потім продовжується у інших областях мозку без зовнішнього прояву. В результаті ніби автоматично виникає необхідне рішення проблеми. Але це підсвідоме рішення підготовлене попередньо спрямованою розумовою діяльністю, зв'язком суджень, заснованих на почуттях і на раціональному мисленні. Підсвідомий процес не вимагає розумової напруги і мабуть пов'язаний із захисними властивостями мозку.

Наукова інтуїція є однією з ознак схильності до творчості, до дослідницької діяльності. Творча діяльність деяким чином пов'язана з проявом випадковості, оскільки всякий творчий процес виходить з певного очікування результатів.

#### **1.2. Роль і місце математичних пакетів у навчанні математики в ВНЗ.**

Під впливом вимог прискорення економічного і соціального прогресу в сучасному ВНЗ здійснюється інтенсивний пошук напрямків і конкретних шляхів удосконалення системи навчання і виховання творчої особистості фахівця.

При організації засвоєння будь-яких знань, як вважає Н.Ф.Тализіна[[200.](#page-204-1)], потрібно заздалегідь планувати діяльність, у яку повинні увійти студенти, і яка забезпечує досягнення цілей, заради яких організовується засвоєння даних знань. Тому "при побудові змісту навчання необхідно передбачити всі основні види діяльності, необхідні для роботи з даними знаннями, для розв'язування задач, передбачених у відповідності до мети навчання".

У навчальному процесі вищої школи не можна обійтися лише навчальними задачами, розв'язування яких не виходить за рамки навчальної діяльності студента, його чисто академічної активності. Найчастіше такі лише навчальні задачі використовуються для того, щоб потренуватися в застосуванні заздалегідь заданих правил перетворення умов цих задач у розв'язок. Вони скоріше віддаляють студента від реальностей професійної справи, а не наближають до неї. У цих умовах не може серйозно ставитися питання і про формування професійної мотивації майбутніх фахівців [[51.](#page-192-1)].

Навчання не повинно бути відірваним від інших сфер суспільної практики і не зводиться до передавання повідомлень, або формування умінь і навичок розв'язування лише тих навчальних задач, які заздалегідь підготовлені і подані у задачниках.

Надзвичайно важливим для розуміння процесу становлення у ВНЗ особистості молодого фахівця, у тому числі структури його пізнавальної і професійної мотивації, є положення про те, що навчання являє собою галузь соціальної практики, у якій відбиваються закономірності протікання суспільних процесів.

Відомий психолог С. Л. Рубінштейн писав, що "формування психічних функцій і здібностей людини, її свідомості фактично включене в контекст реального матеріального буття, у контекст життя і діяльності людини" [[183.\]](#page-202-0).

Трансформація навчальної діяльності в професійну означає як зміну одного ведучого типу діяльності іншим, так і зміну самої позиції людини. Для неї це як би розрив неперервного, перехід в інший "вимір". Це і перехід на багато більш високий рівень соціальної активності — активності творця матеріальних і духовних благ. І чим "академічніший" процес навчання, чим менше в студента можливостей для прилучення до реалій майбутньої професійної діяльності, тим сутужніші і триваліші процеси предметної (здатності професійно мислити) і соціальної (працювати в колективі) адаптації на робочому місці.

У передовому педагогічному досвіді з'явилися різноманітні тенденції подолання академізму традиційного навчання, що лежить у руслі насамперед професіоналізації навчання [[40.](#page-191-0),[166.](#page-201-0)]. Широкий розвиток одержує система безперервної професійно–педагогічної освіти, при якій студенти мають можливості постановки і розв'язування професійних задач різного типу [\[20.](#page-190-3)[,21.](#page-190-2)]. Науково– дослідна робота студентів служить розвинутою дидактичною формою, у рамках якої розв'язуються професійні творчі задачі, формується пізнавальна і професійна мотивація [\[18.\]](#page-190-1).

За допомогою різноманітних форм і методів контекстного навчання з тією чи іншою мірою конкретності представлений реальний — предметний та соціальний зміст майбутньої професійної праці. У цих умовах багато в чому знімаються труднощі мотиваційного забезпечення навчальної роботи студента. Вони набувають для студента особистісного змісту, оскільки в навчальній діяльності як би просвічують контури майбутньої професії. Створюються реальні можливості для переходів від пізнавальної мотивації до професійної і навпаки. Наприклад, у [[213.](#page-205-1)] досліджується професійна спрямованість навчання математичного аналізу. Там же сформульовані цілі, зміст, методи та форми навчання математичного аналізу.

Найважливішим елементом системи управління процесом підготовки фахівців є розробка навчально–методичного забезпечення навчального процесу, спрямованого на реалізацію вимог кваліфікаційних характеристик, навчальних планів і програм, своєчасного реагування на досягнення науки і техніки, раціональну організацію навчально-виховного процесу відповідно до потреб навчальних закладів, для яких ведеться підготовка кадрів.

У відповідності з навчальним планом гуманітарних університетів за напрямком вищої освiти та професiйним спрямуванням "Прикладна математика", затвердженим Кабiнетом Мiнiстрiв України, № 325 вiд 18 травня 1994 р. у розділі "характеристика сфери i об'єктiв дiяльностi бакалаврiв прикладної математики" передбачається, що "бакалавр прикладної математики бере участь у розробцi, застосуваннi та впровадженнi математичних методiв та математичного моделювання при розв'язуваннi задач в промисловостi, технiцi, економiцi, управлiннi, а також у теоретичних та прикладних наукових дослiдженнях. Вiн володiє сучасними iнформацiйними комп'ютерними технологiями". А у розділі "освiтньоквалiфiкацiйнi вимоги до випускникiв з вищою освiтою за кваліфікацією "вчитель

математики та основ інформатики" ставляться такі загальнi вимоги: вчитель математики повинен знати основнi принципи та алгоритми опрацювання iнформацiї; володiти сучасними iнформацiйними технологiями, теорiєю алгоритмiв та математичною логiкою; вмiти працювати на сучасних ЕОМ та мережах ЕОМ; вмiти застосовувати сучаснi методи математичного моделювання в науцi, технiцi, промисловостi i сiльському господарствi; вмiти проводити обчислювальнi експерименти на ЕОМ iз застосуванням рiвнянь математичної фiзики та сучасних чисельних методiв; знати основи теорiї оптимального управління та застосовувати методи оптимiзацiї для розв'язування задач лiнiйного та нелiнiйного програмування". Робота випускника ВНЗ може бути також пов'язана з навчанням математики чи інформатики; програма передбачає, що вчитель математики та основ інформатики може керувати роботами, пов'язаними iз застосуванням математичних методiв, створенням програмного та iнформацiйного забезпечення, може навчати математики та iнформатики у навчальних закладах першого рiвня акредитацiї".

У підготовці майбутнього математика або вчителя математики та інформатики беруть участь викладачі різних математичних дисциплін — алгебри, геометрії, математичного аналізу, та різні кафедри — вищої математики, інформатики та прикладної математики, методики навчання математики [[39.](#page-191-1)]. Для визначення складу та методики проведення занять з математики потрібно встановити, чи сприяють зміст та методи навчання досягненню цілей, які ставляться перед цими курсами.

Проведене анкетування серед викладачів та студентів свідчить про те, що інтеграція нових інформаційних технологій у процес навчання математики гуманітарного університету є нагальною потребою [\[40.](#page-191-0)[,89.](#page-195-0)[,195.\]](#page-203-0). Особливо потребує застосування засобів сучасних ІКТ процес підготовки математиків та вчителів математики. Виходячи з цих міркувань, розглянемо погодинне планування для спеціальності "прикладна математика". У цьому плануванні виділимо ті предмети математичного циклу, вивчення яких можливо підтримати засобами сучасних інформаційно–комунікативних технологій, а саме математичними пакетами. Слід зазначити, що математичні пакети при цьому будуть використовуватися як

інструмент виконання рутинних або складних операцій з числами та формулами, залишаючи час для творчої роботи. Не будемо враховувати ті предмети, метою вивчення яких є навчити програмуванню тією чи іншою конкретною мовою, тобто де увага звертається на технічний бік програмування.

Проаналізуємо можливість використання ІКТ при вивченні кожної з дисциплін, зазначеної у погодинному плануванні курсів для спеціальності прикладна математика. Дисципліни, вивчення яких можна підтримати ІКТ, виділимо курсивом.

Розглянемо цикл фундаментальних дисциплін. Для підтримки вивчення алгебри існує багато пакетів математичних програм. Вони так і називаються пакети комп'ютерної алгебри. Загальновідомі пакети, такі як Mathematica, Maple, MathCAD, можуть використовуватися для підтримки вивчення як алгебри, так і інших математичних дисциплін. За їх допомогою можна виконувати загальні перетворення виразів, проводити операції з дійсними та комплексними числами з наперед заданою точністю, виконувати символьні перетворення, графічні операції: побудова двовимірних та тривимірних графічних зображень, створення анімації. Більш детальне порівняння математичних пакетів наведено у [[253.\]](#page-208-2). Зауважимо, що багато дослідників вважає пакет MathCAD не професійним, призначеним лише для виконання нескладних розрахунків [\[185.](#page-203-1)], а для професійної роботи рекомендують використовувати пакет Mathematica [\[255.\]](#page-208-1). Для підтримки вивчення спеціальних розділів алгебри можуть використовуватися спеціалізовані математичні пакети, такі, наприклад, як MatLab — матрична лабораторія, та GAP [[261.\]](#page-208-0) — пакет для підтримки вивчення теорії груп.

Для підтримки вивчення геометрії можна застосовувати як програми комп'ютерної алгебри, так і популярні графічні редактори. Слід зауважити, що застосування графічних редакторів може ілюструвати лише якісний бік геометричних перетворень. Наприклад, PhotoShop, призначений для роботи з растровою графікою, може використовуватися під час вивчення груп перетворень (стискування, поворот, симетрія та ін.), фільтри можуть ілюструвати деякі поняття опрацювання зображень, але це скоріше вже відноситься до галузі комп'ютерної графіки, ніж геометрії. Серед редакторів, що призначені для роботи з векторною

графікою, слід виділити CorelDraw. Застосування цього редактора дозволяє проілюструвати групи геометричних перетворень та отримати деякі їх кількісні характеристики. Для ілюстрації понять стереометрії можуть використовуватися такі 3D графічні редактори, як 3D Studio MAX та Light Wave. Спеціально для побудови, дослідження, перетворення геометричних зображень призначена програма "Вільна площина" [\[251.\]](#page-207-1). За допомогою цієї програми можна побудувати модель задачі, та проводити дослідження такої моделі, маніпулюючи поняттями предметної галузі: точка, пряма, відрізок, коло та інші. Є можливість виконувати перетворення моделі: симетрія відносно прямої, симетрія відносно точки, поворот, зміна масштабу. На відміну від вищезгаданих програм для роботи з векторною та растровою графікою програма "Вільна площина" дозволяє встановлювати зв'язок між об'єктами. Ця програма є незамінною при розгляді побудов за допомогою циркуля та лінійки, у нарисній геометрії тощо. Суттєвим недоліком даної програми є неможливість спостерігати кількісні співвідношення між об'єктами моделі. Цього недоліку позбавлені графічні аналізатори Gran2D та Gran3D, розроблені на кафедрі інформатики Національного педагогічного університету ім. М.П.Драгоманова [\[97.](#page-196-0)[,245.](#page-207-0)]. За допомогою цих аналізаторів можна не тільки створити модель, але й дослідити її кількісні співвідношення [[175.](#page-202-1)].

Cabri–geometry "Жива геометрія" — найбільш вдале конструктивістське середовище для вивчення геометрії. Головні його переваги — можливість модифікації будь–якого геометричного креслення за допомогою розтягування або стиску відносно будь–якої з вершин так, що при цьому зберігаються всі властивості, звязки і відносні розміри окремих елементів креслення. Це середовище є настільки популярним, що навіть був розроблений програмований калькулятор TI–92, який володіє можливостями пакету Cabri–geometry .

У Харківському державному педагогічному університеті ім.Г.С.Сковороди розроблено пакет динамічної геометрії DG для підтримки конструктивного підходу до вивчення геометрії. Пакет DG забезпечує можливості інтерактивної побудови геометричних об'єктів за допомогою електронних аналогів циркуля і лінійки, інтерактивного маніпулювання ними з динамічним відображенням результатів

вимірювання їх характеристик. Що дозволяє суттєво знизити трудомісткість конструктивізму у вивченні геометрії і тим самим створити реальні умови для впровадження його в практику математичної освіти. Пакет DG підтримує широке коло задач: задачі на побудову, оптимізаційні задачі, геометричні задачі на обчислення, задачі на геометричні місця точок, задачі на геометричні перетворення тощо [[242.](#page-207-2)].

Для підтримки вивчення математичного аналізу можуть використовуватися як загальновідомі математичні пакети: Mathematica, Maple, MathCAD, Maxima, так і спеціалізовані. У більшості випадків при розв'язуванні задач математичного аналізу виникає необхідність виконувати перетворення математичних виразів — формул, від простих перетворень, наприклад, зведення подібних членів, до складних перетворень, наприклад, взяття невизначеного інтегралу. Тому для підтримки вивчення математичного аналізу засобами ІКТ в основному мають залучатися програми символьних перетворень. Проте важливим є і унаочнення об'єктів вивчення.

В контексті питань, розглянутих вище, доречно зупинитися на двох способах мислення. Один з них умовно можна назвати "символьним" ("аналітичним"), а інший – "графічним" ("образним"). "Символьне" мислення розвинулось і вдосконалилось з часів Ф.Вієта. Введення буквених позначень суттєво відобразилось на зусиллях, які необхідно докласти, щоб розв'язати буквене рівняння. Вміння виконувати складні аналітичні перетворення може відійти на другий план – це легко може зробити комп'ютер (оснащений відповідним математичним пакетом). Проте студент має набути навички ручного виконання таких перетворень. Але при розв'язуванні задачі на перше місце виходить вміння ставити задачу, поділити її на логічні частини (підзадачі), вибудувати логічні ряди зв'язків між ними. "Графічне" ("образне") мислення дало для математики не менше, ніж "символьне". Спеціалістам, звичайно, доступні обидва способи мислення. Досвід показує, що серйозні науковці віддають перевагу одному типу мислення [\[104.](#page-196-1)]. Проте у багатьох випадках виникає симбіоз "символьного" та "графічного" підходу до розв'язування задач. При такій постановці задачі виникають

послідовності символ–образ, або образ–символ. Реалізувати комп'ютерну програму простіше, звичайно, в напрямку від символу до образу. Достатньо написати рівняння кривої чи поверхні у будь–якій системі координат і шляхом натискання кількох кнопок відразу отримується графічний образ. Задача переходу від графічних образів до символьних представлень можлива, але значно складніша. Хоча комп'ютерна реалізація такої програми має досить громіздкий вигляд, проте ці пакети є прозорими для користувача, тобто користувач може застосовувати дані методи, не знаючи їх, а лише використовуючи пакет через його інтерфейс. Перехід від графічного зображення до формули торкається багатьох проблем штучного інтелекту, і, зокрема, розпізнавання образів [[116.](#page-197-0)]. Не зупиняючись детально, лише відзначимо, що такі задачі розв'язуються при перевірці продукції на якість, розшифруванні зйомок поверхонь, отриманих за допомогою штучних супутників тощо. Можливості візуалізації та унаочнення об'єктів вивчення за допомогою пакета Maple V розглянуті у [\[131.,](#page-198-1) с.464–467].

Вищезгадані математичні пакети Mathematica та Maple містять потужні засоби символьних перетворень. Пакет MathCAD також може використовуватися для отримання символьних результатів, але його відповідні засоби символьних перетворень не досить досконалі. Разом з тим не завжди зручно використовувати потужні математичні пакети; якщо обсяг перетворень невеликий, то можуть застосовуватися нескладні програми символьних перетворень. Наприклад, за допомогою програми symbolic [\[257.\]](#page-208-3) можна виконувати спрощення виразів, підстановки, розв'язувати алгебраїчні рівняння, виконувати диференціювання та інтегрування виразів, виконувати розклад у ряди Тейлора та Фур'є. Разом з цією програмою розповсюджується модуль dll динамічної бібліотеки, призначений для підключення до програм, складених мовами високого рівня. Тому при необхідності можна писати програму мовою високого рівня, а виконання символьних перетворень (запрограмувати які не завжди просто) здійснювати засобами модуля symbolic.dll. На основі таких самих міркувань можна здійснити підтримку вивчення наступних курсів: функціональний аналіз, диференціальні рівняння, теорія функцій комплексної змінної, елементарна математика та ін.

Для підтримки вивчення курсу теорії імовірностей та математичної статистики, випадкових процесів можна застосувати як математичні пакети загального призначення, згадані вище, так і спеціалізовані статистичні пакети. До таких спеціалізованих статистичних пакетів відносяться Excel, SPSS, Origin, Statistica, StatGraph, StatGraphics Plus тощо. Проілюструвати деякі поняття теорії імовірностей можна за допомогою пакету Gran1, але його основне призначення — підтримка шкільного курсу алгебри і початків аналізу, зокрема елементів теорії імовірностей [\[99.](#page-196-2)].

Особливої уваги потребують курси чисельних методів математики, рівнянь математичної фізики, чисельних методів математичної фізики, тобто таких, де розв'язування задачі має бути обов'язково доведене до числа. Як показує анкетування викладачів, ці курси вже підтримуються ІКТ. Але ця підтримка обмежується лише застосуванням однієї з популярних мов програмування високого рівня, як правило Turbo Pascal. Епізодично використовуються математичні пакети, але в основному для швидкої побудови та дослідження графіків функцій [[249.](#page-207-4)]. Треба відмітити, що у деяких ВНЗ Росії вже широко впроваджені ІКТ у навчальний процес. Так, наприклад, Амосов А.А. розробив лабораторні роботи з курсу обчислювальної математики [\[258.](#page-208-4)], Слівіна Н.А. розробила систему лекційних та лабораторних робіт з лінійної алгебри [[250.](#page-207-3)]. Для підтримки вивчення цих курсів можна застосовувати математичні пакети, що орієнтуються на графічний інтерфейс — пакети типу MathCAD, або пакети з мішаним інтерфейсом, що допускають роботу як у графічному режимі, так і у текстовому режимі, наприклад, Mathematica, Maple. Пакети з переважно графічним інтерфейсом дозволяють легко унаочнити деякі математичні поняття, зручно розташувати в межах робочого листа графіки та формули. Пакети, орієнтовані на текстовий інтерфейс для тих користувачів, які в основному використовували мови програмування, дозволяють писати програми внутрішньою мовою, подібною до мови C++, у той же час при необхідності можливо використовувати поряд з текстовим описом графічне введення за допомогою відповідної панелі інструментів.

Для підтримки вивчення таких дисциплін, як моделювання екологічних та енергетичних систем, теоретична механіка, механіка суцільного середовища, тобто дисциплін, де потрібно здійснювати не просто велику кількість обчислень за наперед заданим алгоритмом, а моделювання процесів та явищ, мають бути застосовані спеціальні додатки до математичних пакетів, призначені для моделювання. Як показало анкетування, переважна більшість викладачів та студентів використовують для обрахунків моделі одну з мов програмування високого рівня. Цей підхід має свої переваги та недоліки. Суттєвою перевагою є те, що, програмуючи таку модель, студент зможе впливати на кожен окремий елемент програми та моделі, змінювати властивості елементів моделі та програми. Такий підхід можна рекомендувати у тих випадках, коли час на побудову моделі не обмежений, або треба створити нестандартну модель чи модель, яка містить нестандартні елементи. У стандартному навчальному процесі недоліків у такому підході більше. По–перше, за обмежений час лабораторної роботи, як показує спостереження, майже 70% студентів не встигають запрограмувати вже готову математичну модель, не кажучи вже про її створення, хоча створення моделі є одним із найважливіших компонентів процесу дослідження і розв'язування задачі. Дуже багато часу витрачається на суто технічні деталі програмування. Так, наприклад, при моделюванні механічних систем або радіоелектронних схем до 65% часу витрачається на розробку інтерфейсу, 20% — на програмування елементів моделі. А тільки решта часу може бути виділена на дослідження моделі. При застосуванні таких моделюючих додатків, як Simulink із пакету MatLab, або MathConnex із пакету MathCAD, можна піднятися на ще один рівень абстракції, порівняно з використанням математичного пакету. Так, використовуючи математичний пакет, знаходимося на рівні предметної мови математики, тобто оперуємо такими поняттями, як інтеграл, диференціал, сума, графік, множина, ряд. Знаходячись у середовищі додатку для моделювання, оперуємо більш загальними поняттями — затримка сигналу, передаточна функція, екстраполятор, концентратор, розділювач та інші. Наприклад, у[[124.\]](#page-198-2) наведені математичні моделі фізичного

50

маятника та гіроскопа в карданному підвісі, виконані за допомогою моделюючого додатку Simulink з пакету MatLab.

Проте для студентів математичних і комп'ютерних спеціальностей треба запроваджувати завдання на порівняння результатів, одержаних за допомогою чисельних методів, реалізованих однєю з мов програмування, і за допомогою вбудованих засобів сисмем комп'ютерної математики, та їх аналіз при різних вхідних даних, а також завдання на програмування в середовищі систем комп'ютерної математики чисельних методів оптимізації та їх дослідження [\[207.,](#page-204-2) [209.](#page-205-2)].

На основі міркувань, викладених вище, відмітимо у таблиці погодинного планування курсів для спеціальності 7.010103 "педагогіка і методика середньої освіти. Математика", кваліфікація "вчитель математики та основ інформатики" ті курси, які можна підтримати ІКТ, та виділимо їх курсивом. Серед курсів виділимо лише ті предмети математичного циклу, вивчення яких можна підтримати ІКТ у вигляді математичних пакетів. Не будемо враховувати предмети, завданням вивчення яких є опанування програмуванням, наприклад: роботи з БД, таблицями, комп'ютерною графікою тощо, тобто, де розглядається технічний бік програмування. Слід підкреслити, що для підтримки будь–якого курсу завжди можуть бути застосовані навчаючі, демонстраційні або навчально–контролюючі програми.

Таблиця 1.1

Погодинне планування курсів для спеціальності 7.010103 "педагогіка і методика середньої освіти. Математика", кваліфікація "вчитель математики та основ інформатики" .

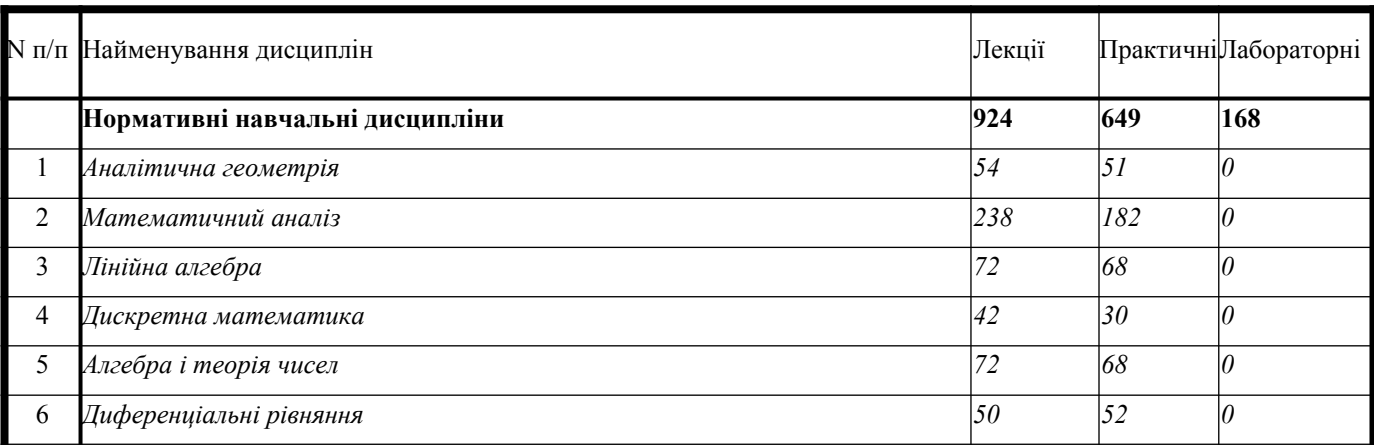

Продовження табл. 1.1

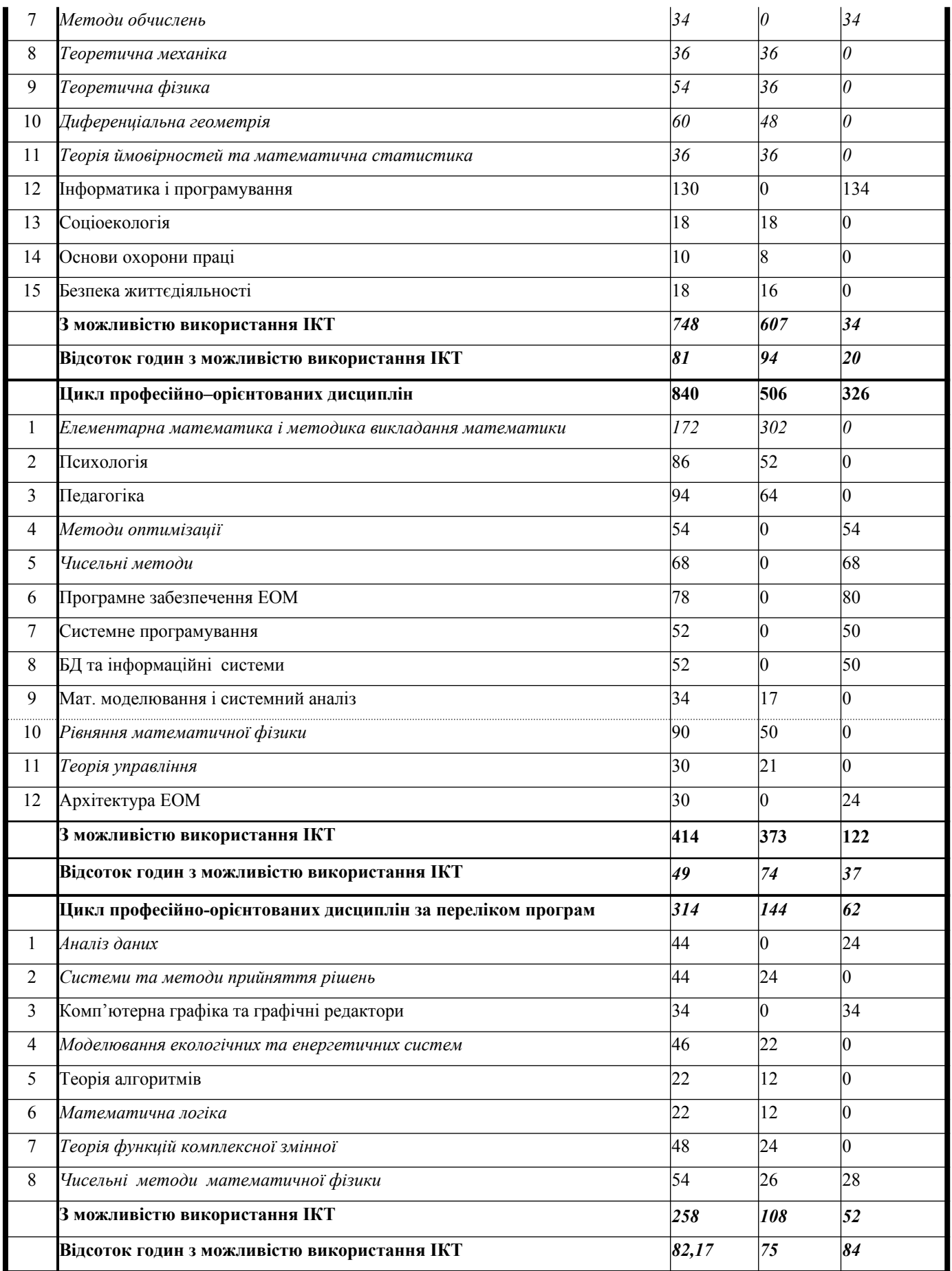

На основі таблиці 1.1 підрахуємо відсоток годин з математичних курсів, які можуть бути підтримані ІКТ у вигляді математичних пакетів.

Аналіз даних, наведених в таблиці погодинного планування засвідчує, що відсоток годин з можливістю використання ІКТ становить у середньому 70% від годин, що відводяться на курси математичного циклу. Тому введення у навчальний процес ВНЗ ІКТ може значно інтенсифікувати процес навчання, вивільнити багато часу при проведенні занять (особливо лабораторних), який витрачався для кодування широковідомих алгоритмів та відлагодження програм [\[194.\]](#page-203-2).

Розглянемо більш детально курси математики — як класичного аналізу, алгебри, геометрії, так і курси, де математика тісно пов'язана з обчисленнями на ЕОМ [\[176.](#page-202-2)] — чисельні методи, апроксимаційні методи математичної фізики, сучасні методи обчислень та ін. Розв'язування задач у межах цих курсів ставить за мету як власне навчити розв'язувати задачі — технічний бік проблеми, так і оволодіння методикою навчання розв'язування задач — педагогічний бік проблеми. Для інженерних спеціальностей (підготовка математика) можливо обмежитися лише першою метою, але для педагогічних спеціальностей (вчитель математики та інформатики, вчитель математики та фізики, вчитель фізики та інформатики) потрібно досягти і другої мети, що можливо лише при досягненні першої. Все це вказує на необхідність розробки комп'ютерно–орієнтованої методичної системи навчання майбутнього вчителя математики вмінь розв'язувати задачі з використанням ІКТ, зокрема математичних пакетів [\[159.\]](#page-201-1).

Слід розрізняти задачі класичного аналізу, алгебри та геометрії, де розв'язування задачі проходить в основному в математичних символах, тобто вхідні дані та результат (розв'язок) являють собою формули або текстовий опис, та задачі чисельних або апроксимаційних методів, де вхідні дані та результати являють собою набір чисел. Розв'язування задач класичного аналізу, алгебри та геометрії відбувається в основному не за наперед заданими алгоритмами, а містить елементи творчості. Але під час проведення занять на молодших курсах вимагається прокласифікувати задачу та розв'язувати її за наперед заданим алгоритмом. Після розв'язування таких задач отримання чисельного результату не є важливим, його

можна отримати за допомогою будь–якого калькулятора. Важливішим є аналіз отриманої формули (залежності) та висновки з неї.

Інша справа при розв'язуванні задач чисельних, апроксимаційних та інших наближених методів. У більшості випадків результатом роботи студентів є програма для комп'ютера, написана однією з мов програмування високого рівня, та результати роботи цієї програми — набір чисел (матриця, вектор, графік), що у основному важливо при навчанні програмуванню, а не математики. Проте, якщо розглядається підготовка математика–дослідника, який навчається обчислювальної математики, то формування навичок створення власних програм, які реалізують чисельні методи, з подальшим їх використання для дослідження особливостей цих методів, є складовою частиною їх професійної підготовки, оскільки при вивченні програмування таким речам, на жаль, не приділяють належної уваги, сам процес написання програми надає можливість більш детально розібратися в особливостях і тонкощах методу та уникнути помилок у прихованих від користувача кодах алгоритмів. При розгляді математичного боку питання основним результатом роботи має бути алгоритм розв'язування задачі та його дослідження. Тому бажано у переліку результатів роботи вказувати на необхідність створення алгоритму. Наприклад, у [\[128.\]](#page-198-3) наведено порядок виконання лабораторної роботи. У пунктах 2а та 2б пропонується скласти алгоритм розв'язування поставленої задачі. Проте, більшість викладачів на лекційних заняттях наводять майже готовий алгоритм розв'язування тієї чи іншої задачі. Цей алгоритм може бути представлений як фрагмент програми мовою високого рівня, блок–схемою чи звичайним текстовим описом. Це робиться у більшості випадків тому, що за браком часу студент не буде встигати протягом одного лабораторного заняття скласти алгоритм та запрограмувати його.

При цьому за межами уваги на лабораторних заняттях залишаються питання, пов'язані з математичною сутністю задачі, тобто постановкою задачі, розробкою відповідної моделі, доведенням збіжності, визначенням точності, меж застосування алгоритмів та ін., не кажучи вже про дослідницькі завдання, а саме: порівняння з

іншими методами того ж класу, визначенні ваги кожного з параметрів, визначення стійкості методу тощо.

Розглядаючи математичну підготовку студентів, обов'язково треба враховувати майбутню професійну діяльність вчителя математики. Так у концепції, розробленій в лабораторії математичної та фізичної освіти Інституту педагогіки АПН України [\[117.](#page-197-1)], зазначається, що "найактуальнішою проблемою математичної освіти 12-річної школи є добір її змісту. Зміни в галузі техніки, виробництва, освіти, комунікацій ставлять нові вимоги до математичної підготовки професійних кадрів і спонукують до переосмислення традиційного змісту ... звичайно, з дотриманням наступності. Не можна не враховувати й те, що дедалі зростає роль формально– логічного апарату математики, алгоритмів і евристик, математичного моделювання, статистико–ймовірнісних методів в економіці, явищах виробничо–технічного характеру, управлінні високоякісними і високоточними технологічними процесами." Тому Концепція передбачає "використання у процесі навчання математики нових педагогічних технологій, зокрема інформаційних".

Принципи добору змісту математики, зазначені у концепції, а саме принцип соціальної ефективності, який полягає у тому, що "Математичні знання мають бути достатніми для продовження освіти або кваліфікованої праці. ... Передбачається зменшення обсягів курсів математики за рахунок якісного переопрацювання змісту, а саме: "уникнення надмірної строгості викладу (дедукція і абстрактність мають спиратися на наочність й інтуїцію учнів), зменшення обсягу громіздких обчислень і перетворень, перегляду того матеріалу, який не використовується ні для логічного розгортання курсу, ні під час розв'язування задач і не має прикладного спрямування". Серед умов реалізації концепції зазаначено наукове забезпечення навчального процесу, що передбачає "використання цілісних комп'ютерних систем навчання".

До стратегічних умов реалізації основних положень концепції належить "ефективна підготовка і перепідготовка вчителів математики, формування у них нового педагогічного мислення; запровадження ефективної методичної допомоги вчителю".

З появою математичних пакетів, як систем комп'ютерної алгебри, так і систем комп'ютерної геометрії, відпала необхідність програмувати кожну елементарну операцію. Тепер студент може конструювати модель безпосередньо мовою предметної галузі. Це дозволить, не заглиблюючись у програмування, коли часто за програмуванням студент не бачить математичної суті задачі, зосередити всю увагу на дослідженні задачі, тобто відбувається "…виключення програміста з ланцюжка користувач–програміст–ЕОМ" [\[171.](#page-201-3)[,170.\]](#page-201-2). З'являється можливість зекономити час при проведенні лабораторних занять, та зробити процес навчання більш наочним та вмотивованим.

Розглянемо з цих позицій можливості застосування математичних пакетів для підтримки навчання математики в гуманітарному університеті [[177.](#page-202-3)].

Для підтримки вивчення математичного аналізу, алгебри та геометрії, де розв'язування задач проходить в основному у математичних символах, бажано використовувати ті математичні пакети, які підтримують символьні перетворення. Але й чисельні перетворення можуть бути використані на деяких етапах розв'язування завдання, наприклад, доведення розв'язку до числа, обрахунок значення за одержаною формулою, реалізація саме чисельного алгоритму та ін. У більшості випадків пакети прикладних програм використовуються при вивченні вищезгаданих дисциплін лише на деяких етапах розв'язування задачі. Тобто студент сам в міру необхідності звертається до використання комп'ютера для виконання якогось проміжного етапу роботи, наприклад, для того, щоб взяти невизначений інтеграл, розкласти підінтегральний вираз на елементарні дроби. Але можливі ситуації, коли розв'язок всього завдання запрограмований у деякому математичному пакеті, тоді є можливість використовувати робочий аркуш як теоретичні відомості до роботи (як зразок виконання роботи з коментарями, оформлений у вигляді гіпертекстового документу), так і як основу для виконання близького за змістом завдання. Найчастіше у такий спосіб реалізують важливі алгоритми, які часто використовуються. Наприклад, у[[130.](#page-198-4)] наведено алгоритм дослідження функції, запрограмований у пакеті MathCAD.

На відміну від класичного математичного аналізу чи алгебри при вивченні курсу чисельних методів увага звертається саме на програмну реалізацію того чи іншого методу та на одержання чисельного результату. При традиційному навчанні, без використання спеціалізованих математичних пакетів, програми описують мовами програмування високого рівня. При цьому, як вже зазначалося, використовується дуже багато часу на програмування та відлагодження алгоритмів, що не мають прямого відношення до теми, яка вивчається. Наприклад, в процесі вивчення теми "лінійне диференціальне рівняння з многочленними коефіцієнтами 1 порядку" студентові необхідно запрограмувати та відлагодити підпрограму чисельного інтегрування.

Згідно пояснювальної записки до вищезгаданих курсів, не ставиться за мету навчити студентів саме тієї чи іншої мови програмування. Тому використання спеціалізованих математичних пакетів може значно спростити як створення програми, так і її відлагодження. При цьому студент під час лабораторного заняття має можливість провести дослідження заданого алгоритму, наприклад, вплив вибраного початкового наближення на кількість ітерацій у методі Ньютона тощо. Запис виразів майже у всіх математичних пакетах дуже близький до звичайного математичного запису, що полегшує використання комп'ютерної підтримки розв'язування задач.

Проаналізуємо можливості використання систем комп'ютерної математики для підтримки вивчення класичного математичного аналізу, алгебри та чисельних методів.

Як відомо, основою навчально–методичного забезпечення навчального процесу є навчально–методичний комплекс з дисципліни. Він складається з документів, які визначають зміст та послідовність проведення занять, зв'язок навчальної дисципліни з іншими дисциплінами, взаємозв'язок лекцій у самій дисципліні [[197.\]](#page-204-3). Навчального–методичний комплекс складається з кваліфікаційної характеристики фахівця, в якій вказано цілі навчання за кожною із спеціальностей, сукупність знань, умінь та навичок, необхідних фахівцеві для виконання ним професійних обов'язків. Однією із найважливіших складових навчально–методичного комплексу дисципліни

є матриця логічних зв'язків. Ця матриця є методичним засобом відображення логічних зв'язків навчального матеріалу у об'ємі всього навчального плану. Таблицею (матрицею) оформлюється логічний зв'язок лекцій даного навчального курсу з лекціями інших курсів навчального плану. При складанні такої таблиці лектор систематизує знання із свого навчального курсу у відношенні його до інших опорних навчальних курсів, без яких якісне читання курсу неможливе.

У рядках та стовпцях такої таблиці вказують теми навчального плану у послідовності їх вивчення. У місцях перетину рядків та стовпців таблиці позначається наявність логічних зв'язків між зазначеними у таблиці темами. Викладачі, які читають відповідні лекції (а це може бути і один викладач), фіксують у матриці логічні зв'язки з іншою дисципліною навчального плану спеціальності. Якщо розглядати відповідний рядок (лекцію) таблиці, то помітки, які стоять у цьому рядку на перетині з іншими стовпцями, вкажуть номери стовпців (лекцій), де використовується матеріал даної лекції–рядка. Звідси бачимо, що робота щодо встановлення логічних зв'язків — необхідна умова кваліфікованого навчання даної дисципліни.

На основі матриці логічних зв'язків можна проаналізувати використання у навчальному процесі всіх лекцій кожної навчальної дисципліни, визначити доцільність читання тих чи інших лекцій, їх направленість та об'єм навчального матеріалу лекції. Сума у рядку (логічний зв'язок позначається "1", а його відсутність "0"), що наводиться у останньому стовпці таблиці, визначає значимість тієї чи іншої лекції попереднього курсу для даного курсу.

Як приклад для аналізу можливості використання систем комп'ютерної математики для підтримки вивчення класичного математичного аналізу подамо таблицю (матрицю) логічних зв'язків розділів курсу класичного аналізу, з одного боку, та можливостей використання математичного пакету Mathematica, з іншого боку.

Проведене серед викладачів та студентів ВНЗ анкетування [\[207.\]](#page-204-2), метою якого було з'ясувати, які математичні пакети використовуються для підтримки дисциплін математичного циклу, показало, що 78% припадає на долю пакета MathCAD. Це пояснюється тим, що цей пакет має дуже зручний інтерфейс, розвинену систему допомоги, в ньому забезпечено режим візуального програмування. Але використання цього пакету зручне лише для нескладних обчислень. Для серйозної роботи потрібний більш потужний професійний пакет, орієнтований на командний рядок. Такими є пакети Mathematica, Maple. І хоча, згідно анкети, їх використовує 18% викладачів, орієнтуватися будемо в основному на них. Більш детальні пояснення такого вибору будуть наведені у розділі 1 §3.2).

Використання пакета Mathematica дозволяє виконувати як чисельні, так і символьні (аналітичні) перетворення, має внутрішню мову програмування, подібну до мови C++, дозволяє експортувати робочі документи у формат професійної системи підготовки та верстки текстів TeX, та має багато інших переваг, тому при розгляді матриці логічних зв'язків будемо спиратися саме на цей пакет.

Таблиця 1.2

Матриця логічних зв'язків розділів курсу вищої математики та можливостей використання математичного пакету Mathematica.

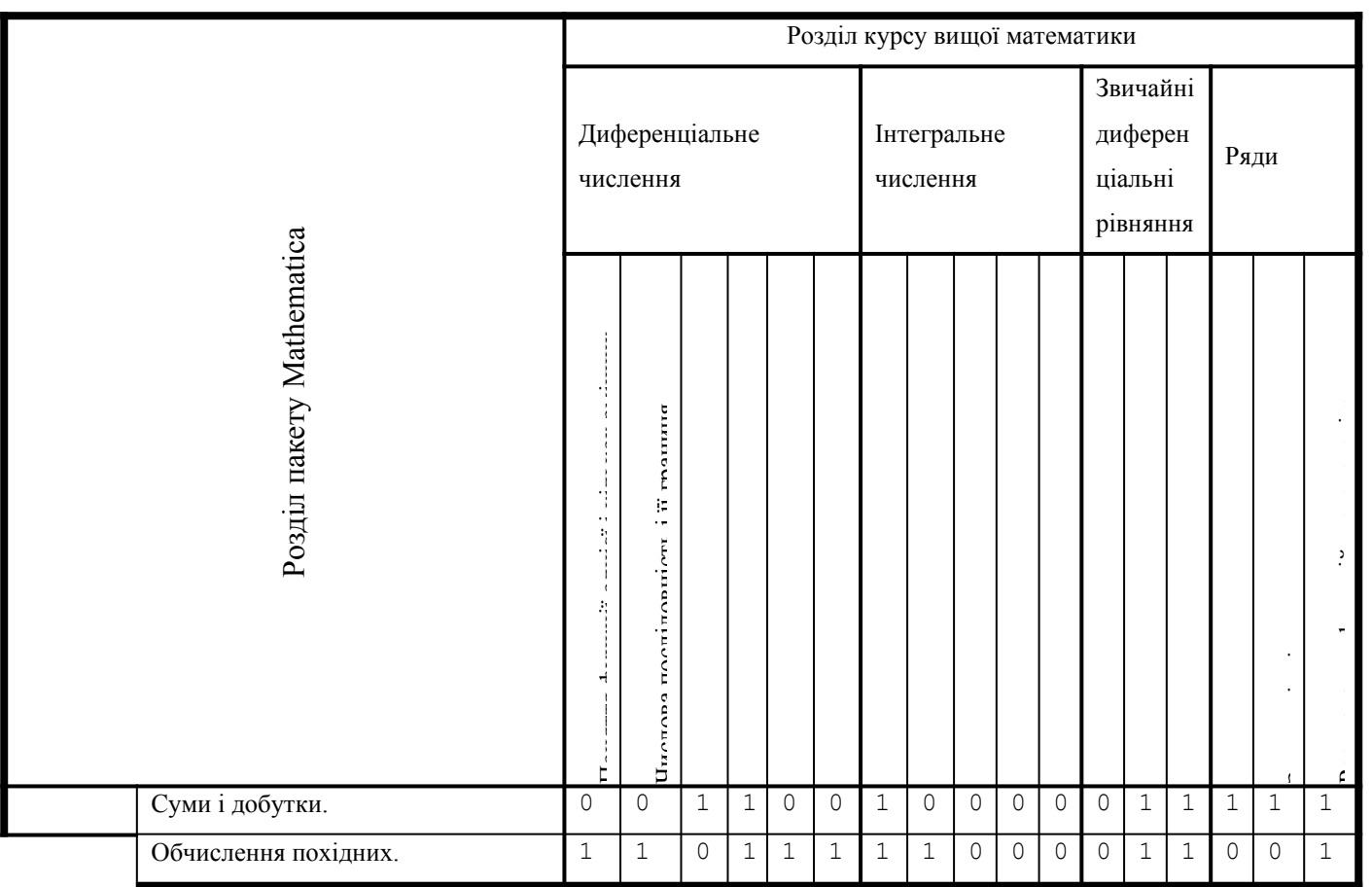

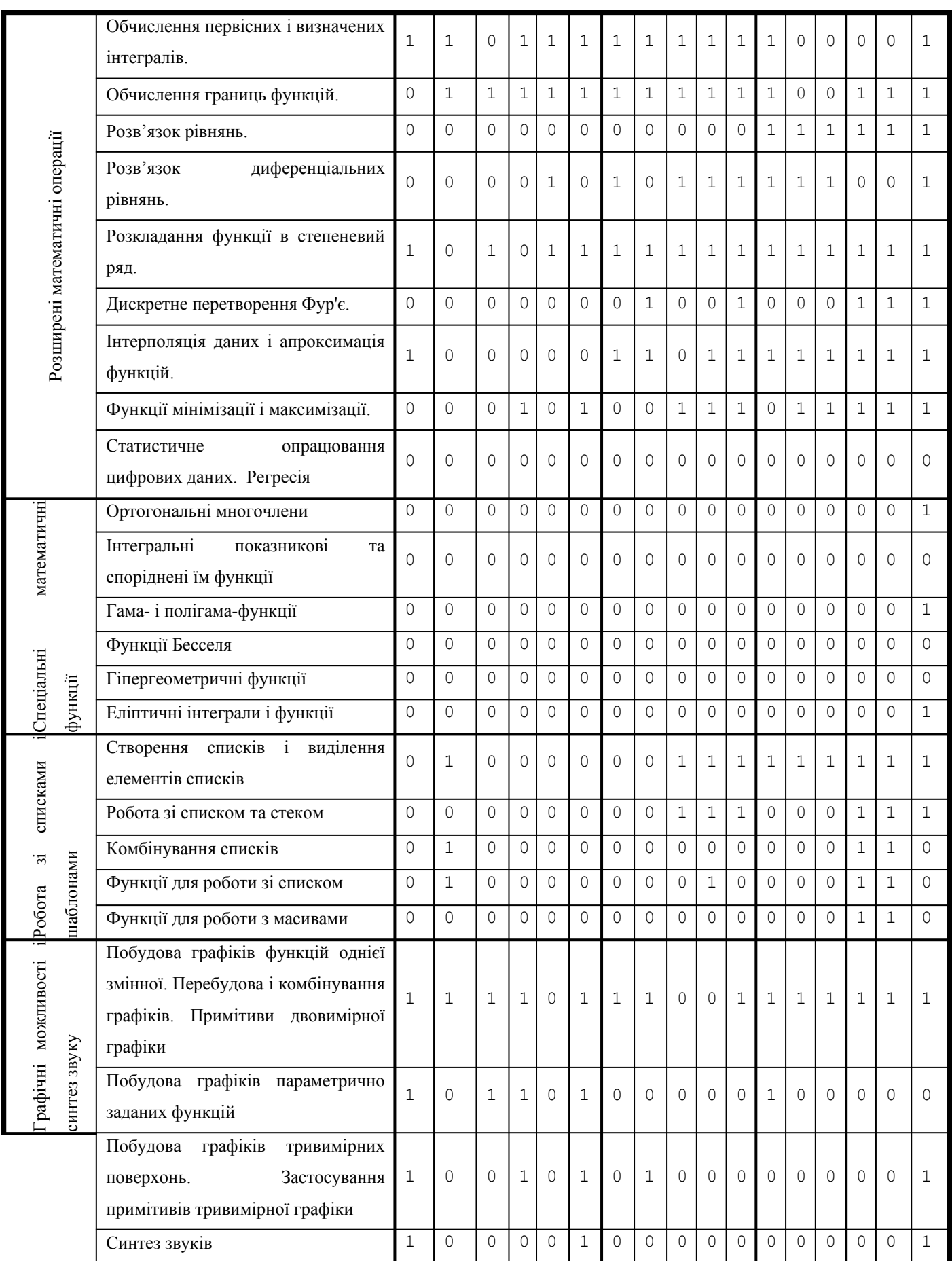

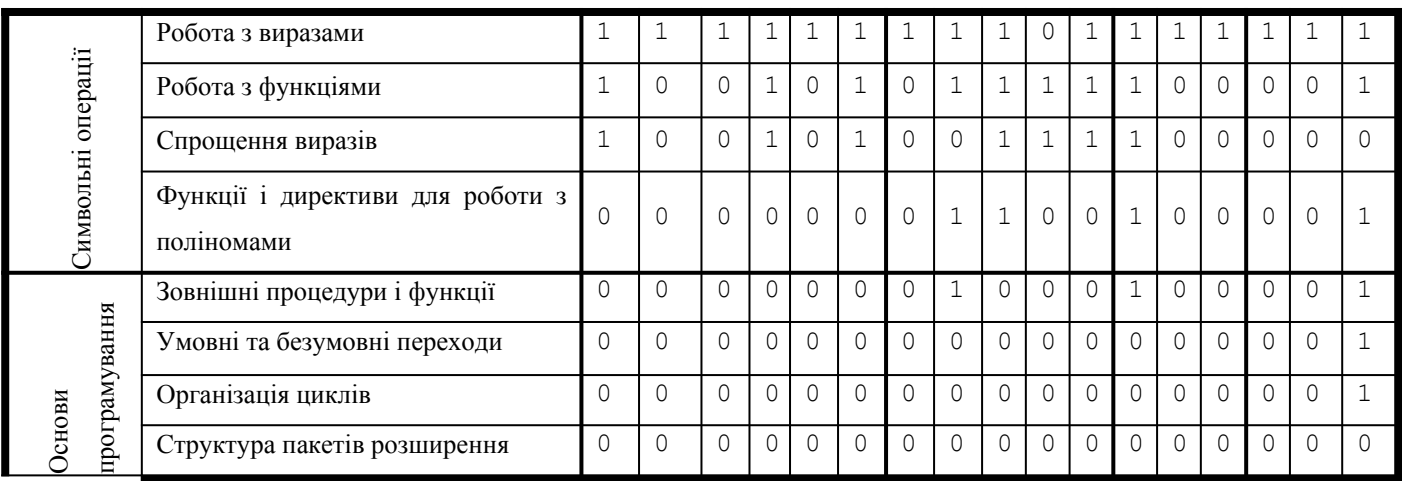

У наступній таблиці наведено матрицю логічних зв'язків розділів курсу чисельних методів та можливостей використання математичного пакету Mathematica.

Таблиця 1.3

Матриця логічних зв'язків розділів курсу чисельних методів та можливостей використання математичного пакету Mathematica.

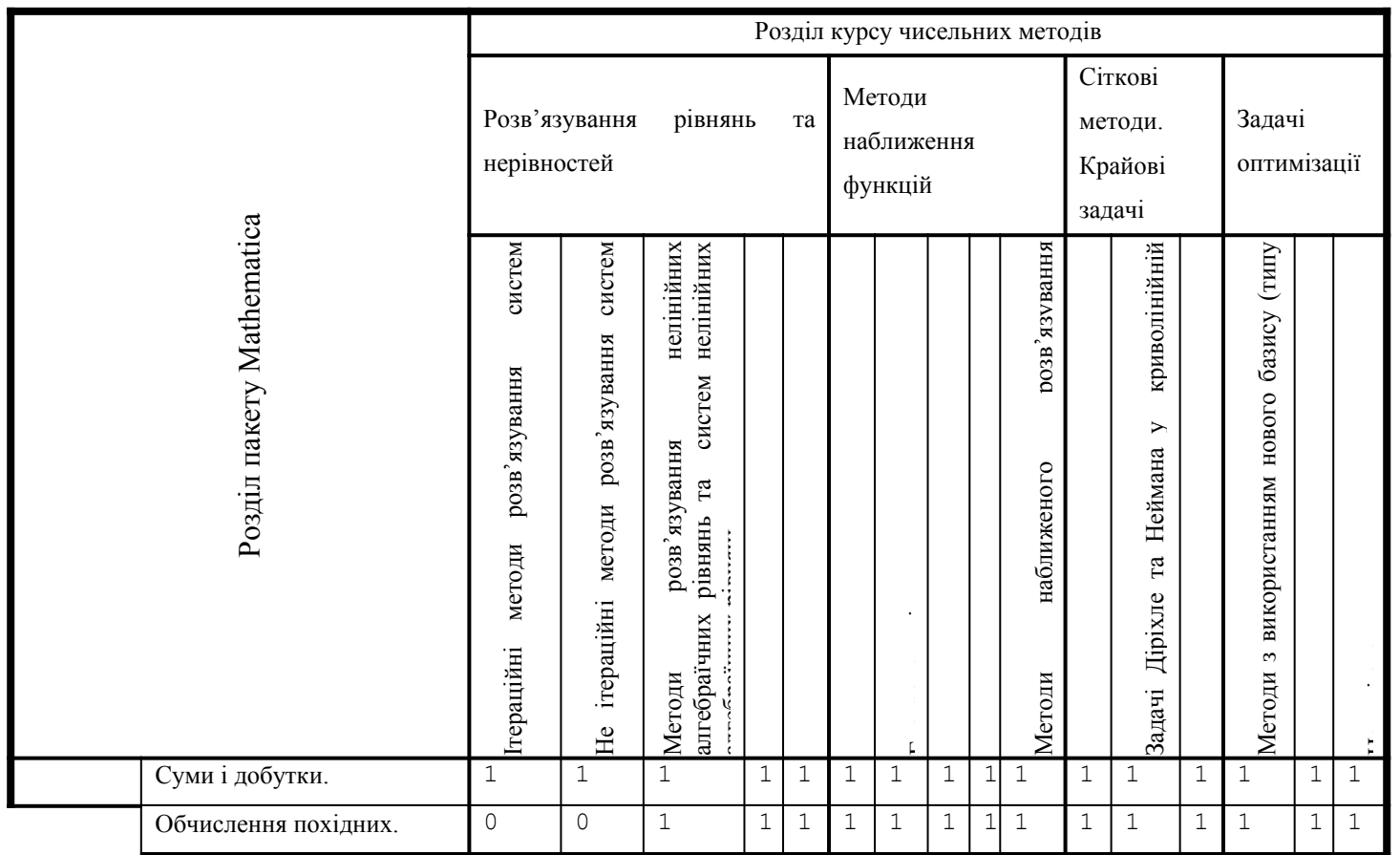

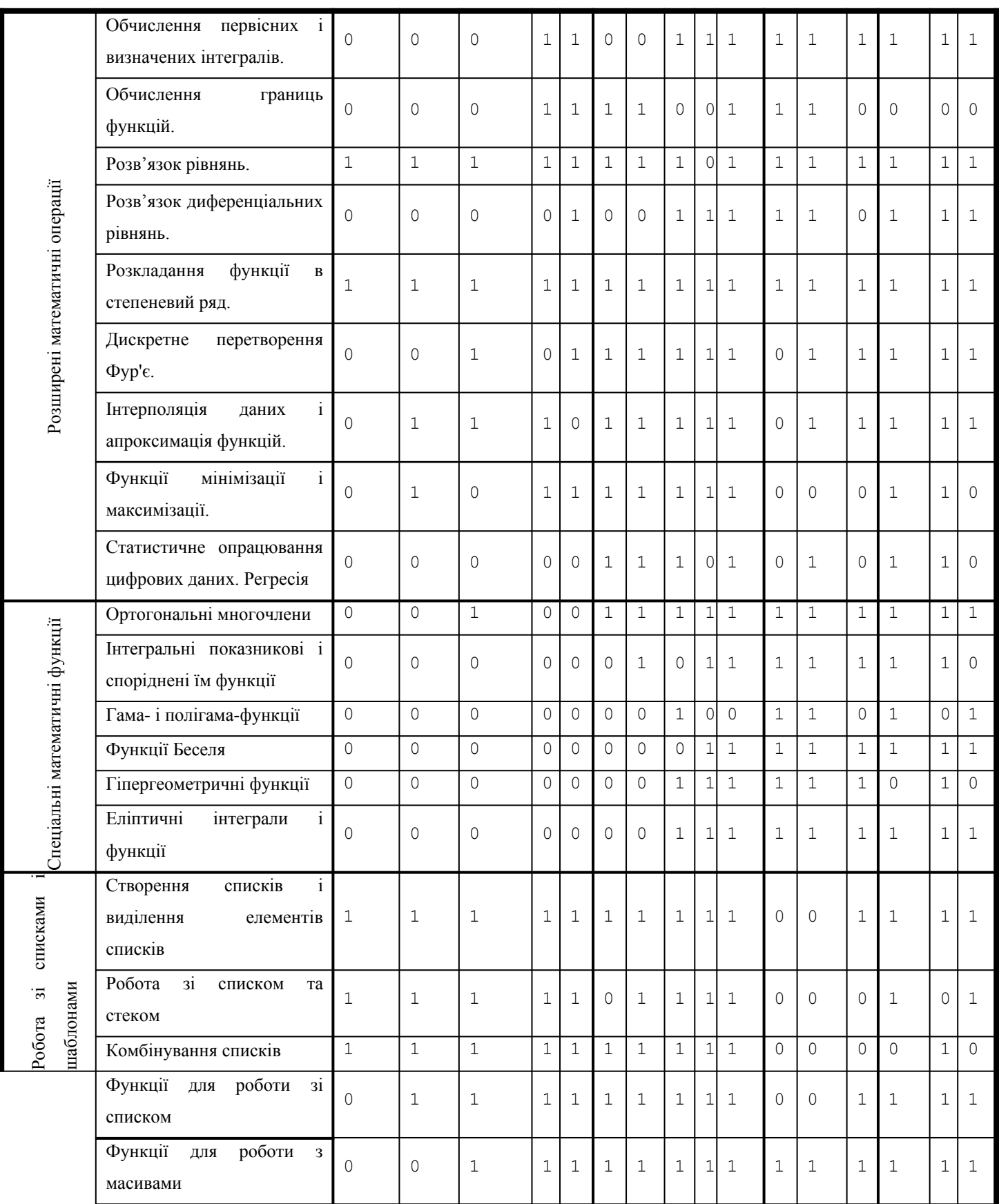

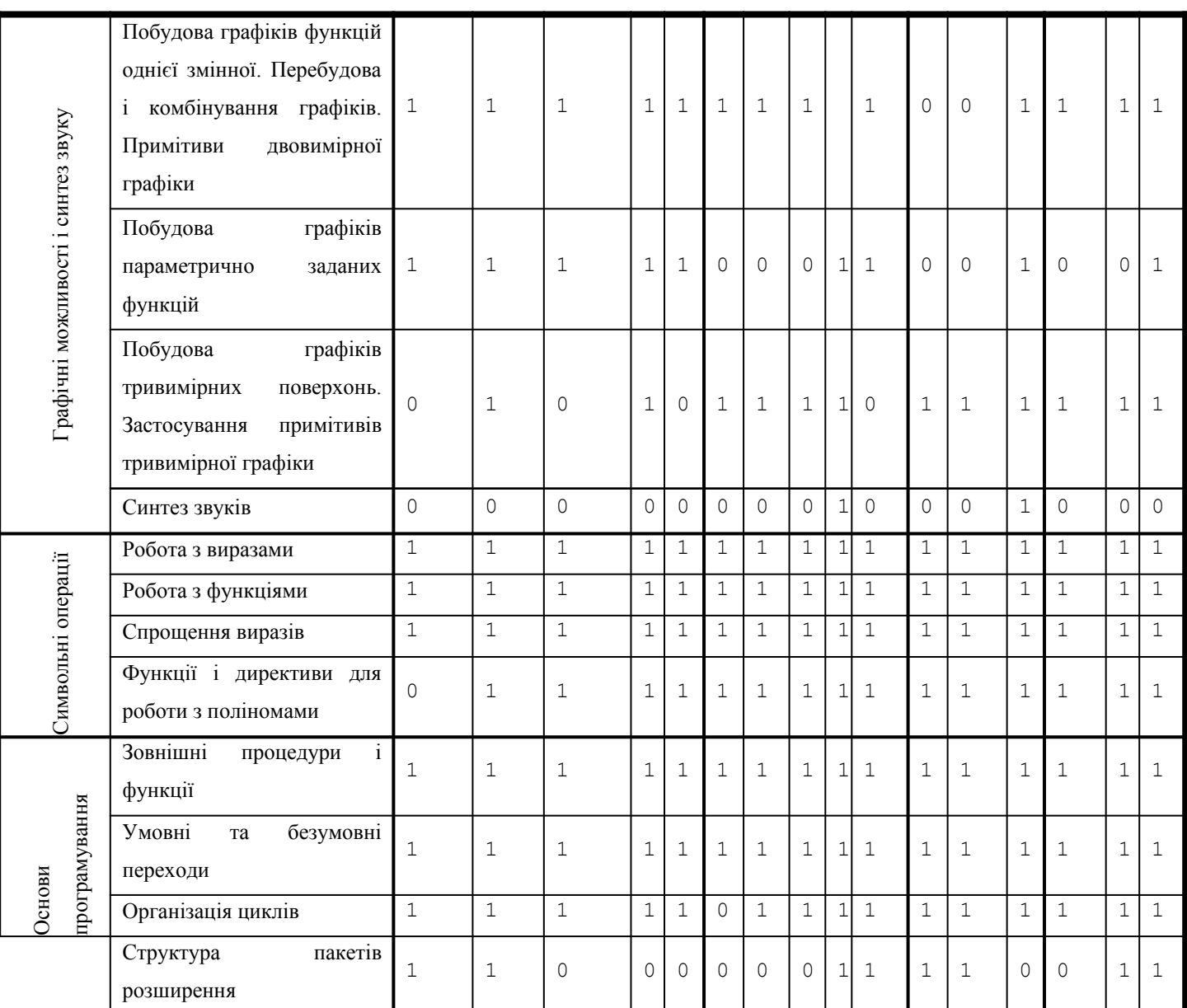

Як видно з аналізу матриці логічних зв'язків — таблиця 1.1 та 1.2, матеріал лекцій про пакет Mathematica під час вивчення курсу чисельних методів використовується значно більше, ніж при вивченні курсу математичного аналізу. Цікавим є аналіз, що визначає значимість тієї чи іншої лекції курсу пакету Mathematica для курсів аналізу та чисельних методів. Так, при вивченні класичного математичного аналізу математичний пакет застосовується переважно під час вивчення тих розділів, де необхідно виконати складні перетворення

використовуються засоби символьної математики, де необхідно унаочнити деякі поняття — використовуються графічні можливості математичного пакету: 2– та 3– вимірні графіки, анімація, синтез звуку тощо, де необхідно провести складні розрахунки — використовується арифметика підвищеної точності.

При вивченні чисельних методів пакет Mathematica може використовуватися протягом всього курсу без обмежень, але треба звернути увагу на можливість формального виконання лабораторної роботи студентами. Наприклад, при розгляді теми "Метод Рунге–Кутта" студент може запрограмувати формули, наведені у підручнику, або записані у конспекті лекцій, а може просто скористатися стандартною функцією. Наприклад, для того, щоб отримати многочлен найкращого наближення, можна підключити зовнішній пакет « calculus Pade ;, та викликати стандартну функцію цього пакету **Раdе [Exp [x], {x, 0.5, 8, 8}]**. У першому випадку є можливість провести аналіз та дослідження алгоритму, поекспериментувати з вхідними даними. У другому випадку виконання лабораторної роботи перетворюється у чисту формальність, при цьому навіть невідомо, за яким алгоритмом отримано розв'язок, тому що математичні пакети є комерційними продуктами і їх коди закриті для користувача.

Проведене дослідження дає підстави для висновку, що у системі підготовки вчителя математики та інформатики, математики та фізики, або математика недостатньо приділяється уваги вивченню та застосуванню у навчальному процесі систем комп'ютерної алгебри та геометрії. У зв'язку з цим особливо актуально постає задача впровадження математичних пакетів в навчальний процес ВНЗ.

## **1.3. Порівняльний аналіз програмних засобів, які використовуються в навчальному процесі.**

Математичні пакети являють собою прикладне програмне забезпечення, вони створювалися як інструмент для фахівців–математиків. Разом з тим їх можна використовувати і для навчання, тобто як педагогічні програмні засоби. Виходячи з

цього, слід проаналізувати їх з точки зору використання для підвищення ефективності навчання. Як відомо, для досягнення ефективності навчання мають бути враховані як технічні, так і дидактичні вимоги до програмних засобів.

До загальнотехнічних характеристик програмних засобів відносяться: надійність – відсутність збоїв і відмов ЕОМ при будь–яких діях користувача (особливо помилкових діях користувача, який навчається); ергономічність зручність і простота роботи з програмою; інтерфейс — організація управління роботою комп'ютера; гнучкість — передбаченість рівня підготовки користувача, який при навчанні постійно змінюється; простота модифікації та настроювання програми; сумісність — можливість перенесення програм з однієї платформи на іншу. До спеціальних технічних характеристик відносяться: мінімальна конфігурація комп'ютера, що забезпечує роботу програмного продукту — тип процесора, обсяг оперативної пам'яті, обсяг пам'яті на жорсткому диску, графічний адаптер, тип монітора. Розглянемо технічні та дидактичні характеристики найпоширеніших математичних пакетів.

#### **1.3.1 Технічні характеристики найпоширеніших математичних пакетів.**

Дамо коротку характеристику найбільш поширених наукових математичних пакетів, які можуть застосовуватися для ефективної підтримки вивчення математики у педагогічному ВНЗ. Це такі програми: Derive, Mathematica, MatLab, Maple, MathCAD.

#### **Пакет Derive.**

Система Derive створена фірмою Soft Warehouse Inc (США). Вона успадкувала кращі риси від системи комп'ютерної алгебри — muPAD. Тому, незважючи на новизну, Derive надійна та швидка система.

До апаратного забезпечення комп'ютера висуваються досить невисокі вимоги — може працювати навіть на комп'ютерах класу IBM PC XT тільки з одним дисководом. Також невеликі вимоги до пам'яті — достатньо 640 Кб, програма може працювати навіть без арифметичного співпроцесора, але тоді швидкість її роботи

зменшується у 2–3 рази. Система може працювати з відеоадаптерами CGA, EGA, VGA.

Система Derive відрізняється тим, що вдало поєднує можливості проведення чисельних та символьних обчислень. Це єдина мала математична система, що забезпечує розв'язування задач комп'ютерної алгебри з використанням меню– системи з цілком прийнятною швидкодією та хорошими графічними можливостями.

Для розширення можливостей та підготовки бібліотек функцій до Derive включено вхідну мову програмування надвисокого рівня, що працює з операторами та функціями. Вона проста та не вимагає від користувача великих витрат часу на вивчення. Мовою реалізації Derive є мова Lisp — одна з найбільш відомих мов високого рівня, що орієнтується на розв'язування задач штучного інтелекту та побудову експертних систем .

Можливості використання пакета Derive в школі та педагогічному ВНЗ досить повно описані у [\[92.\]](#page-195-1), там же можна знайти багато прикладів та вправ.

Суттєвим недоліком системи є те, що вирази мають вводитися в один рядок, тобто система має текстовий інтерфейс. Але результати обчислень подаються на графічному екрані. Це стосується як математичних виразів, так і графіків функцій.

#### **Пакет Mathematica.**

Система Mathematica [[5.](#page-189-0),[45.](#page-192-2)] створена фірмою Wolfram Research Ltd (США), яку заснував Стівен Вольфрам[[239.\]](#page-207-5). Існують версії цієї програми під різні платформи та операційні системи (автором тестувалися версії під Windows 95 та під Unix). Для роботи пакету Mathematica V2.2 for Windows необхідний процесор, не гірший 386 та не менше 8 Мб оперативної пам'яті. Система Mathematica 2 дещо поступається системі Maple V за кількістю вбудованих функцій, але існують розширення, що містяться у зовнішніх файлах, які дозволяють доповнити систему функцій. У 1996 році випущена версія 3.0 — одна з найбільш потужних систем. До неї включено величезну кількість функціональних можливостей (є навіть можливість синтезування звуку). Великий виграш пакету Mathematica дає висока швидкість чисельних обчислень.

Mathematica в останні роки є світовим лідером серед комп'ютерних систем символьної математики, що забезпечують не лише можливості виконання складних чисельних розрахунків, але й проведення особливо трудомістких аналітичних перетворень. Система Mathematica під Windows оснащена відмінним користувацьким інтерфейсом, передбачена можливість готувати документи у форматі Notebook (записник).

В системі Mathematica передбачено виконання графічних побудов — від побудови двовимірних та тривимірних графіків до синтезу складних зображень та поверхонь, що динамічно змінюються. Ці можливості забезпечуються вбудованими у ядро графічними функціями. За допомогою засобу Mathematica можна будувати практично будь–які види математичних графіків.

Mathematica була задумана як система, що автоматизує працю наукових працівників та математиків–аналітиків. Вона є типовим представником елітних програмних продуктів. Крім цього система Mathematica є потужним та гнучким математичним інструментарієм, який може бути використаний більшістю наукових працівників, викладачів ВНЗ, студентів та інженерів.

Серйозна робота з системою Mathematica вимагає від користувача певних математичних знань. Користувач, який працює з такою системою без детального опису та необхідних знань, використовує лише малу частину передбачених в програмі засобів, про решту він навіть не підозрює.

В пакет Mathematica вбудовано внутрішню мову програмування, подібну до мови C++, передбачено можливості експортувати робочі документи у формат професійної системи підготовки та верстки текстів TeX, що значно полегшує оформлення результатів роботи, та багато інших послуг.

До недоліків слід віднести велику ресурсоємність системи.

#### **Пакет MatLab.**

MatLab — означає матрична лабораторія. Це система, у якій основним елементом даних є масив. Тому за допомогою такої системи можна розв'язувати задачі, що містять масиви та вектори, у кілька разів швидше, ніж за допомогою тих

систем, що працюють із скалярними даними. Цей пакет містить багато вбудованих процедур та функцій для роботи з матрицями та векторами.

MatLab 5 випущена у 1997 році [\[172.](#page-202-4)]. Система перш за все була призначена для чисельних розрахунків. З часом кількість послуг в MatLab вагомо зросла, з'явилися бібліотеки, що реалізують унікальні для математичних пакетів функції. Керована графіка містить команди для візуалізації дво– та тривимірних даних, опрацювання зображень, анімації та інші.

Бібліотека математичних функцій містить як відносно прості елементарні функції, так і більш складні — обернення матриць, функції Бесселя, швидке перетворення Фур'є та ін. Внутрішньою мовою пакету можна писати програми, які взаємодіють з програмами, описаними мовами C та Fortran. Simulink — система для моделювання нелінійних динамічних систем, в якій реалізовано принцип візуального програмування, дозволяє побудувати функціональну схему системи управління, зв'язку або опрацювання сигналів та проаналізувати їх роботу.

MatLab відрізняється високою швидкістю обчислень. З недоліків слідує відзначити не зовсім вдалий Help та специфічний редактор коду MatLab програм — C–Math.

#### **Пакет Maple.**

Найрозвиненішою на даний час системою символьної математики є Maple V [\[138.](#page-199-0)]. Це, мабуть, найбільш вдало збалансована система, безперечний лідер щодо послуг символьних перетворень. Оригінальна символьна система сполучається з структурною мовою програмування, що легко запам'ятовується. Maple V може бути використаний як для невеликих задач, так і для серйозних проектів. Перевагою Maple V є висока інтеграція середовища, прекрасний Help. Є розвинена система допомоги, та у ній наводиться багато прикладів. На високому рівні знаходяться графічний пакет системи — можна побудувати будь–які графіки, включаючи зображення графів.

У цю систему вбудовано дуже багато функцій та правил перетворень. Є навіть засоби для роботи з логічними виразами та розв'язування задач лінійного програмування.

Фірма Waterloo Maple Software (Канада), яка розробила цю систему, ввійшла до складу фірми Math Soft Inc., тому MathCAD, створений останньою, наслідував кращі наробки з галузі символьної математики. Існують наступні версії програми: Maple V Release 3 (1994), нагадує DOS-версію, але лише зовні; Maple V Release 4 (1996) — ця версія є якісним стрибком вперед у порівнянні з Maple V Release 3 у відношенні інтерфейсу та оформленні робочого документу, збільшилась швидкість чисельних обчислень. Ця версія на сьогоднішній день залишається найбільш розповсюдженою; Maple V Release 5 (1997) — взяте все найкраще з Release 3 та Release 4, підвищена швидкість обчислень та побудови графіків шляхом більш широкої підтримки обчислень з використанням арифметичного співпроцесора. Maple V Release 5 використовує технологію OpenGL для побудови 3D–графіки, є можливість експорту графіки у VRML-формат. Ще більш покращена система допомоги. Є палітри швидкого введення виразів. У робочий документ можна вмонтувати електронну таблицю, але можливості роботи з нею обмежені. Експорт та імпорт даних із традиційними електронними таблицями напряму неможливий. Нова технологія MatLab link дозволяє встановити зв'язок з MatLab та перекласти на нього частину чисельних обчислень, що значно прискорює роботу.

В системі передбачено експорт робочих документів у формат професійної системи підготовки та верстки текстів TeX.

#### **Пакет MathCAD.**

Давно набула популярності, як неперевершений редактор математичних текстів, програма MathCAD фірми Math Soft Inc [\[163.](#page-201-4)], [\[83.\]](#page-195-2). У 1997 році фірма випустила MathCAD V.7.0. Про пакет MathCAD неодноразово писалося на сторінках журналу "Комп'ютери плюс програми" [\[31.\]](#page-191-2), [\[185.\]](#page-203-1).

MathCAD є Windows–програмою зі стандартними меню, діалоговими вікнами, панелями інструментів та багатою on–line колекцією ресурсів MathCAD Resource Center. У MathCAD немає, як такої, мови програмування. Опис програми нагадує блок–схему.

Обчислення здійснюються на рівні візуального опису виразів у загальноприйнятій математичній формі. MathCAD добре застосовувати для

невеликого обсягу обчислень, оформлення роботи у звичайному вигляді, тобто проводиться запис мовою предметної галузі — математики. MathCAD має засоби імпорту та експорту даних, інтеграції з Internet, засоби для роботи з електронними таблицями Excel всередині MathCAD–документу.

MathCAD — це інтегроване середовище для виконання, документування та обміну результатами математичних обчислень. Він містить засоби, які дозволяють користувачам вводити, редагувати та розв'язувати рівняння, візуалізувати результати, документувати їх, а також обмінюватися результатами аналізу. Він є засобом обчислень, аналізу та написання звітів для професіоналів в усіх галузях науки та техніки, а також для студентів. MathCAD випускається у редакціях: Professional, Standard та Student.

MathCAD Professional — це суттєвий етап у еволюції MathCAD. За допомогою цього пакету можна користуватися всіма перевагами OLE 2 для роботи з іншими програмами, підтримуючи технології "drag and drop" та "in-place activation" для клієнта і сервера. За допомогою вмонтованої версії Microsoft Internet Explorer користувач системи може отримувати доступ до ресурсів MathCAD та HTML, розміщених у будь–якому місці в Internet. Ресурси MathCAD не обмежені лише тим, що розміщене на CD, MathCAD пов'язаний з ресурсами Math Soft's Web site та інших сайтів. Якщо перегляд Web–сторінок приведе до документу MathCAD десь у Internet, він буде відкритий у Resource Center. Можна користуватися ним у межах Resource Center або перенести у власний документ для подальшої роботи. Ресурси MathCAD, що лежать на будь-якому Web сайті, тепер доступні всім користувачам MathCAD. Одним з результатів інтеграції MathCAD з Internet та intranet є те, що тепер MathCAD стає середовищем представлення математичних знань всіх рівнів, від університетських курсів до шкільних програм.

Розроблена нова мова візуального програмування Math Connex для зв'язку даних MathCAD і інших програм, таких як Excel або MatLab. З появою Math Connex користувачі одержали цілком інтегроване середовище для розв'язування інженерних задач. Math Connex — суттєве нововведення у MathCAD. Math Connex — це візуальний засіб для розроблення та представлення обчислювальних систем. Він об'єднує у собі мову візуального програмування та OLE 2 — інтерфейс, що дозволяє користувачеві поєднувати свої обчислювальні ресурси у єдиному робочому просторі.

MathCAD має засоби для роботи із змінними з розмірністю, результат виконання операцій з такими змінними також має розмірність. Пакет підтримує міжнародні системи СІ, MKS, CGS. Обчислення можуть супроводжуватися анотацією у вигляді форматованого тексту.

Всі операції виконуються в єдиному робочому просторі, переключення між вікнами не вимагається. Якщо змінити будь-який з введених виразів, MathCAD при встановленій опції автоматичного перерахунку перераховує всі пов'язані з ним вирази та перемальовує графіки.

MathCAD є повноцінною OLE 2 програмою, працюючою як у режимі клієнта, так і у режимі сервера, підтримує "drag-and-drop" обмін, активізацію та редагування OLE 2 об'єктів. Наприклад, можна імпортувати у робоче поле MathCAD компонент Excel. Excel надає дані, і MathCAD виконує математичні операції. Якщо компонент Excel активізований для редагування, то панелі інструментів MathCAD замінюються панелями Excel.

Крім компоненту Excel, MathCAD Professional включає компоненти імпорту та експорту даних різноманітних форматів: dBase, Lotus 1-2-3, компонент Axum, а також компонент інтерфейсу із MatLab. Можна помістити частину робочої області MathCAD у документ Microsoft Word, просто перенісши обрану область в межах екрану. Читачі документу Word можуть переглядати та друкувати математичні вирази та текст. Якщо ж на комп'ютері встановлений MathCAD, можна активізувати об'єкт у Word, редагувати його та перераховувати результати. MathCAD передбачає можливість для взаємодії із всіма встановленими на комп'ютері програмами, що збільшує інженерні можливості стандартних програм. Така інтеграція дозволяє утворювати обчислювальні модулі спільного використання.

Символьна математика була включена до пакету MathCAD, починаючи з четвертої версії. У п'ятій версії з'явилася можливість обчислення невизначених інтегралів, границь та похідних вищих порядків.

Символьні операції пакету MathCAD можна умовно розділити на дві групи : команди символьної математики, які викликаються з меню Symbolic або задаються ключовим словом з Symbolic keyword palette, та режим оптимізації обчислень, який задається у пункті меню Math  $\Rightarrow$  Optimization, або за допомогою операторів Optimize та Literally.

У MathCAD Professional суттєво розширено запатентований символьний інтерфейс, запроваджений у версії 6. Тепер користувачі можуть вільно переходити від чисельних до аналітичних обчислень в одній робочій області, використовуючи той підхід, який більш зручний у даний момент.

З принципово нових можливостей двомірної графіки можна назвати можливість анімації, що дає змогу спостерігати у розвитку зміни форми кривих, зміни чисельних результатів та інших параметрів. Це дозволяє суттєво покращити наочність сприймання математичних закономірностей. Діалогове вікно установок опцій анімації дозволяє задавати швидкість зміни малюнків та час анімації. Анімація була введена раніше у ряд математичних програм, наприклад, Mathematica 2 і MatLab 4.0 для Windows. Як видно, Math Soft Inc., недовго вагаючись, ввела засіб візуалізації математичних процесів у нову версію системи. Існує можливість запису та зчитування анімаційних файлів з розширенням avi.

Додано можливість встановлювати для будь–яких кривих колір та тип лінії, зафарбовувати тривимірні поверхні, у системі є багато варіантів представлення 3D– поверхонь (каркасними лініями одного рівня, векторами, у вигляді об'ємних гістограм та інші).

При роботі з MathCAD можна імпортувати малюнки інших форматів. Новим є те, що малюнки можна математично перетворювати. Малюнки задаються матрицею їхніх точок. З цією матрицею можуть проводитися різноманітні математичні перетворення: поворот, зміни яскравості, зміни контрастності, нелінійні геометричні перетворення та інші.
У MathCADі є засоби програмування, які необхідні для кожної серйозної системи. З'явилися префіксні, постфіксні та інфіксні форми записів програмних конструкцій. Особливо треба відзначити можливість задання нових процедур та функцій користувача у вигляді блоків, що містять математичні вирази і програмні конструкції. Блоки виділяються вертикальною рискою та розташовані після оголошення процедури або функції.

Tutorial допомагає користувачеві–початківцю опанувати середовище MathCAD. Quick Sheets (шпаргалки) містять шаблони для розв'язування сотень загальновідомих обчислювальних задач та задач аналізу даних. Reference Tables включає фізичні константи, формули та повну періодичну таблицю Менделєєва.

Для швидкого ознайомлення із системою використовується Quick Sheets, що знаходиться у Resource Center. Поряд з прекрасною базою даних допомоги електронні "простирадла" дозволяють ознайомитися із системою зручно та швидко. Електронні книги містять детальний текстовий опис задачі, що розв'язується, необхідні математичні вирази, таблиці та графічні ілюстрації. Можна виконати описані у них обчислення для своїх вхідних даних. Електронні книги можна розглядати, як елементи розширення пакету MathCAD. Вже створено більше 40 електронних книг, присвячених чисельним методам, фізичним, хімічним, електро–, радіотехнічним, статистичним розрахункам та ін.

## **1.3.2 Дидактичні характеристики найпоширеніших математичних пакетів.**

Дидактичні характеристики математичних пакетів мають показувати, як використання кожного з пакетів впливає на процес навчання та його ефективність. Нами проводилося анкетування викладачів та студентів Рівненського державного гуманітарного університету, Европейського університету (відокремлений підрозділ у м.Рівне), Міжнародного університету "Рівненський економіко–гуманітарний інститут" ім. акад. Степана Дем'янчука, Українського державного університету водного господарства та природокористування, Кіровоградського державного педагогічного університету ім. В.Винниченка, Вінницького державного

педагогічного університету ім. М.Коцюбинського, Київського національного педагогічного університету ім. М.П.Драгоманова, Волинського державного університету ім. Л.Українки. Для виявлення стану впровадження нових інформаційних технологій у процес навчання математики. Анкетування показало, що в основному ( 67% респондентів ) для підтримки вивчення математики використовують самостійно розроблені програми, описані мовами програмування високого рівня: найпоширенішою мовою є Pascal — 38%; далі ідуть C++ 17%; — Basic — 12%; доля інших мов незначна. У цілі нашого дослідження не входить аналіз переваг та недоліків таких програм, тому зупинимося на математичних пакетах. 33% респондентів використовують для підтримки вивчення математики один або частіше кілька математичних пакетів. Математичні пакети використовуються як для чисельного розв'язування задач, так і для виконання символьних перетворень. Але особливу увагу викладачі звертають на аналітичні засоби математичних пакетів, в основному пакетів MatCAD та Maple. Перший пакет використовується для нескладних перетворень (лекційні демонстрації, проміжні розрахунки на лабораторних та практичних заняттях, перевірки отриманих вручну результатів та для складання завдань студентам). Другий пакет використовується для розв'язування складних задач, в основному під час самостійної роботи студентів: курсові, кваліфікаційні, дипломні роботи. Зважаючи на незручність використання самостійно розроблених програм, описаних мовами високого рівня для підтримки курсів "чисельні методи", "теорія ймовірностей та математична статистика", "апроксимаційні методи", "методи оптимізації" та інші, де необхідно виконувати великий обсяг чисельних розрахунків, майже 61% викладачів використовують для проведення лабораторних та практичних занять табличний процесор Excel, використання якого, хоча і дозволяє візуалізувати процес розв'язування задачі, але не відповідає багатьом дидактичним вимогам до ППЗ навчання математики. На основі аналізу анкетних даних основною причиною популярності Excel є звичний інтерфейс та наявність цієї програми майже на кожному комп'ютері.

Серед переваг використання математичних пакетів викладачі та студенти найчастіше відмічали великі можливості представлення навчальної інформації, можливість розв'язування складніших, ніж при безкомп'ютерному навчанні задач, полегшення контролю за навчальною діяльністю студента.

Серед ускладнень при використанні математичних пакетів викладачі та студенти найчастіше відмічають відсутність вільного доступу до комп'ютерної техніки під час занять (заняття з предметів математичного циклу у комп'ютерних аудиторіях не ставлять, мотивуючи їх перевантаженням). На другому місці серед ускладнень відмічається, особливо часто викладачами, незрозумілість інтерфейсу математичних пакетів та складність запису виразів і програм внутрішньою мовою пакету. Деякі викладачі вважають за необхідне ввести спеціальні курси, у яких будуть розглядатися математичні пакети, тому що нераціонально витрачати час за рахунок годин математичних дисциплін на ознайомлення з пакетами; самостійне ж опанування студентами математичних пакетів, як правило, не дає бажаних результатів. Часто відмічається послаблення логічного мислення та зниження інтелектуальних можливостей студентів при застосуванні ІКТ. Але у більшості випадків це не так. Дійсно, при розв'язуванні стандартних завдань із застосуванням ІКТ дещо знижується навантаження на студента, але при правильному доборі задач, розгляді під час заняття творчих та дослідницьких завдань розвиток творчих здібностей відбувається дещо швидше, ніж при традиційному навчанні. Останнім за частотою згадування серед ускладнень є порушення спілкування між викладачем та студентами. При введенні у навчальний процес ІКТ розв'язується більше задач порівняно із звичайним навчанням, інтенсивність спілкування і мислительної роботи зростає.

Перед застосуванням постає питання вибору математичного пакету. Перш ніж починати роботу з математичними пакетами, викладач має вибрати той з них, який найбільш повно задовольняє як технічні, так і дидактичні вимоги. Можливо застосовувати різні математичні пакети для супроводу одного курсу, при цьому добираючи до кожної теми той з пакетів, використання якого найбільш повно та з меншими зусиллями дозволяє проілюструвати поняття теми, що вивчається.

Наприклад, при розгляді логічних виразів застосувати Maple V, а при розгляді матриць застосувати MatLab. Складність такого вибору полягає у тому, що викладач має детально опанувати кожен з використовуваних пакетів та проінсталювати їх усі на сервер або комп'ютери учнів. Але при наявності хорошої техніки та відповідних знань це не являє собою проблему. Інша складність у тому, що студенти мають опанувати кілька пакетів, що може привести до змішування понять та форм запису виразів, які використовуються в кожному із них. Проте для прикладного математика бажаним є знання всіх найбільш поширених математичних пакетів. Розв'язування складних математичних задач одразу за допомогою кількох систем істотно підвищує ймовірність одержання коректних результатів, оскільки як і математики, математичні системи здатні помилятися. Тому формування у студентів вмінь і навичок роботи з кількома системами комп'ютерної математики вбачається доцільним [[207.](#page-204-0),[208.](#page-204-1)].

Інший шлях полягає у застосуванні до всього курсу якогось одного пакету, що є найбільш універсальним, має прості форми запису виразів, які більш точно відповідають природному математичному запису.

За результатами проведеного нами анкетування 11% викладачів при проведенні лекційних та лабораторних занять використовують пакет MathCAD; 7% — пакет Mathematica;  $6\%$  — пакет MatLab;  $5\%$  — пакет Maple V;  $4\%$  — інші математичні пакети. Майже аналогічні дані дало анкетування проведене серед викладачів математичних дисциплін кількох ВНЗ м. Черкаси, м. Києва, м. Суми і м. Одеси (всього 50 респондентів) [[207.](#page-204-0)] — самим популярним програмним продуктом серед викладачів математичних дисциплін є MS Excel (57,8%), що, за їх словами, обумовлено знайомим інтерфейсом та наявністю і доступністю на кожному комп'ютері. Далі за рівнем застосування у викладацькій роботі і, зокрема, на заняттях з математичних дисциплін йде пакет Mathcad (37,8%), потім з великим відривом пакети Maple (16,3%), Matlab (9,3%), Mathematica (9,1%), Derive (6,5%).

Опираючись на результати анкетувань, можна порекомендувати пакет MathCAD для користувачів не математиків та пакети Maple, Matlab, Mathematica для користувачів математиків.

Але слід зауважити, що наведений вище розподіл показує лише відношення до математичного пакету, його популярність, зручність використання. Для того, щоб оцінити дидактичні характеристики пакету, треба провести педагогічний експеримент. У цьому експерименті потрібно, застосувавши різні математичні пакети, визначити той з них, при використанні якого відбувається найефективніше засвоювання навчального матеріалу. Наприклад, на перший погляд пакет MathCAD здається дуже зручним у користуванні. Це дійсно так, але для невеличких задач. При розв'язуванні за допомогою такого пакету складніших завдань, які потребують використання складних структур даних, наприклад, масивів, використання цього пакету перестає бути ефективним. Так, при розв'язуванні рівняння теплопереносу за схемою Кранка–Ніколсона, студент, застосувавши MathCAD, дуже швидко заплутується у масивах, зустрічається з проблемою малої швидкості опрацювання робочого аркуша. Застосувавши пакет Mathematica, позбуваємося вищезгаданих недоліків, але при цьому викладачеві та студентові потрібно витратити більше часу на опанування цього пакету, що потім окуповується швидкістю та комфортом роботи з ним.

Оцінити дидактичну ефективність педагогічних програмних засобів можливо і без проведення педагогічного експерименту, лише теоретично, аналізуючи з педагогічної точки зору переваги та недоліки інтерфейсу, зручність запису, рівень допомоги, можливість відлагодження програми та інші параметри. Але така оцінка не може вважатися остаточною, вона може розглядатися лише як уточнення перед педагогічним експериментом, а далі має або підтвердитися, або спростуватися в реальному педагогічному процесі.

Математичні пакети створювалися як інструмент фахівця–математика, а не як педагогічні програмні засоби, тому математичні пакети в навчальному процесі використовуються лише як засіб навчальної діяльності. Можливості застосування комп'ютера з встановленим математичним пакетом дуже широкі — від найпростішого використання як довідкової системи стосовно найпростіших довідок, наприклад, як задається функція Бесселя 1 роду, до складних, наприклад, як розв'язувати задачі електродинаміки; до засобу моделювання реальних процесів та

явищ. Таке використання комп'ютера дає незаперечний педагогічний ефект. Але треба зауважити, що при цьому комп'ютер майже не використовується для управління, яке має здійснювати викладач. Тому при застосуванні для підтримки навчання математики математичних пакетів необхідно разом з ними використовувати інші допоміжні програмні засоби. Це можуть бути як спеціально створені навчально-контролюючі програми, так і загальнопоширені експертні системи [[23.](#page-190-0)] з відповідною базою знань. Для того, щоб такі програми були найбільш педагогічно ефективними, до їх створення потрібно залучати групу розробників, що включає: методистів, психологів, педагогів, програмістів, дизайнерів, фахівців у предметній галузі, для якої створюється навчально– контролююча програма. Постає питання взаємовикористання контролюючої програми та математичного пакету. Таку проблему важко розв'язати, оскільки не кожен математичний пакет можна використати для роботи з зовнішніми модулями та експорту–імпорту проміжних результатів. Найефективнішим шляхом розв'язування цієї проблеми є створення електронних підручників та контролюючих інтелектуальних блоків засобами самого математичного пакету. Так у Центрі Сучасних інформаційних технологій і математичної освіти Московського державного інституту електроніки і математики (Центр СИТМО МИЭМ) у рамках робіт із створення інформаційно–освітнього середовища ВНЗ створені два навчальних посібники: "Вища математика з "Математикою" і "Математичний аналіз + "Mathematica". Обидва посібники з функціональної точки зору є робочими документами пакету Mathematica фірми Wolfram Research Inc. із спеціально написаними математичними програмами. Перший навчальний посібник орієнтований на студентів економічних і інженерних спеціальностей, другий — на студентів факультетів математики і прикладної математики. Загальною ідейною основою посібників є використання обчислювальних і графічних послуг пакету Mathematica для підвищення якості викладання курсів "Вища математика" і "Математичний аналіз". Різні розділи навчальних посібників можуть бути використані для читання лекцій, проведення практичних занять і лабораторних робіт.

При застосуванні таких програмних засобів комп'ютер у навчальному процесі використовується для управління навчанням. Тобто, згідно алгоритму, закладеному у навчально–контролюючу програму електронного посібника, визначається, які навчальні дії: задачі, питання, підказки будуть дані студенту, що і задає його навчальну діяльність. Саме таке застосування комп'ютера у навчанні, коли використання математичних пакетів поєднується з інформаційно–освітнім середовищем, є найбільш ефективним. Такі програмні продукти можуть використовуватися як засіб навчання для систематизації і контролю знань студентів.

Методист, ведучий лектор з предмету визначає педагогічні цілі використання діяльнісного середовища, способи подання матеріалу, методичні прийоми виконання завдання, способи контролю помилок. Програміст забезпечує технічну реалізацію середовища як засобами самого пакету, так і при потребі зовнішніми модулями з необхідними технічними характеристиками. Програма навчального призначення повинна забезпечувати підтримку учбової діяльності з урахуванням основних принципів як педагогічної психології, так і дидактики.

Сформулюємо вимоги до побудови дидактично–орієнтованого програмного середовища [[146.](#page-199-0)].

Насамперед, для саморефлексії студентом своїх дій необхідно використовувати транслятор мови в режимі інтерпретації, тобто студент має відразу отримувати результат своїх дій, та при необхідності коригувати їх. Всі з вище перерахованих математичних пакетів задовольняють цю вимогу. У пакеті MatLab є можливість створювати пакетні (виконувані) M–файли. Проте користувач має можливість спочатку відлагодити алгоритм в покроковому режимі, а потім занести його у пакетний файл. Для стоворення опису робочого аркуша мовою предметної галузі математики найкраще підходять пакети, орієнтовані на введення даних через текстовий рядок. Так при роботі з пакетами Mathematica та Maple V протокол роботи зберігається на робочому аркуші і при необхідності може бути використаний. Цінною особливістю цих пакетів є те, що кожне введення та виведення даних нумеруються. Введення позначається In[i], а виведення Out[i], де і – ціле число. Нумерація не залежить від положення текстового рядка на робочому

аркуші, а залежить лише від послідовності введення, що є дуже зручним для аналізу протоколу для виявлення помилок або перегляду ходу розв'язування задачі. Це саме можна сказати і про пакет Derive, але у ньому введення та виведення здійснюються у різних вікнах, що не завжди зручно. У пакеті MatLab результати введення та виведення, як і в пакетах Mathematica та Maple V, розміщується на робочому аркуші, але, на жаль, відсутня нумерація елементів введення та виведення. Пакет MathCAD орієнтований на графічний інтерфейс, тому протокол не ведеться, а просто перераховуються робочі аркуші, згідно внесених змін в ручному чи автоматичному режимі.

Важливою є мова подання вказівок. Кращим варіантом є дещо обмежена мова предметної галузі, оскільки застосування природної мови вимагає багато машинних ресурсів та незручне для користувача, тому що стають можливими неоднозначні вказівки для машини.

Розглянемо, яким вимогам має відповідати оператор психологічно природної мови. Основна функція набору операторів мови — забезпечити відповідну зміну стану предмету задачі. Тобто потрібно з'ясувати, наскільки відповідають оператори машинної мови процедурам опрацювання предметної галузі. Для всіх без винятку математичних пакетів оператори їх внутрішньої мови відповідають предметній галузі математики. Іншою важливою характеристикою мови є об'єм або крок оператора. Як вважає Ю.І.Машбиць [\[146.](#page-199-0)], в психологічному плані зручний оператор, який здійснює таке перетворення операнда, що усуває хоча б одну невідповідність між наявним та необхідним станом задачі. Це дає можливість студенту, який розв'язує задачу, чітко уявити зроблений ним крок стосовно розв'язування задачі. Звісно об'єм оператора залежить від операнда. Вибір об'єму оператора дуже важливий. Так, при зменшенні об'єму оператора мова стає універсальнішою, при збільшенні об'єму оператора зручніше ним користуватися, але вужчим стає коло задач, які можна розв'язати за допомогою набору таких операторів. З психологічної точки зору ефективним є такий оператор, що є достатньо загальним, а набір операторів є повним та забезпечує можливість розв'язувати цілий клас задач.

Розглянемо з цих позицій внутрішні мови програмування математичних пакетів. Мови програмування пакетів Mathematica та Maple V задовольняють обидві вимоги, сформульовані вище. Ці мови поєднують як можливість працювати з великим кроком оператора, де операторами можуть бути математичні операції, такі як взяття інтегралу, знаходження похідної, розклад у ряд, операції над матрицями та інші. Відповідно операндами будуть виступати такі математичні об'єкти, як вектори, функції, ряди, графіки та інші, так і малим кроком оператора, де оператори та операнди мало відрізняються від таких у мовах програмування високого рівня, наприклад, оператори "+", " -", "\*", "/", операнди – звичайні змінні або константи.

Розглянемо вимоги до мов програмування, які можуть бути використані у навчальних системах стосовно внутрішніх мов математичних пакетів [\[223.\]](#page-206-0).

Першою вимогою до навчальних мов є мінімум понять для початку роботи з даною мовою. Внутрішні мови програмування всіх математичних пакетів задовольняють цю вимогу. Після створення робочого аркуша можливо відразу виконувати обчислення; запис виразів здійснюється природною математичною мовою, ідентифікатори функцій відповідають їх запису мовами програмування високого рівня.

Наступною вимогою є мінімальний синтаксис. Умова мінімального синтаксису означає, що синтаксис має бути простим навіть для складних виразів. Ця умова виконується для всіх математичних пакетів, оскільки в них використовується природна математична мова, тому вирази, записані цією мовою, мають бути не складніші, ніж їх математичний запис.

Стабільність мови означає те, що оператори мають постійну семантику у будь– якому контексті. Ця вимога цілком виконується у пакетах Mathematica та Maple V. У пакеті MatLab при записі програми у M–файлі та при обчисленнях у режимі прямих команд можливі деякі відмінності у записі виразів. У пакеті MathCAD семантика при запису виразу на робочому аркуші значно відрізняється від семантики запису того самого виразу у програмі внутрішньою мовою.

Мислення користувача при розв'язуванні навчальної задачі здійснюється мовою предметної галузі — математики. Тому вимога гнучкості мови означає, що

користувач математичних пакетів повинен мати багато ступенів свободи для формулювання висловлень мовою предметної галузі. Можливо програмувати як класичні алгоритми, так і алгоритми, спеціально призначені для роботи з математичними пакетами.

Мова має включати прості засоби для розширення та модифікації. Так, у пакеті Mathematica для розширення можливостей мови можна під'єднувати зовнішні модулі програм за командою "<<". Вибір зовнішніх модулів досить широкий: "Алгебра", "Дискретна математика", "Графіка", "Геометрія", "Лінійна алгебра", "Статистика", "Теорія чисел" та багато інших. Пакети Maple V та MatLab також дозволяють під'єднувати зовнішні модулі розширення, пакет MathCAD зовнішніх модулів розширення не має, проте є можливість під'єднувати скомпільований зовнішній модуль dll, але він має бути повністю описаний користувачем. Для розширення мови у пакеті Mathematica користувач може написати зовнішній m– модуль та розмістити його у директорії математичного пакету "\\AddOns\Standard Packages\", або створити модуль у робочому документі, скориставшись функцією "Module[]".

Важливою вимогою до мови програмування, що використовується у навчальних цілях, є простота виявлення помилок [\[227.](#page-206-1)]. Інтерпретатор мови програмування має видавати зрозумілі повідомлення про помилку. Всі математичні пакети, які розглядаються у даному дослідженні, мають розширені можливості з діагностики помилок. Так, наприклад, у пакеті Mathematica при виникненні ситуації, коли при розв'язуванні системи лінійних рівнянь кількість невідомих перевищує кількість рівнянь, видається повідомлення: "Solve::svars Equations may not give solutions for all "solve" variables", при цьому пакет коректно видає результат, виражаючи зв'язані змінні через вільні змінні. Такі самі можливості діагностики помилок є у пакетів Maple V та MatLab. У пакеті MathCAD при виникненні помилки результат не видається, а при підведенні курсора мишки до запису, де виявлено помилку, з'являється спливаюча підказка.

Треба відмітити досить розвинуту систему допомоги у всіх перерахованих математичних пакетах. У пакетах Mathematica та Maple V система допомоги організована у вигляді гіпертексту, є можливість проводити пошук як у переліку всіх слів у алфавітному порядку, так і проводити пошук окремо серед вбудованих функцій, зовнішніх модулів, демонстраційних файлів тощо. Є можливість швидкого отримання допомоги, для чого потрібно поставити курсор на будь–яке службове слово програми та натиснути "F1". У пакеті MathCAD крім звичайної розвинутої системи допомоги є Tutorial, Quick Sheets (підказки), Reference Tables.

Важливою є можливість документування програм. Всі вищеперелічені математичні пакети включають засоби для створення коментарів у робочому документі. Потрібно передбачити можливість документування програми, тобто можливість розміщувати коментарі в будь-якому місці програми. Наприклад, у пакеті Mathematica коментар треба оформити стилем "Text", у MathCAD створити текстовий регіон.

При створенні великих проектів та для навчальних цілей важливою є можливість покрокового виконання програм для їх відлагодження. У мовах програмування високого рівня є можливість бачити на екрані поточні значення всіх змінних та результати умов, які перевіряються. На жаль, у математичних пакетах можливості діагностики дещо обмежені. У пакетах Mathematica та Maple V є можливість або поновити (переобчислити) весь робочий аркуш, або обчислювати кожне введення окремо, при цьому є можливість відслідковувати значення проміжних змінних. У пакеті MatLab також є можливість покрокового виконання програми. У MathCAD, на жаль, нема можливості покрокового виконання, можна працювати у режимі покрокового або автоматичного перерахунку робочого документу, але всього відразу. Математичні пакети не містять вбудованого у систему спеціального текстового редактора, але рядковий редактор дає можливість виконувати вставляння, вилучення, копіювання символів та рядків. Є можливість скористатися буфером обміну Windows для копіювання, перенесення і вилучення блоків тексту.

Для будь–якої діалогової системи бажаний, а для навчальної навіть обов'язковий зручний інтерфейс [\[226.\]](#page-206-2). Для продуктивного функціонування програмного засобу потрібно, щоб інтерфейс відповідав фізіологічним і психологічним потребам користувача програмного засобу. Інтерфейс середовища має бути побудований так, щоб забезпечувати зручне управління режимами роботи інтерпретатора, роботу з файлами, зовнішніми модулями тощо [[76.](#page-194-1)].

Розглянемо варіанти реалізації інтерфейсів. Всі інтерфейси можна умовно поділити на два класи — текстові та графічні, тобто такі, що забезпечують роботу відповідно у текстовому або в графічному режимах дисплею. В сучасних математичних пакетах майже не використовуються текстові режими, але є винятки. Наприклад, ядро пакета Mathematica забезпечує роботу у текстовому режимі, і навіть можливість будувати у цьому режимі графіки з псевдографічних символів. Кожен з цих класів інтерфейсів в свою чергу може бути поділений на два таких класи — інтерфейси, реалізовані на основі меню, та інтерфейси, реалізовані на основі введення у текстовий рядок. При користуванні інтерфейсом, реалізованим на основі меню, на кожному кроці роботи користувач може одночасно бачити всі допустимі у даний момент команди у вигляді пунктів меню. Використання деяких пунктів може вимагати уточнення — в таких пунктах після команди меню ставиться три крапки, а необхідні параметри цієї команди вводяться користувачем у допоміжне вікно.

Розглянемо користувацькі інтерфейси математичних пакетів, згідно вимог до інтерфейсу, сформульованих у [\[69.](#page-194-0)].

*Орієнтованість на меню*. Ця вимога зрозуміла — студенту легше працювати з програмою, коли він бачить всі допустимі у даній ситуації команди. Користувачеві системи, що орієнтована на меню, досить приблизно пам'ятати, де знаходиться команда, щоб її відшукати [\[223.\]](#page-206-0). У той же час користувачеві інтерфейсу, орієнтованого на командний рядок, потрібно пам'ятати всі команди.

*Єдині правила роботи з усіма меню*. Всі математичні пакети оснащені уніфікованими меню, що подібні до меню інших програм, які працюють під управлінням операційної системи Windows. Але бувають і винятки. Так дещо незручне меню у пакеті Derive не дозволяє здійснювати вибір клавішами переміщення курсору.

Використання піктограм для організації управління комп'ютером започатковано авторами операційних систем, орієнтованих на інтерфейс, побудований на основі поняття вікна. Якщо дані, представлені у деякому вікні, на даний час не потрібні, то вікно може бути згорнуте у піктограму, а при необхідності легко знову розгорнуте. У математичних пакетах поняття піктограми дещо інше: під піктограмою розуміють деякий шаблон введення математичного виразу. Наприклад, якщо потрібно обчислити значення інтегралу, можна записати вираз у текстовому вигляді "Integrate $[\sin[x], \{x, 0, 1\}]$ " або вибрати з панелі "Basic Input" піктограму

## та заповнити у ній необхідні поля.

При використанні математичних пакетів, обчислення, як правило, виконуються порівняно довго, тому важливо, щоб у вікні статусу виводилася інформація про стан процесу обчислення, що відбувається без участі користувача у пакетному режимі. Також має бути передбачена можливість переривання таких процесів. Так у пакеті Mathematica за командою "Quit Kernel" можна припинити обчислення та вивантажити ядро, що містить проміжні змінні попереднього процесу.

Важливими для користувача є відомості про хід обчислень. Студент має бачити, яка частина робочого листа опрацьована і які отримані результати, наприклад, для прийняття рішення про доцільність подальшого продовження обчислень. У всіх згаданих математичних пакетах передбачена така можливість. Так в пакеті Mathematica та Maple V введення, що обчислюється, виділяється відповідною позначкою справа від нього, у пакеті MathCAD вираз, який обчислюється у даний момент часу, виділяється кольором.

Для діяльнісних середовищ як навчального, так і професійного призначення важливим є дизайн інтерфейсу. У кожен момент часу розв'язування задачі на екрані мають бути наявні лише ті елементи меню, які потрібні на даний час. Позаяк професійні математичні пакети потребують для управління процесом обчислень дуже велику кількість пунктів меню, тому такі пункти згруповані у набори (палітри). Так у пакеті Mathematica у верхньому меню File  $\rightarrow$  Palettes можна вказати ті набори інструментів, які потрібні користувачеві на даний момент роботи. При цьому користувач може сам розмістити набір у будь–якому зручному місці екрану.

Для проектування та подальшого використання діалогових систем дуже важливим є повне врахування вимог користувачів таких систем [\[208.](#page-204-1)]. Звісно, неможливо створити універсальний інтерфейс, який би ідеально задовольняв вимоги усіх користувачів. Але, враховуючи особливості тих чи інших груп користувачів, можливо так організувати роботу користувача, щоб віддача від роботи з прикладною програмою була максимальною. Особливу увагу треба звернути на ситуації, коли інтерфейс призначений для одного типу користувачів, а з ним працює дещо інший тип користувача. Так, наприклад, інтерфейс математичного пакету призначений в основному для роботи професіонала–математика, але з таким пакетом можуть працювати студенти, які переслідують не наукові, а навчальні цілі.

Згідно [\[234.](#page-206-3)], користувачів можна поділити на такі групи: прикладні програмісти; системні програмісти; параметричні користувачі; дослідники та аналітики; випадкові користувачі. Проаналізуємо кожну категорію відповідно цілей нашого дослідження. Так, прикладні та системні програмісти є досить підготовленими користувачами, які навряд чи будуть користуватися математичними пакетами у їх повному обсязі; до параметричних користувачів слід віднести професіоналів–математиків, тобто використання систем комп'ютерної математики є для них повсякденною роботою. Систематично використовуючи певний математичний пакет, як правило Mathematica та Maple V, вони добре ознайомлені з його інтерфейсом та можливостями використання, як правило такі користувачі мають чітко визначене коло задач. Для дослідників та аналітиків робота з математичним пакетом є, як і для параметричних користувачів, складовою частиною їхньої роботи, але вимоги дослідників у більшості випадків не передбачені. До таких користувачів потрібно віднести студентів та викладачів, що застосовують математичні пакети для комп'ютерної підтримки навчання математики. Випадкові користувачі — ті користувачі, для яких робота з математичними пакетами не пов'язана з основною професійною діяльністю. Ці користувачі звертаються до використання "послуг" комп'ютера дуже рідко, тільки коли виникне у цьому

потреба. Проведена вище класифікація користувачів враховує поведінку у роботі із комп'ютером. Можлива інша класифікація користувачів. У [[241.](#page-207-0)] користувачі комп'ютерних систем класифікуються не за поведінкою у роботі з комп'ютером, а за інформаційними потребами. Ця класифікація здається більш вдалою, тому що окремий користувач може, належачи до одного класу класифікації за поведінкою при роботі за комп'ютером, належати до різних типів користувачів при класифікації за інформаційними потребами. Так, студент, який працює з математичним пакетом під час лабораторної роботи і виконує конкретне завдання, може бути віднесений до параметричного користувача, тобто студент працює з математичним пакетом весь час, що відводиться на лабораторну роботу. Наперед студентом чи викладачем сформульовані вимоги до результатів, які мають бути одержані, а у теоретичні відомості з математики, які подаються до роботи, включені процедури та функції математичного пакета, які потрібні під час роботи. При постановці дослідницького завдання, наприклад, визначити вигляд нев'язки у методі В.К.Дзядика 1–го порядку для отримання апроксимації Паде [[25.\]](#page-190-1), студента треба за першою класифікацією відносити до "дослідників та аналітиків", тобто невідомо, якими функціями системи скористається студент. Робота з математичним пакетом у цьому випадку, як і у попередньому, триває протягом усього заняття. Також можливий випадок епізодичного звертання до комп'ютера, наприклад, за довідкою, для візуалізації складної залежності, виконання символьних перетворень. У цьому випадку користувача системи за першою класифікацією слід віднести до випадкових

Не менш важливим, ніж класифікація користувачів системи, є визначення факторів, що впливають на користувача, а отже і на ефективність навчання з використанням ІКТ. При розгляді факторів, що впливають на поведінку користувача, будемо дотримуватися класифікації, прийнятої у [[69.\]](#page-194-0). Розглянемо ці фактори стосовно до застосування математичних пакетів для підтримки вивчення математики.

користувачів.

Перша група факторів характеризує користувача як людину. У цю групу входять потреби користувача, навички, особистість. Під потребами користувача

будемо розуміти фізичні та психічні потреби. Так при створенні проблемної ситуації [\[141.](#page-199-1)] викладачем у студента має з'явитися бажання подолати таку ситуацію. Дуже важливим є бажання особистого розвитку, коли зацікавленість задачею переростає у творчість, але, на жаль, цього фактору недостатньо без наявності відповідних знань та навичок; ще одним важливим фактором є і бажання змінити оточення, перетворити умову задачі на її розв'язок. Навички користувача включають моторні — набір на клавіатурі, користування маніпулятором миша; лінгвістичні розуміння мови, якою подається опис алгоритму розв'язування задачі. У всіх розглядуваних математичних пакетах такою мовою є англійська. Тому викладачеві математики або інформатики потрібно обов'язково поцікавитися, яку іноземну мову вивчають студенти, і якщо у групі є студенти, що не вивчали англійську мову, необхідно їм допомогти створити українсько–англійські словники службових слів математичних пакетів.

Друга група факторів визначає програмістську підготовку користувача. Всі студенти математичних спеціальностей знайомі з системами програмування. Внутрішня мова програмування математичних пакетів Mathematica, Maple V ближча до мови математики, ніж до мови програмування. Тому викладачеві буде достатньо кількох лекцій для ознайомлення з особливостями того чи іншого математичного пакету, а далі можна проводити заняття з математики звичайним чином, лише звертаючи увагу на особливості запису того чи іншого математичного поняття засобами конкретного пакету. При проведенні лабораторних занять найдоцільніше буде подавати необхідні теоретичні відомості до даного конкретного заняття, наприклад, як це зроблено у [\[167.](#page-201-0)].

Основою успішного використання користувачем математичної системи є підготовка у прикладній галузі, тобто математична підготовка. Цей фактор є вирішальним для успішного використання математичних пакетів як для наукової, так і для навчальної роботи з математики. Оскільки внутрішня мова програмування математичних пакетів максимально наближена до загальноприйнятих правил запису математичних виразів, а засоби опису вказівок стандартизовані, то при наявності хорошої математичної підготовки користувач може швидко освоїти роботу за допомогою систем комп'ютерної математики.

На ефективність роботи із ІКТ помітно впливає і відношення до комп'ютера взагалі. Велику роль у формуванні такого відношення відіграє викладач математики. Якщо він зуміє правильно мотивувати використання комп'ютера, навівши приклади задач, розв'язування яких без комп'ютера неможливе або досить складне, то студенти будуть із задоволенням використовувати комп'ютер при вивченні математики. Наприклад, у [\[232.](#page-206-4)] розглядається одна з проблем топології —задача про чотири фарби.

До факторів, які впливають на використання ІКТ для підтримки вивчення математики, слід також віднести структуру задачі. Більшість навчальних задач, що розв'язуються на лабораторних і практичних заняттях, є добре структурованими задачами, для яких чітко сформульовані умови, відомі методи розв'язування, відома форма результату, який треба отримати. Рідше зустрічаються погано структуровані задачі, для яких умови сформульовані не чітко, а метод розв'язування взагалі невідомий студентові. Цей метод потрібно визначити. Це у більшості творчі задачі, які розв'язуються при написанні дипломних та курсових робіт.

Останнім розглянемо фактор часу. При вивченні таких дисциплін, де розв'язок задачі має бути доведений до числа, на зміну мовам програмування високого рівня приходять математичні пакети. Одним із головних тут є фактор часу. Так при обмеженні часу роботи за комп'ютером не всі студенти, які користуються мовами високого рівня, встигають протягом заняття виконати завдання, що може приводити до формування негативного відношення студента як до комп'ютерних технологій, так навіть і до самого навчального предмету. Використання інтегрованих математичних пакетів дозволяє зекономити час, абстрагуватися від технічних деталей програмування, зосередити всю увагу на науковій проблемі задачі, що розв'язується.

# **1.4 Форми, методи та прийоми проведення лекційних, практичних та лабораторних, занять з вищої математики з використанням ІКТ**

Основною проблемою для студентів на початку навчання у ВНЗ є пристосування до нових умов, тому що методика навчання різних предметів у ВНЗ значно відрізняється від шкільної. Окрім цього, змінюються методи навчання: у ВНЗ досить значна увага приділяється самостійній роботі студентів з літературними джерелами, у студентів формується вміння виділити з усього матеріалу головні ідеї і сформувати свою власну думку з даної проблематики. Під час вивчення курсу особлива увага має приділятися ставленню студентів до навчального предмету. Для студентів найбільш практично значимими результатами навчання є встановлення зв'язку з професією, можливість отримати корисні вміння та навички [\[219.\]](#page-205-1).

За обсягом матеріалу, який має бути опрацьований, та за часом, проведеним студентом за комп'ютером, розрізняють такі організаційні форми навчання з використанням комп'ютера: комп'ютерний сеанс — розв'язування окремої задачі, засвоєння заданої теми тощо; комп'ютерний практикум — об'єднана спільною темою серія комп'ютерних сеансів; комп'ютерний проект — індивідуальна чи групова діяльність студентів стосовно створення програмного продукту; комп'ютерний курс — цілісний навчальний курс, що є синтезом всіх вищезазначених форм навчальної діяльності із застосуванням комп'ютера.

У ВНЗ застосовуються різні організаційні форми навчання [[46.](#page-192-0)]: лекції, практичні заняття, семінари, лабораторні роботи, практикуми, самостійна робота студентів під контролем викладача, науково–дослідна робота студентів, виробнича практика тощо; таким чином вони є способами здійснення взаємодії студентів і викладачів, в межах яких реалізуються зміст і методи навчання — таблиця 1.4 [[217.\]](#page-205-0). В дидактиці ці форми трактуються як способи управління пізнавальною діяльністю для розв'язування відповідних дидактичних задач. Метод навчання охоплює закінчений цикл навчання. У ньому виділяють такі основні етапи: пояснення нового матеріалу—відтворення фрагменту учбової діяльності, постановка учбових задач [\[178.](#page-202-0)], управління процесом розв'язування задач. Відповідно ці етапи для вищої школи означають лекційні, лабораторні та практичні або семінарські заняття. Процес навчання супроводжується і завершується різними формами контролю.

| Форми навчання                                                                                                    |                                                                            | Форми контролю                                                                                                    |                                                                                           |
|----------------------------------------------------------------------------------------------------|----------------------------------------------------------------------------|----------------------------------------------------------------------------------------------------|-------------------------------------------------------------------------------------------|
| Направлені на<br>теоретичну<br>підготовку                                                                                                    | Направлені на<br>практичну<br>підготовку                                   | Традиційні                                                                                                    | Інноваційні                                                                               |
| Лекція<br>Семінар<br>Лабораторна<br>робота<br>Аудиторна<br>самостійна<br>робота<br>Позаудиторна<br>самостійна<br>робота<br>Конференція<br>Консультація | Практичне<br>заняття<br>курсове<br>проектування<br>BCI<br>ВИДИ<br>практики | контрольна<br>робота<br>індивідуальна<br>співбесіда<br>колоквіум<br>$\bullet$<br>залік<br>іспит<br>захист<br>курсового<br>проекту<br>державний<br><b>1СПИТ</b><br>захист<br>дипломного<br>проекту | тестування<br>рейтингова<br>система<br>комплексний<br><b>1СПИТ</b><br>за<br>спеціальністю |

Таблиця 1.4. Форми навчання та контролю у ВНЗ

Протягом всієї історії вищої школи провідною організаційною формою і методом навчання була і є лекція. Слово "лекція" має латинський корінь , від латинського "lection" – читання. За висловом С.І.Архангельського "лекція — це головна інформативна магістраль в навчальному процесі вищої школи" [[13.\]](#page-189-0). Одне із основних призначень лекції — донести до студентів новий для них матеріал з відповідним аналізом та узагальненням. Лекція у вищій школі — стрижень дидактичного циклу навчання. Її мета — формування орієнтаційної основи для подальшого засвоєння студентами учбового матеріалу. Частка лекційних занять у системі навчання ВНЗ є значною. Порівняно з іншими видами занять практичними, лабораторними, семінарськими — лекції займають біля 40—50% загальної кількості годин. Так, наприклад, для спеціальності "Інформатика", згідно навчального плану у циклі фундаментальних дисциплін, лекційні години становлять

45,8% від загальної кількості годин, у циклі професійно–орієнтованих дисциплін — 49,9%.

Лекція — найбільш компактний і доступний засіб передавання навчальних повідомлень від викладача до студента. Лекція залишається основним джерелом отримання знань для студентів, оскільки при частій зміні навчальних програм видання підручників не встигає за цими змінами. Але рівень засвоєння лекційного матеріалу студентами досить низький. Дослідження психологів показують, що після одноразового аудіовізуального сприйняття навчального матеріалу залишається лише 10% його обсягу, після самостійного читання — 30%, після активного спостереження процесу — 50%, а після засвоєння практичних дій — 90%. На лекції студент засвоює приблизно 20% обсягу поданого матеріалу [[199.](#page-204-2)].

Причини низького рівня засвоєння матеріалу під час лекції пов'язані з пасивністю розумової діяльності студента, тому що на лекції студент повинен приймати одночасно участь у двох різних формах діяльності — розумовій і механічній, тобто, з одного боку, слухати і осмислювати матеріал, а з іншого записувати його. Інша причина невисокої ефективності засвоєння матеріалу на лекціях пов'язана з обмеженістю обсягу його первинного сприйняття.

Змусити студентів поєднувати розумову та механічну діяльності може не кожен лектор. Це, як правило, досить складна проблема, вирішення якої під силу тільки студентам з високим рівнем підготовки. Коли лектор подає матеріал емоційно і студенти слухають зацікавлено, вони перестають конспектувати. З іншого боку, якщо лектор створює умови для зручного конспектування, лекція набуває монотонного характеру і процеси мислення сповільнюються; записування продуктивне лише в тому випадку, коли рука йде за власною думкою, а не за словом лектора.

Більша частина студентів намагається повніше записати, що викликано бажанням більше запам'ятати. Анкетне опитування, проведене В.С.Гореликом та В.Ф.Блискуном [\[63.\]](#page-193-0), підтверджує, що 70% студентів бачить основне своє завдання в тому, щоб вести детальний конспект, і лише 10% — щоб розумово опрацювати матеріал.

Вирішення проблеми невисокої ефективності засвоєння навчального матеріалу студентами безпосередньо під час лекції слід шукати на шляху зменшення негативного впливу саме причин складності поєднання механічного конспектування і розумового сприйняття матеріалу та обмеженістю обсягу його первинного сприйняття.

Лектор, використовуючи ІКТ, може дозволити студентам ознайомитися з матеріалом лекції до її читання; студент здійснює самостійне опрацювання змісту лекції, а потім її прослуховує. Викладач, готуючись до лекції або практичного заняття, створює файл, наприклад, математичного пакету, конспекту заняття. Студент, опрацьовуючи теоретичний матеріал лекції, може не тільки пасивно отримувати знання, але й відразу використовувати їх для практичних дій, тобто переносити у свій документ з розв'язком навчальної задачі деякі фрагменти конспекту: формули, функції тощо. При такому підході можливе скорочення кількості лекційних годин за рахунок збільшення годин, відведених на практичні та лабораторні заняття.

Подання нового матеріалу можна розглядати як навчальний вплив на студента, коли лектор не просто подає навчальний матеріал слухачам, а розгортає перед студентами фрагмент учбової діяльності, зразок діяльності, яка має бути засвоєна. З появою у розпорядженні лектора сучасних ІКТ він може включати студента у процес відтворення навчальної діяльності. Діяльність студента не обмежується лише запам'ятовуванням, студент включається у процес рефлексивного відтворення знань.

Основною функцією лекції слід вважати створення у студентів попередньої орієнтації у матеріалі, що підлягає засвоєнню, мотивування для засвоєння матеріалу. Н.Д.Нікандров[[156.](#page-200-0)] пише: "Лекція — це саме той рівень знайомства, загального орієнтування у навчальному матеріалі, … можна стверджувати, що від якості та повноти подібного орієнтування буде залежати швидкість, точність та міцність засвоєння матеріалу на інших рівнях" [\[156.](#page-200-0)[,158.](#page-201-1)]. Тобто від якості підготовки та проведення лекції, добору лекційного матеріалу залежить результат подальшого засвоєння знань на практичних та лабораторних заняттях. Під час лекції викладачеві необхідно максимально точно i повно розглянути теоретичний бік питання. Бажано використовувати засоби наочності та наводити конкретні приклади. Необхідно дати на лекції перелік довідкової літератури. Тоді на практичному занятті більше часу може бути виділено для розгляду конкретних прикладів.

Розглянемо можливість використання ІКТ для підтримки лекційних курсів з огляду на функції навчального процесу, що реалізуються з використанням комп'ютера. Виділимо два типи навчання за допомогою комп'ютера: безпосередня робота студента з комп'ютером, через який студентові надаються необхідні повідомлення, визначаються завдання, оцінюється правильність відповідей і надається необхідна допомога. При використанні цього типу навчання протікає без безпосереднього управління з боку викладача. Викладач втручається у процес навчання лише для корекції, коли комп'ютер "не справляється із ситуацією" через недосконалість навчальної програми. Другий тип характеризується роботою з комп'ютером викладача. Комп'ютер використовується викладачем для управління навчальним процесом. Звичайно цей тип навчання використовується, коли не можна забезпечити кожного студента персональним комп'ютером, і комп'ютер виступає в рамках традиційного навчання як один із засобів навчання поряд з підручниками, програмованими посібниками і т.д. [\[174.\]](#page-202-1).

Психолого–педагогічні аспекти такого застосування ІКТ базуються на особистісно–орієнтованому навчанні, коли студент стає активним суб'єктом процесу навчання, а викладач – компетентним консультантом і помічником, що формує пізнавальну самостійність студента. При цьому діяльність у навчанні напрямлена на формування умінь здобувати нові знання і застосовувати їх у різних ситуаціях. Традиційна парадигма навчання "викладач – підручник – студент" заміняється новою парадигмою "студент – підручник – викладач", що відбиває гуманістичні тенденції в педагогіці і порушує головні умови традиційного навчання – наявність готових, систематизованих знань, що підлягають засвоєнню [[84.](#page-195-0)]. Такий підхід дозволяє переглянути нову парадигму навчання і прийти до її удосконаленої форми, у якій комп'ютер і підручник паралельно використовуються в навчальному процесі, що утворює нову комп'ютерно–орієнтовану парадигму навчання.

Використання сучасних інформаційно–комунікаційних технологій піднімає пізнавальну самостійність студентів на творчий рівень. Зростають вимоги до викладача, діяльність якого спрямована не просто на контроль знань і умінь студентів, а на діагностику їхньої діяльності, надання своєчасної допомоги кваліфікованими діями, усунення ускладнень у пізнанні і застосуванні знань [\[155.](#page-200-1)].

Розглянемо питання про застосування ІКТ для підтримки лекційних курсів з врахуванням особливостей подання навчального матеріалу у навчальному процесі. Основні шляхи передавання навчальних повідомлень можна умовно поділити на дві групи: прямий зв'язок — передавання повідомлень від викладача до студента і зворотний зв'язок — від студента до викладача. Розрізняючи два типи суб'єктів діяльності: викладача та студента, відповідно будемо розрізняти два види зворотного зв'язку: внутрішній та зовнішній. В першому випадку управління навчально–пізнавальною діяльністю студента здійснює викладач. У другому випадку відбувається самоуправління студентом своєю діяльністю. Одним із прикладів зворотного зв'язку є виконання студентом нескладних завдань, які викладач ставить перед ним. Це передбачає закріплення щойно отриманих знань та дозволяє викладачеві компенсувати недоліки традиційної організації лекції [[55.](#page-192-1)[,56.\]](#page-193-1). Зворотний зв'язок під час читання лекції необхідний для здійснення лектором корекції власної діяльності. Отримувана лектором інформація про поточний стан пізнавальної діяльності студентів дозволяє йому оперативно модифікувати форми подання матеріалу, темп подання та інші параметри лекції.

Під час лекційних занять студент не лише засвоює навчальний матеріал, але й оволодіває своєю діяльністю, навчається управляти нею. Тому до результатів навчання необхідно додати вміння управляти своєю навчально–пізнавальною діяльністю аж до переходу до самонавчання. Процес розподілу управління навчанням між студентом та викладачем динамічний — змінюється під час вивчення не лише курсу, а навіть окремої теми. Із застосуванням ІКТ в цьому процесі з'являється комп'ютер. При застосуванні сучасних інформаційно–

комунікаційних технологій можливо передавати студенту: вибір раціонального темпу подання навчального матервалу; вибір стилю подання; можливість обирати послідовність вивчення окремих тем та розділів.

Розрізняють два типи зворотного зв'язку: інформаційний та на основі знань результату. Зворотний зв'язок на основі знань результату має скоріше мотиваційний вплив на навчання. Тому приділимо більше уваги розгляду інформаційного зворотнього зв'язку, досліджуючи процес проведення лекції із використанням ІКТ.

зворотний зв'язок

викладач | студент

теоретичний матеріал

теоретичний

матеріал

зворотний зв'язок

корекція програми

комп'ютер

Рис.1.4. Управління процесом навчання з допомогою комп'ютера при вивченні теоретичного матеріалу з теми (лекція).

Виділимо два основних етапи лекції. Під час першого етапу лектор подає навчальний матеріал, при цьому комп'ютер використовується як допоміжний засіб унаочнення, графіки, анімації, звуку тощо. На цьому етапі лектор задає темп та стиль подання навчального матеріалу. Цей етап може характеризуватися як етап колективної роботи, коли темп подання матеріалу однаковий для всієї аудиторії. На першому етапі лектор може скористатися як програмами для створення презентацій та демонстрацій, наприклад, PowerPoint, так і професійними математичними пакетами: MathCAD, Maple, Mathematica, або гіпертекстовою системою. На другому етапі для закріплення навчального матеріалу та здійснення саморефлексії студентів за допомогою ІКТ перед студентами розгортається план лекції, на якому чітко виділені основні поняття, що підлягають засвоєнню, та логічні зв'язки між розділами теми. Таке розгортання матеріалу може розглядатися як побудована за принципом доступності система опорних сигналів В.Ф.Шаталова [\[221.](#page-205-2)], яка може використовуватися як для засвоєння нового матеріалу, так і для повторення підготовки до іспитів, лабораторних або практичних занять. В основному розробка таких систем здійснюється на основі гіпертекстової системи, як спеціально розробленої, так і побудованої на базі мови HTML. Бажано, щоб при можливості на першу сторінку були винесені посилання на весь матеріал з теми.

Користуючись такою системою, студент може під час опрацювання щойно прослуханої лекції отримати відповідь від викладача, як спілкуючись з ним безпосередньо, так і передавши своє запитання через локальну мережу аудиторії. Така діалогова форма активізує увагу студента, яка без цього притуплюється при монотонному поданні матеріалу. Опираючись на план лекції, у якому вказані основні, суттєві моменти матеріалу, у студента з'являється можливість для подальшого самостійного вивчення питань лекційного матеріалу, навіть і в обсязі, що перевищує запланований програмою.

Процес навчання у вищій школі передбачає практичні заняття. Вони потрібні для закріплення знань, отриманих на лекції, вироблення умінь та навичок професійної діяльності у розв'язуванні конкретних задач. Практичні заняття повинні поглиблювати, розширювати, деталізувати знання, які отримані на лекції в загальній формі. Ці заняття дозволяють перевірити знання студентів і виступають як засоби оперативного зворотного зв'язку. Такі заняття формують загальні: технічні чи педагогічні та професійні якості. На практичних заняттях відпрацьовуються навички розв'язування практичних задач предметної галузі, використання обчислювальної техніки, довідкової літератури. Для проведення практичних занять кожен студент повинен мати доступ до посібника, де б разом з коротким теоретичним матеріалом теми, що вивчається, наводилися приклади розв'язування типових задач та були вміщені запитання для самоконтролю.

В сучасній вищій школі семінар є одним із основних видів практичних занять. Він представляє собою засіб розвитку у студентів культури наукового мислення. Семінар призначений для поглибленого вивчення дисципліни, оволодіння методологією наукового пізнання. Головна мета семінарського заняття забезпечити студентам можливість оволодіти навичками та вміннями

використовувати теоретичні знання, відстоювати свою думку, проводячи доведення мовою предметної галузі, навчитися виступати опонентом. Під час семінарських занять має встановлюватися тісний контакт між викладачем та студентом. Викладач має виділити головні питання, винесені на семінарське заняття, та уміло залучати студентів до дискусії відносно цих питань. При цьому викладач має здійснювати непряме управління студентською групою, направляючи ведення діалогів. ІКТ можна підтримати проведення таких основних типів семінарів, як семінар– розв'язування задач, семінар–виконання вправ, семінар–конференція та інших. Наприклад, готуючись до семінару–конференції, кожен студент грунтовно готує доповіді з кількох питань теми. Під час семінару студент проголошує доповідь. При цьому активно використовуються ІКТ, а саме мультимедійні засоби, засоби створення презентацій.

Порівняно з іншими видами занять на лабораторних заняттях можна найбільш повно розкрити можливості використання ІКТ. Лабораторні заняття інтегрують теоретико–методологічні знання і практичні вміння і навички студентів в єдиному процесі діяльності учбово–дослідницького характеру. Перед тим, як студент почне виконувати лабораторну роботу, викладач має перевірити його підготовку до роботи. Це може бути як форонтальне або індивідуальне опитування, так і комп'ютерне тестування [\[65.\]](#page-193-2). Виявлені не підготовлені студенти мають не допускатися до роботи. Під час проведення лабораторного заняття викладач має спонукати студентів до праці, підтримувати високий темп заняття. Майже весь час, відведений на лабораторні заняття, викладач проводить у індивідуальному спілкуванні з одним, рідше двома студентами, які складають лабораторні роботи. Рідше можливі загальні повідомлення для всієї аудиторії, наприклад, при допущенні типової помилки переважною частиною студентів.

Але більшість навчального часу студент працює сам, виконуючи лабораторну роботу, тому досить актуально стоїть питання саморефлексії діяльності студента.

На Рис.1.5 зображена схема управління процесом навчання за допомогою комп'ютера під час лабораторних робіт. На схемі представлений рух

повідомлень під час виконання лабораторних робіт в умовах використання ІКТ. Повідомленнями обмінюються через комп'ютер студент та викладач, при цьому

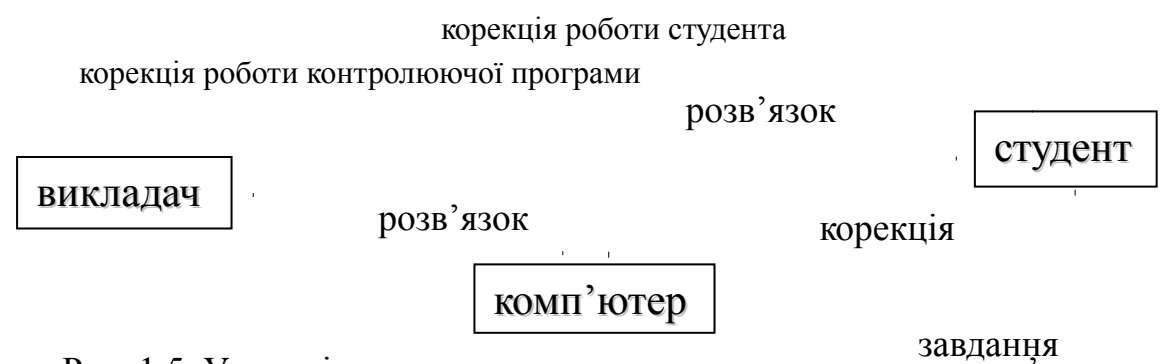

Рис. 1.5. Управління процесом навчання за допомогою комп'ютера при роботі із збірником навчальних задач (лабораторна або практична робота).

викладач може коригувати роботу студента. Розглянемо роботу студента з комп'ютером. Студент отримує завдання на лабораторну роботу. Завдання може бути як у вигляді звичайного мультимедійного документу, так і у вигляді робочого аркуша математичного пакету, у якому можна відразу почати його виконання. Обов'язковим є саморефлексія діяльності студента при виконанні лабораторної роботи із застосуванням ІКТ. Так при виконанні роботи з використанням автоматизованої навчальної системи студент може отримувати допомогу, підказки у ході розв'язування задачі тощо. При роботі з математичним пакетом поза автоматизованою системою навчального призначення викладач має надати студентові можливість самостійно перевірити результати своєї роботи, наприклад, вказати деякі елементи розв'язків, що мають отримуватися, чи надати розв'язки повністю. Найчастіше використовується порівняння з точним розв'язком, при цьому до завдань лабораторної роботи включається аналіз похибки отриманого розв'язку. Таким чином, отримавши розв'язок, студент може перевірити його правильність за допомогою комп'ютера та приступити до складання лабораторної роботи викладачеві. При використанні деяких розвинених автоматизованих систем навчання є можливість проаналізувати отриманий студентом розв'язок та виставити оцінку автоматично. У разі необхідності, коли засобів комп'ютерної програми не достатньо, викладач може безпосередньо здійснювати корекцію роботи студента.

Викладач може здійснювати корекцію роботи комп'ютерної програми та корекцію роботи студента. Так, розв'язуючи задачі, запропоновані студентам під час лабораторної роботи, викладач може, помітивши деякі неточності, підкоригувати комп'ютерну програму, або повідомити всім студентам особливості програми, помічені при її використанні.

Самостiйна робота розглядається як важливий фактор засвоєння навчального матерiалу. Ця пізнавальна діяльність студентів відбувається без допомоги викладача. Метою самостiйної роботи є формування самостiйностi студента, його вмiнь, знань, навичок, що здiйснюється опосередковано через змiст i методи всiх видiв навчальних занять. У ВНЗ існують різні види індивідуальної самостійної роботи – підготовка до лекцій, семінарів, лабораторних робіт, заліків, іспитів, виконання рефератів, завдань, курсових робіт і проектів, а на заключному етапі – виконання дипломного проекту. Співвідношення часу, який відводиться на аудиторну і самостійну роботу, приблизно складає  $\frac{2}{7}$  [\[217.\]](#page-205-0).

Самостійна робота студентів планується та виконується за завданням та при методичному керівництві викладача, але без його безпосередньої участі. Вона використовується не лише для оволодіння певною дисципліною, але і для формування навичок самостійної роботи взагалі, вміння самостійно розв'язувати проблему, знаходити конструктивні рішення тощо. Вища школа має високий ступінь самостійності навчання. Викладач лише організовує пізнавальну діяльність студентів. Студент сам здійснює пізнання, тому що ніякі знання, якщо вони не підкріпленні самостійною діяльністю, не можуть стати справжнім надбанням людини. Хоча самостійна робота проходить без безпосередньої участі викладача, проте вона повинна систематично контролюватися викладачем. Основою для самостійної роботи служить лекційний теоретичний курс. Для виконання самостійної роботи студенти мають забезпечуватися інструкціями щодо виконання даної роботи, методичними вказівками, посібниками, переліком необхідної літератури.

ІКТ можуть застосовуватися на різних рівнях самостійної роботи [\[61.](#page-193-4)[,62.\]](#page-193-3). Так на перших двох рівнях результатом роботи є формування "знань–копій" та знань, що дозволяють розв'язувати типові задачі. Це в основному домашні роботи студентів та деякі прості курсові роботи. У цьому випадку за допомогою ІКТ студентові надається доступ до теоретичного матеріалу та розв'язків типових задач, на основі цих даних студент розв'язує запропоновані задачі. Але найбільший педагогічний ефект застосування ІКТ дає на третьому та четвертому рівнях самостійної роботи, коли завдання роботи передбачають пошук та реалізацію розв'язку, що виходить за межі відомих студентові знань. Для цього необхідно проаналізувати отриману теоретичну інформацію та розглянути її під іншим кутом зору. Такий рівень самостійної роботи реалізується при виконанні творчих завдань, складних курсових та дипломних робіт. Використання ІКТ необхідне на всіх етапах самостійної роботи: етапі початкової організації, коли викладач надає студентові вказівки, рекомендації до виконання роботи; етапі власне самостійної роботи, коли студент виконує та оформлює завдання; етапі складання роботи, коли викладач здійснює облік виконаної роботи та коригування помилкових дій.

## **Висновки до розділу 1**

Проведений аналіз стану питання навчання обчислювальної математики у вищих навчальних закладах як педагогічної, так і технічної спрямованості показує, що недостатньо уваги приділяється формуванню професійно значимих умінь математика–викладача або математика–дослідника. В результаті дослідження встановлено, що знання з математичних дисциплін, які отримують студенти у ВНЗ, носять формальний, здебільшого теоретичний характер і не відповідають потребам практики. Сучасна прикладна сфера вимагає переробки величезних об'ємів даних, творчого підходу до розв'язування задач практики математичними методами. На практичних заняттях, за браком часу, роз'язуються задачі, які призначені лише для контролю знань студентів, а не рівня їх математичного розвитку.

Перший розділ дисертаційного дослідження присвячено розгляду психолого– педагогічних основ використання інформаційно–комунікаційних технологій в навчальному процесі ВНЗ. Особлива увага приділяється підвищенню пізнавальної активності студентів. На основі аналізу психолого–педагогічних досліджень зроблено висновок про те, що для підвищення пізнавальної активності студентів мають бути враховані психологічні особливості студентського віку, а саме величини латентного періоду реакцій на прості, комбіновані і словесні сигнали, пластичність в утворенні складних психомоторних та інших навичок, швидкість пам'яті, переключення уваги, здатність до розв'язування вербально–логічних задач тощо. Для успішного оволодіння програмою природничих факультетів студенти повинні володіти, в першу чергу, високо розвинутим логічним і абстрактним мисленням, швидко і активно зосереджуватися на даному об'єкті, повністю відмежовуючись від всього іншого.

Оскільки будь–яка модель навчання передбачає передачу знань від викладача до студентів, то важливим є визначення структури наукового знання. У дослідженні пропонується розрізняти явні та неявні знання. Подання знань — це процес, кінцева мета якого помістити деякий обсяг знань у таку форму, у якій знання можуть переміщуватися каналами інформаційного обміну: передаватися, одержуватися, перетворюватися, зберігатися тощо. На основі теоретичних положень про процеси подання знань пропонується побудова типової навчальної системи, яка має складатися з навчального посібника — бази даних наукових знань, тренажерів та навчальних пакетів прикладних програм.

У дослідженні розглядається побудова сценарію навчального комплексу. Такий комплекс проектується на основі психологічної теорії засвоєння знань, яка враховує інтерес до навчання, процес сприйняття, уявлення, увагу, пам'ять, логічне мислення тощо; та трьох основних концепцій навчання: асоціативної, умовно–рефлекторної та знаково–операційної. Робиться висновок про те, що лише при використанні всіх теорій у комплексі можливо досягти значного підвищення рівня навчально– виховного процесу. Значна увага приділяється формуванню творчого мислення у студентів у процесі навчання математики.

Детально проаналізований цикл фундаментальних математичних дисциплін вищої школи. Для кожної з основних дисциплін визначені педагогічні програмні засоби, які мають застосовуватися для підтримки вивчення цієї дисципліни. Аналіз проведено з урахуванням дуалізму мислення — два способи: "аналітичний" та "образний".

Так для підтримки навчання алгебрі рекомендується застосовувати пакети комп'ютерної алгебри: Mathematica, Maple, MathCAD, GAP тощо; для підтримки вивчення геометрії — Advanced Grapher, Cabri, Gran 2–D, Gran 3–D, популярні графічні редактори; для підтримки вивчення математичного аналізу можуть використовуватися як загальновідомі математичні пакети: Mathematica, Maple, MathCAD, Maxima, так і спеціалізовані, наприклад, ODE.

Особлива увага у дослідженні приділяється курсам, де розв'язування задачі має бути обов'язково доведене до числа: чисельним методам, рівнянням математичної фізики тощо. Як показує анкетування викладачів, які читають ці курси, підтримка ІКТ обмежується лише застосуванням однієї з популярних мов програмування високого рівня та епізодичним використанням математичних пакетів.

З метою виявлення можливостей застосування ІКТ в навчанні математики у ВНЗ проведений аналіз таблиці погодинного планування. Аналіз показав, що відсоток годин з можливістю використання ІКТ становить у середньому 70% від годин, що відводяться на курси математичного циклу. Звідси зроблено висновок про те, що введення у навчальний процес ВНЗ ІКТ може значно інтенсифікувати процес навчання, вивільнити багато часу при проведенні занять, особливо лабораторних робіт, який витрачався для кодування широковідомих алгоритмів та відлагодження програм.

Було проведене анкетування викладачів для визначення долі математичних пакетів серед іншіх засобів ППЗ. Анкетування показало, що в основному (67% респондентів) для підтримки навчання математики використовують самостійно розроблені програми, описані мовами програмування високого рівня: найпоширенішою мовою є Pascal — 38%; далі ідуть  $C++$  — 17%; Basic — 12%; доля інших мов незначна.

Для з'ясування, якими саме математичними пакетами користуються викладачі для підтримки дисциплін математичного циклу серед викладачів, що читають ці курси, проведене анкетування. Як показало анкетування, 78% використовуваних пакетів припадає на долю пакету MathCAD, на долю пакету Mathematica припадає 10%, а на долю пакету Maple — 8%, решта 4% припадає на долю інших пакетів. Це пояснюється тим, що пакету MathCAD має дуже зручний інтерфейс, розвинену систему допомоги, в ньому забезпечено режим візуального програмування.

Проведено порівняльний аналіз програмних засобів, які використовуються в навчальному процесі. Аналізувалися загальнотехнічні характеристики програмних засобів: надійність – відсутність збоїв і відмов ЕОМ при будь–яких діях користувача; ергономічність — зручність і простота роботи з програмою; інтерфейс — організація управління роботою комп'ютера; гнучкість — передбаченість рівня підготовки користувача, який при навчанні постійно змінюється; простота модифікації та настроювання програми; сумісність — можливість перенесення програм з однієї платформи на іншу. Розглядалися та аналізувалися технічні та дидактичні характеристики найпоширеніших математичних пакетів: Derive, Mathematica, MatLab, Maple V, MathCAD. Також розглядалися дидактичні характеристики математичних пакетів, досліджувався вплив кожного з пакетів на процес навчання та його ефективність.

Перед застосуванням постає питання вибору математичного пакету; викладач має вибрати той з них, який найбільш повно задовольняє як технічні, так і дидактичні вимоги для супроводу певного курсу. Викладач може добирати до кожної теми той з пакетів, який найбільш повно та з меншими зусиллями дозволяє проілюструвати поняття теми, що вивчається. Складність такого вибору полягає у тому, що студенти мають опанувати кілька пакетів, що може привести до змішування понять та форм запису виразів, які використовуються в кожному із них. Інший шлях полягає у застосуванні до всього курсу якогось одного пакету, що є найбільш універсальним, має прості форми запису виразів, які більш точно відповідають природному математичному запису. У дослідженні робиться висновок,

що таким пакетом є MathCAD для користувачів не математиків та Mathematica для користувачів математиків.

Оскільки математичні пакети створювалися як інструмент фахівця–математика, а не як педагогічні програмні засоби, звідси зроблено висновок, що математичні пакети в навчальному процесі можуть використовуватися лише як засіб навчальної діяльності. У дослідженні робиться висновок про те, що застосування комп'ютера у навчанні, коли використання математичних пакетів поєднується з інформаційно– освітнім середовищем, є найбільш ефективним, ППЗ можуть використовуватися як засіб навчання для систематизації і контролю знань студентів.

Детально розглянуті форми навчальної діяльності із застосуванням ІКТ, а саме: лекції, практичні заняття, семінари, лабораторні роботи, практикуми, самостійна робота студентів під контролем викладача.

#### **РОЗДІЛ 2.**

# **ІНФОРМАЦІЙНО–КОМУНІКАЦІЙНІ ТЕХНОЛОГІЇ НА ЗАНЯТТЯХ З МАТЕМАТИКИ В ПЕДАГОГІЧНОМУ ВНЗ**

### **2.1. Розв'язування задач в умовах використання ІКТ.**

Комп'ютер будь–якого типу призначений, в першу чергу, для проведення обчислень, комп'ютер (англ. computer, від латинського computo – рахую, обчислюю). Обчислювальні задачі можна розв'язувати за допомогою комп'ютера на трьох основних рівнях:

- $\sqrt{y}$  середовищі мови низького рівня;
- $\sqrt{y}$  середовищі мови високого рівня;
- використовувати готові скомпільовані та документовані бібліотеки програм мовами низького чи високого рівня;
- $\sqrt{\ }$ використовувати спеціальні пакети програм.

До появи компіляторів та інтерпретаторів з мов високого рівня всі програми наукових обрахунків подавалися у машинних кодах. Програміст мав вручну розписати кожну арифметичну дію розрахункової формули, спланувати розподіл пам'яті, тобто визначити, які комірки відводяться для кодів програми, а які — для даних. Потім нанести на перфокарту машинні слова у вісімковій системі числення за допомогою перфоратора [\[150.\]](#page-200-2). Хоча цей метод вимагає від програміста дуже великих затрат часу, проте з точки зору раціонального використання ЕОМ є найбільш ефективним. Зараз він використовується лише для створення критичних ділянок програм, які мають невеликий об'єм, але до яких ставляться вимоги високої швидкодії, наприклад, для дослідження явищ у реальному масштабі часу (real time program) [\[106.\]](#page-196-0). Для цього використовують арифметичний співпроцесор (FPU), який, починаючи з процесорів i486, за винятком i486SX, наявний у всіх більш пізніх моделях процесорів [\[29.\]](#page-191-0). У більшості випадків використовують асемблерні вставки у програмах, описаних мовами високого рівня.

На другому рівні користувач може в середовищі мови програмування високого рівня : Pascal, Basic, Fortran, C++ та ін. запрограмувати, відлагодити та виконати обчислювальний алгоритм будь-якої складності. Треба відзначити гнучкість та універсальність роботи на цьому рівні. Але це потребує як достатніх знань у програмуванні, так і володіння відповідним апаратом обчислювальної математики. Наприклад, кілька десятків років тому мова Fortran широко використовувалася для наукових розрахунків. Навіть зараз AMS (American Mathematics Society американське математичне товариство) приймає програми до математичних статей лише мовою Fortran.

На третьому рівні користувач, від якого не вимагається вміння програмувати, використовує для проведення розрахунків або математичного моделювання програми, створені та скомпільовані мовами високого рівня (виконуваний файл), які можуть у незначних межах підлагоджуватися на необхідний режим роботи. Проте слід зазначити, що клас задач, які можна розв'язувати за допомогою таких спеціалізованих програм, дещо вузький. Тоді використовують набори (пакети) програм, що не завжди добре як з точки зору використання ресурсів машини, так і зручності користувача. Як вище зазначалося, популярною мовою програмування для наукових розрахунків була мова Fortran. На даний час накопичено величезну кількість програм цією мовою, які доступні як через Internet, так і в звичайному поданні на магнітних носіях та в літературі. Наприклад, книги [[7.](#page-189-3)[,11.\]](#page-189-2) присвячені чисельному розв'язуванню звичайних диференціальних рівнянь.

До четвертого рівня відносяться пакети прикладних програм, так званих CAD систем. CAD (Computer Aided Drafting) [[235.](#page-206-5)] — автоматизоване проектування креслень, звідси, наприклад, MathCAD — Mathematical Computer Aided Design– математичне автоматизоване проектування. За допомогою таких систем можна описувати задачі мовою предметної галузі[[4.](#page-189-1)]. Від користувача цих систем не вимагається ґрунтовних знань з програмування. Досить лише вміння працювати з операційною оболонкою. Більшість прикладних пакетів програм працюють під управлінням операційної системи Windows, а цю систему можна освоїти за кілька тижнів.

У[[188.](#page-203-0)] запропоновано альтернативний підхід — використовуючи об'єктно– орієнтоване середовище C++ створити класи математичних об'єктів. При цьому такий підхід передбачає як створення власних класів математичних об'єктів, так і послідовне нарощування ієрархії математичних типів на базі вже створених. При цьому можливо працювати як на другому рівні — звичайна мова програмування високого рівня: створення та відлагодження C++ програми, так і на четвертому рівні — робота у термінах мови предметної галузі.

При використанні математичних пакетів для розв'язування задач використовується принцип конструювання моделі, а не традиційне програмування. Користувач не повинен сам описувати програми алгоритмічними мовами високого чи низького рівня, відлагоджувати їх, виправляти помилки, витрачаючи на це багато часу. Ставиться задача, а методи та алгоритми розв'язування знаходить сама система [\[163.\]](#page-201-2). Користувач може абстрагуватися від технічних деталей програмування, особливостей операційної системи та комп'ютера, що використовуються, та зосередити всю увагу на розгляді наукової проблеми.

Але використання вузько–спеціалізованих середовищ не дає змоги охопити одночасно весь курс, не раціонально витрачаються час та сили викладачів і студентів на оволодіння кожним окремим програмним продуктом.

Альтернативою виступають наукові прикладні пакети програм, які мають універсальний інтерфейс та призначені як для науковців–професіоналів, так і для студентів ВНЗ. Використання таких пакетів дозволяє описувати об'єкти, що вивчаються, безпосередньо мовою предметної галузі, та розв'язувати досить широке коло математичних задач.

Застосування спеціалізованих математичних пакетів значно розширило можливості студентів. Зараз їх можна навчати того, що нещодавно було доступно лише фахівцям високої кваліфікації в галузі математики.

Інформатизація навчального процесу вносить принципові зміни не тільки у засоби, але й у зміст навчання, якісно перебудовуючи методику навчання предметів фізико–математичного циклу. З цих предметів розробляються нові типи навчальних задач, що близькі до реальних задач, та задачі дослідницького характеру. Крім того, з'явилася можливість саморегуляції діяльності студентів в умовах індивідуального навчання. Використання комп'ютера під час занять сприяє формуванню у студентів
рефлексії своєї діяльності. Передусім, комп'ютер дозволяє наочно подати результати своїх дій. Так, працюючи з математичним пакетом MathCAD, студент відразу ж після внесення змін у робочий документ бачить оновлений результат.

Викладач, готуючись до лекції або практичного заняття, створює файл, що є конспектом заняття. Студент, опрацьовуючи теоретичний матеріал, може не тільки пасивно отримувати інформацію, але й переносити у свій документ та змінювати деякі фрагменти конспекту: приклади розв'язування задач, формули, функції та інше. При встановленні відповідного режиму у пакеті відразу відбувається перерахунок робочого аркуша, і можна негайно побачити оновлений результат. Запозичуючи з конспекту заняття основні формули та функції, можна суттєво зекономити час, який раніше витрачався на програмування стандартних алгоритмів, що мають лише допоміжне значення, наприклад, метод прогонки, знаходження інтегралів та похідних тощо.

Інформатизація навчального процесу при необгрунтованому використанні ІКТ може мати як позитивний, так і негативний вплив на підготовку студентів. Так, використання інформаційно–комунікаційних технологій у промисловості приводить, як показують спостереження [\[115.\]](#page-197-0), до розшарування інженерів, користувачів цих систем, на дві групи: перша, менша група інженерів, швидко підвищує свою кваліфікацію у предметній галузі завдяки всебічному аналізу машинних розрахунків, який дозволяє виявити основні закономірності зміни характеристик проекту та сприяє швидкому і глибокому вивченню властивостей об'єктів проектування. Для цієї групи інженерів комп'ютер є не тільки засобом розв'язування задач, але й своєрідним інтелектуальним тренажером, що сприяє прискореному накопиченню професійного досвіду. Кваліфікація другої групи користувачів, в основному з молодих фахівців, розвивається інтенсивно, але лише у сфері оволодіння складними програмними засобами. При цьому освоюються переважно формалізовані методи і засоби автоматизованого проектування, а аналіз результатів розрахунків майже відсутній, внаслідок чого професійний досвід у предметній галузі, незважаючи на велику кількість розв'язуваних задач,

накопичується повільно, і інженер з часом перероджується у інженера–оператора ЕОМ.

Застосування у навчальному процесі ВНЗ моделюючих систем та математичних пакетів приводить до такого ж розшарування студентів, але відсоток студентів, які виявляють схильність до аналізу результатів розрахунків, ще менша порівняно з інженерами. Саме це потребує обережного педагогічно доцільного і виправданого відношення викладачів інженерних та математичних дисциплін до використання інформаційно–комунікаційних технологій у навчальному процесі ВНЗ. Вони висловлюють думку, що комп'ютеризація навчання може негативно вплинути на розвиток таких важливих якостей, як інтуїція, конструкторське мислення, здатність до аналізу властивостей об'єктів проектування. Разом з тим традиційна методика розвитку цих якостей, заснована на навчальному проектуванні та моделюванні без залучення ЕОМ, вже не задовольняє сучасні вимоги.

Тому, поряд з освоєнням майбутніми математиками нових інформаційних технологій, у ході комп'ютеризації навчання необхідно не тільки зберегти, але і за допомогою інформаційно–комунікаційних технологій підсилити прикладну (інженерну) підготовку в конкретній предметній галузі, що спирається на знання і розуміння фундаментальних фізичних принципів будови і функціонування технічних об'єктів і процесів.

При використанні ІКТ у навчанні треба розрізняти недоліки, зумовлені недосконалістю того чи іншого математичного пакету, та недоліки, зумовлені неповною реалізацією потенційних можливостей використання комп'ютера. При оцінці комп'ютера як засобу педагогічного призначення слід передусім враховувати, що він не більш як засіб діяльності педагогів і студентів.

Треба відзначити недопустимість повної заміни вивчення математики вивченням математичних пакетів. На молодших курсах навички виконання таких операцій, як обчислення інтегралів, знаходження похідних і границь та інші ще не сформовані, тому, отримуючи готовий результат, студент не буде знати, як він обгрунтовується та не зможе його правильно застосувати. На старших курсах, коли

математичні поняття вже сформовані, при розв'язуванні конкретних прикладних задач виконання цих операцій можна автоматизувати без шкоди для навчання.

В той же час не можна забувати про те, що будь-яка математична система є не більше, ніж зручний і потужний інструмент для розв'язання конкретних задач. А фахівець, який не розуміє сутності задач, що виникають у сфері його професійної діяльності, не знає аналітичних прийомів та методів їх розв'язування та аналізу, не зможе отримати за допомогою комп'ютера шуканий результат і скористатися ним повною мірою [[207.](#page-204-0)].

Також треба зазначити, що іноді важко аналізувати причини, які породили помилку. Постає проблема налагодження програми. Програмуючи мовою високого рівня, можна задіяти режим покрокового виконання програми (трасування), або видрукувати проміжні результати. Але не кожний математичний пакет дозволяє таке зробити.

Ефективність навчання за допомогою комп'ютера у значній мірі залежить від якості та правильного добору програмних продуктів. При неправильному виборі програм використання комп'ютера не виправдає тих сподівань на підвищення ефективності навчання, що на нього покладаються.

Перш ніж починати роботу з математичними пакетами, викладач має вибрати той з них, який найбільш повно задовольняє як технічні, так і дидактичні вимоги [\[129.](#page-198-0)]. Можна застосовувати різні математичні пакети для супроводу одного і того ж курсу, при цьому добираючи до кожної теми той з пакетів, за допомогою якого найбільш повно та з меншими зусиллями можна проілюструвати поняття теми, яка вивчається. Інший шлях — застосування до всього курсу якогось одного пакету, що є найбільш універсальним, має прості форми запису виразів, які більш точно відповідають природному математичному запису. Одним з таких пакетів є MathCad 2000.

При розв'язуванні задачі в ній повинні бути формалізовані основні етапи відшукання розв'язку, що допоможе виявити місця, де відбуваються збої у розв'язуванні, помилки і їх можливі причини.

Розглянемо процес розв'язування математичної задачі за допомогою ІКТ. Як зазначають Г.С.Поспєлов та Д.О.Поспєлов, є два основні шляхи для того, щоб кінцевий користувач отримав прямий доступ до ЕОМ. Або користувач, затративши деякі зусилля, сам навчиться виконувати роботу аналітика, або підніметься "рівень", спілкування людини з ЕОМ досягне рівня спілкування спеціалістів з однієї предметної галузі [\[171.](#page-201-1)[,170.\]](#page-201-0).

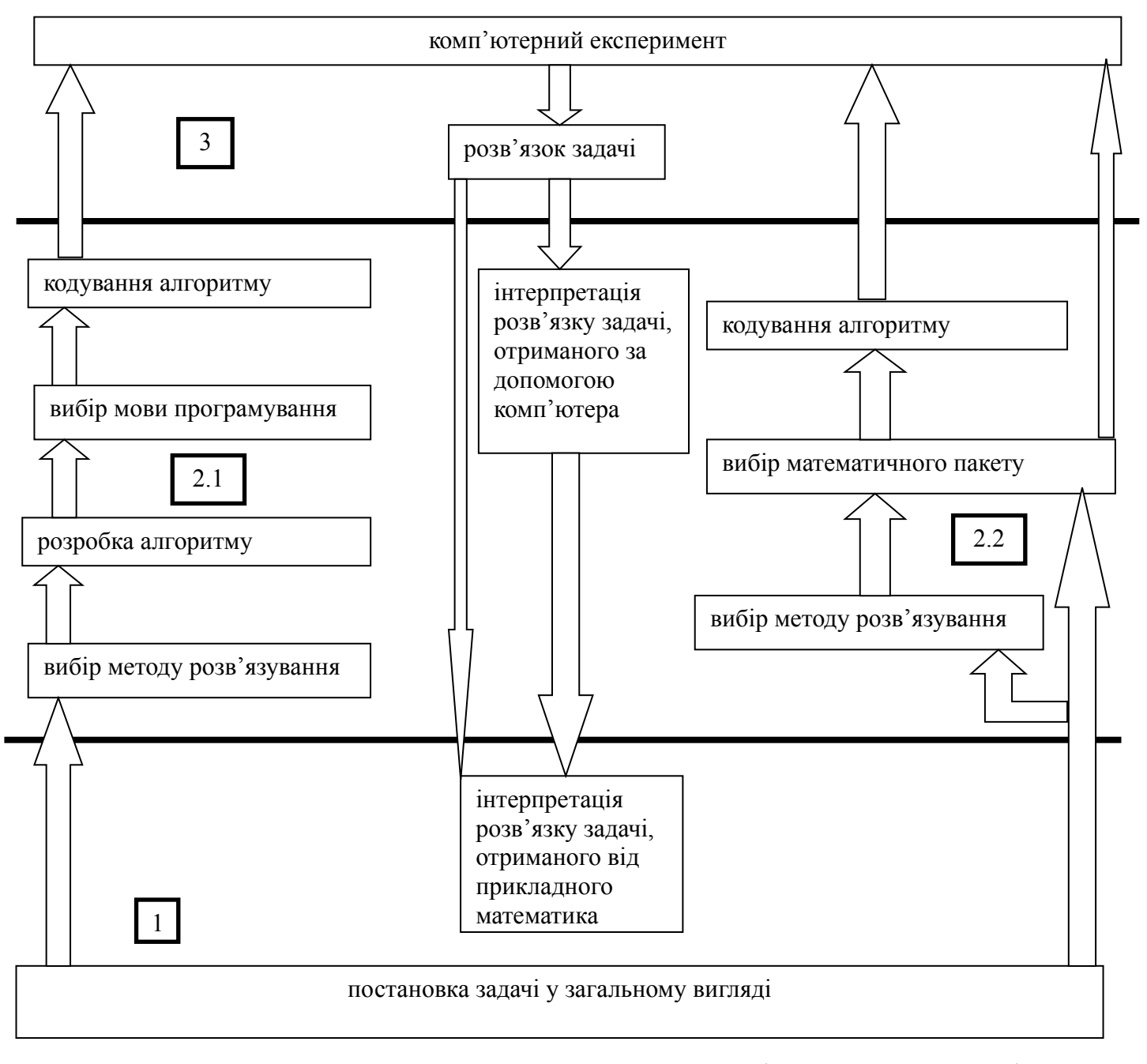

Рис.2.1. Процес розв'язування математичної задачі з предметної галузі за допомогою ІКТ.

На рис.2.1 схематично зображено процес розв'язування математичної задачі з предметної галузі за допомогою ІКТ. Частина 1 малюнка стосується спеціаліста предметної галузі. Він має виконати постановку задачі у загальному вигляді, при цьому йому може допомагати математик. Частина 2 малюнка ілюструє етапи розв'язування задачі математиком; при цьому у частині 2.1 зображено процес розв'язування задачі з використанням мов високого рівня, а у частині 2.2 — з використанням математичних пакетів. Частина 3 малюнка відповідає комп'ютерному етапу розв'язування задачі. Важливим етапом є інтерпретація розв'язку задачі, отриманого за допомогою комп'ютера. Її має проводити математик, сформулювавши на основі отриманих даних розв'язок у термінах предметної галузі, для якої розв'язувалася задача. Але можливі випадки, коли фахівець предметної галузі сам інтерпретує дані, отримані за допомогою комп'ютера. Найчастіше це відбувається при розв'язуванні задач з використанням математичних пакетів.

По–перше, необхідно визначитися з методом розв'язування задачі, виходячи з її постановки на попередньому етапі. При застосуванні мов програмування високого рівня цей етап є досить важливим, він буде визначати точність та стійкість розв'язку.

При застосуванні математичних пакетів цей етап може бути пропущений. Тобто при наявності певного модуля у математичному пакеті кодувати алгоритм не потрібно. Так, наприклад, якщо розв'язується система нелінійних алгебраїчних рівнянь, то математик має лише обрати математичний пакет, за допомогою якого буде проводитися розв'язок, але, якщо задача розв'язується за нестандартним алгоритмом, то цей алгоритм необхідно запрограмувати засобами математичного пакету. Після кодування алгоритму, тобто запису його у вигляді набору операторів мови програмування високого рівня чи математичного пакету, він передається на виконання за допомогою комп'ютера. Після опрацювання закладених у комп'ютер таким чином повідомлень (програм і даних) отримуємо розв'язок задачі.

Конкретизуємо процес розв'язування математичної задачі за допомогою ІКТ на прикладі використання математичного пакету MathCAD.

Згідно [\[145.\]](#page-199-0) розв'язування основної задачі має зводитися до розв'язування багатьох підзадач, серед яких виділяються два типи: перший — це самостійні етапи розв'язування вхідної задачі, другий — це підзадачі, що виникають, якщо основний етап не може бути реалізований; тоді він ділиться на підетапи, що є допоміжними у відношенні до вхідної задачі.

Розв'язування задачі починається з виявлення структури задачі, тобто з побудови моделі задачної ситуації. Виявлена структура повинна відповідати реальній структурі задачі. Виявлення структури нерідко стає найбільш важким етапом у розв'язуванні задачі.

Після того, як структура задачі виявлена, студент з відомих йому структур вибирає ту, в яку виявлена структура може бути перетворена, тобто він здійснює пошук аналогічної структури, що наближає його до розв'язку задачі.

Розв'язок знайдено, коли суб'єкт виявляє структуру задачі, що тотожна, на його думку, об'єктивній структурі задачі.

Контроль за правильністю розв'язування задачі, рефлексія засобу його чинності і оцінка його раціональності можуть розглядатися як розв'язування задачі, що відрізняється від звичайних навчальних задач спрямуванням на дії суб'єкта, але яка має той же операціональний склад.

Для розв'язування задачі необхідні:

 сукупність теоретичних знань про об'єкти та їх функції; джерелом такого типу даних є конспекти лекцій або відповідна література;

| Calculus                      | Matrix                                                                                                    |  |
|-------------------------------|----------------------------------------------------------------------------------------------------|--|
| $\frac{d^n}{dx^n}$<br>륪<br>∞  | $\begin{bmatrix} \mathbb{H} \end{bmatrix} \begin{bmatrix} \times_n & \times^1 & \mathbb{R} \end{bmatrix}$ |  |
| 츕                             | $\overrightarrow{f(n)}$ $M^2$ $M^T$ m.m                                                                   |  |
| 깊<br>ň                        | $\vec{x} \cdot \vec{v} \cdot \vec{x} \times \vec{v} = \Sigma \cup$                                        |  |
| $lim_{x \to a}$<br>lim<br>→a- |                                                                                                    |  |

Рис. 2.2. Палітри

 множина математичних операцій, за допомогою яких реалізуються ці функції; ця множина визначається множиною операцій відповідного пакету; в більшості математичних пакетів для зручності роботи операції групують у відповідні палітри, наприклад, для пакету MathCad 2000 ці

палітри виглядають так, як показано на рис.2.2, де Calculus – палітра загальноприйнятих математичних операцій: похідні, інтеграли, суми, границі, Matrix – палітра операцій для роботи з матрицями; <u>математичних сервезник</u><br>Село в Стана Северника и Северника Северника Северника Северника Северника Северника Северника

 набір структур задач; таким набором можна вважати теоретичні відомості до виконання лабораторних робіт та спеціально підготовлені приклади розв'язування аналогічних задач у середовищі математичного пакету — рис.2.3. Наприклад, пакет MathCad 2000 містить приклади розв'язування типових задач (QuickSheets), які охоплюють досить широке коло напрямків: це і арифметика з алгеброю, фінансові обрахунки, робота з векторами та матрицями, розв'язування рівнянь та систем рівнянь, побудова різних графіків на площині та у просторі, аналіз даних, статистичні обрахунки, програмування, робота із спеціальними функціями та багато інших;

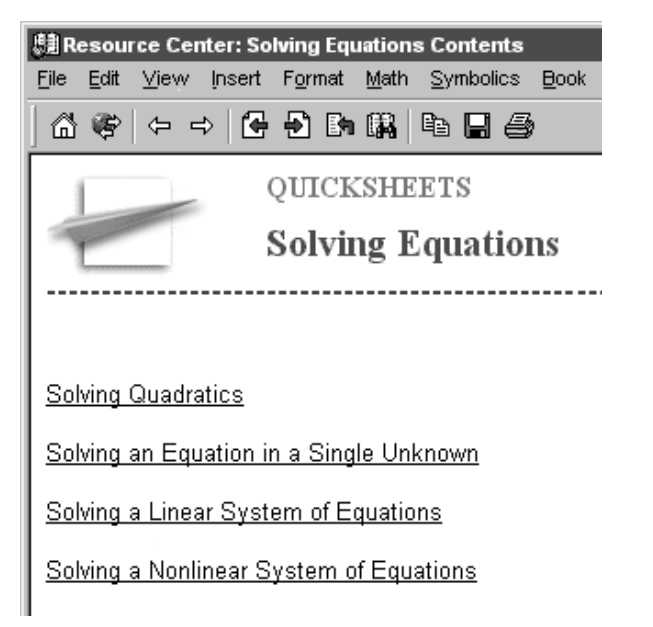

Рис. 2.3. QuickSheets — приклади розв'язування рівнянь.

 $\triangle$  набір операторів; переважно оператори вводяться за допомогою клавіатурних комбінацій, але як для математичних операцій для них існують спеціальні палітри (на рис.2.4 наведено палітри арифметичних та логічних операторів);

 узагальнена програма управління операторами, що забезпечує вибір окремих операторів і послідовність їх виконання; на робочому аркуші математичного пакету оператори виконуються у порядку їх запису, за програмою сканується робочий аркуш Calculator **XI** 

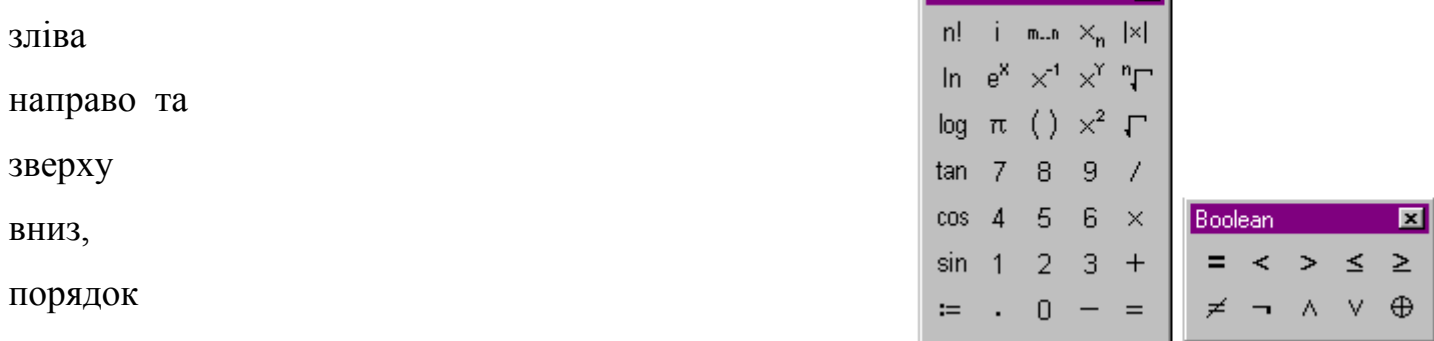

операторів Рис.2.4. Палітри арифметичних та логічних операторів пакету MathCad 2000.

має

запису

природну

форму і не вносить додаткових незручностей при роботі з пакетом. Таким чином можна описувати об'єкти, що вивчаються, безпосередньо мовою предметної галузі, зосереджуючи увагу не на особливостях комп'ютерної реалізації, а на сутності методу або математичної задачі.

Наведемо приклад схеми, за допомогою якої можна описувати різноманітні шляхи розв'язування навчальних задач [\[145.\]](#page-199-0).

Як приклад розглянемо лабораторну роботу №2 з курсу "Апроксимаційні методи математичної фізики". Завдання до цієї роботи сформульоване наступним чином : "Реалізувати апроксимаційний метод В.К.Дзядика [[75.](#page-194-0)] для розв'язування рiвняння *y'=y, y(0)=1*. За програмою має здiйснюватися наближення на вiдрiзку [-1;1]. Результат порівнюється з точним розв'язком  $y(x)=e^x$ . На екран видаються похибки у форматi "точка – похибка" з кроком 0.1. Степiнь многочлена наближення задається в роздiлi const константою n [\[114.\]](#page-197-1).

Схема містить наступний набір операторів (логічно завершених алгоритмів розв'язування допоміжних завдань):

*1.* Семантичний аналіз тексту і ідентифікація об'єктів, передбачуваних умовами задачі. *З аналізу тексту завдання зрозуміло, що задані наступні об'єкти:*

*диференціальне рівняння, початкова умова, проміжок, на якому треба знайти розв'язок, точний розв'язок (для контролю), степінь многочлена наближення n. Необхідно знайти наближений розв'язок у вигляді многочлена, тобто n+1 його коефіцієнтів, що є дійсними числами.*

- *2.* Встановлення відношень між об'єктами, що ідентифікувалися. *Многочлен розв'язку має задовольняти початкові умови та бути близьким до многочлена найкращого рівномірного наближення розв'язку диференціального рівняння на вказаному проміжку.*
- *3.* Виявлення структури задачі та пошук аналогічної структури. *Структура задачі аналогічна до структури задачі, яка вже розв'язувалася у лабораторній роботі №1, а саме за методом Ланцоша.*
- *4.* Співставлення виявленої структури задачі з аналогічною. *Структури задач, що співставляються, в цілому подібні, але у методі В.К. Дзядика необхідно додатково проінтегрувати ліву та праву частину диференціального рівняння.*
- *5.* Перетворення побудованої структури задачі. *У методі В.К. Дзядика необхідно додатково проінтегрувати ліву та праву частини диференціального рівняння, тому в робочий документ вносимо потрібні зміни.*
- *6.* Прийняття плану розв'язування задачі. *План розв'язування задачі наступний: інтегруємо праву та ліву частини диференціального рівняння в межах від 0 до x; для того, щоб рівняння мало многочленний розв'язок, вносимо збурення вигляду*

 $\tau^* T(n+1,\frac{x}{h})$ , де  $\tau$  – деяке дійсне число, n – степінь многочлена наближення, h – *визначає проміжок [-h,h], на якому здійснюється наближення.*

- *7.* Побудова алгоритму розв'язування задачі. *Інтегруємо праву та ліву частини диференціального рівняння в межах від 0 до x, вносимо збурення вигляду*  $\tau^* T(n+1,\frac{x}{b})$ , прирівнюємо коефіцієнти при відповідних степенях лівої та правої *частин рівняння.*
- *8.* Виконання передбачених в алгоритмі операцій. *Виконання передбачених в алгоритмі операцій здійснюється шляхом запису відповідних виразів на робочому*

*аркуші MathCAD. Для прикладу наведемо коефіцієнти при змінній x правої частини проінтегрованого диференціального рівняння (рис.2.5).*

- *9.* Вироблення еталону або правила контролю. *Для контролю правильності результату він порівнюється з точним розв'язком.*
- *10.* Контроль за правильністю розв'язку. *Контроль за правильністю розв'язку здійснюється наступним чином : або побудовою графіка похибки*  $P_n(x)$ -  $f(x)$ , *або поточковим порівнянням на вказаному проміжку з заданим кроком точного та наближеного розв'язку (рис.2.6).*

Оператори 1–6 складають власне орієнтування, 7 — виконавчу частину засобу дії, 8–виконавчий і 9–10 — контрольний етапи засобу дії. Якщо студент не засвоїв відповідного засобу і зазнає труднощів у розв'язуванні задачі, то аналіз окремого оператора розгортається у самостійну задачу. Це може відбуватися і у випадку роботи з такими операторами, як виявлення структури задачі, прийняття плану розв'язування та інше.

$$
\int_{0}^{x} y(xl) dx1 + 1 + \tau \cdot T\left(n + 1, \frac{x}{h}\right) \operatorname{coeffs}_{1}x \rightarrow \begin{pmatrix} 1 - \tau & 0 \\ \frac{1}{2} \cdot C_{1} + 18 \cdot \frac{\tau}{h^{2}} \\ \frac{1}{3} \cdot C_{2} \\ \frac{1}{4} \cdot C_{3} - 48 \cdot \frac{\tau}{h^{4}} \\ \frac{1}{5} \cdot C_{4} \\ \frac{1}{6} \cdot C_{5} + 32 \cdot \frac{\tau}{h^{6}} \end{pmatrix}
$$

Рис. 2.5. Коефіцієнти при змінній x правої частини проінтегрованого диференціального рівняння.

Труднощі, що виникли на будь–якому з етапів, набувають характеру підзадач, які розв'язуються так само, як і вхідна задача. В процесі розв'язування конкретної задачі як елементарна операція, так і частина способу дії можуть виступати у ролі

операторів. Кожний з таких операторів у свою чергу може бути поданий у вигляді системи, що має складну структуру.

Після того, як на заняттях з апроксимаційних методів математичної фізики стали використовувати пакет MathCAD, хід занять суттєво змінився. Раніше близько третини навчального часу відводилося на розгляд наукової проблеми, а інший час використовувався не раціонально — витрачався на побудову алгоритму, програмування, оптимізацію програми, описаної мовою високого рівня. З початком використання математичних пакетів з'явилася можливість швидко розв'язувати поставлені задачі без кодування алгоритму, в їх математичному поданні, причому не

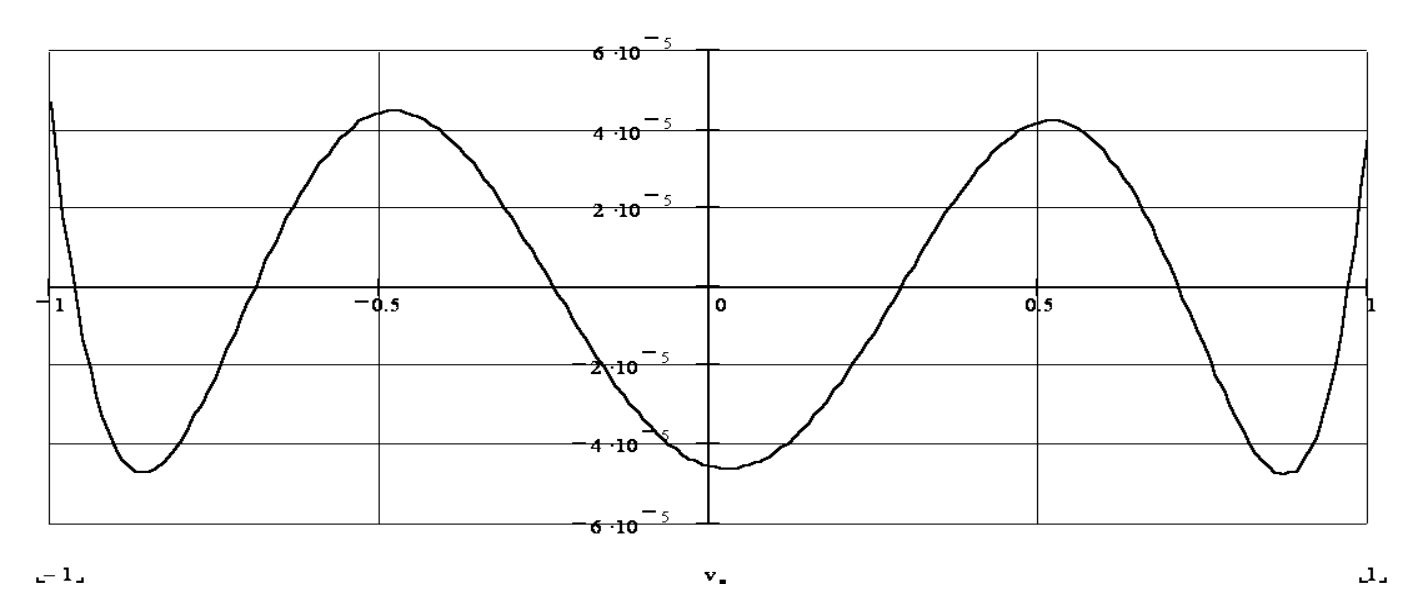

тільки чисельно, але й аналітично. Програмування потрібно застосовувати лише в окремих випадках, коли стандартних засобів пакетів не вистачає, наприклад, при створенні функцій користувача. Рис.2.6. Графічний контроль розв'язку. Спостерігається майже чіткий альтернанс.

### **2.2. Роль і місце символьних перетворень при навчанні математики в педагогічному ВНЗ**

Комп'ютери різних класів здебільшого створювалися для математичних розрахунків. Це видно навіть з перекладу слова computer — обчислювач. Для обчислень і дотепер використовуються персональні комп'ютери з наборами прикладних програм, описаних різними мовами програмування високого рівня

[\[11.](#page-189-2)[,79.](#page-194-4)]. У останні роки одержали розвиток спеціальні програмні засоби для чисельних розрахунків — інтегровані чисельні математичні пакети, такі як PCMatLab [[81.](#page-195-0)], MathCAD [\[78.](#page-194-3),[218.](#page-205-0)], Mathematica [\[110.,](#page-197-2)[5.\]](#page-189-1), Maple [\[138.\]](#page-199-1), MatLab [\[172.](#page-202-0)] та ін. На жаль, останні роки не розвивається система Eureka [\[80.\]](#page-194-2).

Інтегровані системи символьної математики — комп'ютерної алгебри [[3.](#page-189-0),[73.](#page-194-1)] для персональних комп'ютерів — новий напрямок у розвитку проблемно– орієнтованого програмного забезпечення і застосування комп'ютерів. Вони увійшли у сферу діяльності математиків–аналітиків і вчених–теоретиків, що традиційно відносяться до еліти науковців, зайнятої розв'язуванням високоінтелектуальних математичних і науково–технічних задач.

Більшість математичних пакетів є чисельними системами. Вони дозволяють швидко виконати будь–які арифметичні операції. Результат роботи таких систем завжди конкретний — це цисло, вектор, матриця або графік — набір точок.

Таким чином, за межами можливостей використання чисельних математичних систем залишилися великі розділи математики, пов'язані з проведенням аналітичних розрахунків — від простих підстановок до аналітичного опрацювання математичних виразів і функцій та введення у комп'ютер нових математичних закономірностей і співвідношень, тобто розділи символьних перетворень. Кажучи словами Джона фон–Неймана [[238.](#page-207-0)]: "…Її (класичну математику) слід розглядати як комбінаційну гру з основними символами, і нам належить встановити комбінаційно–фінітним шляхом, до яких комбінацій основних символів ведуть її методи побудови, що називаються "доведеннями".

Усією цією роботою, що відноситься, в основному, до розділів аналітичної елементарної і вищої алгебри, були змушені займатися математики–аналітики. Такі фахівці завжди відносилися до еліти науковців, що високо ціниться у країнах з високорозвиненою промисловістю і наукою. Їх праця знаходиться на грані творчості. Вони одні з перших зрозуміли необхідність автоматизації своєї праці за допомогою комп'ютерів.

Тому до появи математичних пакетів для підтримки виконання символьних перетворень, для реалізації складних наукових проектів треба було удаватися до дорогої і недосить оперативної допомоги математиків–аналітиків. Вони розв'язували потрібні задачі в аналітичному вигляді, та, виходячи з такого розв'язку, пропонували прийнятні методи чисельного розв'язування поставлених перед ними задач.

На даний час існує багато прикладних математичних пакетів для підтримки аналітичних перетворень: MathCAD, Derive, Maple, Mathematica, MatLab та інші. Ці системи можна розглядати, як символьні та чисельні, хоча в останній час відбувається зближення чисельних та символьних пакетів.

Результати чисельних перетворень, що виконуються з числами з плаваючою комою, майже ніколи не бувають абсолютно точними — як правило, при операціях з ними відбувається їх заокруглення. Так "…спеціалісти з обчислювальної техніки визнають принципову різницю між дійсною та цілою арифметикою і вимагають від клієнтів чіткого вказування, яка з них мається на увазі, тому що арифметика дійсних чисел є суттєво наближеною" [[27.\]](#page-190-0). При роботі з дійсною арифметикою не допомагають навіть обчислення з надвеликою точністю, так, наприклад, у пакеті Mathematica обчислення з надвеликою точністю реалізуються за допомогою оператора N[чисельний вираз,d]; у пакеті MathCAD — чисельний вираз float,  $d \rightarrow$ , де d – кількість десяткових знаків в мантисі числа, не кажучи вже про подання дійсних чисел компіляторами популярних мов програмування високого рівня. Реалізація більшості чисельних методів, наприклад, розв'язування систем лінійних та нелінійних рівнянь, диференціальних рівнянь, базується на наближених чисельних методах. Дуже часто через нагромадження похибок, що є результатом заокруглення, ці методи дають неправильні результати, або навіть взагалі розбігаються. Умови, при яких це відбувається, не завжди відомі або їхня оцінка значно перевищує за складністю саму задачу, що розв'язується.

Розглянемо ілюстрацію нестійкості чисельного методу на прикладі чисельного розв'язування звичайних диференціальних рівнянь. Такі рівняння зводяться до різницевих рівнянь, при цьому фактично обчислюються послідовні наближення  $U_n$ , де  $n = \overline{0,1,\ldots,N}$ . Кожне наступне наближення обчислюється рекурентно, через попередні. Розглянемо два різницевих рівняння [[11.\]](#page-189-2):  $U_n = 4U_{n-1} - 3U_{n-2} - 0.2$  та

 $U_n = \frac{1}{2}(3U_{n-1} - U_{n-2} + 0.1)$ . Розв'язком даних рівнянь є впорядкований набір точок  $(x_n, U_n)$ ,  $n = \overline{0, 1, ..., N}$ , де  $U_n \approx y_n$ . Якщо взяти для нашого прикладу  $U_0 = y_0 = 0, U_1 = y_1 = 0.1$ , то чисельний результат не відрізняється від символьного. Якщо ж у другу початкову умову буде внесене збурення  $U_1 = y_1 = 0.1 + 0.0001$ , то перше різницеве рівняння дає неправильні результати, у той же час абсолютна похибка при розрахунках за другою формулою не перевищує за модулем 0.0002 на кінці проміжку. На мал. 2.7 наведено графічну ілюстрацію нестійкості чисельного розв'язку, суцільною лінією показаний точний (аналітичний) розв'язок.

Вчені справедливо критикують чисельні математичні системи за частковий характер одержуваних з їхньою допомогою результатів. Як правило, з них неможливо зробити будь–яких загальних висновків.

На відміну від чисельного подання, вирази, подані у символьному вигляді, відрізняються високим ступенем загальності. Спроба обчислити в загальному вигляді вираз  $F(x)$  за допомогою чисельних математичних систем або за допомогою програм, записаних мовами програмування високого рівня, не приведе до результату. Отримаємо повідомлення про помилку вигляду: "Змінна  $x$  не визначена". Комп'ютер буде чекати введення конкретного значення для  $x$ . Лише системи символьної математики при обчисленнях дадуть точне значення [\[254.](#page-208-1)[,255.](#page-208-0)].

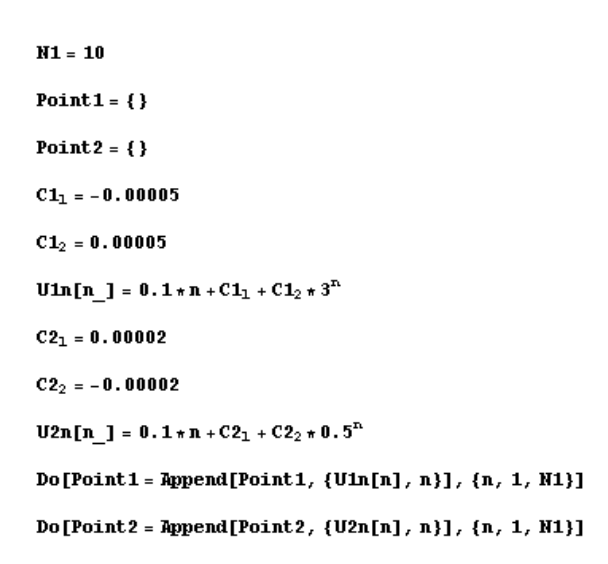

Show [Plot [10 \* x, {x, 0, 1}], List Plot [Point1, Plot Style  $\rightarrow$  Point Size [0.02]], ListPlot[Point2, PlotStyle  $\rightarrow$  PointSize[0.02]]]

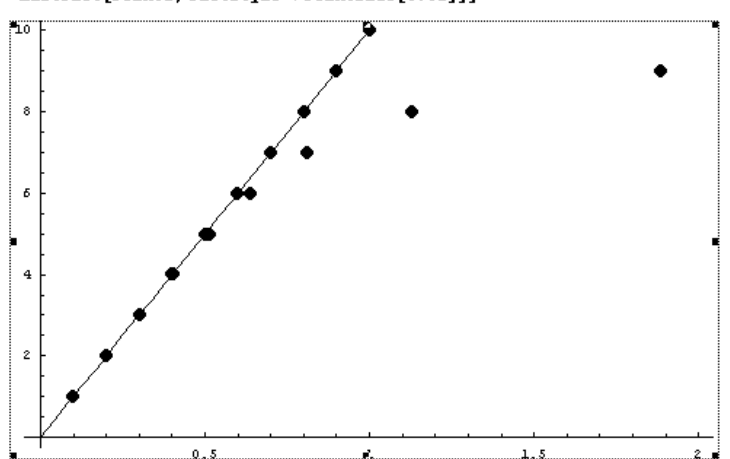

Рис. 2.7. Порівняння аналітичного, стійкого чисельного та нестійкого чисельного розв'язків диференціального рівняння.

А що вже говорити про інші аналітичні перетворення, такі як спрощення математичних формул, обчислення границь, похідних і первісних функцій, розкладання у ряди Тейлора та Фур'є, обчислення коренів многочленів з буквеними коефіцієнтами та інше?

Як писав Бертран Рассел :"Той факт, що вся математика є символічна логіка, є одним з найвеличніших відкриттів нашого часу, і якщо цей факт встановлено, подальше дослідження принципів математики полягає у аналізі самої символічної логіки" [\[233.\]](#page-206-0).

У першій половині 60-х років XX століття почався етап створення програм символьної математики для комп'ютерів[[24.](#page-190-1)]. З'явився новий науковий напрямок — комп'ютерна алгебра [[3.](#page-189-0),[73.](#page-194-1)]. Він, безумовно, зацікавив математиків–розробників систем комп'ютерної алгебри, але аж ніяк не більшість користувачів.

Основна маса користувачів зацікавлена в тому, щоб коректно виконати аналітичні перетворення, обчислити в символьному вигляді похідну чи первісну заданої функції, розкласти її в ряд Тейлора або Фур'є, виконати апроксимацію і т.д., а зовсім не в детальному математичному описі того, як це робиться. Тут та ж ситуація, що і з телевізором, радіоприймачем, автомобілем: більшість з нас користується цими апаратами, зовсім не цікавлячись технічними подробиціми їх функціонування.

Як відмічає М.І. Жалдак: "Використання подібних програм дає можливість студентові розв'язувати окремі задачі, не знаючи відповідного аналітичного апарату, методів і формул, правил перетворення виразів тощо. Студент, розв'язуючи задачу, стає користувачем математичних методів, можливо не володіючи їхньою будовою і обґрунтуванням, аналогічно до того, як він використовує інші комп'ютерні програми (текстові, графічні, музичні редактори, електронні таблиці, бази даних, операційні оболонки, експертні системи), не знаючи, як і за якими принципами вони побудовані, якими мовами програмування описані, які теоретичні положення покладено в їхню основу " [\[92.](#page-195-1)].

Це тим більш важливо в зв'язку з тим, що предметні галузі, які представляють інтерес для користувача — математика, фізика, біологія, хімія, самі по собі перевантажені своїм математичним апаратом. Тобто більшості користувачів потрібні системи комп'ютерної алгебри у вигляді простого і зручного інструмента для роботи, щоб оперувати поняттями предметної галузі.

Зрозумівши комерційну вигоду такого проекту, багато західних фірм приступили до створення комп'ютерних систем символьної математики, орієнтованих на широкі кола користувачів не професіоналів у комп'ютерній алгебрі [\[247.](#page-207-2)]. Перші подібні системи вдалося створити лише для великих ЕОМ, тому що автоматизація розв'язування задач в аналітичному вигляді досить складна — число математичних перетворень і співвідношень дуже велике і деякі з них неоднозначні. Але потім з'явилися і системи, доступні для персональних ЕОМ. Помітний розвиток одержали мови програмування для символьних обчислень Reduce [\[85.\]](#page-195-3) і система muPAD [\[243.](#page-207-1)] для малих ЕОМ. В Україні була створена мова Аналітик [[59.](#page-193-0)]. Надалі почали створюватися інтегровані системи символьної математики для персональних комп'ютерів Derive, MathCAD 3.0, 4.0, 5.0, PLUS 5.0, PLUS 6.0, 7.0, 8.0, 2000, Mathematica 2, 3, 4 i Maple V 3, 4, 5, 6, 7 [82, 129.].

Великий внесок у розвиток систем символьної математики внесла школа академіка В.М. Глушкова. Наприкінці 70-х років XX століття були створені малі інженерні ЕОМ класу "Мир", здатні виконувати аналітичні обчислення навіть на апаратному рівні. Була розроблена і успішно застосовувалася мова символьних обчислень "Аналітик" [[59.](#page-193-0)].

Ці роботи заклали основу розвитку систем символьної математики. На жаль, вони з'явилися занадто рано і не відповідали генеральній лінії розвитку обчислювальної техніки в ті роки. Ухил у бік розвитку великих ЕОМ серії ЄС відсунув лінію комп'ютерів "Мир" на задній план, а потім ця лінія практично припинила своє існування. На жаль, у відриві від світової науки вітчизняні роботи, за винятком теоретичних, в області комп'ютерної алгебри виявилися малоефективними; вітчизняних систем комп'ютерної алгебри для персональних комп'ютерів, доведених до серійного виробництва і світової популярності, так і не було створено. Втім, як і конкурентноздатних ПК на вітчизняній елементній базі [\[252.](#page-208-3)[,256.](#page-208-2)].

На Заході, навпаки, розвивалося виробництво та впроваджувалися персональні комп'ютери. Довгий час їхні обмежені можливості не дозволяли реалізувати на них серйозні системи символьної математики. Хоча деякі з таких систем, наприклад, Mu–MATH чи мова програмування Reduce, вдалося реалізувати і на ПК.

Лише на початку 90-х років XX століття ситуація дещо змінилася: апаратні можливості ПК стали різко зростати. За швидкістю та обсягом оперативної пам'яті ПК стали наздоганяти великі ЕОМ класу ЄС. За кордоном були розгорнуті серйозні роботи з розробки систем символьної математики [\[82.\]](#page-195-2).

Найбільшу популярність одержали три класи таких систем: створена на базі мови логічного програмування Lisp система Derive, одна із потужних і понині привабливих систем; Maple V, ядро якої написане мовою C, і система Mathematica.

Зараз вже ясно, що конкурентноздатні системи символьної математики в Україні, в силу економічної ситуації, не з'являться в доступному для огляду майбутньому. Це робить особливо актуальним освоєння нашими вченими, педагогами й учнями новітніх західних систем комп'ютерної алгебри, наприклад, системи Mathematica[[239.](#page-207-3)]. Але ця ситуація не виключає можливості створення

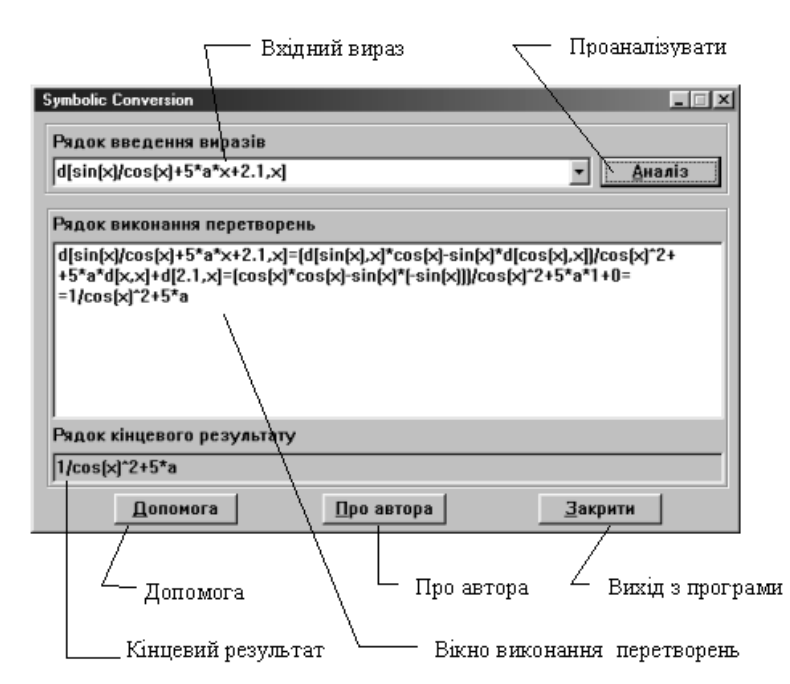

систем символьної алгебри, призначених для навчальних цілей.

Для підтримки навчання символьних перетворень на молодших курсах ВНЗ у Рівненському державному гуманітарному університеті була створена програма Symbolic Conversion. Ця

Рис.2.9. Навчальна програма символьних перетворень Symbolic Conversion

програма призначена для автоматизації символьних перетворень алгебраїчних та тригонометричних виразів, з повною демонстрацією всього ланцюжка перетворень. Інтерфейс програми Symbolic Conversion показано на рис.2.9 Для порівняння у програмі спрощується той самий вираз, що і показаний на рис.2.8.

Якщо символьні перетво-рення виступають лише як проміжний результат, тобто у процесі навчання не ставиться за мету навчити виконувати ці перетворення, то вищезазначені математичні пакети можуть застосовуватися без всяких обмежень. Але коли на молодших курсах ВНЗ або у старших класах середніх закладів освіти ставиться задача саме навчити виконувати символьні перетворення, тоді виявляється деякий недолік професійних математичних пакетів, а саме неможливість показувати шлях, яким був отриманий той чи інший символьний результат, тобто відсутня можливість проведення трасування. Як зазаначають Г.С. Поспєлов та Д.О. Поспєлов "... якщо спеціалісту повідомити лише кінцевий результат, то він навряд чи цьому результату так просто повірить. Він має сам пересвідчитися в обгрунтованості висновків, отриманих машиною" [[171.](#page-201-1),[170.](#page-201-0)]. Слід зазначити, що у деяких професійних математичних пакетах передбачена можливість трасування, наприклад, на рис.2.8 показано трасування виконання символьного диференціювання у пакеті Mathematica, але його результати важко зрозуміти не підготовленому користувачеві.

Програма Symbolic Conversion написана мовою Visual Prolog і призначена для роботи у середовищі Windows9.xx.

Таблиця 2.1

Відповідність математичного подання та подання на Пролозі деяких інтегралів для програми Symbolic Conversion.

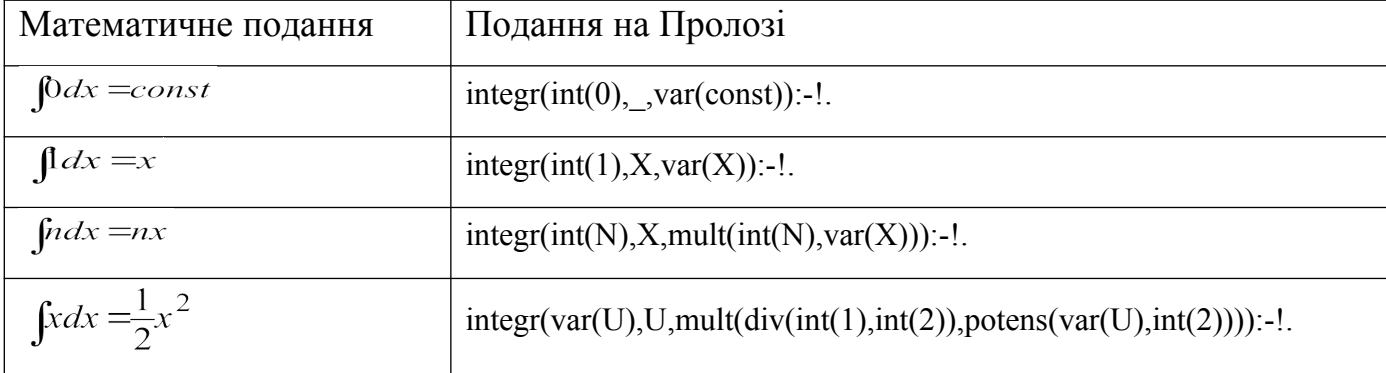

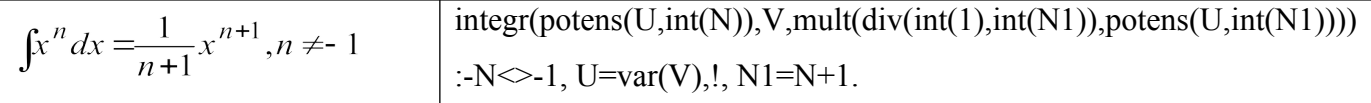

Програма Symbolic Conversion має відкритий для модифікації код та дозволяє досвідченому користувачеві вводити у комп'ютер нові математичні закономірності і співвідношення — табл.2.1.

На даний час за допомогою програми Symbolic Conversion можна виконувати спрощення, інтегрування та диференціювання виразів. Формат запису виразів у Symbolic Conversion відповідає формату запису математичного пакету Mathematica.

Введення в навчальний процес школи та ВНЗ засобів символьної математики суттєво вплине на зміст практичних занять, в першу чергу, з математичного аналізу. Зараз багато часу витрачається на знаходження інтегралів, похідних, сум та добутків, границь. Якщо цей процес буде автоматизовано, то звільниться час для інших видів робіт, в тому числі творчої роботи та задач на дослідження.

Частка систем символьної математики — комп'ютерної алгебри в інструментарії сучасного науковця, студента чи викладача ВНЗ поки що мала. І це негативно позначається на ефективності їхньої праці. Одна з причин цього принципово неправильна оцінка значимості, корисності і необхідності систем символьної математики. Дотепер у нас зустрічаються твердження про шкідливість таких систем у процесі навчання. Деякі педагоги усе ще думають, що використання систем символьної математики відучує школярів і студентів думати про математичну сутність задач. Як правило, це стверджують ті, хто ніколи всерйоз не працював з жодною з таких систем.

Застосування у навчальному процесі систем символьної математики може інколи здаватися шкідливим, як колись вважали шкідливим введення калькулятора у навчальний процес школи, що зробило непотрібним усний обрахунок, чи авторучки, яка не дозволяє писати каліграфічним почерком із змінним натискуванням на перо. На рахунок цього треба зауважити, що дійсно недопустимо повністю замінити вивчення математики вивченням математичних пакетів, якими б потужними вони не були. Особливо це стосується молодших курсів. На старших курсах, коли

математичні поняття вже сформовані, при розв'язуванні конкретних прикладних задач виконання таких операцій, як взяття інтегралів, знаходження границь та інші операції можна автоматизувати без шкоди для навчання, звільняючи час для творчих завдань [[162.](#page-201-2)]. Пакети символьної математики використані у ролі довідників та засобів перевірки проміжних результатів знімають страх перед математикою, що існує у багатьох студентів.

За допомогою програм цього класу знаходять похідні і первісні функцій, розв'язують в аналітичному вигляді складні алгебраїчні і диференціальні рівняння, роблять усілякі символьні перетворення математичних виразів, з'являється можливість розв'язувати багато складних науково–технічних задач. Навряд чи в наш час можна говорити про розробку будь–якого серйозного освітнього, наукового чи технічного проекту без застосування систем символьної математики.

Але на відміну від програм загального призначення, таких як текстові редактори, графічні редактори, електронні таблиці та ін., серйозна робота з математичними системами вимагає від користувача певних математичних знань.

Ефективне застосування систем комп'ютерної алгебри практично неможливе без чіткого розуміння основ елементарної і вищої математики. Неможливе воно і без творчої участі користувача як у постановці задач, так і контролі результатів.

Тут цілком доречно порівняти роботу з такими системами з роботою художника. Усякий може спробувати нанести фарби на полотно. Але що з цього вийде? Лише художник з його художньою інтуїцією і розумінням основ художньої творчості здатний створити твір мистецтва. Така сама ситуація і з застосуванням систем комп'ютерної алгебри. Без математичного відчуття і знань можна одержати лише хаотичні перетворення і нікому непотрібні результати. Ці хаотичні перетворення займають десятки сторінок — до цього веде така особливість символьних систем, як розбухання результатів символьних операцій. Лише користувач, що володіє математичною культурою і знаннями у своїй предметній галузі, здатний спрямувати результати роботи символьних систем у потрібному напрямі — одержання практичних і нерідко нових і цікавих результатів. Як пише Г.Біркгофф, "тільки глибоко розуміючи психологію людей–математиків, а також

особливості цифрових обчислювальних машин, ми досягнемо ефективного використання машини людиною у розв'язуванні проблем чистої та прикладної математики" [\[27.](#page-190-0)].

Математика безупинно розвивається, і жодна людина не в змозі запам'ятати всі математичні закони і правила, створені за всю історію математики. Немає нічого страшного в тім, що обчислення похідних чи первісних функцій в аналітичному вигляді буде автоматизоване.

Зараз слова "комп'ютерний розум" звичайно беруть у лапки, усіляко підкреслюючи, що комп'ютер сам по собі не здатний дати нові результати — тобто ті, котрі не були заздалегідь закладені в нього людиною. Стосовно до систем символьної математики така аргументація не цілком прийнятна. Так, базові формули і правила символьних перетворень у математичні системи комп'ютерної алгебри теж закладені їхніми творцями. Але хіба не така в цілому і ситуація зі звичайним використанням математичного апарату будь–яким математиком–аналітиком? Не слід вважати, що машина зможе повністю замінити математика [\[236.](#page-206-1)], "... здатність хорошого математика відчувати суттєве і запобігати непотрібного повторення погано піддається механізації, а без цього машині буде потрібно перебирати мільйони безплідних шляхів, які були б відразу відкинуті досвідченим математичним розумом".

Однак результат складних символьних перетворень навіть за відомими правилами може бути новим, раніше не відомим і заздалегідь не передбачуваним. Він може сам по собі виявитися відкриттям чи навести користувача — серйозного науковця на відкриття нових закономірностей у досліджуваних ним явищах. До того ж сучасні системи комп'ютерної алгебри допускають розширення — у них можна вводити нові закономірності, а потім досліджувати їх.

Не виключено, що у системах комп'ютерної алгебри можуть відбуватися збої як на апаратному, так і на програмному рівні. Тому для виявлення та виправлення помилок варто спробувати розв'язати задачу за допомогою різних систем комп'ютерної алгебри. Часто результат розв'язування сильно відрізняється від наведеного в довідниках через різні підходи до його спрощення. У таких випадках

корисно перевірити тотожність цих результатів. Перевірка розв'язку — важливий етап у роботі із системами комп'ютерної алгебри. Він вимагає розуміння математичної суті розв'язуваної задачі.

Звідси слідує, що математичні системи — не більш, ніж зручний і потужний інструмент для педагога, інженера, науковця. Як його застосовувати у методичному, науковому і практичному відношенні, залежить вже від користувача системи. Наприклад, використовуючи системи символьної математики, студенти легше долають психологічний бар'єр в реальному застосуванні математики, особливо вищої, а інженери та вчені автоматизують процес розв'язування складних математичних задач.

## **2.3. Методика проведення лабораторних занять з чисельних методів з використанням ІКТ у педагогічному ВНЗ.**

В основному розрахункові частини лабораторних робіт з чисельних методів виконуються студентами за допомогою програм, описаних мовами програмування високого рівня: PASCAL, BASIC, C++ та іншими [\[91.](#page-195-6)]. Студенту доводиться крім розв'язування основної задачі програмувати та відлагоджувати багато допоміжних алгоритмів, наприклад, алгоритми чисельного інтегрування та диференціювання, розв'язування систем лінійних та нелінійних рівнянь тощо. При цьому менше уваги приділяється постановці задачі, побудові математичної моделі, дослідженню розв'язків. Другий недолік такого підходу полягає у тому, що згадані вище мови програмування високого рівня є чисельними системами, що дозволяють швидко виконати будь–які арифметичні або логічні операції. Результат роботи таких систем — числа, вектори або матриці. Треба зауважити, що хоча в мовах високого рівня і передбачені засоби для роботи з символьною (нечисловою) інформацією, але стандартних засобів для аналітичних перетворень в них не передбачено [\[84.,](#page-195-5)[85.,](#page-195-3)[87.\]](#page-195-4).

Альтернативою цьому підходу є використання наукових математичних пакетів. З найбільш відомих та поширених пакетів, таких як: Mathematica, Maple, MatLab, MathCAD та інших, найбільш потужним та універсальним є пакет Mathematica, за допомогою якого можна виконувати як чисельні, так і символьні (аналітичні) перетворення; він має внутрішню мову програмування, подібну до мови C++, передбачено експорт робочих документів у формат професійної системи підготовки та верстки текстів TeX, та багато інших утіліт.

Студент, який, виконуючи лабораторну роботу за допомогою математичного пакету Mathematica, може абстрагуватися від технічних деталей програмування, особливостей операційної системи і мови програмування та зосередити всю свою увагу на математичній стороні задачі, яка розв'язується, провести дослідження методів розв'язування задачі, розв'язків задачі, пошукати нестандартні прийоми та методи розв'язування задачі.

При реалізації більшості чисельних методів часто накопичуються машинні похибки і метод розбігається, даючи неправильні результати. Умови, при яких метод є розбіжним, не завжди відомі, крім того, їхній аналіз може бути трудомістким. Тому, у багатьох випадках бажано розв'язувати задачі в аналітичному вигляді, а потім пропонувати прийнятні методи їх чисельної реалізації.

Використання символьних перетворень дозволяє повністю позбутися машинної похибки обчислень, яка неодмінно присутня у всіх чисельних методах, зробити процес розв'язування більш наочним, в тому числі шляхом побудови графіків функцій.

Розглянемо лабораторну роботу, у якій потрібно реалізувати алгоритм Е.Я.Ремеза побудови раціонального полінома апроксимації модельної функції  $y(x) = e^{x}$ на сегменті [- 1,1]. Робота розрахована на дві години і містить елементи дослідження. Студент має не лише побудувати раціональний поліном, згідно теореми П.Л.Чебишова та шляхом реалізації алгоритму Е.Я.Ремеза, але й провести дослідження отриманих результатів та оцінити величину найкращого наближення зверху та знизу.

Найбільш вдало процес розв'язування задачі розкрито у монографії "Математическое открытие" Д.Пойа [[168.](#page-201-3)]. Користуючись цією методикою, проаналізуємо процес розв'язування задачі на лабораторній роботі "Побудова многочлена найкращого рівномірного наближення за алгоритмом Е.Я.Ремеза" за допомогою ІКТ.

Як відомо, знайти розв'язок задачі — значить встановити зв'язок між різними об'єктами та ідеями, деякі з них відомі, а деякі треба знайти. Через ці об'єкти має встановитися зв'язок між умовою задачі та її розв'язком. Цей зв'язок потрібно уявляти як ланцюжок між проміжними величинами та об'єктами. Слід підкреслити, що весь ланцюжок може розпастися, якщо він має хоч одну слабку ланку, тоді втрачається неперервність ходу міркувань. Іноді такий ланцюжок співставляють з ниткою, кажучи, наприклад, "він втратив нитку міркувань". Якщо переходи між об'єктами уявляти як нитки (лінії), а самі об'єкти як точки, то процес розв'язування

задачі можна уявити як діаграму, або як граф. Далі курсивом виділено матеріали, які надаються студентові для виконання лабораторної роботи.

Вибір саме цієї лабораторної роботи пояснюється тим, що у більшості випадків задача про точне відшукання для заданої неперервної функції  $f(x)$  раціонального полінома  $R_{n,m}^*(x)$  її найкращого наближення є нерозв'язною, і великий практичний інтерес є до алгоритму, що дозволяє будувати для заданої функції  $f(x)$  на сегменті  $[a, b]$  раціональні поліноми її найкращого наближення.

Одним з таких алгоритмів є алгоритм Е.Я.Ремеза [[180.](#page-202-2)]. Перші кроки у створенні ефективного алгоритму для побудови полінома фіксованого степеня найкращого наближення зустрічаються у монографії Вале–Пуссена [\[240.\]](#page-207-4). Е.Я.Ремез, використавши результати Валле–Пуссена, створив ефективний алгоритм побудови найкращого наближення та довів [\[179.](#page-202-1)], що цей алгоритм збігається із швидкістю геометричної прогресії.

Слід зауважити, що теорема Чебишова є важливою з точки зору економного подання чисельної інформації. Це має бути повідомлене студентам перед виконанням лабораторної роботи, що буде сприяти позитивній мотивації.

#### *ЗАВДАННЯ*

*Реалізувати алгоритм Е.Я.Ремеза побудови раціонального полінома* апроксимації модельної функції  $y(x) = e^x$  на сегменті  $[-1,1]$ . Побудувати *раціональний поліном згідно теореми П.Л.Чебишова та шляхом реалізації алгоритму Е.Я.Ремеза провести дослідження отриманих результатів та оцінити величину найкращого наближення зверху та знизу.*

Потрібно пояснити вибір функції для наближення, яка пропонується у даному завданні. По–перше, ця функція відома студентам ще з шкільного курсу, і тому у разі виникнення помилок при виконанні лабораторної роботи студент якнайшвидше виявить таку помилку (саморефлексія діяльності). По–друге, існує багато довідників, наприклад [\[32.](#page-191-0)[,237.](#page-207-5)], де наводяться раціональні апроксимації цієї функції, що дає можливість перевірити результат роботи, а також відіграє позитивну роль при мотивації виконання такої роботи.

Для студентів коротко наводиться порядок виконання завдання. Повністю матеріал розглядається у лекційному курсі, там же розглядаються та доводяться теореми Е.Я.Чебишова та Валле–Пуссена.

### *ПОСЛІДОВНОСТЬ ВИКОНАННЯ ЗАВДАННЯ*

- *Задати раціональний поліном;*
- *Вибрати Чебишовський альтернанс з нулів многочлена П.Л.Чебишова на даному проміжку;*
- *Згідно теореми П.Л.Чебишова скласти систему рівнянь, кожне рівняння має відповідати точці Чебишовського альтернансу;*
- *Розв'язати складену систему рівнянь;*
- *Вибрати з отриманих розв'язків ті, які задовольняють теорему П.Л.Чебишова;*
- *Реалізувати алгоритм Е.Я.Ремеза:*
	- *У якості початкового наближення візьмемо розв'язок, виділений на попередньому кроці;*
	- $\blacklozenge$  *Проведемо у системі точок альтернансу*  $\left[x_k^0\right]$  заміну кожної точки  $x_k^*$ , *перейдемо до іншої системи точок (альтернансу)*  $\left|x_{k}^{1}\right|$ .
	- *Ітерації будемо виконувати, поки*  $\max(|x_k^i x_k^{i+1}|) \geq \varepsilon$ *:*
- *Оцінити величину отриманого найкращого раціонального наближення знизу;*
- *Оцінити величину отриманого найкращого раціонального наближення зверху.*

Використовуючи наведений вище порядок виконання завдання, побудуємо діаграму виконання даної лабораторної роботи. Треба відмітити, що і Н.Ф.Тализіна [\[201.](#page-204-1)] будує схему ситуації та плану розв'язування, при цьому невідомі позначаються пунктирним колом.

Спочатку потрібно сконцентрувати увагу на тому, що дано, та тому, що треба знайти — рис.2.10. Задана функція, раціональний поліном найкращого наближення якої треба побудувати, та проміжок, на якому його треба побудувати.

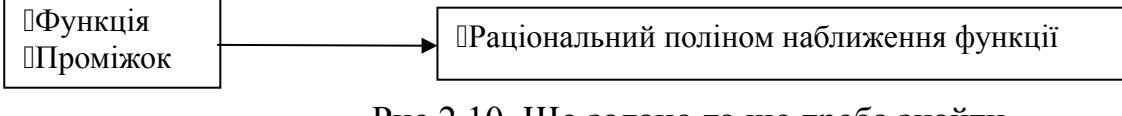

Рис.2.10. Що задано та що треба знайти

Для виконання роботи потрібно доповнити дані — рис.2.11. До заданих об'єктів додамо порядок раціонального полінома, це число принципово на виконання роботи не впливає і залежить лише від характеристик комп'ютера, на якому виконують роботу.

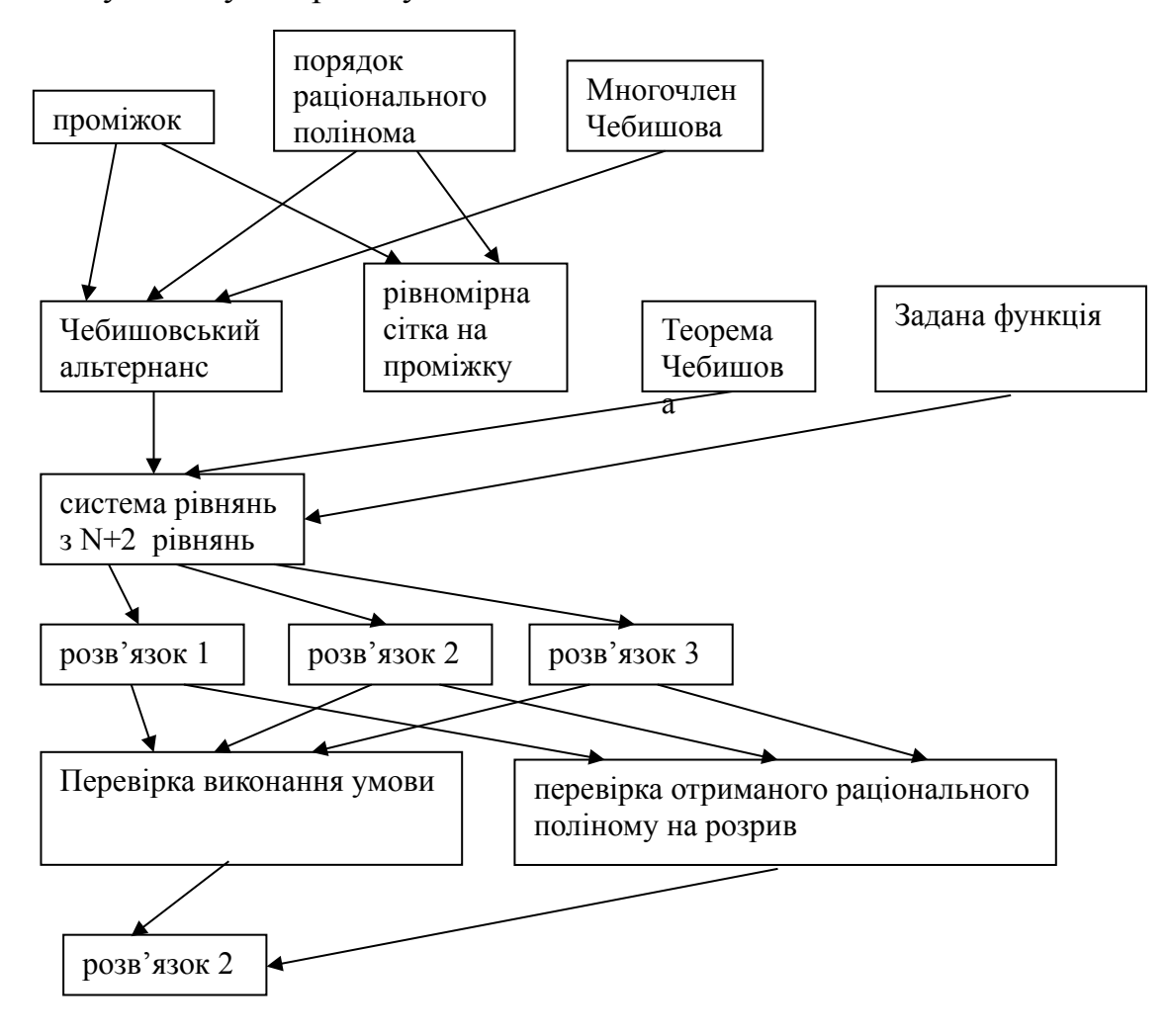

### Рис. 2.11. Доповнення даних у алгоритмі Е.Я.Ремеза побудови раціонального полінома.

Тепер, використовуючи ці дані, можна побудувати рівномірну сітку на проміжку. Отриманий в подальшому раціональний поліном може використовуватися як початкове наближення для алгоритму Ремеза, але з теоретичного курсу відомо, що в даному випадку краще скористатися чебишовським альтернансом. Для цього до об'єктів потрібно додати добре відомий з теоретичного курсу многочлен П.Л.Чебишова. Пов'язує отриманий чебишовський альтернанс та задану функцію з раціональним поліномом, який треба знайти, теорема П.Л.Чебишова. Тому додамо цю теорему до відомих нам об'єктів. Згідно цієї теореми складемо та розв'яжемо систему з N+2 рівнянь, де N — степінь раціонального полінома. Отримали три розв'язки. Перевіримо отримані розв'язки на розрив та на умову чергування знаків  $(-1)^{N+1} r_{n,m}^*(x_N) = \pm \|r_{n,m}^*(x)\|_{C_{[a,b]}}$  (ця умова має виконуватися, виходячи з системи рівнянь), розривність будемо перевіряти графічно, що значно простіше та наочніше, враховуючи обмеженість часу на лабораторній роботі. Після перевірки залишається розв'язок 2. Далі цей розв'язок має використовуватися як початкове наближення для алгоритму Ремеза.

З просуванням вперед під час розв'язування задачі студент накопичує все більше відомостей. Коли завдання лише поставлено, студент бачить тільки дані та кінцевий результат. Після завершення розв'язування задачі студент має бачити весь процес розв'язування з додатковими об'єктами та зв'язок між ними. Мають бути відтворені у пам'яті та застосовані дані, які студент вивчав на минулих лекційних заняттях. Він має віднайти ці дані у своїй пам'яті та пристосувати до розв'язування задачі. Таке пристосування даних Д.Пойа називає "організацією", а відшукання — "мобілізацією". Д.Пойа пише: "Процес розв'язування задачі подібний до будівництва. Спочатку треба зібрати необхідний матеріал, чого ще не достатньо: купа камінння — це ще не будинок. Щоб побудувати будинок або розв'язок, потрібно скласти частини разом та організувати їх у ціле, до якого ми прагнемо".

Тому студент перед виконанням роботи має з лекційного курсу виділити ті та лише ті знання, які потрібні для розв'язування поставленої задачі.

Розумова робота включає не лише процеси "мобілізації" та "організації", але й інші, не менш важливі процеси: "ізоляції", "комбінації", "розпізнавання", "перегрупування", "поповнення" та інші.

*НЕОБХІДНІ ДЛЯ ВИКОНАННЯ ЗАВДАННЯ ТЕОРЕТИЧНІ ВІДОМОСТІ*

*(математичний пакет Mathematica).*

**Многочлен Чебишова**: ChebyshevT|n,x| =  $T_n(x)$ 

*Приклад: Chebyshev*[7, x] =  $7x + 56x^2 - 112x^5 + 64x^7$ .

*Символьне розв'язування системи рівнянь: Solve[список рівнянь, список невідомих].* 

*Приклад: Solve*  $ax^2 + bx + c = 0$ *, x* , *отримаємо розв'язок*  $x \rightarrow b - \sqrt{b^2 - c}$ ,  $x \rightarrow b + \sqrt{b^2 - c}$ 

*Числове значення виразу: N[вираз, число знаків] — видає числове значення виразу з вказаним числом знаків(у пакеті Mathematica всі обчислення за замовчуванням виконуються у символьному вигляді).*

*Приклад:*  $N[\pi] = 3.1415926535897932385$ .

*.*

*Сортування елементів списку: Sort[список] — видає список, утворений з вхідного сортуванням його за зростанням.*

*Приклад: Sort[{2,4,-4,5,6,17,25}] {-4,2,4,5,6,17,25}.*

*Додавання елементу до списку: Append[вираз, елемент] видає вираз з доданим елементом.*

*Приклад: Append* $||a,b|, c| = |a,b,c|$ .

*Цикл з параметром: Do[тіло циклу,{параметр циклу, початкове значення параметру, кінцеве значення параметру, крок}].*

*Приклад: Do[suma=suma+I,{i,0,100,0.5}].*

*Заміна змінної: вираз /. що замінювати на що замінювати Приклад:*  $x^2 + y - c$  /  $x \rightarrow s$   $s^2 + y - c$ 

*Довжина списку (кількість елементів списку): Length[список]* 

*Приклад: Length[{a,b,g,l,&,y}]=6.*

*Зображення списку на графіку: ListPlot[список] — відображає елементи списку на осі OX графіку.*

*Чисельне розв'язування системи рівнянь: NSolve[список рівнянь, список невідомих]— видає список чисельних наближень розв'язків системи рівнянь.* 

*Приклад: NSolve* $\left[4x^2 + 7x - 60 = 0, x\right]$ , отримаємо розв'язок  $\left|\left|x \to -4.8456\right|, \left|x \to 3.0956\right|\right]$ .

*Вилучення елементу запису: Drop[список] — видає список з вилученим n–им елементом.*

*Приклад: Drop{a,b,c,d,e,f,},3] – {a,b,d,e,f}.*

*Мінімальний елемент у списку: Min[список] — повертає мінімальний елемент списку.*

*Приклад: Min[{1,3.45,-5.17}] — -5.17.*

*Знаходження локального мінімуму функції FindMinimum[f,{x,x0}] — знаходить локальний мінімум функції f(x) у околі точки x0.*

*Спрощення символьних виразів: Simplify[вираз], де вираз — будь–який алгебраїчний або тригонометричний вираз.*

*Приклад:*  $Simplify \left| x^2 + 2x + 1 \right|$   $(1 + x)^2$ .

# *НЕОБХІДНІ ДЛЯ ВИКОНАННЯ ЗАВДАННЯ ТЕОРЕТИЧНІ ВІДОМОСТІ*

*(математика).*

*Теорема існування (Чебишова): Для будь-якої неперервної на сегменті*   $\phi$ ункції  $f(x)$  при будь-яких фіксованих  $n, m \in \mathbb{Z}_+$ , серед раціональних поліномів

вигляду  $R_{n,m} = \frac{P_n(x)}{Q(x)}$  існує, і причому єдиний, раціональний поліном  $R_{n,m}^*(x)$  її *найкращого рівномірного наближення.*

**Теорема Чебишова:** Нехай на сегменті  $[a, b]$  задана неперервна функція  $f(x)$ .

*Тоді для того, щоб раціональний поліном вигляду*  $R_{n,m}^*(x) = \frac{P_{n-\mu}^*(x)}{Q_{n}^*(x)}$  був поліномом *найкращого рівномірного наближення , необхідно і достатньо, щоб існувала* *хоч одна система*  $N = n + m + 2 - d$  [d =min(v, u)] *точок*  $a \le x_1 < x_2 < ... < x_N \le b$ , *у яких для різниці*  $r_{n,m}^*(x) = f(x) - R_{n,m}^*(x)$  *існував би Чебишовський альтернанс*  $r_{n,m}^*(x_1) = r_{n,m}^*(x_2) = ... = (-1)^{N+1} r_{n,m}^*(x_N) = \pm \left\| r_{n,m}^*(x) \right\|_{C_N}$ 

*Для визначення оцінки величини найкращого наближення зверху та знизу застосовується*

**Теорема Валле-Пуссена:** Нехай на  $[a, b]$  задана неперервна функція  $f(x)$ . Тоді,

якщо при деяких  $n, m \in Z_+$  раціональний поліном  $R_{n,m}(x) = \frac{P_{n-k}(x)}{Q_{n-k}(x)}$  скінченний на  $[a,b]$  *і має ту властивість, що для різниці*  $r_{n,m}^*(x) = f(x) - R_{n,m}^*(x)$  знайдеться *впорядкована система з*  $N = n + m + 2 - d$   $[d = min(v, \mu)]$   $mov(xa \le x_1 < x_2 < ... < x_N \le b, y$ *яких різниця почергово змінює свій знак*  $sign r_{n,m}(x_1) = - sign r_{n,m}(x_2) = ... = (-1)^{N+1} sign r_{n,m}(x_N)$ 

*то для величини найкращого раціонального наближення R<sub>n,m</sub> (f) буде мати місце наступна оцінка знизу:*  $E_{n,m}(f) > \min_{1 \le i \le N} |f(x_j) - R_{n,m}(x_j)|$ .

### ПРИКЛАД ВИКОНАННЯ РОБОТИ

Використовуючи теорему П.Л.Чебишова, запишемо мовою системи Mathematica [[110.](#page-197-2)] алгоритм Е.Я.Ремеза [\[180.\]](#page-202-2) для побудови раціональної апроксимації заданої функції.

У даному прикладі будуємо раціональний поліном найкращого рівномірного наближення функції  $f(x)$  на проміжку  $[a, b]$ .

Нехай задано  $f(x) = e^x$  та проміжок  $[-1,1]$ , де треба побудувати раціональний поліном найкращого рівномірного наближення.

Задамо степені чисельника та знаменника раціонального полінома, відповідно m та n — рис.  $2.12$ .

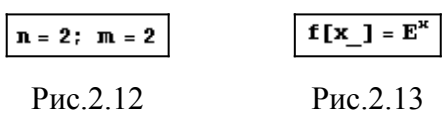

Означимо задану функцію (Рис.2.13) та чисельник і знаменник раціонального полінома (рис.2.14)

$$
Pm[x_1] = \sum_{i=0}^{m} p_{i} * x^{i}
$$
 
$$
Qn[x_1] = \sum_{i=0}^{n} q_{i} * x^{i}
$$

Рис.2.14

Вибираємо систему точок (Чебишовський альтернанс):  $a \le x_1 < x_2 < ... < x_N \le b$ , де  $N = n + m + 1$ . Можна брати довільні точки, але найкращий результат отримується, якщо взяти нулі многочлена Чебишова першого роду на даному проміжку. У пакеті Mathematica є вбудована функція, що обчислює многочлен Чебишова першого роду. Скориставшись цією функцією та прирівнявши її значення до нуля, отримаємо шукані точки (рис.2.15).

**RollIMnCheb = Solve [ChebyshevT[n + m + 2, x] == 0, x]**  
\n
$$
\left\{ \left\{ x \rightarrow -\frac{1}{\sqrt{2}} \right\}, \left\{ x \rightarrow \frac{1}{\sqrt{2}} \right\}, \left\{ x \rightarrow -\frac{1}{2} \sqrt{2 - \sqrt{3}} \right\}, \left\{ x \rightarrow \frac{\sqrt{2 - \sqrt{3}}}{2} \right\}, \left\{ x \rightarrow -\frac{1}{2} \sqrt{2 + \sqrt{3}} \right\}, \left\{ x \rightarrow \frac{\sqrt{2 + \sqrt{3}}}{2} \right\} \right\}
$$

Рис.2.15

Прорахуємо з точністю до 10 знаків після коми та відсортуємо за зростанням отримані значення (рис. 2.16).

```
NoliMnCheb = N[NoliMnCheb, 10]
NoliMnCheb = Sort [NoliMnCheb]
({x \rightarrow -0.9659258263}, ({x \rightarrow -0.7071067812}, ({x \rightarrow -0.2588190451},
 \{{\bf x}\to 0.2588190451\} , \{{\bf x}\to 0.7071067812\} , \{{\bf x}\to 0.9659258263\}\}
```
Рис.2.16

Для наочності та перевірки зобразимо отримані значення на графіку. Рис.2.17 — створення допоміжного списку Altern для побудови графіка; на рис.2.18 показані точки початкового наближення до альтернансу.

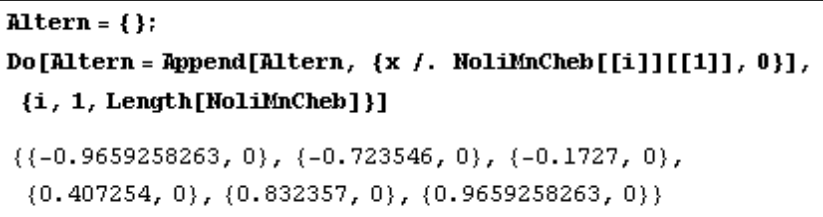

Рис.2.17

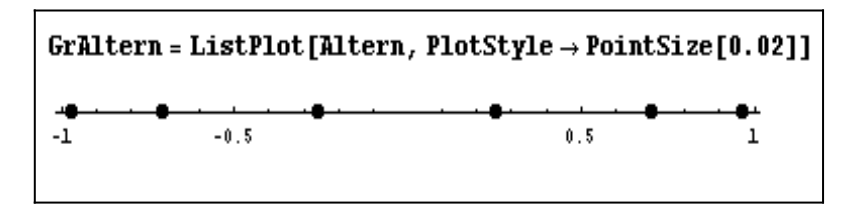

Рис.2.18

Згідно теореми П.Л.Чебишова, скориставшись списком точок альтернансу Altern, складемо таку систему рівнянь:

$$
\begin{cases}\nf(x_1) - \frac{P_m(x_1)}{Q_n(x_1)} = -h \\
f(x_2) - \frac{P_m(x_2)}{Q_n(x_2)} = h \\
f(x_3) - \frac{P_m(x_3)}{Q_n(x_3)} = -h \\
\vdots \\
f(x_{N+2}) - \frac{P_m(x_{N+2})}{Q_n(x_{N+2})} = (-1)^{N+2}h\n\end{cases}
$$

Створення вищезазначеної системи засобами пакету Mathematica зображено на

 $\text{Riv} = \{\}$ : Do  $\text{Riv} = \text{Append} \text{Riv}$ ,  $\left[ f[x] - \frac{Pm[x]}{Qn[x]} \ \ / \ \ \text{NoliMnCheb} \left[ [i] \right] \left[ [1] \right] \right] \Bigg] = (-1)^{i} * h \Big],$  $\{i, 1, Length[No1iMnCheb]\}\$  $\mathbf{Riv} = \mathbf{Append}[\mathbf{Riv}, q_n == 1]$  $\left\{0.380631 - \frac{p_0 - 0.9659258263 p_1 + 0.933013 p_2}{p_0 - p_0}\right\} = -h,$  $q_0$  = 0.9659258263 q<sub>1</sub> + 0.933013 q<sub>2</sub> 0.485029 -  $\frac{p_0 - 0.723546 p_1 + 0.523519 p_2}{= h}$  == h,  $q_0$  – 0.723546 q<sub>1</sub> + 0.523519 q<sub>2</sub>  $0.84139 - \frac{p_0 - 0.1727 p_1 + 0.0298251 p_2}{p_0 - p_1} = -h,$  $q_0 = 0.1727 q_1 + 0.0298251 q_2$ 1.50269 -  $\frac{p_0 + 0.407254 p_1 + 0.165856 p_2}{= h}$  == h,  $q_0 + 0.407254 q_1 + 0.165856 q_2$ 2.29873 -  $\frac{p_0 + 0.832357 p_1 + 0.692818 p_{\hat{z}}}{1}$  == -h,  $q_0 + 0.832357 q_1 + 0.692818 q_2$ 2.62722 -  $\frac{p_0 + 0.9659258263 p_1 + 0.933013 p_2}{1}$  == h, q<sub>2</sub> == 1  $q_0 + 0.9659258263 q_1 + 0.933013 q_2$ 

Рис.2.19

рис.2.19.

Невідомими є коефіцієнти многочленів чисельника та знаменника раціонального полінома і величина h — рис.2.20.

```
Zmin = \{\} Zmin = CoefficientList[Pm[x], x]Do[Zmin = Append[Zmin, CoefficientList[Qn[x], x][[i]]],
 \{i, 1, n+1\}Zmin = Append [Zmin, h]
{p_0, p_1, p_2, q_0, q_1, q_2, h}
```
Рис.2.20

Розв'яжемо систему, зображену на рис.2.19, відносно змінних, зображених на Рис.2.20.

```
Sol = NSolve [Riv, Zmin]
 \{(h \rightarrow -0.0122736, p_0 \rightarrow -0.694669, p_1 \rightarrow -2.72895, p_2 \rightarrow -1.21307, q_0 \rightarrow -0.679557,q_1 \rightarrow -2.01268, q_2 \rightarrow 1., {h \rightarrow 0.0000570025, p_0 \rightarrow 12.6255, p_1 \rightarrow 6.38035,
     p_{\ell} \rightarrow 1.06502 \text{, } q_{\theta} \rightarrow 12.625 \text{, } q_{\underline{1}} \rightarrow -6.24084 \text{, } q_{\ell} \rightarrow 1. \text{ } \} \text{, } \{h \rightarrow 0.629706 \text{, } p_{\theta} \rightarrow -0.37857 \text{, }p_1 \rightarrow 0.504174, p_2 \rightarrow 1.44802, q_0 \rightarrow -0.327454, q_1 \rightarrow 0.129483, q_2 \rightarrow 1.}
```

```
Рис.2.21
```
Як видно з рис.2.21 система має три розв'язки. Проведемо графічне дослідження кожного з них. Для цього підставимо знайдені значення для коефіцієнтів чисельника і знаменника (рис.2.22) та побудуємо графіки відхилення знайденої раціональної апроксимації від точного розв'язку для всіх трьох випадків (рис.2.23).

```
Chise1n = Pm[x]Do[Chiseln = Chiseln /. Sol[[1]][[i]], {i, 1, Length[Sol[[1]]]}]
-0.694669 - 2.72895 \times -1.21307 \times<sup>2</sup>
```
### $Znam = Qn[x]$

```
Do[Znam = Znam /. Sol[[1]][[i]], {i, 1, Length[Sol[[1]]]}]
-0.679557 - 2.01268\,\mathrm{x} + 1.\,\mathrm{x}^2
```
Рис.2.22
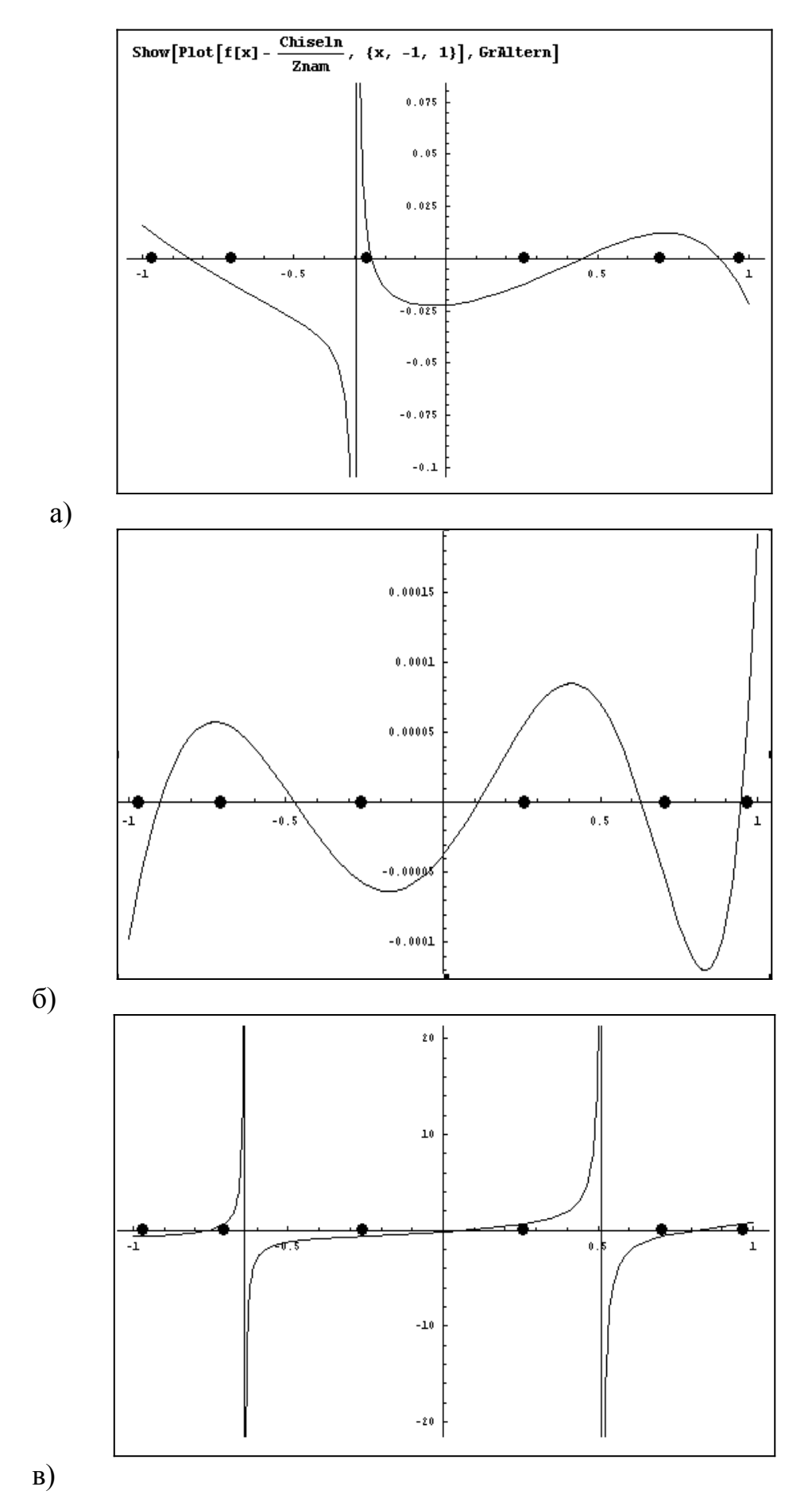

Рис.2.23

Як видно з рис.2.23 у першому а) та третьому в) випадках, хоча умови накладені системою, зображеною на Рис.2.18  $r_{n,m}^*(x_1) = r_{n,m}^*(x_2) = ... = (-1)^{N+1} r_{n,m}^*(x_N)$ ,  $\text{Re } r_{n,m}^*(x) = f(x) - R_{n,m}^*(x)$ , виконуються, проте функція  $r_{n,m}^*(x)$  розривна, тому ці випадки у подальшому розгляді не враховуємо.

Побудувавши раціональну апроксимацію рис.2.23 б)., будемо використовувати її як початкове наближення для алгоритму Е.Я.Ремеза. Аналогічно до першої частини роботи побудуємо діаграму процесу розв'язку за Д.Пойа — рис.2.24. Зауважимо, що для даного випадку, враховуючи ітераційний характер обчислень та відсутність нових даних, ця схема буде скоріше нагадувати блок–схему.

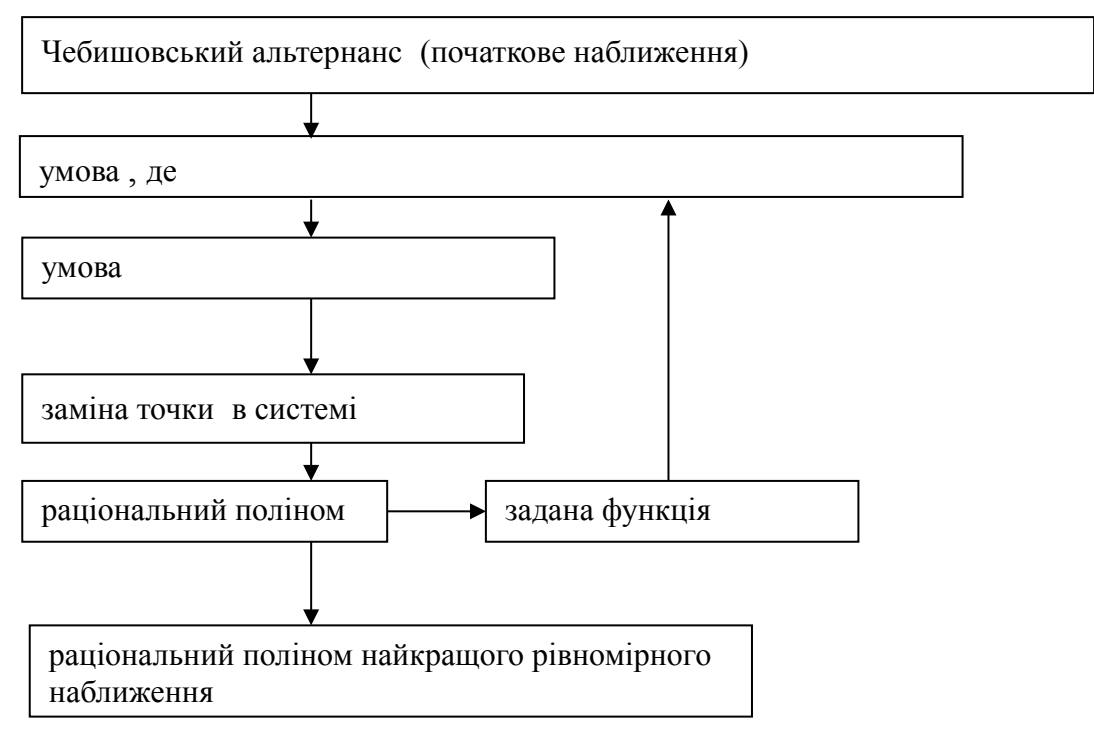

Рис.2.24. Діаграма процесу розв'язування за Д.Пойа

Перевіряємо умову: чи є точки альтернансу  $x_k$ ,  $k \in [0...N+1]$ , точками максимуму функції  $f(x_k) - R_{n,m}^*(x_k)$ , Якщо це так, то раціональна апроксимація заданої функції побудована. В нашому випадку, навіть без чисельної перевірки, з графіку б) на рис.2.23 видно, що ця умова не виконується.

Починаємо виконувати ітерації алгоритму Ремеза. Побудуємо систему точок  $a \leq x_1^1 < x_2^1 < ... < x_N^1 \leq b$  так, щоб виконувалася умова

 $sign(r_n(x_{k+1})) = -sign(r_n(x_k))$  $\left| \max(|r(x_k)|) \leq h, \right| |r(x_k)| \neq f(x_k) - P_n(x_k)|^2$  де  $k = 1...N$ .

Для цього треба в системі  $\left|x_{k}^{0}\right|$ замінити кожну точку  $\left|x_{k}^{*}\right|$ , а решту точок залишити без змін. Заміна здійснюється наступним чином : якщо  $x_k^0 \le x^* \le_{k+1}^0$ , то  $x_k^*$ замінює ту точку з  $x_k^0$ ,  $x_{k+1}^0$ , для якої  $r_n(x)$  має однаковий знак з  $r_n(x^*)$ . На практиці бажано замінити якомога більше точок  $x_k^*$  новими точками. У фрагменті програми внутрішньою мовою пакету Mathematica — рис.2.25, зображено оператор циклу, для заміни всіх внутрішніх для сегменту точок. Точки  $x_0$ та  $x_{N+1}$  для простоти не розглядаються.

```
Do | NoliMnCheb = Insert [Drop[NoIiMnCheb, {i}],
    FindMinimum[(-1)^{i+1} * (f[x] - \frac{Chiseln}{Znam}), {x, x /. NoliMnCheb[[i]] }][[2]], {i}],
 \{i, 2, 5\}\{(x \rightarrow -0.9659258263), (x \rightarrow -0.723546), (x \rightarrow -0.1727), (x \rightarrow 0.407254)\}\{x \rightarrow 0.832357\}, \{x \rightarrow 0.9659258263\}
```
Рис.2.25

На рис.2.26 представлений кінцевий результат — відхилення точного значення функції від раціонального поліному після виконання семи ітерацій.

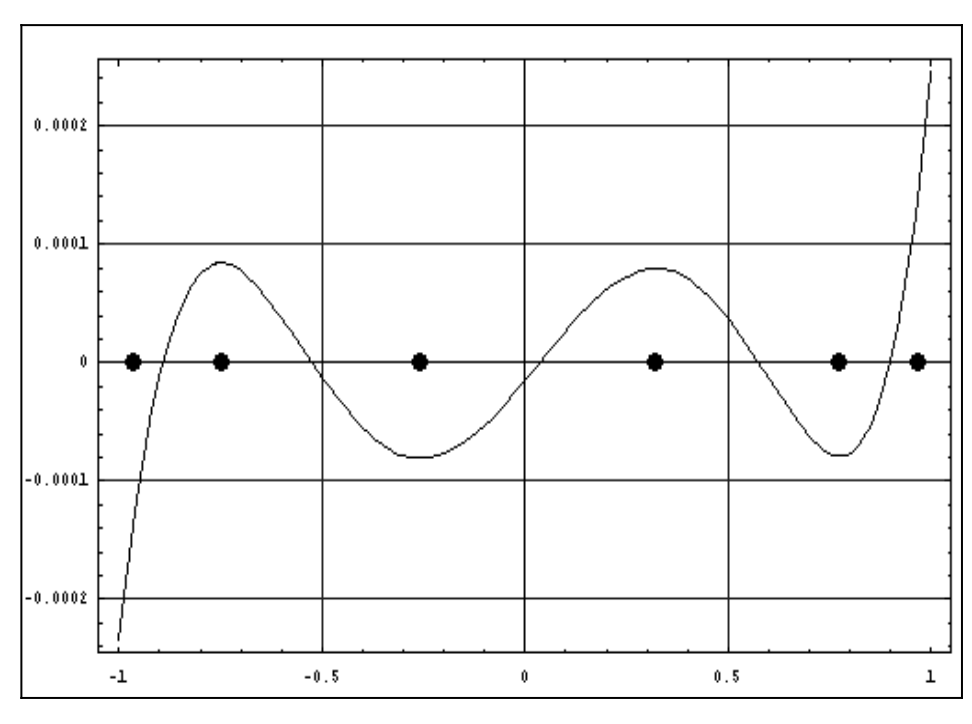

Рис.2.26

Оцінимо зверху та знизу величину найкращого наближення.

Теорема П.Л.Чебишова дає можливість тільки перевірити, чи є заданий многочлен многочленом найкращого рівномірного наближення.

Питання про величину найкращого наближення  $E_n(f)$  є складною задачею. Постає задача про оцінку  $E_n(f)$ зверху та знизу.

Для визначення оцінки величини найкращого наближення зверху та знизу скористаємося теоремою Валле-Пуссена.

На рис.2.27 зображені оператори для визначення величини  $\min_{1 \le i \le N} |f(x_i) - R_{n,m}(x_i)|$ . Для даного випадку  $E_{n,m}(f) > 0,0000570025$ 

```
|Alternans = { };
Do[Alternans = Append[Alternans, x /. NoliMnCheb[[i]]], {i, 1, n + m + 2}]
Widchil = \{\}: Do [Widchil =
   Append [Widchil, Abs [f[Alternans [[i]]] - \frac{\text{Chiseln } f. x \rightarrow \text{Alternans}[[i]]}{\text{Znam } f. x \rightarrow \text{Alternans}[[i]]}] ],
  \{i, 1, n+m+2\}\Min[Widchil]
   0.0000570025
```
Рис.2.27

Оцінку зверху — рис. 2.28, отримаємо, використовуючи будь-який раціональний многочлен  $R_{n,m}(f)$ , знаючи, що  $\forall P_n(x)$  завжди  $E_{n,m}(f) \leq ||f(x) - R_{n,m}(f)||$ . Для даного випадку  $E_{n,m}(f) \leq 0,00009$ .

| FindMinimum $[-\text{Abs}\left[f[x]-\frac{\text{Chiseln}}{\text{Znam}}\right], \{x, 0, -1, 1\}]$ |  |  |
|--------------------------------------------------------------------------------------------------|--|--|
| ${0.00009}$                                                                                      |  |  |

Рис.2.28

Підводячи підсумок виконання даної лабораторної роботи, використаємо графічну схему з термінів процесу мислення, згідно Д.Пойа — рис. 2.29.

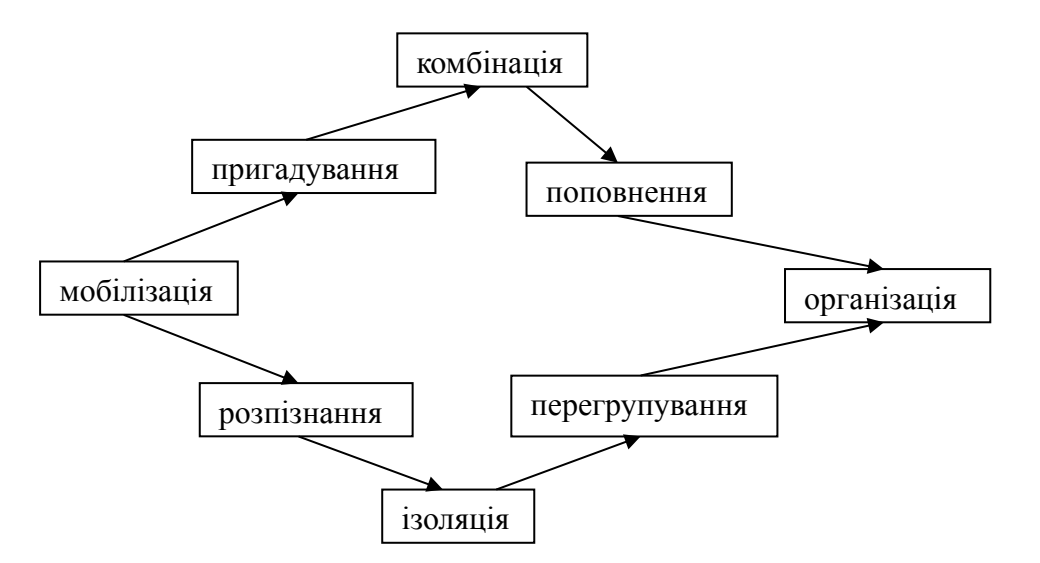

Рис. 2.29. Процес мислення за Д.Пойа

Мобілізація та організація представлені на протилежних сторонах схеми. Вони являють собою початок та завершення розумового процесу, який відбувається під час розв'язування задачі. Мобілізація являє собою процес підготовки об'єктів предметної галузі та даних для розв'язування задачі. Організація пов'язує такі об'єкти у нові структури — проміжні або остаточний розв'язки. Ізоляція та

комбінація також знаходяться на протилежних сторонах схеми. Ці процеси взаємопов'язані між собою. Ізоляція виділяє конкретні деталі з цілого, а комбінація, навпаки, об'єднує деталі у цілий об'єкт. Процеси пригадування та розпізнавання також пов'язані між собою. Але ці процеси є допоміжними. Так з розпізнавання окремих елементів починається процес ізоляції, аналогічно з пригадування починається процес комбінації. Процес поповнення, який відбувається після комбінації окремих деталей у цілий об'єкт та заповнення пропусків, поповнює не тільки теоретичну базу об'єктів для розв'язування задачі, але й розуміння задачі, переводить розуміння задачі на новий, вищий рівень. Після ізоляції процес перегрупування дозволяє створювати з отриманих на стадії ізоляції об'єктів нові структури, на цій стадії також можлива перебудова всієї концепції задачі. Згідно вищевказаної схеми, студент переходить від мобілізованих деталей до організованого цілого — розв'язку задачі. Розпізнані окремі деталі ізолюються та перегруповуються і організуються у нове ціле. У разі нестачі деталей для завершення розв'язування задачі нові дані пригадуються, комбінуються у нові структури та поповнюють перелік структур та об'єктів, які використовуються для розв'язування задачі.

## **2.4. Застосування діяльнісної теорії до навчання математики**

Розглянемо професійну спрямованість математичної підготовки майбутніх учителів математики виходячи із сучасного розуміння професіоналізму вчителя математики та його професійної майстерності. Згідно основних положень акмеології — науки, яка вивчає професійну діяльність людини, виділимо ряд загальних ознак професіоналізму для фахівця будь–якої галузі [\[36.](#page-191-0)[,16.\]](#page-190-0):

- володіння спеціальними знаннями про мету, зміст, об'єкти і засоби праці;
- володіння спеціальними уміннями на підготовчому, виконавському, підсумковому етапах діяльності;
- оволодіння спеціальними властивостями особистості і характеру, що дозволяють здійснювати процес і одержувати шукані результати.

Користуючись вищезгаданими ознаками, виділимо основні аспекти у професіоналізмі вчителя математики [[153.](#page-200-0)]:

змістовий — наявність спеціальних математичних знань;

- технологічний володіння методами навчання математики;
- особистісний володіння деякими рисами особистості.

На думку спеціалістів з методики навчання математики серед трьох вищезазначених найбільшу вагу має змістовий аспект професіоналізму вчителя математики. Виходячи з цих міркувань, курс математики у педагогічних ВНЗ повинен мати специфічні особливості і повинен відрізнятися від курсу математики у класичних університетах [[173.\]](#page-202-0). У педагогічному ВНЗ повинна приділятися особлива роль вивченню основних математичних структур, які є найбільш важливими з точки зору професійної спрямованості вчителя математики [[204.\]](#page-204-1).

При доборі змісту предметної підготовки в педагогічному ВНЗ необхідно ґрунтуватися на тій ролі, що відіграють окремі види математичних структур у підготовці вчителя математики для його майбутньої професійної діяльності. Професіоналізації предметної підготовки вчителя математики в педагогічному ВНЗ присвячена концепція професійно–педагогічної спрямованості навчання [[153.](#page-200-0)].

Одне з важливих місць у курсі математики вищої школи займає математичний аналіз [\[153.\]](#page-200-0), він є джерелом понять і методів, без яких неможливо проводити успішні розробки як в природничих, так і в гуманітарних науках. Основними об'єктами математичного аналізу є число і функція, тому аналіз застосовується для вивченням найбільш загальних залежностей між величинами в їхньому кількісному представленні. За допомогою системи графіків, використовуючи метод координат, результати, отримані у математичному аналізі, можна унаочнити. Таке унаочнення може застосовуватися як для навчання студентів, так і для доведення результатів до широкого кола практичних користувачів [\[204.](#page-204-1)[,134.\]](#page-199-0).

Сучасний стан науки і техніки вимагає модернізації курсу математичного аналізу як у плані його змісту, так і в плані методів навчання. Введення результатів сучасних досліджень підсилить прикладний аспект дисципліни і підвищить інтерес студентів до її вивчення [\[205.](#page-204-0)].

На даний час методи навчання математичного аналізу в основному базуються на традиційній парадигмі передавання готових знань від лектора до студента на лекціях та практичних заняттях. Практичні завдання виконуються здебільшого за допомогою

зошита та авторучки, це змушує викладача зосереджувати більше уваги на розгляді логічних абстракцій і складних теоретико–множинних і топологічних конструкцій, ніж на задачах, пов'язаних з практикою [[119.](#page-198-0)].

Необхідна фундаментальна математична підготовка вчителя має забезпечувати йому математичні знання в межах, що далеко виходять за рамки шкільного курсу математики, і універсальність у володінні ним різними математичними навчальними предметами в школі.

Ефективність і якість навчання математики визначаються не тільки глибиною і міцністю оволодіння знаннями, уміннями та навичками студентів, але і рівнем їхнього математичного розвитку, ступенем підготовки до самостійного оволодіння знаннями. Наявні у людини математичні знання та уміння не завжди визначають рівень її розумового розвитку без уміння використовувати знання у нових нестандартних ситуаціях, без готовності до самостійного вирішення нових навчальних проблем.

У поняття "зміст математичної освіти" входить два компоненти: інформаційний та пізнавальний. Тому знання варто розглядати, з одного боку, як результат розумових дій, а з іншого боку — як процес одержання цього результату. Для засвоєння повинні задаватися дві системи знань. Знання першого роду містять у собі наукові відомості про предмети, факти, явища та їхні зв'язки між собою. У знаннях другого роду зафіксовані шлях і методи одержання цих знань студентом.

Таким чином, для забезпечення математичного розвитку у студентів повинні бути сформовані не тільки алгебраїчні, порядкові і топологічні структури, що являють собою насамперед системи збереження знань. Необхідно сформувати і структури, що являють собою визначені якості математичного мислення, що є насамперед засобами, методами пізнання. Такі структури називаються схемами математичного мислення. До таких математичних схем можуть бути віднесені логічні схеми, схеми конструювання алгоритмів, комбінаторні, стохастичні схеми, а також наочно–геометричні схеми.

Змістовий аспект професіоналізму висуває на перший план ідею зв'язку конкретного математичного курсу педагогічного ВНЗ і відповідного шкільного предмета. Реалізація цього зв'язку забезпечує цілеспрямованість курсу, розуміння студентами перспективи його вивчення, сприяє свідомості засвоєння курсу. Це положення А. Г. Мордкович назвав принципом провідної ідеї [[153.\]](#page-200-0).

Включення в курси вищої математики питань з елементарної математики дозволяє забезпечити найбільш природну постановку навчання, показати шлях, який пройшла вища математика, що виникла в результаті розвитку елементарної [[173.\]](#page-202-0). Принцип провідної ідеї дозволяє здійснити наступність не тільки між шкільним курсом математики і відповідним курсом вищої школи, але і між навчанням у ВНЗ і трудовою діяльністю вчителя математики. Студенти при опануванні курсу математики одержують представлення про роль чітких визначень і формулювань, про способи логічного виведення, вони знайомляться з методами вирішення проблем, які виникають перед ними і мають позаматематичне значення: аналогія, порівняння, узагальнення, аналіз і синтез і т.д.

А.П.Єршов розглядає раціональне поєднання фундаментальних навчальних дисциплін інформатики та математики, як основу сучасної освіти. Дійсно, основні концепції: алгоритм, умова задачі, математична модель, змінна величина, структурна організація і його систематична побудова за методом послідовних уточнень і т.д. викладаються в алгебраїзованому стилі та з опорою на загальноматематичну символіку [\[86.](#page-195-0)]. Ці зв'язки базуються на набагато більш фундаментальному і постійному зв'язку інформатики і математики. Так, наприклад, А.П.Єршов розглядає ряд концепцій математики та інформатики, як єдине ціле, що підтримує найважливіше для інформатики поняття виконавця:

> Таблиця 2.2. Зв'язок деяких концепцій математики та інформатики за А.П.Єршовим

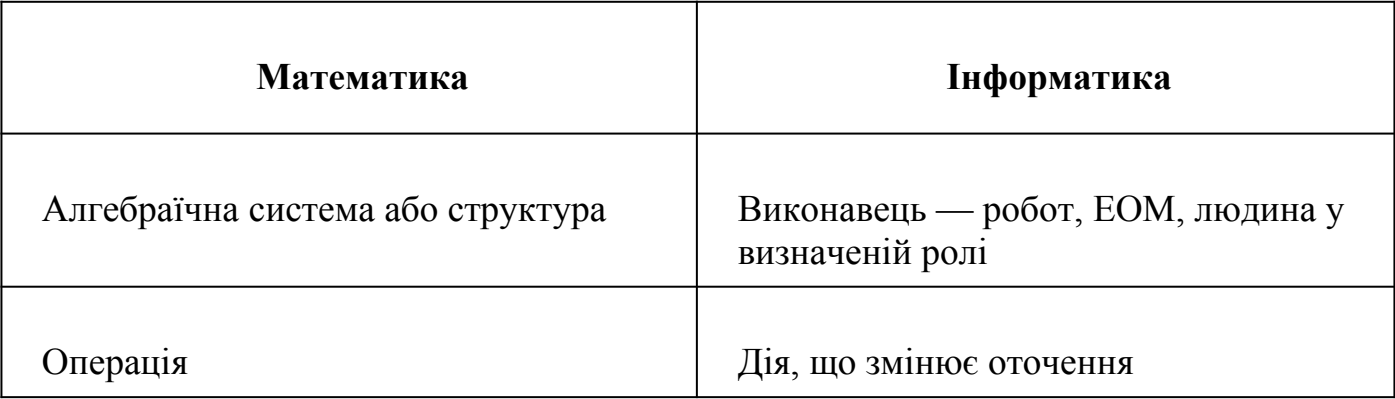

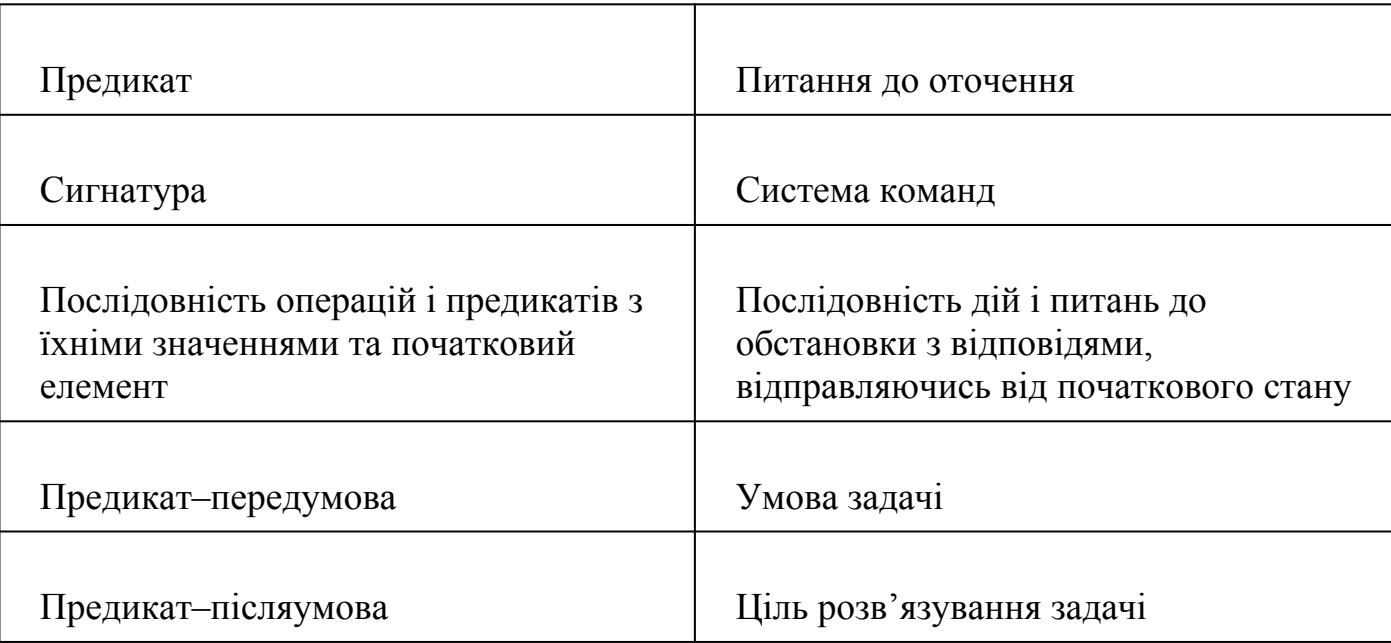

На зв'язок математики та інформатики звертав також увагу В.М.Монахов [\[151.](#page-200-4)[,152.](#page-200-3)], який зазначав, що "Інформатика вийшла з математики і повинна знову в ній розчинитися". Слід зазначити, що одна з основних змістових ліній курсу інформатики спрямована на вивчення алгоритмів. Також розглядається робота з величинами, що містить математичні перетворення. У шкільному курсі математики здебільшого не вивчаються різні структури даних; поняття дискретної математики; алгоритми; не систематично вивчаються методи математичного моделювання [\[101.](#page-196-0)].

Математика під впливом інформаційних технологій зазнає змістовних змін [\[149.](#page-200-2)]: "Гіпотетично можлива ситуація, коли інформаційні методи, проникаючи у більшість розділів шкільної математики, спочатку її інформатизують, ... наступить момент, коли ми будемо говорити про інформаційну математику". Тоді самі задачі і методи інформатики стають невід'ємною частиною математики. З використанням ІКТ можливо переглянути зміст математики як предмета в цілому, структуруючи навчальний матеріал, розглядаючи його з точки зору співвідношення загальноосвітньої, розвиваючої та практичної компонент.

Але математика має свої сформовані на протязі століть традиції та принципи як у науковому, так і у методичному аспекті. Тому, як зазначає В.М.Монахов[[148.](#page-200-1)] "...використання нових інформаційних технологій в математиці дуже обмежене, навіть на рівні ідей."

У відповідності з навчальним планом гуманітарних університетів за напрямком вищої освiти та професiйним спрямуванням "Прикладна математика", затвердженим Кабiнетом Мiнiстрiв України, № 325 вiд 18 травня 1994 р. у розділі "характеристика сфери i об'єктiв дiяльностi бакалаврiв прикладної математики", передбачається, що бакалавр прикладної математики повинен вмiти застосовувати сучаснi методи математичного моделювання в науцi, технiцi, промисловостi i сiльському господарствi; вмiти проводити обчислювальнi експерименти на ЕОМ iз застосуванням рiвнянь математичної фiзики та сучасних чисельних методiв; створювати програмне та iнформацiйне забезпечення. Тобто основна робота прикладного математика має бути пов'язана із практичною діяльністю. Тому, виходячи з практичного застосування математиком набутих умінь та навичок у професійній діяльності, зазначимо, що комп'ютер є найбільш адекватним технічним засобом навчання для підтримки діяльнісного підходу до навчального процесу у всіх його ланках: потреба, мотиви, ціль, умови, засіб дії.

Діяльнісний підхід у психології заснований на принциповому положенні про те, що психіка людини нерозривно пов'язана з її діяльністю і нею обумовлена. При цьому діяльність розуміється як свідома активність людини, що виявляється в процесі її взаємодії з навколишнім світом, і ця взаємодія полягає в розв'язуванні життєво важливих для людини задач.

З двох основних видів діяльності людини — виховання та навчання, які розглядаються у межах діяльнісної теорії навчання, розглянемо застосування діяльнісного підходу до навчання. Процес навчання потрібно розглядати як діяльність, для викладача це означає, що в процесі навчання він повинен формувати у студентів уміння здійснювати діяльність. Таким чином, кінцевою метою навчання є формування способу дій — сукупності операцій, за допомогою яких реалізується діяльність і які спрямовані на вирішення навчальних задач. Знання і уміння, тобто дії, у яких ці уміння реалізуються, у діяльнісній теорії навчання розглядаються у єдності. Це обумовлено тим, що засвоєння знань відбувається одночасно з засвоєнням способів дії з ними [\[15.\]](#page-190-1).

Діяльнісний підхід до навчання на перше місце ставить формування системи дій, чим відрізняється від традиційних педагогічних поглядів. Теоретичні знання пов'язані із системою розумових дій. Так навчання теоретичних знань є навчанням відповідних розумових дій, а формування розумових дій передбачає наявність певних засвоєних знань. Згідно діяльнісного підходу цілі навчання повинні становити не задану систему теоретичних знань, а задану систему дій і знань, що забезпечує засвоєння всієї системи знань. Знання набуваються у результаті практичних дій. Знання мають засвоюватися для виконання певних дій, здійснення професійної діяльності [[15.](#page-190-1)].

Але під час процесу навчання пріоритет потрібно віддати саме теоретичним знанням перед практичними діями. Тобто спочатку потрібно сформувати поняття, подати теоретичні положення тощо. Потім потрібно показати їх взаємозв'язок. Лише отримавши мінімально необхідні початкові теоретичні знання, студент під керуванням викладача починає оперувати з ними. При цьому розпочинається формування умінь та освоюється спосіб дії. На відміну від теоретичного (початкового) знання, засвоєне знання перетворюється у розумову дію, тобто в практичні уміння.

Суттєвою відмінністю між процесом розв'язування задачі у педагогічному та технічному ВНЗ є те, що у технічному ВНЗ звертається увага саме на кінцевий результат діяльності — розв'язок задачі. Це зумовлено специфікою майбутньої діяльності фахівців. Процес розв'язування задачі відповідає цілям діяльності. У педагогічній діяльності розв'язування задач є не ціллю, а лише засобом досягнення навчальних цілей. Тобто важливо контролювати не сам результат розв'язування задачі, а процес розв'язування, у якому і формується спосіб дії.

Так при роботі з окремим програмним продуктом досягаються найближчі навчальні цілі і в основному формуються уміння. При роботі з професійно орієнтованим пакетом програм досягаються віддалені навчальні цілі та відбувається формування образу дії. Це відбувається за рахунок гнучкості ППЗ, коли студент, володіючи певними теоретичними знаннями та набором компонент ППЗ, може конструювати (а не програмувати) розв'язок задачі, який йому явно не

повідомлявся. При цьому відбувається навчання через діяльність, тобто система навчального призначення виступає у ролі схеми орієнтувальної основи діяльності [\[111.](#page-197-1)[,112.](#page-197-0)].

При використанні ППЗ треба будувати змістову частину діяльності таким чином, щоб студент, виконуючи систему дій, міг виявляти логічні зв'язки досліджуваної структурної одиниці нового матеріалу з уже засвоєними одиницями.

При побудові систем навчального призначення можливі два підходи тематичний і задачний [\[15.](#page-190-1)]. При тематичному підході навчальна діяльність відповідає розвитку теми, що вивчається. Студент починає роботу з теоретичним матеріалом. Засвоєння знань можливе лише у процесі оперування цими знаннями діяльності, тому після опанування теоретичного матеріалу студенту пропонуються різноманітні питання або задачі на тему, що вивчається. Система навчальних задач, яка пропонується студентам, має спонукувати студента оперувати всіма знаннями в межах теми, що вивчається. Проте при створенні систем навчального призначення за тематичним підходом на практиці не завжди вдається надати значущості практичній складовій системи. Ю. І. Машбиць [[142.](#page-199-2)[,143.\]](#page-199-1) з цього приводу писав, що "жодна з вітчизняних теорій, у тому числі діяльнісна, не стала основою для розробки комп'ютерних навчальних систем". Але на даний час ситуація не змінилася. Г.О. Атанов [[15.](#page-190-1)] вказує, що "розроблювачі навчальних систем не володіють психологічною теорією діяльності і, крім окремих елементів (як правило, контрольної частини), не використовують її".

На відміну від тематичного, при використанні задачного підходу вся увага приділяється розв'язку окремої задачі. Це є основою навчальної системи [\[196.](#page-204-2)], і найкращим чином відповідає діяльнісному підходу до навчання, сутність якого полягає саме у розв'язуванні задач. Задача, пропонована студентам у навчальній системі, побудованій за принципом задачного підходу, значно складніша за задачі, які пропонуються при тематичному підході. Розв'язування таких задач має формувати узагальненість дій студентів.

Підсумовуючи сказане та застосувавши задачний підхід, розглянемо використання діяльнісного підходу при навчанні моделювання складних динамічних систем. Саме при побудові та дослідженні імітаційної математичної моделі студент має застосовувати діяльність, тобто активно діяти.

Найкращою програмою для побудови та дослідження математичних моделей є сучасна версія системи MATLAB з додатком SIMULINK, призначеним для створення динамічних моделей: дискретних, неперервних та гібридних.

У 1938р. радянський вчений А.В.Михайлов [\[132.](#page-198-1)] ввів поняття типових динамічних блоків, які являють собою алгоритмічні блоки, що описуються звичайними диференціальними рівняннями першого та другого порядку. Кожному типовому алгоритмічному блоку відповідає математичне співвідношення між вхідною та вихідною величиною. На даний час методика аналізу складних динамічних систем в основному ґрунтується на поділові складної системи на типові динамічні блоки. Блоки можуть бути як елементарними — якщо співвідношення між вхідним та вихідним сигналом задається елементарно (диференціювання, множення на константу, додавання тощо), так і описуватися диференціальними рівняннями. При програмуванні кожного блоку мовою програмування високого рівня багато часу витрачається на власне програмування та відлагодження програми. Але при застосуванні математичних пакетів відпала необхідність програмувати кожну елементарну операцію і навіть кожен елементарний блок. Тепер студент може конструювати модель безпосередньо мовою предметної галузі, тобто не заглиблюючись у програмування; зосередити всю увагу на дослідженні задачі. Економиться час на лабораторних заняттях, процес навчання стає більш наочним та вмотивованим. З'являється можливість легко змінювати параметри моделі та досліджувати поведінку моделі, що залежить від цих параметрів.

Системі типових динамічних блоків А.В.Михайлова найбільш відповідає сучасна версія системи MATLAB з додатком SIMULINK. Так, порівнюючи алгоритмічну схему електромагніта, наведену у [[132.](#page-198-1)] — Рис.2.31, та робочий аркуш SIMULINK з тією самою моделлю, ми бачимо майже повну аналогію зображення. Ця модель розглядається у лабораторній роботі №3, яка пропонується для студентів 4–го курсу спеціальності "Інформатика" Міжнародного Університету "РЕГІ". У цій лабораторній роботі розглядається схема електромагніта, що складається з нерухомої обмотки та рухомого якоря — Рис.2.30. Також наводиться алгоритмічна схема електромагніта — Рис. 2.31.

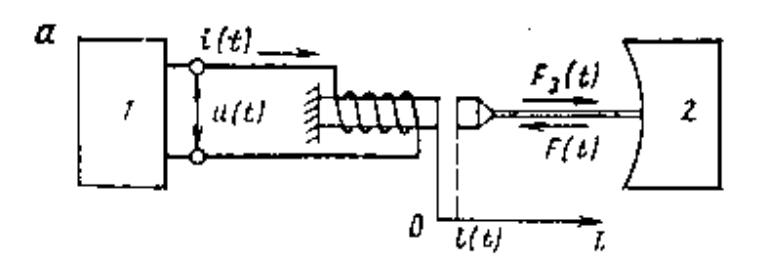

Рис. 2.30. Конструктивна схема електромагніта.

При проведенні занять без застосування ІКТ давалися лише якісні характеристики такої схеми та досліджувалися особливі стани. З появою обчислювальної техніки з'явилася можливість кількісно прораховувати модель. Але лише при використанні додатку SIMULINK студенти мають змогу проводити повне дослідження моделі, та виконувати творчі завдання.

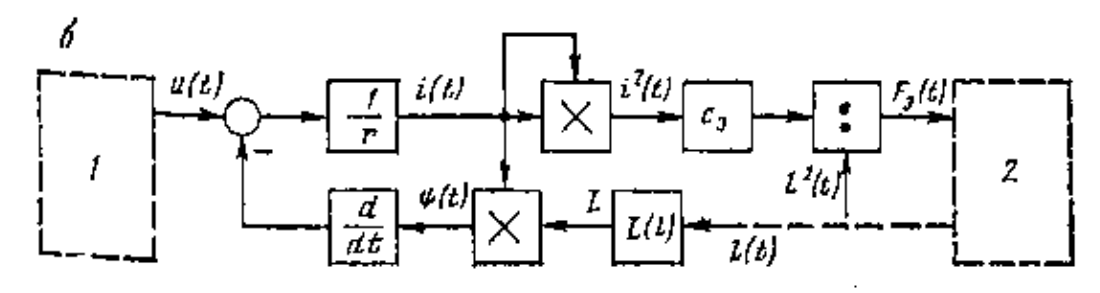

Рис. 2.31. Алгоритмічна схема електромагніта.

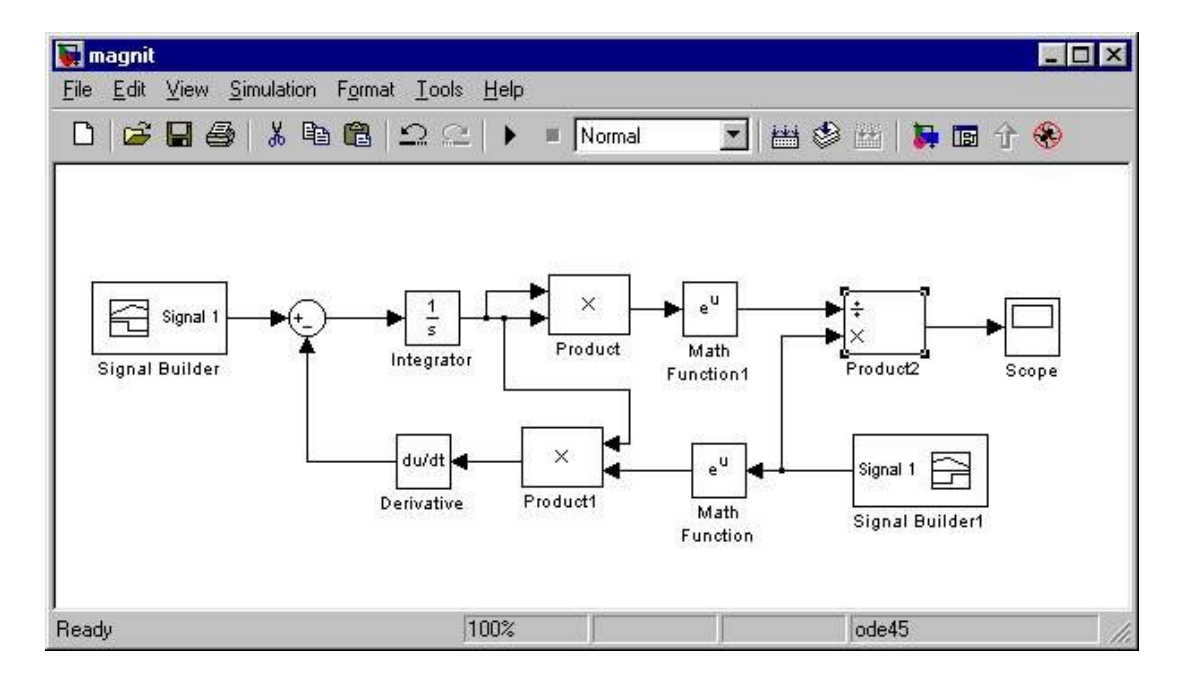

Рис. 2.32. Алгоритмічна схема електромагніта, зображена засобами Simulink.

Наведемо ще один приклад застосування діяльнісної теорії навчання дослідження моделі релаксаційних коливань у електричному колі за допомогою додатку SIMULINK. Здебільшого такі процеси розглядають у курсі фізики вищої школи (експериментально) або математичного моделювання (теоретично).

Релаксаційні коливання будемо досліджувати на прикладі електричної схеми, зображеної на Рис.2.33. При замиканні ключа К через резистор R1 та конденсатор C починає протікати струм, заряджаючи конденсатор. Із збільшенням заряду конденсатора струм стає дедалі меншим, і при повному заряді конденсатора припиняється. Введення у схему резистора R2 та електронної газорозрядної лампи L перетворює схему у генератор незатухаючих коливань. Опір резистора R2 має бути значно меншим, ніж опір R1. Якщо напруга на конденсаторі перевищить напругу відкривання лампи, то через відкриту лампу та резистор R2 почне протікати струм розряду (що значно перевищує струм заряду) і конденсатор виявиться розрядженим. Після цього лампа закривається і процес повторюється. Потрібно встановити закон зміни напруги на конденсаторі від часу.

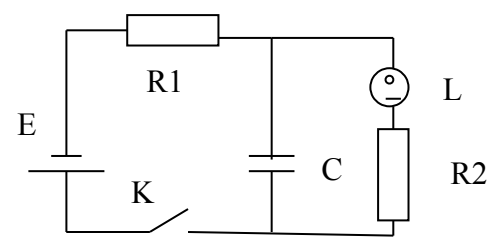

Рис. 2.33. Електрична схема для дослідження релаксаційних коливань

Аналітично дана схема описується такою системою рівнянь:

$$
\begin{cases}\n\frac{dQ}{dt} = I, \\
E = U_R + U_C, \\
U_R = I * R, \\
U_C = \frac{Q}{C},\n\end{cases}
$$

де  $Q$ —миттєвий заряд конденсатора,  $t$ —модельний час,  $E$ —електрорушійна сила джерела струму,  $U_R$ —миттєва напруга на резисторі,  $U_C$ —миттєва напруга на конденсаторі,  $C$  —ємність конденсатора,  $R$  —опір резистора R1,  $I$  —миттєвий струм у колі.

Побудуємо імітаційну модель даної схеми: введемо змінну, якою будемо позначати поточний заряд конденсатора, змінна буде зберігатися у об'єкті Data store memory. При кожному значенні дискретного модельного часу будемо проводити наступні обчислення:

- 1. Константа блоку 1 містить ємність конденсатора, змінна блоку 2 миттєвий заряд, в блоці 3 обчислюється миттєва напруга на конденсаторі, яка відразу візуалізується блоком 17.
- 2. В блоці 6 обчислюється миттєва напруга на резисторі як різниця між електрорушійною силою джерела струму (блок 4) та миттєвою напругою на конденсаторі (блок 3).
- 3. Знаючи миттєву напругу на резисторі (блок 6) та опір резистора (блок7), обчислюємо миттєвий струм у колі (блок 8).
- 4. Знаючи миттєвий струм у колі (блок 8) та приріст модельного часу (блок 9), обчислюємо приріст заряду конденсатора (блок 10).
- 5. В блоці 11 підсумовується вже наявний у конденсатора заряд та приріст заряду конденсатора (блок 10), отримане значення передається на суматор (блок12), де остаточно обчислюється заряд конденсатора та записується у змінну блоку 2.
- 6. Блок 13 містить напругу відкриття лампи. Якщо напруга на конденсаторі (блок 3) перевищує напругу відкриття лампи (порівняння проводиться у блоці 14), то через лампу та резистор R2 потече струм, величина якого обчислюється у блоці 5, виходячи з сумарного опору резистора R2 та відкритої лампи.
- 7. У блоці 15 обчислюється заряд, який втратить конденсатор при розрядженні через відкриту лампу та резистор R2.
- 8. Перемикач (блок 16) пропустить на суматор (блок 12) значення заряду, обчисленого на попередньому кроці, лише при відкритій лампі.

Досліджуючи таку модель, студент, виконуючи спеціальну систему дій, встановлює зв'язок вивченого матеріалу з тим, який вивчається.

На етапі введення та мотивації студент знайомиться з інтерфейсом Simulink та основними компонентами, які будуть застосовуватися для моделювання схеми. На цьому етапі також проводиться мотивація діяльності. Розглядається як практичне значення такої схеми: перевірка окремих компонентів (лампи або конденсатора), так і теоретичне значення: дослідження перехідних процесів у компонентах, диференціального рівняння, яке описує процес, впливу точності обчислень на вірогідність моделі тощо. Орієнтувальна частина діяльності формує розуміння фізичних явищ та технічних принципів, що покладені в основу роботи пристрою. Для цього студентові пропонується дослідити окремі елементи схеми, а потім зібрати всю схему у вікні моделювання. При цьому, обговорюючи кожен елемент схеми, треба звертати увагу на відмінності між реальним компонентом та блоком його моделі у Simulink. Можливо потрібно буде розглянути та дослідити простішу схему, на якій будемо спостерігати лише процес заряду конденсатора.

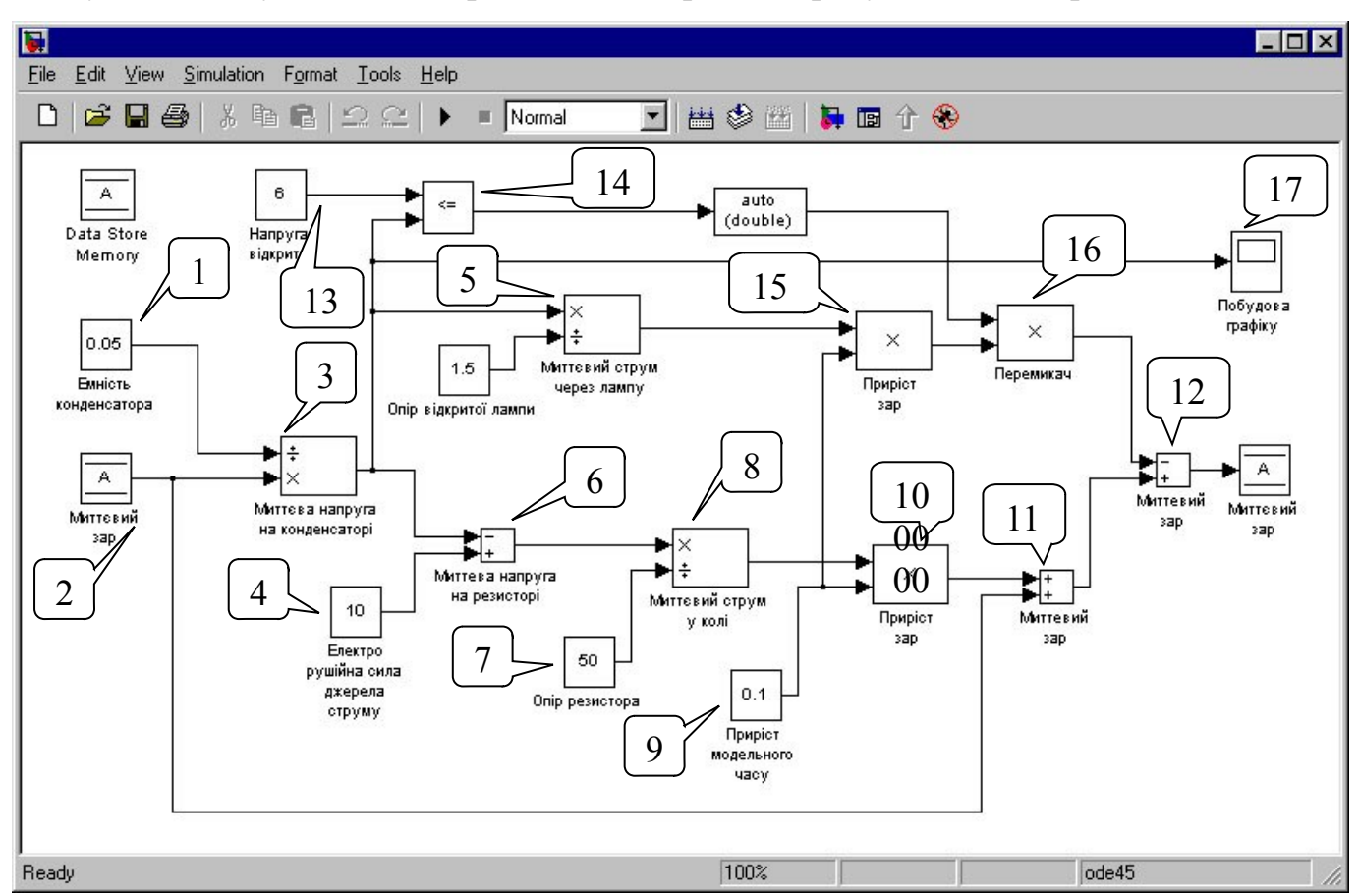

Рис. 2.34. Реалізація засобами SIMULINK математичної моделі задачі.

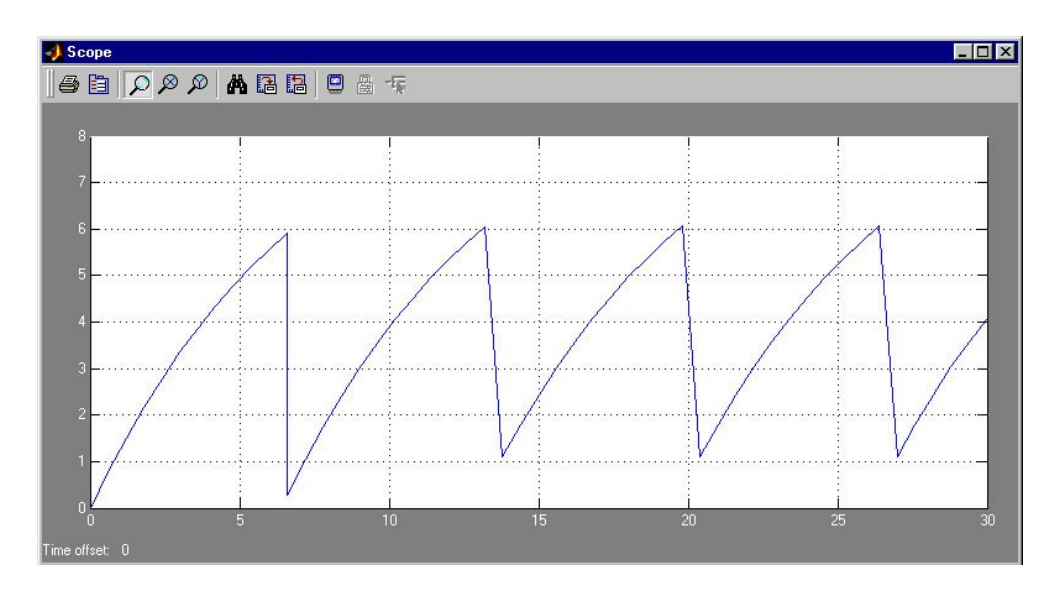

Рис. 2.35. Графік релаксаційних коливань, що візуалізується блоком 17 з мал.2.34.

При діяльнісному підході до навчання проводиться опора на матеріальну форму дії, що виконується студентом, спонукаючи його до неодноразового перетворення моделі. В результаті цього студент, створивши модель з окремих компонентів, спочатку досліджує зв'язок цих компонентів, а потім модель для нього стає єдиним цілим. Під час роботи студента з моделлю викладачеві не потрібно задавати традиційні контрольні запитання. Студент може легко здійснювати саморефлексію своєї діяльності. Так, після введення чисельних даних, для нашого прикладу: електрорушійної сили, опору резисторів, ємності конденсатора, напруги, при якій відкривається лампа, за допомогою системи Simulink моделюється та візуалізується робота схеми при цих значеннях параметрів. Потрібний результат відомий, він визначається завданням роботи — маємо отримати незатухаючі коливання, тому студент, аналізуючи та візуалізуючи залежність напруги на конденсаторі від часу, може контролювати результат роботи схеми — допустив він помилку чи ні. Коли студент отримує результат — графік залежності напруги на конденсаторі від часу, тоді завершується виконавська частина роботи.

Після виконання роботи вона має бути оцінена. Це може бути зроблено як автоматично, якщо моделююча система входить до складу навчальної системи, або безпосередньо викладачем, який спостерігав процес побудови та дослідження моделі [\[15.](#page-190-1)]. Для кожної елементарної дії вводиться коефіцієнт, який визначає важливість цієї дії для побудови моделі. Підсумовуючи результат виконання всіх дій, викладач оцінює роботу студента. В такий спосіб можуть бути оцінені знання та навички студента, рівень самостійності виконання завдання [\[181.\]](#page-202-1).

Перевірка знань, умінь і навичок студентів у процесі навчання математики має важливе навчальне та виховне значення [[206.](#page-204-3)]. Така перевірка знань, умінь і навичок дозволяє виявити ступінь засвоєння навчального матеріалу, повноту, глибину, свідомість і міцність знань на різних етапах навчання, і забезпечує в такий спосіб нагромадження знань, необхідних для спрямованої діяльності стосовно усунення невідповідності між поточним та бажаним рівнем знань, для керування процесом навчання. Перевірка знань, умінь і навичок студентів підвищує їхню навчальну дисципліну, спонукує до активізації розумової діяльності по засвоєнню матеріалу, сприяє виробленню свідомого відношення до регулярної праці.

На різних етапах навчання перевірка знань може мати різне цільове значення. Важливою є систематична поточна перевірка стану успішності, проводячи яку викладач отримує дані про наявність прогалин у знаннях студентів. Важливе значення має також перевірка засвоєння теми, розділу, перевірка наприкінці семестру.

Ефективність процесу навчання залежить від частоти й оперативності, з якими контролюється хід і ступінь засвоєння навчального матеріалу. Для оперативного контролю у навчанні математики часто застосовуються тестові форми контролю знання [\[107.](#page-196-1)[,123.](#page-198-2)]. Слово "тест" (англ. test — проба, перевірка, іспит) будемо розуміти таким чином: тест — це короткочасний, технічно просто обставлений іспит, проведений у рівних для усіх випробовуваних умовах у вигляді такого завдання, розв'язок якого піддається кількісному обліку[[123.](#page-198-2)] і може використовуватися у якості показника ступеня розвитку знань, умінь або навичок на даний момент у даного випробовуваного. Результати тестування краще піддаються статистичному опрацюванню, ніж бальні оцінки [\[34.\]](#page-191-1).

Кожен тест складається з питань і відповідей, дібраних і побудованих відповідно до визначених принципів. Найбільше поширення одержали вибіркові тести, коли до кожного запитання пропонується кілька відповідей на вибір, студент повинний знайти серед них правильну. Серед вибіркових тестів у свою чергу можна виділити альтернативні тести, тести множинного вибору і тести перехресного вибору.

Альтернативні тести зводяться до того, що студент повинний відповісти на запропоноване запитання "так" чи "ні". Альтернативні тести застосовуються рідше інших різновидів вибіркових тестів. Тести множинного вибору звичайно припускають вибір однієї чи кількох відповідей з числа запропонованих. Одним з різновидів вибіркових тестів є тести перехресного вибору, або тести на зіставлення, призначені для встановлення відповідей до них, записаних у довільному порядку. Такі тести дуже добре пов'язуються із діяльнісною теорією, коли студент має вказати правильну послідовність дій.

Тести використовуються у тренуючих та контрольних вправах. Тренуюча вправа— це тест, який супроводжується внутрішнім зворотнім зв'язком. Кожен тест складається з завдання та еталону виконання завдання. Без еталону неможливо провести діагностику і вимірювання при контролі, а також сформувати внутрішній зворотний зв'язок при навчанні. Виділяють п'ять загальних вимог до тестів [\[8.\]](#page-189-0):

- валідність (адекватність), змістова і функціональна валідність: змістова це відповідність тесту змісту контрольованого навчального матеріалу, функціональна — відповідність тесту оцінюваному рівню діяльності;
- визначеність (загальнозрозумілість) необхідна для розуміння кожним студентом того, що він повинний виконати і для виключення правильних відповідей, що відрізняються від еталону;
- простота вимога простоти тесту означає, що тест повинний мати одне завдання одного рівня, і не повинен складатися з кількох завдань різного рівня;
- однозначність визначають як однаковість оцінки якості виконання тесту різними експертами. Для виконання цієї вимоги тест повинний мати еталон. Для виміру ступеня правильності використовують коефіцієнт: кількість правильно виконаних істотних операцій у тесті / загальна кількість істотних

операцій у тесті. Істотними вважають ті операції в тесті, що виконуються на рівні засвоєння;

 надійність — вимога надійності полягає в забезпеченні стійкості результатів багаторазового тестування того самого випробовуваного. Надійність тесту росте зі збільшенням кількості істотних операцій.

Тип тесту визначає рівень засвоєння та визначається характером внутрішньої розумової діяльності, що повинний виконати студент при проходженні тесту [[26.](#page-190-2)]:

- тест першого рівня (за В.П. Беспальком "упізнання"  $\alpha = 1$ ): упізнання, розрізнення;
- тест другого рівня (за В.П. Беспальком "відтворення"  $\alpha = 2$ ) тести підстановки, конструктивні тести, типові задачі;
- тест третього рівня (за В.П. Беспальком "перетворення засвоєної інформації для обговорення відомих фактів і продукування суб'єктивно нової (для студента) інформації, а також для застосування її в різноманітних нетипових, реальних ситуаціях" —  $\alpha = 3$ ) тести з нетиповими задачами.

Форма тесту визначає його зовнішнє подання. Розрізняють тести з вибірковими, числовими, конструйованими відповідями. На практиці найчастіше застосовують тести з вибірковими відповідями. Вони простіші в підготовці та використанні. У тестах з вибірковими відповідями основні зусилля студентів витрачаються на виконання завдання, а не на введення відповідей у комп'ютер. Слід підкреслити, що тип тесту визначається не за його формою, а за видом розумової діяльності, що виконує студент при проходженні тесту. Важливо при розробці сценаріїв тесту дотримуватися послідовності щодо рівнів засвоєння. Спочатку повинні виконуватися вправи на першому рівні  $\alpha = 1$ , після їх успішного виконання (за В.П. Беспальком  $K_a \ge 0.7$ ) можуть виконуватися вправи на другому рівні тощо.

Важливе значення має також послідовність питань тесту на кожному рівні засвоєння. Кілька питань на початку тестування повинні бути присвячені створенню мотивації і загального орієнтування в навчальному матеріалі. Наприкінці тестування повинні бути узагальнюючі фрагменти.

В інформаційній моделі комп'ютерного навчання кожен рівень навчання містить інваріантний модуль навчання [\[216.](#page-205-0)], який містить інваріантний цикл знань і умінь.

Процес комп'ютерного навчання усередині модуля у загальному випадку може бути організований за будь–якою з програм (лінійно–циклічній, розгалуженій, адаптивній тощо), що реалізує інваріантний цикл знань або умінь. Технологія комп'ютерного навчання, заснована на лінійно–циклічній схемі навчання, дозволяє організувати:

- перегляд короткого теоретичного матеріалу;
- покрокове виконання алгоритмів методів, супроводжуване поясненнями і графічними побудовами;
- контроль і оцінку знань за формою "питання-відповідь";
- контроль і оцінку навичок та умінь.

Подана на рис.2.36 схема навчання демонструє етапи навчання всередині інваріантного модуля навчання. Під інваріантним циклом знань або умінь будемо розуміти типову послідовність навчальних дій: управління навчанням, постановка дидактичної задачі, розв'язування дидактичної задачі, контроль результатів тощо.

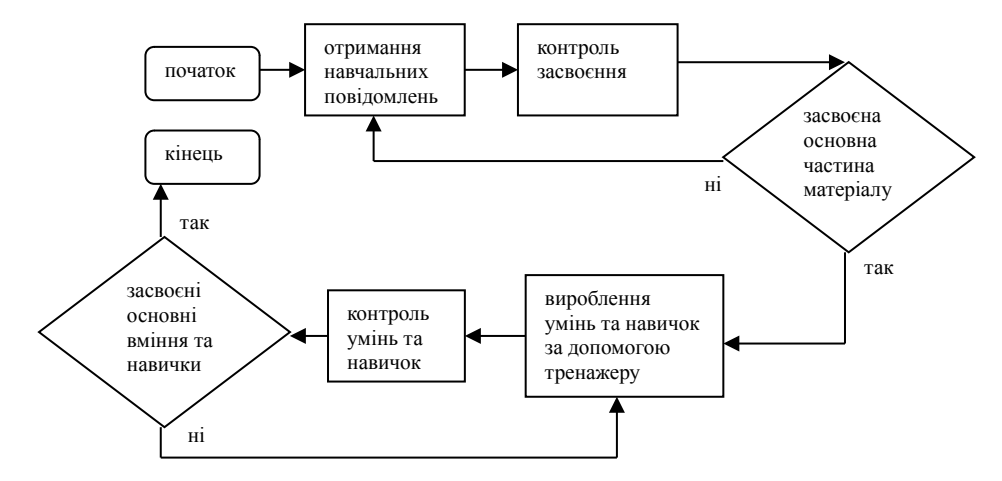

Рис.2.36. Інваріантний модуль навчання

Для автоматизованого контролю та оцінки знань, умінь і навичок при проведенні лабораторних робіт для студентів спеціальності "Інформатика" Міжнародного Університету "РЕГІ" застосовується контролююче середовище Асистент II версії 1.16 [[248.](#page-207-0)]. Це середовище призначено для створення тестів з вибірковими відповідями, і якнайкраще підходить для контролю та оцінки знань, умінь і навичок. Дана програма може працювати у двох режимах: Контроль знань із усіх доступних питань вибирається зазначена кількість питань; тренажер програма задає всі доступні запитання.

Для досягнення послідовності питань тесту при запуску програми треба вибрати варіант роботи, при якому запитання задаються послідовно, а не у випадковому порядку. Бажано також обмежити час відповіді на питання. Програма Асистент II зберігає статистику роботи в текстовому файлі stat.txt. При роботі у мережі (одночасному тестуванні групи студентів) є можливість використати сервер статистики.

| 5 Ассистент II - Сервер статистики<br>$ \Box$ $\times$ |  |  |  |  |  |  |         |         |                                                                                                    |         |          |        |
|--------------------------------------------------------|--|--|--|--|--|--|---------|---------|----------------------------------------------------------------------------------------------------|---------|----------|--------|
| Сервер Статистика Вид Сообщение                        |  |  |  |  |  |  |         |         |                                                                                                    |         |          |        |
| 802 BB 8                                               |  |  |  |  |  |  |         |         |                                                                                                    |         |          |        |
| ФИО                                                    |  |  |  |  |  |  |         |         | Режим работы   Баллов   МАХ    Средний балл    Оценка    Школьная оценка    Время чала    Время работы    Ср.время на 1 вопрос    Время окончания    Дата окончания    Имя компьютера |         |          |        |
| $\mathbb{D}$ Vasso P                                   |  |  |  |  |  |  | 0:35:28 | 0:00:44 | 0:00:22                                                                                                    | 0:36:13 | 19.10.03 | P3 800 |
|                                                        |  |  |  |  |  |  |         |         |                                                                                                    |         |          |        |
|                                                        |  |  |  |  |  |  |         |         |                                                                                                    |         |          |        |

Рис. 2.37. Сервер статистики середовища Асистент II.

Питання для програми можна написати в будь-якому текстовому редакторі у форматі txt з кодуванням win–1251. Для кожного питання можна задати кілька варіантів як правильних, так і неправильних відповідей. У тексті як запитань, так і відповідей можуть міститися малюнки, що розширює межі застосовності даної програми.

За кожну відповідь студент отримує від 0 до 1 бала. За допомогою такої системи оцінювання можна легко маштабувати оцінку у потрібну систему бальності, наприклад, для 12–ти бальної системи оцінку потрібно помножити на 12. Оцінка за відповідь обчислюється за формулою:

Кількість правильних відповідей  $a$ ијнка  $=\frac{1}{3a$ гальна кількість правильних відповідей. Кількість не правильних відповідей +1

Сервер статистики StatServ відображує всю статистику, включаючи детальну до кожного питання, у режимі реального часу на комп'ютері викладача — Рис. 2.37.

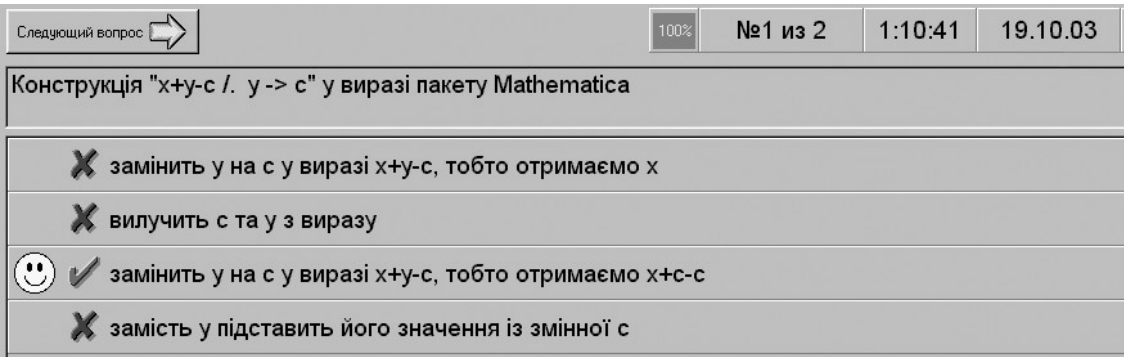

Мал. 2.38. Відповідь на питання тесту у середовищі Асистент II.

Під час проведення опитування система Асистент II дає змогу обмежити час відповіді на одне запитання або загальний час проходження тесту. Проте краще не обмежувати час конструювання відповіді, а ввести критерій пониження оцінки за перевищення цього часу. Так, якщо час конструювання відповіді на запитання тесту перевищив припустиму тривалість, то оцінка за це запитання множиться на

**коефіцієнт** =  $\frac{\Pi punycmuqa mpuaanicmb sidnosi\partial i}{\rho eanbha mpusaricmb sidnosi\partial i}$ .

На етапі контролю умінь студентові необхідно вказати правильну послідовність кроків алгоритму відповідного методу. При контролі навичок генерується завдання на виконання досліджуваного методу з набором вхідних даних і виконується покроковий контроль виконання студентом цього завдання відповідно до алгоритму методу.

## **2.5**. **Організація, проведення і результати педагогічного експерименту**

Для перевірки ефективності запропонованої методики навчання було організовано та проведено педагогічний експеримент [\[6.](#page-189-1)[,17.](#page-190-4)[,22.](#page-190-3)[,202.](#page-204-4)]. Експериментальна перевірка розробленої методики проведення занять при вивченні методів обчислювальної математики із застосуванням ІКТ здійснювалась на протязі 6 років (1997–2002рр.). В експерименті було виділено такі основні етапи: теоретичний, етап планування, констатуючий, пошуковий, формуючий та етап аналізу і узагальнення результатів роботи, кожний із яких має свою специфіку і форми роботи.

Дослідно–експериментальна робота проводилась в 1997–1999рр. на базі кафедри інформатики та прикладної математики Рівненського державного гуманітарного університету та кафедри прикладної математики Міжнародного університету РЕГІ. На *теоретичному* етапі педагогічного експерименту був проведений огляд літератури з теорії та методики навчання математики у вищій школі, розглянуті наукові математичні пакети програм та вивчені їх особливості щодо їх застосування у навчальному процесі ВНЗ, розглянуті сучасні розробки провідних фахівців–методистів, вивчався стан досліджуваної проблеми в теорії та на практиці. На етапі *планування* було визначено терміни проведення констатуючого, пошукового та формуючого експерименту. Також був визначений термін виконання проміжного та підсумкового контролю результатів експерименту. На *констатуючому* етапі аналізувався рівень підготовки студентів спеціальності "прикладна математика" з курсів обчислювальної математики: "чисельні методи", "апроксимаційні методи математичної фізики", "сучасні методи обчислень", "методи оптимізації", "математичні моделі та системний аналіз". Аналізувався рівень підготовки викладачів та студентів до роботи із ІКТ: математичними пакетами, автоматизованими системами навчального призначення, базами знань з обчислювальної математики. При вивченні курсу був визначений в якості предмету дослідження курс "апроксимаційних методів математичної фізики", розроблена робоча програма цього курсу для гуманітарного університету.

Робоча програма курсу "апроксимаційних методів математичної фізики" та програма проведення педагогічного експерименту обговорювалися під час засідань кафедри інформатики та прикладної математики РДГУ, кафедри прикладної математики Міжнародного університету РЕГІ, кафедри математичних дисциплін та інформаційних систем Європейського університету відокремленого підрозділу у м.Рівне. Задуми та ідеї, які необхідно було відобразити в програмі, були обговорені з викладачами математики та інформатики вищезазначених ВНЗ, методистами інституту підвищення кваліфікації педагогічних кадрів. Деякі фрагменти нової програми курсу доповідалися та обговорювалися на кафедрі прикладної математики Українського державного університету водного господорства та

природокористування, кафедрі математичного аналізу Волинського державного університету ім. Л.Українки, кафедрі інформатики та прикладної математики Криворізького державного педагогічного університету, кафедрі алгебри і методики викладання математики Вінницького державного педагогічного університету ім. Михайла Коцюбинського. Основні методичні аспекти вивчення курсу доповідалися на Всеукраїнському семінарі при кафедрі інформатики Національного педагогічного університету імені М.П.Драгоманова.

З варіантів робочої програми після численних обговорень та перевірки був створений базовий варіант, який найбільш повно відображав завдання професійної підготовки майбутніх математиків та вчителів математики.

В ході 1–го етапу експерименту були розв'язані наступні задачі:

- 1. Проаналізовано і узагальнено стан досліджуваної проблеми в теорії і практиці навчання.
- 2. Розроблена робоча програма курсу методів обчислень.
- 3. Визначено зміст навчального матеріалу з курсу "апроксимаційні методи математичної фізики", розроблені методичні рекомендації.
- 4. Розроблена методика проведення занять з чисельних методів з використанням математичних пакетів.

На *пошуковому* етапі дослідження, проведеного в 1999–2000 рр., здійснювалась експериментальна перевірка і уточнення запропонованої частини курсу методів обчислень та методики проведення лабораторних занять з даного курсу із застосуванням математичних пакетів. При цьому ставились наступні задачі: вивчити вплив запропонованого змісту і методики проведення занять на засвоєння знань в процесі навчання через задачі, формування вмінь розв'язувати задачі з курсу "апроксимаційні методи математичної фізики" та вмінь навчати студентів розв'язування задач курсу. Під час проведення цього етапу дослідження були виявлені та усунуті недоліки окремих елементів змісту навчання та методики проведення лабораторних робіт з використанням СКМ.

Для розв'язування поставлених задач використовувались:

педагогічні спостереження;

- анкетування викладачів;
- анкетування студентів;
- обговорення з провідними викладачами окремих елементів змісту курсу;
- діагностичні контрольні роботи;
- самостійні та лабораторні роботи.

Експеримент дозволив виявити, що запропонований зміст курсу чисельних методів в основному відповідає завданням професійної підготовки майбутніх математиків та вчителів математики.

Під час проведення даної частини експерименту виявлено, що зміст курсу чисельних методів не в повній мірі відповідає принципу професійно–педагогічної спрямованості навчального процесу у ВНЗ, тому формування знань методів розв'язування задач з обчислювальної математики потребує вдосконалення. Було встановлено, що використання ІКТ при навчанні обчислювальної математики суттєво збільшує інтенсивність пізнавальної діяльності студентів, підвищує рівень математичної підготовки, удосконалює систему контролю за знаннями студентів, сприяє мотивації навчання. Таким чином результати другої частини експерименту дозволили апробувати комп'ютерно–орієнтовану методичну систему навчання обчислювальної математики у ВНЗ, внести необхідні корективи у зміст та структуру цієї системи; визначити методичні та технічні вимоги до проведення занять з курсів обчислювальної математики з використанням ІКТ.

На *формуючому* етапі дослідження була підтверджена правомірність постановки мети про професійно–педагогічну спрямованість курсів обчислювальної математики університетів. Для вияснення правомірності поставленої мети проводилося вивчення думки викладачів кафедр університетів, де вивчаються дисципліни, пов'язані з обчислювальною математикою; випускників спеціальності "прикладна математика" та "інформатика".

З викладачами та студентами були проведені бесіди про роль і місце курсу обчислювальної математики у ВНЗ, про особливості застосування ІКТ, зокрема математичних пакетів. Під час бесіди викладачам пропонувалося відповісти на запитання про те, як часто вони використовують математичні пакети при вивченні

дисциплін обчислювальної математики і чому. Аналіз отриманих відповідей показав, що в переважної більшості викладачів є можливість та бажання використовувати ІКТ. Меншість опитуваних вказали на причини організаційного плану: велике завантаження комп'ютерних аудиторій, недосконалість розкладу тощо. Більшість опитуваних вказали на непідготовленість викладачів та студентів до використання пакетів, відсутність методичного забезпечення, що співпадає з результатами та висновками нашого дослідження. Майже 70% викладачів висловилися у тому плані, що необхідно чітко розділити математичні пакети (та методику їх подання) для курсу методики навчання шкільної математики та власне курсу обчислювальної математики. Це було враховано у нашій роботі. Цікаво відмітити, що близько 10% викладачів не знайомі з математичними пакетами, та застосовують для підтримки курсів обчислювальної математики, наприклад, чисельних методів, зовсім не пристосовані для цього програми, такі як, табличний процесор Microsoft Excel. Ознайомлені з математичними пакетами викладачі майже одностайно (90% опитаних) вказали на поки що недостатньо освоєні дидактично потужні можливості систем символьної математики. Тому цьому питанню в нашій роботі відводиться важливе місце. З негативних сторін використання математичних пакетів для підтримки навчання обчислювальної математики у ВНЗ викладачами було відмічено порушення спілкування викладачів із студентами. Це питання було проаналізовано та зроблено висновки про необхідність нової методики проведення лабораторних робіт та практичних занять із застосуванням ІКТ. Всі зауваження та пропозиції викладачів були враховані при створенні робочої програми курсу чисельних методів, а також методичних рекомендацій до вивчення цього курсу. Аналіз відповідей студентів на питання про роль математичних пакетів у вивченні курсів як обчислювальної, так і класичної математики показав, що близько 20% студентів не знайомі з математичними пакетами, з решти 80% лише 35% активно використовують математичні пакети для виконання завдань лабораторних, практичних та курсових робіт, та вважають, що використання ІКТ суттєво допомагає при вивченні курсу.

Таким чином, результати констатуючого експерименту дозволили провести апробацію пропонованого змісту навчального матеріалу, внести в нього необхідні корективи, уточнити цілі вивчення курсу обчислювальної математики взагалі і апроксимаційних методів математичної фізики, зокрема, удосконалити методику вивчення конкретних тем курсу.

На етапі *аналізу та узагальнення результатів* педагогічного експерименту перевірявся зміст курсів обчислювальної математики, а також методика проведення лекційних, практичних та лабораторних занять.

Вибірки студентів контрольних і експериментальних груп зроблено в відповідності з даними статистичного управління Міністерства освіти і науки України. Кількість студентів університетів та інститутів, які навчались в 2000–2001 навчальному році на стаціонарній формі навчання приблизно дорівнювала 10000.

Дамо обгрунтування репрезентативності нашої вибірки для рівня значущості

P=0,9. Мінімальний об'єм вибірки n знаходимо за формулою:  $n = \frac{Nt^2pq}{N\Delta^2 + t^2pq}$ ; **Проведемо обчислення:** N:=1000( t:=1.64 pq:= $\frac{1}{4}$  A:=0.053  $\frac{N+1}{N+2}$  =233.77**1** 

Тут t ми знайшли за таблицею [\[54.,](#page-192-0) с.49], враховуючи, що P=F(t)=0,9. Оскільки р невідоме, то беремо максимальне значення  $pq = \frac{1}{4}$ .

Педагогічний експеримент з досліджуваної проблеми здійснювався на кафедрі інформатики та прикладної математики РДГУ, кафедрі прикладної математики міжнародного університету РЕГІ, кафедрі прикладної математики Українського державного університету водного господарства та природокористування, кафедрі математичного аналізу Волинського державного університету, кафедрі математичних дисциплін та інформаційних систем відокремленого підрозділу Європейського університету у м.Рівне. В кожному із цих ВНЗ були виділені по дві групи — контрольна та експериментальна. Вибірка у всіх ВНЗ була однорідною. В паралельних контрольних і експериментальних групах заняття проводив один і той самий викладач.

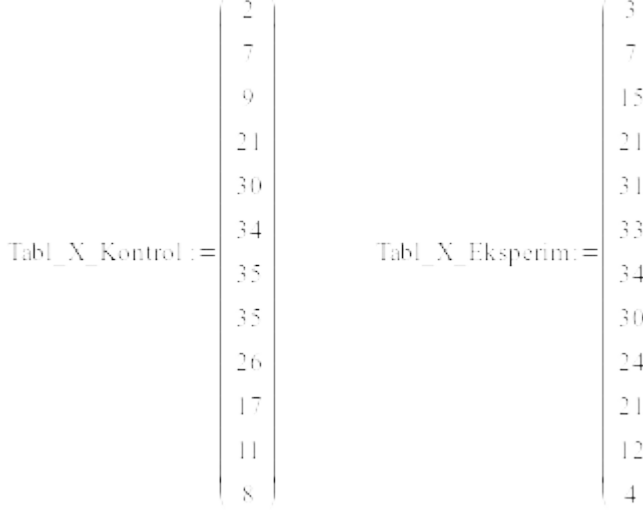

дискретної величини — кількості отриманих балів.

Наведемо дані, які стосуються педагогічного експерименту, проведеного у РДГУ у 2000–2001 навчальному році. Перед експериментом оцінювався рівень знань у контрольній та експериментальній групах, відповідно отримано 2 набори

значень дискретної величини — кількості отриманих балів. Потрібно переконатися, що нема істотних розходжень між середнім балом у експериментальній та контрольній групах. Для цього висунемо та перевіримо нульову гіпотезу  $H_0: \overline{X_1} = \overline{X_2}$ .

Визначимо обсяг, середнє арифметичне та дисперсію для вибірки контрольної групи.

Обсяг вибірки

Obsjag\_Kontrol :=  $\sum_{i=1}^{12}$  Tabl\_X\_Kontrol<sub>i</sub> Obsjag\_Kontrol = 235

Середнє арифметичне вибірки

 $\sum_{i=1}^{12} (i \cdot \text{Tabl\_X\_Kontrol}_i)$ <br>X\_Seredn\_Kontrol : =  $\frac{i}{\text{Obsjag\_Kontrol}}$  $X$  Seredn Kontrol = 6.923

Дисперсія вибірки

$$
\sum_{\sigma\_Seredne\_Kontrol}^{12} \left[ \left( i - X\_Seredn\_Kontrol \right)^2 \cdot Tabl\_X\_Kontrol_i \right]
$$

 $\sigma$  Seredne Kontrol = 5.96

Аналогічні обчислення проведемо для експериментальної групи:

Obsjag\_Eksperim: =  $\sum_{i=1}^{12}$  Tabl\_X\_Eksperim Obsjag\_Eksperim = 235 Ñåðåäíº àðèôìåòè÷íå âèáªðêè  $\sum_{i=1}^{12} (i \cdot \text{Tab}\_{X\_Eksperin})$ <br>X\_Seredne\_Eksperim:= $\frac{i=1}{\text{Obsjag}\_{Eksperin}}$  X\_Seredne\_Eksperim=6.736 Ñåðåäíå êâàäðàòè÷íå âªäõèëåííÿ âèáªðêè  $\sigma$  Seredne Eksperim = 6.211

Згідно [[42.](#page-192-1), с.83] квантиль для нормального розподілу  $U_{\alpha}$ , який відповідає ризику  $\alpha = 5\%$   $U_{\alpha} = 1.071$ . Обчислимо  $U_{\alpha}$ , отримаємо:

$$
U := \frac{(X_{\text{Seredn\_Kontrol}} - X_{\text{Seredne\_Eksperini}})}{\sqrt{\frac{\sigma_{\text{Seredne\_Kontrol}}^2}{\text{Obsjag\_Kontrol}} + \frac{\sigma_{\text{Seredne\_Eksperim}}^2}{\text{Obsjag\_Eksperim}}}} \qquad U = 0.333
$$

Нульова гіпотеза підтверджується — нема істотних розходжень між середнім балом у експериментальній та контрольній групах.

Формуючий експеримент проводився за розробленими нами методичними рекомендаціями. З метою перевірки ефективності експериментального навчання студентів обчислювальної математики на основі застосування ІКТ ми використовували наступні методи: діагностуючий контроль, спостереження, оцінки та самооцінки, математичної статистики, тестування. Провідним серед них був метод діагностуючих контрольних та самостійних робіт. Зіставлення результатів поточних та заключних контрольних робіт, перевірка отриманих знань дозволили зробити висновок про якість математичної освіти та рівень сформованості у студентів умінь і навичок. З метою об'єктивного аналізу обраної нами технології навчання обчислювальної математики були проведені підсумкові роботи в кінці семестру. При оцінюванні знань були використані наступні загальноприйняті і науково обґрунтовані критерії:

- повнота знань кількість використаних суттєвих ознак вивченого;
- системність усвідомлення зв'язків між елементами знань;
- узагальненість усвідомлення загальності;

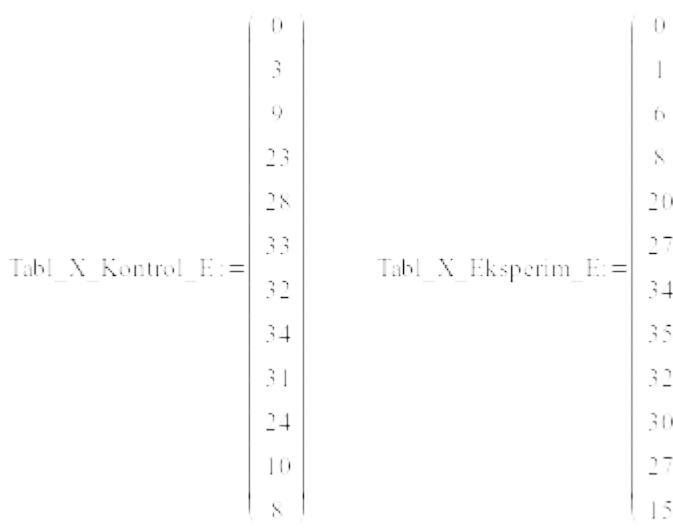

- дійовість знань застосування знань в конкретних ситуаціях;
- міцність збереження в пам'яті отриманих знань.

Знання, вміння і навички студентів оцінювались, виходячи із дванадцятибальної шкали у відповідності з виділеними критеріями. Після експерименту оцінювався рівень

знань у контрольній та експериментальній групах, відповідно отримано 2 набори значень дискретної величини — кількості отриманих балів. Потрібно переконатися, що з'явилися істотні розходження між середнім балом у експериментальній та контрольній групах, не пов'язані із випадковим характером отриманих оцінок. Для цього висунемо та перевіримо нульову гіпотезу  $H_0: \overline{X_1} = \overline{X_2}$ .

Визначимо обсяг, середнє арифметичне та дисперсію для вибірки контрольної групи:

Обсяг вибірки

$$
Obsjag\_Kontrol\_E := \sum_{i=1}^{12} \text{ Tabl\_X\_Kontrol\_E_i} \qquad \text{Obsjag\_Kontrol\_E} = 235
$$

Середнє арифметичне вибірки

$$
\sum_{i=1}^{12} (i \cdot \text{Tabl\_X\_Kontrol\_E_i})
$$
  
X\_Seredn\_Kontrol\_E := 
$$
\frac{i}{\text{Obsjag\_Kontrol\_E}}
$$
  
X\_Seredn\_Kontrol\_E = 7.166

Дисперсія вибірки

$$
\sum_{\sigma\_Seredne\_Kontrol\_E}^{\frac{12}{2}} \left[ (i - X\_Seredn\_Kontrol\_E)^2 \cdot Tabl\_X\_Kontrol\_E_i \right]
$$
  
 
$$
Obsigg\_Kontrol\_E
$$

 $\sigma$  Seredne Kontrol E = 5.526

## Аналогічні обчислення проведемо для експериментальної групи:

$$
\hat{I}\hat{a}\tilde{n}\tilde{y}\tilde{a}\hat{a}\hat{e}\hat{a}^3\tilde{0}\hat{e}\hat{e}
$$
\n
$$
Obsjag\_Eksperim\_E = \sum_{i=1}^{12} Tab\_X\_Eksperim\_E_{i}
$$
\n
$$
\tilde{N}\hat{a}\tilde{a}\tilde{a}\tilde{a}^{\beta}\hat{a}\hat{a}\hat{d}^{\beta}\hat{a}\hat{a}\hat{e} \div \hat{I}\hat{a}\hat{a}\hat{e}\hat{a}^3\hat{0}\hat{e}\hat{e}
$$
\n
$$
\sum_{i=1}^{12} (i \cdot Tab\_X\_Eksperim\_E_{i})
$$
\n
$$
X\_Seredne\_Eksperim\_E_{i} = \frac{i = 1}{\text{Obsjag\_Eksperim\_E}} \qquad X\_Seredne\_Eksperim\_E = 8.072
$$
\n
$$
\tilde{A}\hat{e}\tilde{n}\tilde{i}\hat{a}\tilde{a}\tilde{n}^3\tilde{y}\hat{a}\hat{e}\hat{a}^3\hat{0}\hat{e}\hat{e}
$$
\n
$$
\sum_{i=1}^{12} (i \cdot X\_Seredne\_Eksperim\_B^{2} \cdot Tab\_X\_Eksperim\_F_{i}} \qquad \text{Osjag\_Eksperim\_E} \qquad \text{Osjag\_Eksperim\_E} \qquad \text{Osjag\_Eksperim\_E} \qquad \text{Osjag\_Eksperim\_E}
$$

Згідно [[42.](#page-192-1), с.83] квантиль для нормального розподілу  $U_{\alpha}$ , який відповідає

**ризику**  $\alpha = 5\% U_{\alpha} = 1,071$ . **Обчислимо**  $U_{\alpha}$ , **отримаємо:**<br>  $U_{\alpha} = \frac{(X \text{ Seredn\_Kontrol\_E} - X \text{ Seredne\_Eksperim\_B})}{\sqrt{\frac{\sigma \text{Seredne\_Kontrol\_E}}{\text{Obsjag\_Kontrol\_E}}} + \frac{\sigma \text{Seredne\_Eksperim\_E}}{\text{Obsjag\_Eksperim\_E}}}}$   $U = -1.798$ 

Нульова гіпотеза не підтверджується — є істотні розходження між середнім балом у експериментальній та контрольній групах, не пов'язані із випадковим характером отриманих оцінок. При цьому середній бал експериментальних груп вищий (хоча до проведення експерименту він був нижчий за середній бал контрольних груп).

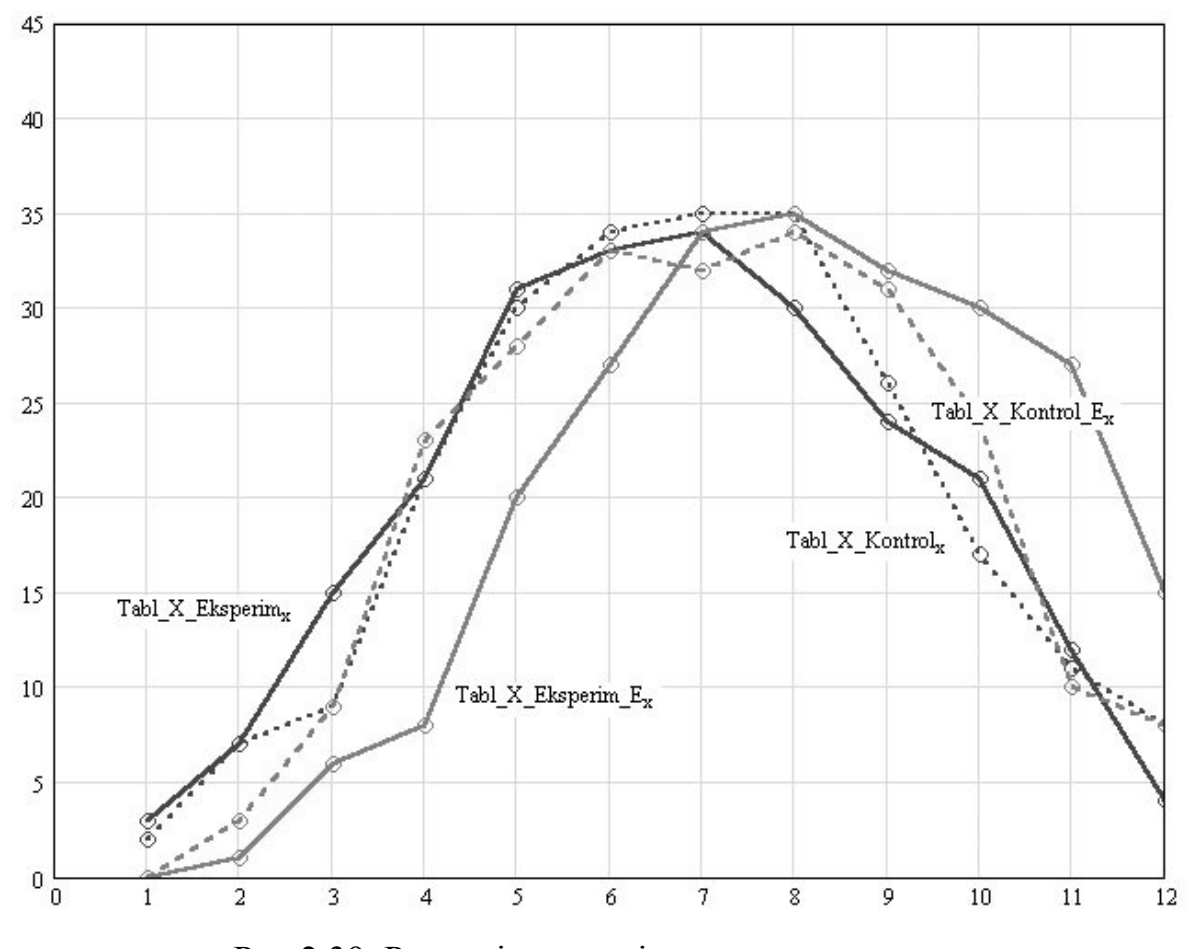

Рис.2.39. Розподіли для рівня засвоєння знань до та після проведення педагогічного експерименту

Перевіримо гіпотезу про те, що вибірки результатів експерименту для контрольної та експериментальної груп взяті із нормальних генеральних сукупностей на основі  $\chi^2$  – критерію.

Так для контрольної групи перед експериментом маємо:

Obsjag\_Kontrol : =  $\sum_{i=1}^{12}$  Tabl\_X\_Kontrol<sub>i</sub> Obsjag\_Kontrol = 235

## середнє арифметичне емпіричного ряду

$$
\sum_{X_{\text{labl}} \text{X\_Kontrol}}^{12} (\text{Tabl\_X\_Kontrol}_{i} \cdot i)
$$
  
X\_{\text{labl\\_X\\_Kontrol}} =  $\frac{i}{\text{Obsjag\_Kontrol}}$   
X\_{\text{labl\\_X\\_Kontrol}} = 6.923

дисперсія ряду

$$
\alpha := \begin{cases} \sum_{i=1}^{12} \left( i^2 \cdot \text{Tabl\_X\_Kontrol} \right) \\ \frac{\sum_{i=1}^{12} \left( i^2 \cdot \text{Tabl\_X\_Kontrol} \right)^2}{\text{Obsjag\_Kontrol}} - X \cdot \text{Tabl\_X\_Kontrol}^2 \end{cases} \quad \alpha = 2.441
$$

нормоване відхилення ознаки від середньої вибірки

$$
t\_Tabl\_X\_Kontrol_x := \frac{x - X\_Tabl\_X\_Kontrol}{\alpha}
$$

теоретична частота

m\_teor\_Tabl\_X\_Kontrol\_x := 
$$
\frac{\text{Obsjag_Kontrol}}{\alpha} \cdot \frac{1}{\sqrt{2 \cdot \pi}} \cdot e^{-\frac{\left(t \cdot \text{Tabl}_X_Kontrol_x\right)^2}{2}}
$$

m teor Tabl X Kontrol<sub>x</sub> := ceil m teor Tabl X Kontrol<sub>x</sub>)

$$
\chi := \sum_{i=1}^{12} \frac{(\text{Tabl}_X \text{Kontrol}_i - \text{m\_teor}_i \text{Tabl}_X \text{Kontrol}_i)^2}{\text{m\_teor}_i \text{Tabl}_X \text{Kontrol}_i} \qquad \chi = 3.623
$$

Для цього випадку[[42.](#page-192-1), с.221] P=0,98. Це свідчить про прийнятність нормального розподілу для апроксимації отриманих під час педагогічного експерименту емпіричних розподілів та про істинність висновків про розходження середніх, тому що вище застосовані формули мають місце лише для нормального розподілу вибірки. Аналогічно для експериментальної групи до педагогічного експерименту маємо: P=0,95, та відповідно для експериментальної та конторольної груп після експерименту маємо: Р=0.9, Р=0.95.

Таким чином, результати статистичної перевірки підтвердили, що нова методика і запропонований зміст є більш ефективними, ніж традиційні.
Другий розділ присвячено визначенню ролі і місця інформаційно– комунікаційних технологій на заняттях з математики в педагогічному ВНЗ.

Для аналізу процесу розв'язування математичної задачі за допомогою ІКТ пропонується розрізняти чотири рівні абстракції при розв'язуванні обчислювальних задач за допомогою комп'ютера: у середовищі мови низького рівня; у середовищі мови високого рівня; за допомогою готових скомпільованих та документованих бібліотек програм мовами низького чи високого рівня; використовувати спеціальні пакети програм.

Для виявлення місць, де відбуваються збої у розв'язуванні задачі, помилки і їх можливі причини повинні бути формалізовані основні етапи відшукання розв'язку.

Проаналізована схема професійної діяльності прикладного математика при розв'язуванні задачі у будь–якій предметній галузі, згідно Г.С.Поспєлову та Д.О.Поспєлову. Визначено основні шляхи доступу кінцевого користувача (замовника розв'язку) до ЕОМ. Розмежовані функції спеціаліста предметної галузі та прикладного математика при розв'язуванні задач в умовах використання ІКТ. Аналіз враховує як використання мов високого рівня, так і використання математичних пакетів.

Детально розглянуто процес розв'язування математичної задачі за допомогою ІКТ на прикладі використання математичного пакету MathCAD за Ю.І.Машбицем — виявлення структури задачі; пошук аналогічної структури, що наближає до розв'язку задачі; контроль за правильністю розв'язування задачі. Розрізняються оператори (логічно завершені алгоритми розв'язування допоміжних завдань): орієнтування, виконавчої частини засобу дії, виконавчого і контрольного етапу засобу дії.

Остаточно модель містить наступний набір операторів: семантичний аналіз тексту і ідентифікація об'єктів, передбачуваних умовами задачі; встановлення відношень між об'єктами, що ідентифікувалися; виявлення структури задачі та пошук аналогічної структури; співставлення виявленої структури задачі з

аналогічною; перетворення побудованої структури задачі; прийняття плану розв'язування задачі; побудова алгоритму розв'язування задачі; виконання передбачених в алгоритмі операцій; вироблення еталону або правила контролю; контроль за правильністю розв'язку.

Детально проаналізовано роль і місце символьних перетворень при навчанні математики в педагогічному ВНЗ.

Розглядаються як власні розробки (Symbolic Conversion), так і професійні математичні пакети Mathematica, Maple V, MathCAD. Зроблено висновок про те, що, якщо у процесі навчання не ставиться за мету навчити виконувати символьні перетворення, то вищезазначені математичні пакети можуть застосовуватися без обмежень, але, коли ставиться задача саме навчити виконувати символьні перетворення, тоді виявляється деякий недолік професійних математичних пакетів, а саме — неможливість показувати шлях, яким був отриманий той чи інший символьний результат.

Оскільки при реалізації на комп'ютері більшості чисельних методів часто накопичуються похибки обчислень і метод розбігається, або дає неправильні результати, то використання символьних перетворень дозволяє повністю позбутися похибки обчислень, яка неодмінно присутня у всіх чисельних методах, а також зробити процес розв'язування більш наочним.

Проаналізоване ППЗ, яке використовується при проведенні лабораторних занять з чисельних методів. Як показує дослідження, у більшості випадків розрахункові частини лабораторних робіт з чисельних методів виконуються студентами за допомогою програм, описаних мовами програмування високого рівня. При цьому студенту доводиться, крім розв'язування основної задачі, програмувати та відлагоджувати багато допоміжних алгоритмів, що відвертає увагу від постановки задачі, побудови математичної моделі, дослідження розв'язків.

У результаті дослідження з'ясовано, що при використанні наукових математичних пакетів студент може абстрагуватися від технічних деталей програмування, особливостей операційної системи і мови програмування та зосередити всю свою увагу на математичній стороні задачі, яка розв'язується,

провести дослідження методів розв'язування задачі, розв'язків задачі, пошукати нестандартні прийоми та методи її розв'язування.

Розглянуто процес розв'язування задачі за Д.Пойа. На основі цієї методики, проаналізовано процес розв'язування задачі на побудову многочлена найкращого рівномірного наближення за алгоритмом Е.Я.Ремеза.

Проаналізований процес переходу від мобілізованих деталей до організованого цілого — розв'язку задачі за допомогою ІКТ. Розпізнані окремі деталі ізолюються та перегруповуються і організуються у нове ціле. У разі нестачі деталей для завершення розв'язування задачі нові дані пригадуються, комбінуються у нові структури та поповнюють перелік структур та об'єктів, які використовуються для розв'язування задачі.

Згідно основних положень акмеології, розглянуто професійну спрямованість математичної підготовки майбутніх учителів математики, виділено основні аспекти у професіоналізмі вчителя математики: змістовий — наявність спеціальних математичних знань; технологічний — володіння методами навчання математики; особистісний — володіння деякими рисами особистості. На основі цих міркувань зроблено висновок про те, що у педагогічному ВНЗ повинна приділятися особлива роль вивченню основних математичних структур, які є найбільш важливими з точки зору професійної спрямованості вчителя математики.

За А.П.Єршовим та В.М.Монаховим розглядається поєднання фундаментальних навчальних дисциплін інформатики та математики, що становлять основу сучасної освіти. Ряд концепцій математики та інформатики розглядаються як єдине ціле, що підтримує найважливіше для інформатики поняття виконавця. Пропонується задачі і методи інформатики застосовувати у обчислювальній математиці, структуруючи навчальний матеріал, розглядаючи його з точки зору співвідношення загальноосвітньої, розвиваючої та практичної компонент.

За Г.О.Атановим розглядається діяльнісний підхід до навчання. Згідно цього підходу, на перше місце ставиться формування системи дій, а знання використовуються як засіб навчання.

Застосування діяльнісного підходу ілюструється прикладом дослідження моделі складної динамічної системи — моделі релаксаційних коливань у електричному колі, з використанням додатку SIMULINK системи MATLAB. Здебільшого такі процеси розглядають у курсі фізики вищої школи (експериментально) або математичного моделювання (теоретично). Для оцінки результатів лабораторної роботи пропонується для кожної елементарної дії ввести коефіцієнт, який визначає важливість цієї дії для побудови моделі, та, підсумовуючи результат виконання всіх дій, оцінити роботу.

Розглянута інформаційна модель комп'ютерного навчання та структура інваріантних модулів навчання у складі такої моделі. Виділені етапи навчання усередині інваріантного модуля навчання. Уточнене поняття інваріантного циклу знань та умінь. Визначена типова послідовність навчальних дій усередині інваріантного модуля навчання: управління навчанням, постановка дидактичної задачі, розв'язування дидактичної задачі, контроль результатів тощо.

Для оперативного контролю у навчанні математики пропонується застосовувати тестові форми контролю знань, оскільки результати тестування краще піддаються статистичному опрацюванню, ніж бальні оцінки, що важливо при побудові навчальних комплексів. Виділено п'ять загальних вимог до тестів, зроблено висновок про те, що цим вимогам найкраще відповідає середовище Асистент II версії 1.16.

#### **Висновки**

Під час формування "інформаційного суспільства", коли об'єм знань, що їх створює людство, експоненціально зростає, випускник ВНЗ повинен добре володіти елементами інформаційної культури. Освічений громадянин інформаційного суспільства має знати про наявність загальнодоступних засобів інформування та вміти ними користуватися; мати доступ до баз даних та засобів інформаційної підтримки; володіти різними формами подання повідомлень; вміти оцінювати та опрацьовувати за допомогою різних засобів наявні у нього знання; вміти використовувати засоби сучасних інформаційно–комунікаційних технологій для розв'язування конкретних задач.

Зміни, пов'язані із формуванням інформаційного суспільства, суттєвим чином впливають на цілі та зміст освіти. Суттєво змінюється роль вчителя у "інформаційному суспільстві", він перетворюється на консультанта, який допомагає студентам шукати та отримувати знання. Питання "де взяти відомісті" замінюється питанням "які потрібні дані і у якому обсязі".

Процес інформатизації освіти залежить як від зовнішніх: стан науково– технічного прогресу, рівень розвитку ІКТ, так і внутрішніх факторів: рівня розвитку педагогічної науки, наявності методик застосування ІКТ у навчальному процесі, підготовленості вчителів до роботи з комп'ютерно–орієнтованими методичними системами навчання [\[95.\]](#page-195-0).

Серед усіх навчальних дисциплін особливе місце посідає курс математики, який включає в себе як класичні розділи, так і нові, поява яких продиктована практичною необхідністю прикладного застосування математики, введення яких у навчальний процес неможливе без застосування ІКТ — навчання за допомогою Internet, широкого використання можливостей Multimedia, спеціалізованих математичних пакетів, програм навчального призначення тощо. Теоретично переосмислюються традиційні та створюються нові чисельні методи, проводиться їх систематизація. Теоретичні дослідження в галузі чисельних методів в основному групуються навколо задач аналізу — наближення, диференціювання, інтегрування; задач алгебри; розв'язування диференціальних та інтегральних рівнянь;

розв'язування задач оптимізації та інших. Використання засобів сучасних ІКТ значно полегшує та унаочнює процес розв'язування завдань творчого характеру, спонукує студента до раціоналізації, винахідництва, управління; формує у студентів глибину мислення, вміння виділяти суттєве, узагальнювати, аналізувати, моделювати та інше.

Дослідження процесу навчання обчислювальної математики: чисельних методів, наближення функцій, оптимізації, розв'язування диференціальних та інтегральних рівнянь тощо, у вищих навчальних закладах та вищих навчальних закладах педагогічної спрямованості показує, що він недостатньо орієнтований на формування професійно значимих умінь математика–викладача або математика– дослідника. Як свідчить досвід, знання з математичних дисциплін, які отримують студенти у ВНЗ, носять формальний, здебільшого теоретичний характер і не відповідають потребам практики. Сучасні прикладні сфери вимагають переробки величезних об'ємів відомостей, творчого підходу до розв'язування задач практики математичними методами. На практичних заняттях, за браком часу, роз'язуються задачі, які призначені лише для контролю знань студентів, а не рівня їхнього математичного розвитку.

Застосування засобів нових інформаційних технологій має усунути протиріччя між змістом освіти спеціаліста–прикладника або педагога —викладача математики та сучасними реаліями виробництва і навчання. ІКТ можуть з успіхом використовуватися при всіх формах та методах навчання математики: лекційних, практичних, лабораторних, індивідуальних заняттях.

З метою виявлення стану використання ІКТ для підтримки навчання обчислювальної математики проведене анкетування студентів–випускників математичних спеціальностей, викладачів вищої школи, які викладають обчислювальну математику для математичних спеціальностей. Воно показало, що ІКТ недостатньо використовуються при проведенні занять з дисциплін математичного циклу. Згідно результатів анкетування для лекційних демонстрацій більшістю респондентів використовується програма створення презентацій PowerPoint, на лабораторних або практичних заняттях використовуються мови програмування високого рівня або табличний процесор Excel. Майже відсутня методика застосування ІКТ для підтримки навчання обчислювальної математики у ВНЗ. Лише незначна частина викладачів використовує математичні пакети для підтримки лекційних та лабораторних занять з математики. Анкетування показало, що майже не використовуються потужні засоби символьної математики, анімації, спеціальні додатки до математичних пакетів, призначені для моделювання реальних процесів та явищ, тощо.

На усунення вищезазначених протиріч та недоліків і спрямоване наше дослідження, у якому сформульовано та теоретично обґрунтовано, а згодом і експериментально перевірено ефективність застосування ІКТ, а саме математичних пакетів та засобів моделювання і символьних перетворень, що застосовуються при навчанні обчислювальної математики у вищій школі.

На основі аналізу стану досліджуваної проблеми виявлені можливості вдосконалення методичної системи навчання математики у ВНЗ за рахунок широкого впровадження ІКТ: математичних пакетів, навчально–контролюючих та демонстраційних програм в навчальний процес.

Для успішного застосування ІКТ при вивченні математики викладачеві необхідно правильно дібрати математичні пакети для впровадження їх у навчальний процес, дібрати та адаптувати методичні розробки для комп'ютерної підтримки навчально–пізнавальної діяльності студентів при навчанні математики.

Як показало дослідження, впровадження сучасних інформаційно– комунікаційних технологій в процес навчання обчислювальної математики у ВНЗ при забезпеченні необхідних дидактичних вимог як до педагогічних програмних засобів, так і до методичних рекомендацій, забезпечує зростання рівня математичної підготовки студентів ВНЗ як математичних спеціальностей — "прикладна математика" та "інформатика", так і педагогічних — "математика та інформатика", "фізика та інформатика", за рахунок поєднання напрацювань традиційної методики навчання математики та сучасних інформаційно–комунікаційних технологій. За рахунок звільнення студентів від рутинних та громіздких обчислювальних операцій підвищується інтенсивність пізнавальної діяльності студентів, з'являється

можливість під час занять розв'язувати нестандартні, творчі задачі, розвивати у студентів глибину мислення. Також необхідно відмітити, що використання засобів сучасних ІКТ надає викладачеві можливість удосконалити систему контролю та коригування знань студентів.

У дослідженні проаналізована структура навчальної діяльності студентів при вивченні обчислювальної математики у ВНЗ, можливість використання математичних пакетів для забезпечення її найважливіших компонентів. Проведений аналіз як дидактичних, так і технічних можливостей кожного з математичних пакетів, сформульовані дидактичні вимоги до науково–методичного забезпечення навчального процесу з обчислювальної математики, дані методичні рекомендації до проведення занять з обчислювальної математики з використанням ІКТ.

У відповідності до задач та цілей дослідження, сформульованих у вступі, отримані наступні результати:

- розроблені компоненти комп'ютерно–орієнтованої методичної системи проведення занять з обчислювальної математики у ВНЗ;
- запропонована сукупність методичних прийомів використання професійних математичних пакетів при навчанні як обчислювальної, так і класичної математики;
- створена модель управління навчально–пізнавальною діяльністю студентів при вивченні математики з використанням ІКТ для педагогічних спеціальностей університетів;
- розроблені методичні рекомендації до практичних занять з чисельних методів та апроксимаційних методів математичної фізики з використанням ІКТ у навчальному процесі;
- створена робоча програма з чисельних методів та апроксимаційних методів математичної фізики, орієнтована на застосування ІКТ;
- здійснена розробка засобів комп'ютерної підтримки навчання найважливіших тем курсів математичного аналізу шляхом створення до кожної теми робочого аркуша певного математичного пакету;
- розроблена система контролю та самоконтролю за засвоєнням матеріалу.

В процесі розгляду проблеми дослідження виникли питання, що вимагають подальших досліджень:

- розглянути можливість застосування засобів штучного інтелекту до навчання математики;
- розглянути можливість використання математичних пакетів для підтримки вивчення суміжних з математикою навчальних дисциплін;
- поглибити дослідження психолого–педагогічних вимог до можливостей професійних наукових математичних пакетів.

### **СПИСОК ВИКОРИСТАНИХ ДЖЕРЕЛ**

- 1. Аврамчук Л.А. Формування активної пізнавальної діяльності студентів // Педагогіка і психологія. 1997. №3.— С.122-126.
- 2. Автоматизированные обучающие комплексы в курсе высшей математики. Учебное пособие под ред. И.З. Кузьмина.— К.: Высшая школа, 1991.— 195с.
- 3. Акритас А. Основы компьютерной алгебры. Пер. с англ. Е. В. Панкратьева.— М.: Мир, 1994 — 150с.
- 4. Аладьев В.З., Гершон Н.А. Вычислительные задачи на персональном компьютере.— К.: Тэхника, 1991.—245с.
- 5. Аладьев В.З., Шишаков М.Л.. Введение в среду пакета Mathematica 2.2. М: Информационно-издательский дом "Филинъ", 1997. — 368 с.
- 6. Алексюк А.М. Педагогіка вищої освіти України: Історія. Теорія. Підручник. К.: Либідь, 1998. — 554с.
- 7. Амелькин В.В. Дифференциальные уравнения в приложениях.— М.: Наука, 1987.— 157с.
- 8. Анастази А. Психологическое тестирование // М.: Педагогика, 1982. 320с.
- 9. Андреев В.И. Эвристическое программирование учебно-исследовательской деятельности.— М.: Высшая школа, 1981.— 240с.
- 10. Апатова Н.В. Інформаційні технології в навчанні математики // Сучасні інформаційні технології в навчальному процесі: Зб. наук. праць / Редкол.—К.: НПУ. 1997. — С. 39–52.
- 11. Арушанян О.Б., Залёткин С.Ф. Численное решение обыкновенных дифференциальных уравнений на Фортране. — М.: Изд-во МГУ, 1990 — 336с.
- 12. Архангельский С.И. Лекции по научной организации учебного процесса в высшей школе.— М.: Высшая школа, 1976.— 200с. с ил.
- 13. Архангельский С.И. Лекции по теории обучения в высшей школе.— М.: Высшая школа, 1974.— 384с.
- 14. Архангельский С.И. Учебный процесс в высшей школе, его закономерные основы и методы. Учебно-методическое пособие. — М.: Высшая школа,  $1980 - 368c$ .
- 15. Атанов Г.О. Діяльнісний підхід у навчанні. Донецьк, "ЕАИ—пресс", 2001. 160с.
- 16. Афанасьев В. В., Поваренков Ю. П., Смирнов Е. И., Шадриков В. Д. Профессионализация предметной подготовки учителя математики в педагогическом вузе. — Ярославль, 2000. — 250с.
- 17. Бабанский Ю.К. Введение в научное исследование по педагогике.— М.: Просвещение, 1988.— 237с.
- 18. Бабанский Ю.К. и др. Оптимизация педагогического процесса: (В вопросах и ответах).— К.: Рад. шк., 1984. — 287с.
- 19. Бабанский Ю.К. Интенсификация процесса обучения.— М.: Знание, 1987.— 78с.
- 20. Бабанский Ю.К. Как оптимизировать процесс обучения.— М.: Знание, 1987.— 48с.
- 21. Бабанский Ю.К. Оптимизация учебно–воспитательного процесса: (Метод. основы).— М.: Просвещение, 1982.— 192с.
- 22. Бабанский Ю.К. Проблемы повышения эффективности педагогических исследований.— М.: Педагогика, 1982.— 192с.
- 23. Балик Н.Р., Рамський Ю.С. Методичні основи вивчення експертних систем у школі. — К.: 1997.—114с.
- 24. Барри Саймон. Символическая математика: новые времена новые формы. PC Magazine // Russian Edition. — 1992. — No 5. — С.42–50.
- 25. Бейкер Дж., мл., Грейвс–Моррис П. Аппроксимации Паде. Пер. с англ.—М.: Мир, 1986.—502с.: ил.
- 26. Беспалько В.П. Слагаемые педагогической технологии.— М.: Педагогика, 1989. — 190с. : ил.
- 27. Биркгофф Г. Математика и психология. Пер. с англ. М., "Сов. радио", 1977. — 96с. : ил.
- 28. Богданова І.М. Оновлення професійно-педагогічної підготовки майбутніх учителів на основі застосування інноваційних технологій // Педагогіка і психологія. 1997. №4.— С.174-184.
- 29. Борзенко А.Е. IBM PC : устройство, ремонт, модернизация. М.: ТОО фирма Компьютер пресс, 1995 . — 298с. : ил.
- 30. Борк А. Компьютеры в обучении: чему учит история // Информатика и образование. 1990. N5. — С.110–118.
- 31. Бражник Ю.В. Знакомство с MathCad // Компьютеры плюс программы. 1995.  $N$  3. — C. 55–62.
- 32. Бронштейн И.Н., Семендяев К.А. Справочник по математике для инженеров и учащихся втузов, 13–е изд.. исправл. — М.: Наука, 1986.—544с.
- 33. Брусенцов Н.П. и др. Микрокомпьютерная система обучения "Наставник". М.: Наука, 1990. — 222с.
- 34. Булах І.Є. Теорія і методика комп'ютерного тестування успішності навчання (на матеріалах медичних навчальних закладів) : Дис... д-ра пед. наук (13.00.01) / Київський ун-т ім. Т.Шевченка. — К., 1995. — 430с.
- 35. Булах І.Є., Шило І.М. Мотивація навчання і валідизація оцінювання рівня знань // Педагогіка і психологія. 1996. №3.— С.125-129.
- 36. Бургин М.С. Аксиологические аспекты научных теорий (АН УССР, ин-т филос.). — К.: Наук. думка, 1991. — 179с.
- 37. Бургин М.С., Кузнецов В.И. Номологические структуры научных теорий.— К.: Наук. думка, 1993. — 220с.
- 38. Бурда М.І. Методичні основи диференційованого формування геометричних умінь учнів основної школи : Дис... д-ра пед. наук (13.00.02) / АПН України; Інститут педагогіки. — К., 1994. — 347с.
- 39. Верлань А.Ф., Тверезовська Л.О. Основні напрямки застосування інформаційних технологій в сучасній школі // Сучасні інформаційні технології в навчальному процесі: Зб. наук. праць / Редкол. —К. :НПУ. 1997. — С. 22–38.
- 40. Верлань А.Ф., Тверезовська Н.Т. Дидактичні принципи в умовах традиційного і комп'ютерного навчання // Педагогіка і психологія. — 1998.— №3.—С.126–132.
- 41. Верлань А.Ф., Широчин В.П. Информатика и ЭВМ. К.: Техніка, 1987. 342с.
- 42. Воловик П.М. Теорія імовірностей і математична статистика в педагогіці.— К.: Рад. шк., 1969.— 223с.
- 43. Володько В.М. Нормативне забезпечення індивідуалізації процесу навчання у ВНЗ // Педагогіка і психологія. 1996. №1.— С.61-66.
- 44. Володько В.М. Основні проблеми підготовки майбутнього вчителя // Педагогіка і психологія. 1999. №2.—С.89–98.
- 45. Воробьев. Введение в систему "Математика": Учеб. пособие. М: Финансы и статистика,1998. — 262 с.
- 46. Габай Т. В. Учебная деятельность и её средства. Издательство Московского университета, 1988. — 256с.
- 47. Газета "Інформатика" видавництва "Шкільний світ" Перше вересня. 2001.  $N<sub>2</sub>38$  (134). – C. 8.
- 48. Галузинський В.М., Євтух М.Б. Педагогіка: теорія та історія: Навч. посібник.— К.: Вища школа, 1995.— 237с.
- 49. Гальперин П.Я. Введение в психологию.— М.: Изд–во Моск. ун–та, 1976.— 150с.
- 50. Гальперин П.Я. Основные результаты исследования по проблеме "Формирование умственных действий и понятий". — М.: Изд–во Моск. ун-та, 1965. — 120с.
- 51. Гальперин П.Я. Психолого–педагогические проблемы профессионального обучения.— М.: Изд-во Моск. ун-та, 1979.— 208с.
- 52. Гальперин П.Я. Формирование знаний и умений на основе теории поэтапного усвоения умственных действий.— М.: Изд-во МГУ, 1968. – 135 с.
- 53. Гальперин П.Я., Кабыльницкая С.Л. Экспериментальное формирование внимания.— М.: Изд-во Моск. ун-та, 1974.— 101с.
- 54. Герасимович А.И., Матвеева Я.И. Математическая статистика. Мн.: "Вышейш. школа", 1978.— 237с.
- 55. Гершунский Б.С. Педагогическая прогностика: методология, теория, практика. — К.: Высшая школа, 1986.— 200с.
- 56. Гершунский Б.С. Прогностические методы в педагогике.— К.: Высшая школа, 1974.— 208с.
- 57. Глушков В.М. и др. Современная культура и математика. М.: Знание, 1975. 64с.
- 58. Глушков В.М. Кибернетика, вычислительная техника, информатика: Избр. пр.: В 3–х т. III т. — Киев: Наукова думка, 1990. — 224с.
- 59. Глушков В.М., Бондарчук В.Г., Гривченко Т.А. Аналитик алгоритмический язык для описания процессов с использованием аналитических преобразований. // Кибернетика. 1971. № 3.
- 60. Головань М.С. Розвиток пізнавальної активності учнів в процесі навчання алгебри і початку аналізу на основі НІТ : Дис... канд. пед. наук (13.00.02) / Український держ. педагогічний ун-т ім. М.П.Драгоманова.—К., 1997.— 177с.:іл.
- 61. Гончаренко С.У. Педагогічні дослідження. Методологічні поради молодим науковцям.— К: АПН України, 1995.— 45с.
- 62. Гончаров С.М. Основи педагогічної праці. К.: Вища шк., 1994.—206с.
- 63. Горелик В.С., Блискун В.Ф. О некоторых формах организации учебного процесса при изучении общетехнических дисциплин // Проблемы высшей школы. 1987. Вып. 6/3. — С. 29—37.
- 64. Гримак Л. П. Резервы человеческой психики: Введение в психологию активности. — М.: Политиздат, 1989.— 319 с.
- 65. Гриненко Л.М., Продеус А.М., Шукевич Ю.В., Якубов С.В. Прогнозування успішності навчання учнів за результатами психологічного тестування // Педагогіка і психологія. 1997. №2.— С.114-123.
- 66. Груденов Я.И. Психолого–дидактические основы методики обучения математике. — М.: Педагогика, 1987.— 158с.
- 67. Давыдов В.В. Новые исследования в психологии: (Сборник статей).— М.: Педагогика, 1982.— 95с.
- 68. Давыдов В.В. Проблемы развивающего обучения: опыт теоретического и экспериментального психологического исследования. — М.: Педагогика, 1986.  $-240c$ .
- 69. Денинг В., Эссиг Г., Маас С. Диалоговые системы "человек ЭВМ". Адаптация к требованиям пользователя: Пер. с англ.— М.: Мир, 1984.— 112с.: ил.
- 70. Дергач А.А., Кузьмина Н.В. Акмеология: пути достижения вершин профессионализма / Российская академия управления. М., 1993.
- 71. Дергач М.А. Гіпертекст як сучасний засіб навчання // Педагогіка і психологія. 1997. №4.— С.95-103.
- 72. Державна національна програма "Освіта". Україна XXI століття.— К.: Райдуга, 1994.— 62с.
- 73. Дж. Дэвенпорт, И. Сирэ, Э. Турнье. Компьютерная алгебра. Пер. с французского Е. В. Панкратьева под ред. А. В. Михалева. — М.: Мир, 1991. — 350с.
- 74. Дзядык В.К. Аппроксимационные методы решения дифференциальных и интегральных уравнений — К: Наукова думка, 1988. — 304 с.
- 75. Дзядык В.К. Введение в теорию равномерного приближения функций полиномами. — М: Наука, 1977. — 512 с.
- 76. Довгялло А.М., Брановицкий В.И., Вершинин К.П. и др. Диалоговые системы. Современное состояние и перспективы развития.— К.: Наукова думка, 1987.— 248с.
- 77. Дьомін О.А. Інтенсивність дії зорових подразників на увагу студентів // Педагогіка і психологія. — 1997. — №4. — С.160–165.
- 78. Дьяконов В. П. Система MathCAD. Справочник. М.: Радио и связь, 1993.— 250с.
- 79. Дьяконов В. П. Справочник по алгоритмам и программам на языке Бейсик для персональных ЭВМ. — М.: Наука, Физматлит, 1989. — 239с.: ил.
- 80. Дьяконов В. П. Справочник по применению системы Eureka. М.: Наука, Физматлит, 1993. — 144с.
- 81. Дьяконов В. П. Справочник по применению системы PCMatLAB. М.: Наука, Физматлит, 1993.
- 82. Дьяконов В.П. Как выбрать математическую систему? Монитор–Аспект.—  $1993. - M<sub>2</sub>$
- 83. Дьяконов В.П. Справочник по MathCAD PLUS 7.0 PRO. —М.: CK Пресс, 1998.  $-352$  c.
- 84. Дьяченко С.А. Использование интегрированной символьной системы Mathematica при изучении курса высшей математики в вузе: автореферат дис. канд. пед. наук (13.00.02) / Орловский государственный университет — Орел,  $2000. - 17c.$
- 85. Еднерал В. Ф., Крюков А. П., Родионов А. Я. Язык аналитических вычислений REDUCE. — M.: Изд-во МГУ, 1998.—176с.: ил.
- 86. Ершов А.П. Избранные труды.— Новосибирск: ВО Наука, 1994.— 416с.
- 87. Ершов А.П. Теория программирования и вычислительные системы.— М.: Знание, 1972.— 61с.
- 88. Ершов А.П. Человек и машина.— М.: Знание, 1985.— 32с.
- 89. Євдокимов О.В. Ефективність нових технологій організації навчання студентів // Педагогіка і психологія. 1997. №2.— С.161–170.
- 90. Єсіпов Б.П., Гончаров М.К. Педагогіка.— К.: Рад. шк., 1951.— 396с.
- 91. Жалдак М.И., Рамский Ю.С. Численные методы математики: Пособие для самообразования учителей.— К.: Рад. шк., 1984. — 206с.
- 92. Жалдак М.І. Комп'ютер на уроках математики: Посібник для вчителів —К.: Техніка, 1997. — 303с.: іл.
- 93. Жалдак М.І. Методика вивчення основ інформатики та обчислювальної техніки в педагогічному ВНЗ: Учбовий посібник // КДПІ ім. О.М. Горького. — К, 1986. — 74с.
- 94. Жалдак М.І. Основи інформаційної культури вчителя // Використання нової інформаційної технології в навчальному процесі. — К.: РНМК, 1990. – С. 3–17.
- <span id="page-195-0"></span>95. Жалдак М.І. Педагогічні проблеми інформатизації навчального процесу // IV Міжвузівська конференція "Нові інформаційні технології в навчальному

процесі загальноосвітньої школи та ВУЗУ".—Київ, НПУ імені М.П. Драгоманова, 1995. — С. 2–3.

- 96. Жалдак М.І. Система подготовки учителя к использованию информационной технологии в учебном процессе. Дисс. д–ра пед. наук.— М. НИИ СИМО АПН СССР, 1989.— 48с.
- 97. Жалдак М.І., Вітюк О.В. Комп'ютер на уроках геометрії. Київ. НПУ імені М.П. Драгоманова, 2001. — 168с.
- 98. Жалдак М.І., Кузьміна Н.М., Берлінська С.Ю. Теорія ймовірностей і математична статистика з елементами інформаційної технології.— К.: Вища школа, 1995.—352с.
- 99. Жалдак М.І., Михалін Г.О. Елементи стохастики з комп'ютерною підтримкою. Посібник для вчителів. 3–є видання. — К.: Шкільний світ. 2002. — 120с.
- 100. Жалдак М.І., Морзе Н.В., Рамський Ю.С. Основи інформатики як одна з вагомих складових системи навчальних предметів загальноосвітньої школи // Сучасні інформаційні технології в навчальному процесі: Зб. наук. праць / Редкол. — К. :НПУ. 1997. — С. 3–21.
- 101. Жалдак М.І., Пеньков А.В. Нова інформаційна технологія на уроках математики // Радянська школа. 1991. №1. — С. 77–80.
- 102. Жалдак М.І., Рамський Ю.С. Інформатика.— К.: Вища школа, 1991.— 318с.
- 103. Загвязинский В.И. Методология и методика дидактического исследования.— М.: Педагогика, 1982.— 160с.
- 104. Зенкин А.А. Когнитивная компьютерная графика / Под ред. Д.А. Поспелова. М.: Наука, Гл. ред. физ–мат. лит., 1991.— 192с. : ил.
- 105. Зинченко П.И. Непроизвольное запоминание. М., Изд–во Акад. пед.наук РСФСР, 1961. — 562с.
- 106. Зубков С.В. Assembler для DOS, Windows и UNIX. М.: ДМК, 2000. 608с.: ил.
- 107. Измерение знаний при проведении массовых обследований. Методические рекомендации. — Моск. гос. пед. инст. под ред. Л.В. Болотник, 1984.— 107с.
- 108. Ительсон Л.Б. Проблемы современной психологии учения. М.:Наука, 1970.
- 109. Ігнатенко М.Я. Методологічні та методичні основи активізації навчальнопізнавальної діяльності учнів старших класів при вивченні математики : Дис... д-ра. пед. наук (13.00.02) / Український держ. педагогічний ун-т ім. М.П.Драгоманова. — К., 1997. — 335с.
- 110. Капустина Т.В. Компьютерная система Mathematica 3.0 для пользователей. Солон, 1999. — 240с. : ил.
- 111. Клочко В.І. Нові інформаційні технології навчання математики в технічній вищій школі : Дис... д-ра пед. наук (13.00.02) / Вінницький держ. технічний ун–т. — Вінниця, 1998. — 396с.
- 112. Клочко В.І. Застосування новітніх інформаційних технологій при вивченні вищої математики у технічному вузі: Навчально–методичний посібник. Вінниця: ВДТУ, 1997.— 300 с.
- 113. Коваленко В.Г., Тесленко І.Ф. Пробний підхід до навчання математики. К.: Радянська школа, 1985. — 86 с.
- 114. Ковтунець В.В., Лотюк Ю.Г. Побудова многочлена найкращого рiвномiрного наближення розв'язку одного диференцiального рiвняння // Волинський математичний вiсник. — 1996. — №2. —С. 90–92.
- 115. Комаров В.А., Соловов А.В. Социальные аспекты компьютеризации инженерного труда // Социальные и методологические проблемы ускорения научно–технического прогресса: Межвуз. сб. науч. тр. Дом полит. просв., Волгоград. — 1987. — С.10–17.
- 116. Компьютерная технология обучения. Словарь–справочник. Под.ред. чл.–кор. АПН Грищенко В.И., д–ра техн. наук, проф. Довгялло А.М., д–ра техн. наук, проф. Савельева А.Я.— К.: Наукова думка, 1992.—650с.
- 117. Концепція математичної освіти 12–річної школи (проект) // Математика в школі. 2002. №2.—С.12–17.
- 118. Краудер Н.А. О различиях между линейным и разветвленным программированием /В сб. "Программированное обучение за рубежом".— М.: Высшая школа, 1968. — С.58–67.
- 119. Кудрявцев Л.Д. Современная математика и её преподавание : Учебное пособие для вузов.— М.: Наука. Главная редакция физ-мат. лит-ры, 1985.— 176с.
- 120. Кузьмина Н.В. Профессионализм деятельности преподавателя и мастера производственного обучения профтехучилища. — М.: Изд–во МГУ, 1989.
- 121. Кулюткин Ю.Н. Психология обучения взрослых.— М.: Просвещение, 1985.— 128с.
- 122. Куприянович Л.И. Резервы улучшения памяти.— М.: Наука, 1970.— 142с.
- 123. Кушнір В.А. Системне моделювання процесу вимірювання в педагогічних дослідженнях // Педагогіка і психологія . 1999. №1.—С.35–44.
- 124. Лазарев Ю.Ф. MatLab 5.x. К.: BHV, 2000. 384с.
- 125. Ланда Л.Н. О кибернетическом подходе к теории обучения // Вопросы философии. — 1962. — N 9.
- 126. Леонтьев А.Н. Деятельность, сознание, личность. 2–е изд. М.: Политиздат, 1975. — 204 с.
- 127. Лингарт Й. Процесс и структура человеческого учения. Пер. с чеш. Р.Е. Мельцера.— М.: Прогресс, 1970.— 685с.: ил.
- 128. Лотюк Ю.Г. Мова програмування. Pascal. Лабораторні роботи. Методичний посібник для студентів 2-го курсу спеціальностей математика та інформатика, математика та фізика. — Рівне: РДПІ, 1997.— 28с.
- 129. Лотюк Ю.Г. Наукові математичні пакети програм // Комп'ютер у школі та сім'ї. 1999. №2. — C. 22–27.
- 130. Лотюк Ю.Г., Антоневич Ю.А. Математичний пакет MathCAD на уроці. // Математика в школі. 2001. №6,— С.7–9.
- 131. Лотюк Ю.Г., Янчук П.С. Педагогічні можливості 2D та 3D розширень пакету Maple 6 // Психолого–педагогічні основи гуманізації навчально–виховного процесу в школі та ВНЗ. Зб.наукових праць.— Рівне: Волинські обереги. 2002  $-$ C.464-467.
- 132. Лукас В.А. Теория автоматического управления: М.: Недра, 1990.—415с.:ил.
- 133. Лунячек В.Э., Дрожжина Т.В., Жабина Е.Г. Учебные компьютерные программы для общеобразовательных учебных заведений. Учебное пособие.— Харьков: Скорпион, 2001.—168с.
- 134. Ляудис В.Я. и др. Формирование учебной деятельности студентов.— М.: Изд-во МГУ, 1989.— 239с.
- 135. Ляудис В.Я. Память в процессе развития.— М.: Изд-во Моск. ун-та, 1976.— 255с.
- 136. Мадзігон В.М., Бурда М.І. Пріоритетні напрями педагогічних досліджень // Педагогіка і психологія. 1998. №3.—С.79–89.
- 137. Малярчук С.Н. Формирование основ информационной культуры учащихся 6-7 классов с помощью системы ЛОГО : Дис... канд. пед. наук (13.00.02) / Харьковский гос. педагогический ун-т им. Г.С.Сковороды. — Х., 1996. — 27с.
- 138. Манзон. Maple V Power Edition. М: Информационно-издательский дом "Филинъ", 1998.
- 139. Матвеев В.С. Загадки и резервы психики.— Свердловск.: Изд-во Уральского ун–та, 1990.— 239с.
- 140. Матюгин И.Ю., Чакаберия Е.И., Рыбникова И.К., Слоненко Т.Б., Мазина Т.Н. Как запоминать цифры.— Д.: Сталкер, 1997.— 448с.
- 141. Махмутов М.И. Проблемное обучение: основные вопросы теории.— М.: Педагогика, 1975.— 367с.
- 142. Машбиц Е.И. Компьютеризация обучения: проблемы и перспективы. М.: Знание, 1986.— 80с.: ил.
- 143. Машбиц Е.И. Основы компьютерной грамотности.— К.: Высшая школа, 1988.  $-214c$ .
- 144. Машбиц Е.И. Психологические основы управления учебной деятельностью.— К.: Высшая школа, 1987.— 223с.
- 145. Машбиц Е.И. Психолого–педагогические проблемы компьютеризации обучения.— М.: Педагогика, 1988. — 192с.
- 146. Машбиц Е.И., Андриевская В.В., Комиссарова Е.Ю. Диалог в обучающей системе.— К.: Выща шк., 1989.— 184с.
- 147. Медведев Н.В. Теория отражения и её научно–естественное основание. Сб. М.:, 1963.— 213с.
- 148. Монахов В.М. Концепция создания и внедрения новой информационной технологии обучения // Сб. Проектирование новых информационных технологий обучения. — М. 1991. — С.4–30.
- 149. Монахов В.М. Перспективы разработки и внедрения новой информационной технологии обучения на уроках математики // Математика в школе. 1991. №3 — С.58–62.
- 150. Монахов В.М. Программирование. Факультативный курс.— М.: Просвещение, 1974.— 159с.
- 151. Монахов В.М. Формирование алгоритмической культуры школьников при обучении математике.— М.: Просвещение, 1978.— 94с.
- 152. Монахов В.М. Что такое новая информационная технология обучения? // Математика в школе, 1990. — №2 — С.47–52.
- 153. Мордкович А.Г. Профессионально-педагогическая направленность специальной подготовки учителя математики в педагогическом институте. Дисс. ... д-ра пед. наук. М., НИИ СИМО АПН СССР, 1986.
- 154. Морзе Н.В. Шляхи вдосконалення курсу інформатики в педвузах // IV Міжвузівська конференція "Нові інформаційні технології в навчальному процесі загальноосвітньої школи та ВУЗУ". — Київ, НПУ імені М.П. Драгоманова, 1995. — С. 2–3.
- 155. Морзе Н.В., Ухань П.С. Тестовий контроль знань один із шляхів підвищення ефективності навчального процесу в вищих закладах освіти // Вісник Академії праці і соціальних відносин. 1998. №1. — С.172–177.
- 156. Никандров Н.Д. Лекция в современном вузе // Новое в теории и практике обучения. М.: Высш.шк. — 1979. — Вып. 3.
- 157. Обучающие машины и комплексы: Справочник / Под общей ред. А.Я. Cавельева.— Киев: Вища шк., Головное изд-во, 1986.— 303с.
- 158. Онищенко В.И., Гендин М.Л. Некоторые вопросы дальнейшего развития вузовской лекции // Вопросы методики применения и научной организации ученого процесса в вузе. Ч.1. Днепропетровск, 1972.
- 159. Основи нових інформаційних технологій навчання: Посібник для вчителів / Авт. кол., за ред. Ю.І. Машбиця / Інститут психології ім. Г. Костюка АПН України.— К.: ІЗМН, 1997.— 264с.
- 160. Основи психології: Підручник / За загальною редакцією О.В. Киричука, В.А. Роменця.— К.: Либідь, 1995.— 632с.
- 161. Основні напрямки досліджень з педагогічних і психологічних наук в Україні. Проект — АПН України, К., — 2002.— 43с.
- 162. Очков В. Ф. MathCAD PLUS 6.0 для студентов и инженеров. М.: ТОО фирма Компьютер Пресс" , 1996. — 238 с.: ил.
- 163. Очков. MathCad 7 Pro для студентов и инженеров. М: КомпьютерПресс, 1998. — 384 с.
- 164. П.С.Янчук. Использование А-метода при решении эллиптических и параболических уравнений. // В кн. : Ин–т матем. АН УССР. 1989.—С.112–121.
- 165. Павлов Ю.В. Статистическая обработка дидактического эксперимента, измерение и оценка знаний.— М.: Знание, 1977.— 40с.
- 166. Педагогический поиск / сост. И.Н. Баженова. 2–е изд.— М.: Педагогика, 1988. — 472с.
- 167. Плис А.И., Сливина Н.А. MathCAD 2000. Математический практикум для экономистов и инженеров: Учебное пособие.— М.: Финансы и статистика, 2000.— 656 с.: ил.
- 168. Пойа Д. Математическое открытие.— М.: Наука, 1976.— 448с.
- 169. Полани М. Неявное знание. —М.: Прогресс, 1984. 344с.
- 170. Поспелов Г.С. Искусственный интеллект основа новой информационной технологии. — М.: Наука, 1988.— 280с.: ил.
- 171. Поспелов Г.С., Поспелов Д.А. Искусственный интеллект—прикладные системы. — М.: Знание, 1985.— 48с.: ил. — (Новое в жизни, науке, технике. Сер. "Математика и кибернетика"; №9).
- 172. Потемкин. MatLab 5 для студентов. Справочное пособие.— Диалог–МИФИ, 1998. — 314 с.
- 173. Потоцкий М.В. Преподавание высшей математики в педагогическом институте. — М.: Просвещение, 1975.— 208с.
- 174. Психологія програмованого навчання за ред. Г.С. Костюка і Г.О. Балла.— К.: Рад. шк., 1973. — 124с.
- 175. Раков С.А., Горох В.П. Компьютерные эксперименты в геометрии. Харків. МП Регіональний центр нових інформаційних техноголій, 1996. — 176с.
- 176. Рамський Ю.С. Формування інформаційної культури вчителя математики при вивченні методів обчислень у педагогічному ВНЗ // Комп'ютерно–орієнтовані системи навчання. Збірник наукових праць. Випуск 2. — К.:НПУ ім. М.П. Драгоманова, 1999. – 150с.
- 177. Рамський Ю.С., Клочко В.І. Використання пакетів прикладних програм при вивченні курсу вищої математики // Сучасні інформаційні технології в навчальному процесі: Зб. наук. праць / Редкол. —К. :НПУ. —1997. — С. 53–61.
- 178. Рамський Ю.С., Клочко В.І. Принцип формування учбових задач для навчальних програм // Використання новітньої інформаційної технології в навчальному процесі: Зб. наук. праць / Редкол. М.І. Шкіль та ін. — К.: РНМК, 1990. — С. 28–37.
- 179. Ремез Е.Я. Общие вычислительные методы чебышевского приближения.— К.: Изд–во АН УССР, 1957.
- 180. Ремез Е.Я. Про методи найкращого в розумінні Чебишова наближеного представлення функцій. — Вид–во АН УРСР, Київ, 1935.
- 181. Розенберг Н.М. Проблемы измерений в дидактике. Под ред. Д.А. Сметанина. К.: Высшая школа, 1979.— 175с.
- 182. Рубинштейн С.Л. Основы общей психологии.—М.:Учпедгиз, 1946.— 704 с.
- 183. Рубинштейн С.Л. Проблемы общей психологии.—М.: Педагогика, 1973.—424 с.
- 184. Самарин Ю.А. Очерки психологии ума. М.: Изд–во АПН РСФСР, 1962.— 504с.
- 185. Самойленко В. Добрый волшебник по имени MathCad // Компьютеры плюс программы. 1997. N 5. – С. 24-29.
- 186. Селевко Г. К. Современные образовательные технологии : Учебное пособие. М.: Народное образование, 1998. — 256с.
- 187. Семенець С.П. Розвиток продуктивного мислення учнів при вивченні алгебри і початків аналізу : Дис... канд. пед. наук (13.00.02) / Національний педагогічний ун–т ім. М.П.Драгоманова. — К., 1998. — 220с.
- 188. Семеріков С.О. Активізація пізнавальної діяльності студентів при вивченні чисельних методів у об'єктно–орієнтованій технології програмування: автореферат дис. канд. пед. наук (13.00.02) / Національний педагогічний ун-т ім. М.П.Драгоманова. — К., 2000. — 46с.
- 189. Семиченко В.А. Використання психології в навчально-виховному процесі вищої школи // Педагогіка і психологія. 1996. №3.— С.33–43.
- 190. Скинер Б. Наука об учении и искусство обучения // В сб. "Программированное обучение за рубежом". — М.: Высшая школа, 1968. — С.32—46.
- 191. Слепкань З.И. Психолого-педагогические основы обучения математике: Методическое пособие.— К.: Рад. шк., 1983.— 192с.
- 192. Слепкань З.І. Методика навчання математики: Підручник для студентів математичних спеціальностей педагогічних навчальних закладів. — К.: Зодіак– ЕКО. 2000. – 512с.: іл.
- 193. Слепкань З.І., Шкіль М.І., Дороговцев А.Я. та ін. // Концепція побудови математичної освіти в Україні. — К. МО України. 1993. – 31с.
- 194. Смирнова Е.Н. Развитие важнейших компонентов интеллекта на основе комплексного использования НИТ при обучении математике в старшей школе : Дис... канд. пед. наук (13.00.02) / Украинский гос. педагогический ун-т им. М.П.Драгоманова. — К., 1996. — 258с.
- 195. Смолюк І.О. Розвиток педагогічних технологій у вищих закладах освіти України (теорія і практика). Автореф. дис... д-ра пед. наук: 13.00.01 / Київський Інститут педагогіки АПН України. — К., 1999.
- 196. Сороко В.М., Журавльов О.В. Автоматизовані навчальні системи з елементами штучного інтелекту: Навчальний посібник.— К.: НМК ВО, 1992.— 244с.
- 197. Сохор А.М. Логическая структура учебного материала.— М.: Педагогика, 1974. — 192с.
- 198. Спиркин А.Г. Основы философии: Учебн. пособие для вузов.— М.: Политиздат, 1988.—592с.
- 199. Сусь Б.А.,.Бережний П.В. Лекція як усвідомлене сприйняття інформації студентом // Педагогіка і психология. — 1998. — №2.
- 200. Талызина Н.Ф. Методика составления обучающих программ. М.: Изд–во МГУ, 1980.— 46с.
- 201. Талызина Н.Ф. Управление процессом усвоения знаний.— М.: Изд-во МГУ, 1975.— 343с.
- 202. Теория и практика педагогического эксперимента. Под. ред. А.И. Пискунова, Г.В. Воробьёва.— М.: Педагогика, 1979.— 207с.
- 203. Тесленко І.Ф. Формування комп'ютерної грамотності учнів. К.: Рад. шк., 1987.— 157с.
- 204. Тестов В. А. Профессиональная подготовка учителя математики: стандарты, учебные планы и программы // Педагогический вестник. — Ярославль, 1999.— 90с.
- 205. Тестов В.А. Стратегия обучения математике. М.: Технологическая школа бизнеса, 1999. — 303 с.
- 206. Тестова перевірка знань учнів. За ред. Н.М. Розенберга.— К.: Рад. шк., 1973.— 168с.
- 207. Триус Ю.В. Проблеми сучасного підручника: Зб. наук. праць / Ред. кол.– К.: Педагогічна думка, 2004.— Вип.. 5.— Ч.ІІ.— С. 191–200.
- 208. Триус Ю. В., Бакланова М. Л. Проблеми вивчення математичних дисциплін у коледжах та шляхи їх подолання // Комп'ютерно-орієнтовані системи навчання: Зб.наук.праць.— К.: НПУ ім. М.П. Драгоманова.– Випуск 6.— 2003. С. 118–137.
- 209. Триус Ю. В. Методична система навчання курсу "Основи теорії оптимізації"//Сучасні інформаційні технології в навчальному процесі: Зб. наук. пр./ Редкол.— К.: НПУ, 1997. — С.64–76.
- 210. Тихомиров О.К. Принятие интеллектуальных решений в диалоге с компьютером.— М.: Изд-во МГУ, 1990.— 191с.
- 211. Тихомиров О.К. Психология мышления.— М.: Изд-во МГУ, 1984.— 270с.
- 212. Тихомиров О.К. Структура мыслительной деятельности человека.— М.: Изд-во Моск. ун-та, 1969.— 304с.
- 213. Томащук О.П. Професійна спрямованість викладання математичного аналізу в умовах диференційованої підготовки вчителя математики : Дис. канд. пед. наук (13.00.02) / Національний педагогічний ун-т ім. М.П.Драгоманова. — К., 1999.  $-172c$ .
- 214. Узнадзе Д.Н. Экспериментальные основы психологии установки.—Тбилиси, 1961.
- 215. Фіцула М.М. Педагогіка. Навчальний посібник для студентів вищих педагогічних закладів освіти.— Тернопіль: "Навчальна книга — Богдан", 1997. — 192с.
- 216. Фурман А.В., Гуменюк О.Є. Міні–модуль у навчанні, складники обґрунтування // Педагогіка і психологія. 1998. №2.— С.96–108.
- 217. Харламов И. Ф. Педагогика. М. : "Высшая школа", 1990.—575с.
- 218. Херхагер М., Партолль Х. MathCAD 2000: полное руководство: Пер. с нем. К.: Издательская группа BHV, 2000. – 416 с.
- 219. Чепрасова Т.І. Підвищення практичної значущості результатів навчання інформатики в старших класах середньої школи в умовах НІТН : Дис... канд. пед. наук (13.00.02) / Національний педагогічний ун–т ім. М.П.Драгоманова. — К., 1998. — 235с.
- 220. Шапиро Э.Л. Компоненты знаний и их соотношения в сферах интеллектуальной деятельности //Вестник высш. шк. — 1990. — №11. — С.26–31.
- 221. Шаталов В.Ф. Точка опоры. Организационные основы экспериментальных исследований.—Минск: Университетское, 1990.—223с.: ил.
- 222. Шкиль Н.И., Жалдак М.И., Морзе Н.В., Рамский Ю.С. Изучение языков программирования в школе: Пособие для учителя. — К.: Рад. шк., 1988.— 272с.
- 223. Шнайдерман Б. Психология программирования. Человеческие факторы в вычислительных и информационных системах.— М.: Радио и связь, 1984.— 304с.
- 224. Эрдниев П.М. Укрупнение дидактических единиц в обучении математике.— М.: Просвещение, 1986. — 254с.
- 225. Эшби У. Принципы самоорганизации.—М. 1966.
- 226. Ющенко Е.Л. Диалоговые системы. Киев: Наукова думка, 1990. 182с. : ил.
- 227. Ющенко Е.Л. и др. Алгебра, языки программирования. К: Наукова думка, 1974. — 328с.
- 228. Ющенко Е.Л. Кибернетика и техника вичислений // Сб. статей. Киев: Наукова думка, 1964. — 172с.
- 229. Янушкевич Ф. Технология обучения в системе высшего образования: Пер. с польского — М.:Высш. шк., 1986.— 135с.
- 230. Янчук П.С. Использование А-метода при решении эллиптических и параболических уравнений // В кн.: Ин-т матем. АН УССР, 1989. — С.112–121.
- 231. Янчук П.С. Многочленно–сітковий спосіб наближеного розв'язування крайових задач // Волинський математичний вісник. 1996. №3. — С.139–145.
- 232. Appel K., Haken W. Every Planar Map is Four Colorable // Bulletin of the American Mathematical Society. Vol. 82. No. 5. September, 1976, — P. 711–712.
- 233. Bertrand Russell. Principles of Mathematics. 2nd ed. Reprint. London, Allen & Unwin, 1950.
- 234. Codd E.F. Date C.J. Interactive support for non–programmers: the relational and network approaches, IBM Research Report, San Jose Ca., RJ 1400, 1974.
- 235. Encarnacao J., Lindner R., Schlechtendahl E. Computer Aided Design. Berlin: Springer-Verlag, 1990. — 400p.
- 236. J.T. Schwartz, ed. Mathematical Aspects of Computer Sciences. Proc. XIX Symposium on Applied Mathematics. American Mathematical Society. Providence, 1967.
- 237. Janke, Emde, Losch, Tafeln honerer funktionen // Teubner verlagsgesellschaft, Stuttgart. 1960.
- 238. Paul Benacerraf and Hilary Putnam, eds. Philosophy of Mathematics. Selected Readings. Englewood Cliffs, N. J., Prentice–Hall, 1964.
- 239. Stephen Wolfram. MATHEMATICA. A System for Doing Mathematics by Computer. Second Edition. Addison-Wesley. — 1991.
- 240. Vallee–Poussin Ch.–J. Lecons sur l'approximation des functions d'une variable reelle, Paris, Gautier–Villars, 1919.
- 241. Wersig G. Zur Systematik der Benutzerforschung, in: Nachrichten fur Dokumentation, Vol. 24 1973 No.1, — p. 10—14.
- 242. С.А. Раков. Пакет динамічної геометрії dg як засіб підтримки конструктивного підходу до вивчення геометрії. http://www.schools.kiev.ua/labconf/tezy/8/dianmicgeom.html
- 243. This site provides binaries, libraries and documentation for the Computer Algebra System MuPAD. <ftp://ftp.mupad.de/MuPAD/>
- 244. Соловов А.В. Проектирование компьютерных систем учебного назначения. учебное пособие.— Самара, 1995. <http://cnit.ssau.ru/kadis/posob/>
- 245. О.В.Вітюк GRAN-2D і GRAN-3D програмні засоби для підтримки курсу геометрі. <http://edu.ukrsat.com/labconf/tezy/8/grand.html>
- 246. Comparison of Symbolic Manipulation Power Between Maple, Mathematica amd Macsmya.<http://forum.swarthmore.edu/epigone/sci.math.symbolic/hikhumgul>
- 247. Symbolic and Algebraic Computation // [Kent State University.](http://www.kent.edu/) <http://symbolicnet.mcs.kent.edu/>
- 248. Система створення тестів "Асистент II". http://theosoft.virtualave.net/
- 249. Advanced Grapher is an award-winning graphing, curve fitting and calculation software. <http://www.chat.ru/~mserpik/index.htm>
- 250. [Научно-практический журнал Exponenta Pro. Математика в приложениях.](http://www.exponenta.ru/journal/) Методические разработки.<http://www.exponenta.ru/educat/systemat/systemat.asp>
- 251. Сайт проекту "Вільна площина".<http://www.freeplane.nm.ru/>
- 252. Европейський музей комп'ютерної техніки та технологій. <http://www.icfcst.kiev.ua/frame/content.htm>
- 253. Stefan Steinhaus. Comparison of mathematical programs for data analysis. <http://www.informatik.uni-frankfurt.de/~stst/ncrunch/>
- 254. Java Образование. Математика. <http://www.informika.ru/text/inftech/edu/edujava/mathematics/>
- 255. Система символьной математики Mathematica 2.2.2. <http://www.informika.ru/text/inftech/progr/mathemat/>
- 256. Київський національний університет імені Тараса Шевченка. Факультет кібернетики. Кафедра Інформаційних Систем. <http://www.is.cyb.univ.kiev.ua/>
- 257. Jens Uwe Dolinsky. Interpreter for symbolic manipulation of mathematical expressions . <http://www.mb.hs-wismar.de/Mitarbeiter/Pawletta/00Uw>
- 258. Московский энергетический институт. Кафедра Математического Моделирования. Специальность: Прикладная математика. Лабораторные работы по курсу "Вычислительная математика". <http://www.mpei.ac.ru/homepages/mm/mvm/index.shtml>
- 259. Жалдак М.І., Морзе Н.В Методика ознайомлення учнів з поняттям інформації. [http://www.](http://www/)school.kiev.ua
- 260. Компьютер на уроках математики. проблемам внедрения новых технологий в сфере среднего образования Украины. <http://www.school.kiev.ua/mathemat/gran1.zip>
- 261. GAP Groups, Algorithms, Programming a System for Computational Discrete Algebra. <http://www-gap.dcs.st-and.ac.uk/~gap>
- 262. Воробьёв Е.М. Математический анализ и "Mathematica". http:/[/www.exponenta.ru](http://www.exponenta.ru/)
- 263. Предметно ориентированная среда, предназначенная для решения и исследования решений обыкновенных дифференциальных уравнений. [www.exponenta.ru/educat/free/ode/ode.zip](http://www.exponenta.ru/educat/free/ode/ode.zip)

# **ДОДАТКИ**

Додаток А

### **Анкети для викладачів**

Метою даного анкетування є виявлення інтеграції нових інформаційних технологій у процес навчання математики у ВНЗ.

## Анкета №1.

Метою даного анкетування є з'ясувати, які саме математичні пакети використовуються Вами у навчальному процесі ВНЗ. У рядку таблиці, який розміщений під назвами математичних пакетів, потрібно поставити "+" або "-". У разі застосування Вами математичних пакетів, які не перераховані у цій анкеті, їх треба вписати у останні стовпці таблиці.

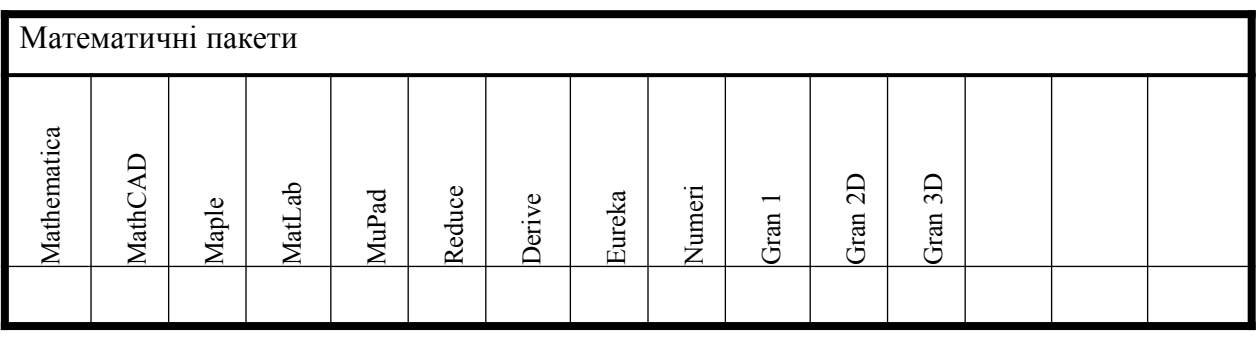

### Анкета №2.

Метою даного анкетування є визначення стану використання математичних пакетів при викладанні предметів математичного циклу. Для заповнення анкети треба підкреслити предмети у переліку кожного з циклів. Дуже цінною для дослідження є Ваша думка по використанню математичних пакетів.

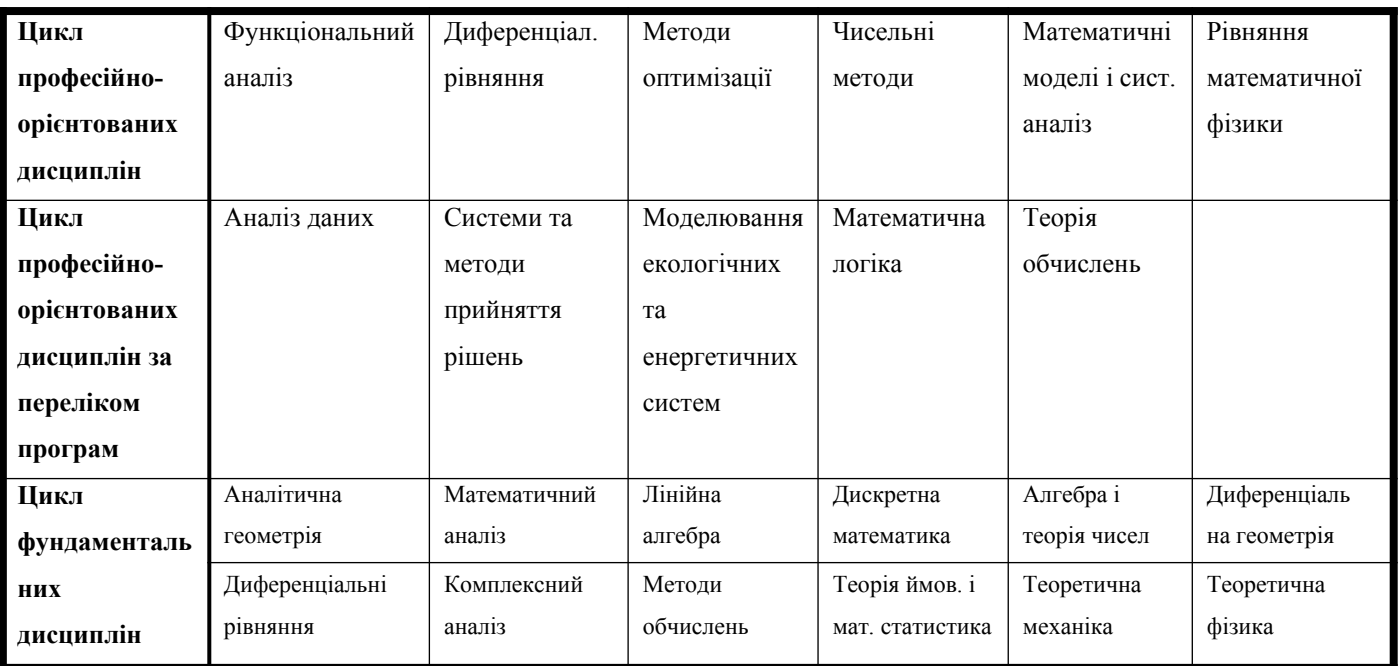

Ваша думка стосовно використання математичних пакетів при викладанні дисциплін математичного циклу

 $\_$  , and the contribution of the contribution of  $\mathcal{L}_\mathcal{A}$  , and the contribution of  $\mathcal{L}_\mathcal{A}$  , and the contribution of  $\mathcal{L}_\mathcal{A}$ 

 $\_$  , and the contribution of the contribution of  $\mathcal{L}_\mathcal{A}$  , and the contribution of  $\mathcal{L}_\mathcal{A}$  , and the contribution of  $\mathcal{L}_\mathcal{A}$ 

 $\_$  , and the set of the set of the set of the set of the set of the set of the set of the set of the set of the set of the set of the set of the set of the set of the set of the set of the set of the set of the set of th

 $\mathcal{L}_\text{max} = \mathcal{L}_\text{max} = \mathcal{$ 

 $\_$  , and the set of the set of the set of the set of the set of the set of the set of the set of the set of the set of the set of the set of the set of the set of the set of the set of the set of the set of the set of th

 $\_$  , and the set of the set of the set of the set of the set of the set of the set of the set of the set of the set of the set of the set of the set of the set of the set of the set of the set of the set of the set of th

 $\_$  , and the contribution of the contribution of  $\mathcal{L}_1$  , and  $\mathcal{L}_2$  , and  $\mathcal{L}_3$  , and  $\mathcal{L}_4$  , and  $\mathcal{L}_5$ 

#### Анкета №3*.*

Метою даного анкетування є з'ясувати — при викладанні яких розділів курсу вищої математики, та у якому об'ємі використовуються нові інформаційні технології.

У рядках таблиці анкети перераховані широковідомі математичні пакети, два останні рядки залишені вільними, туди, при необхідності, можна вписати назви інших математичних пакетів, які відсутні у таблиці. У стовпцях таблиці тесту перераховані основні розділи курсів вищої математики та чисельних методів (у ряді ВНЗ вони можуть називатися по–різному: апроксимаційні методи, сучасні методи обчислень та ін.).

Для заповнення анкети треба:

У клітинці, на перетині стовпця з назвою розділу та рядка з назвою математичного пакету, необхідно поставити "+" або "-", що буде визначати використання чи не використання даного математичного пакету при викладанні розділу.

При Вашому бажанні допомогти дослідженню Вам пропонується заповнити анкету з вказанням кількості годин, що відводяться на вивчення кожного розділу курсу вищої математики чи чисельних методів у Вашому ВНЗ, та кількості годин, протягом яких використовується той чи інший математичний пакет під час вивчення цього розділу. У клітинку, на перетині стовпця з назвою розділу та рядка з назвою математичного пакету, необхідно вписати дріб. У знаменнику дробу має бути вказана кількість годин, що відводиться на вивчення всього розділу, а у чисельнику — кількість годин, на яких використовується математичний пакет, що зазначений у відповідному рядку. Наприклад, якщо на вивчення теми "Диференціальне числення функції однієї змінної" відводиться 6 лекційних годин, з яких протягом 1 години лектор застосовував комп'ютер з системою Mathematica 3, то у комірку "лек." пишем "1/6". На відміну від комірки "лек.", де обліковується час роботи лектора з комп'ютером, у комірці "лаб." має бути вказане відношення кількості годин, протягом яких студент працює з певним математичним пакетом до загальної кількості годин, що відводиться на даний розділ.

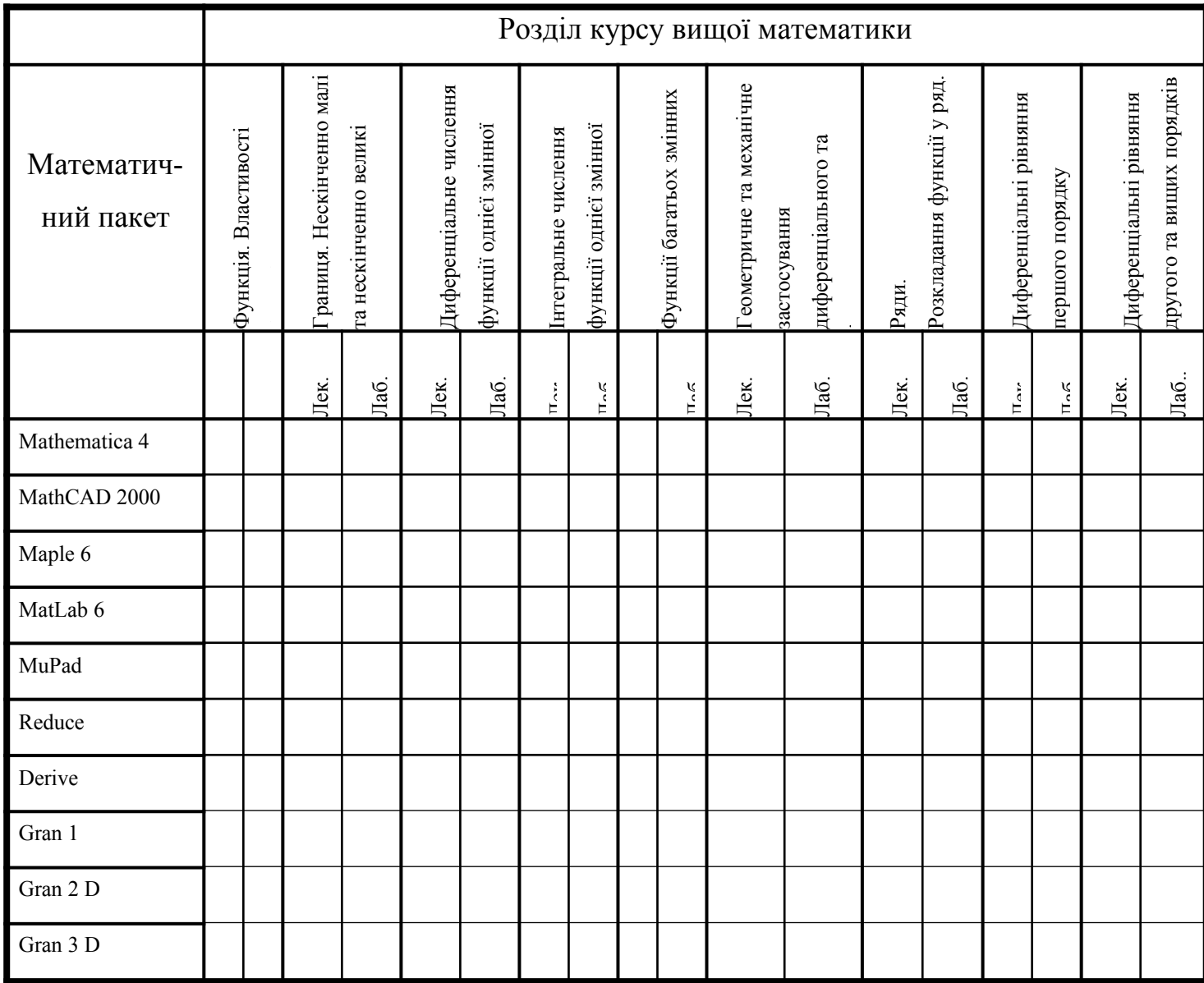

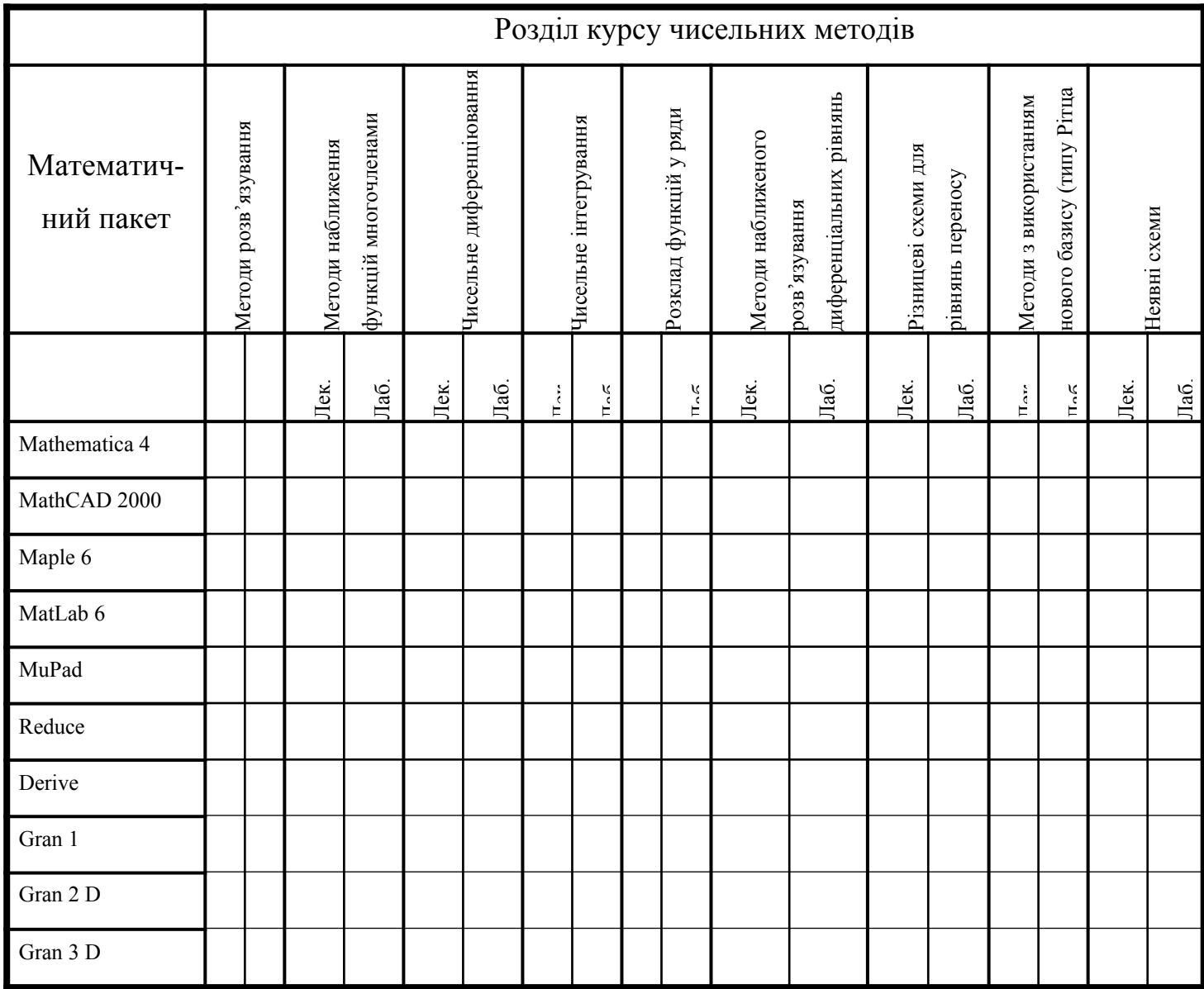

## Анкета №4.

Проблеми, з якими стикається викладач при застосуванні математичних пакетів для підтримки вивчення математики у ВНЗ.

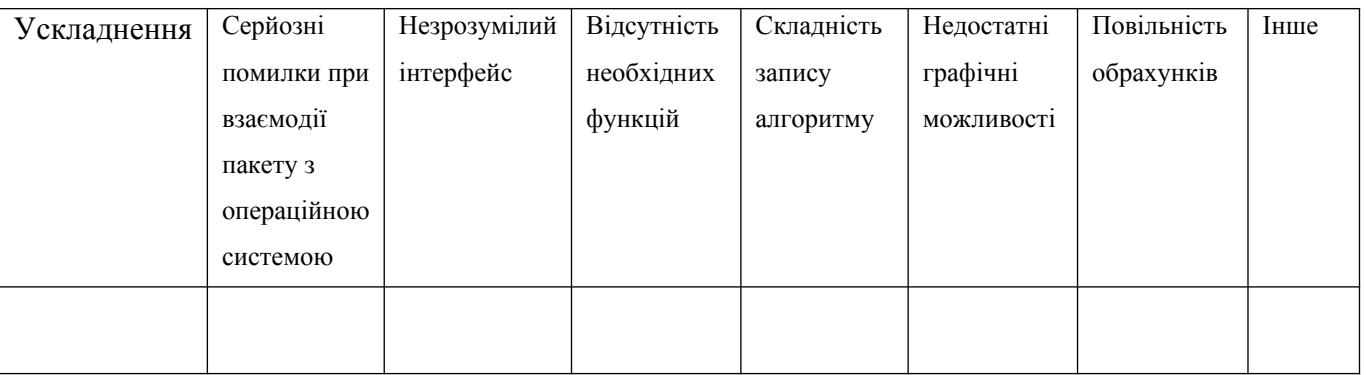

Ваша думка стосовно проблем, з якими стикається викладач при застосуванні математичних пакетів

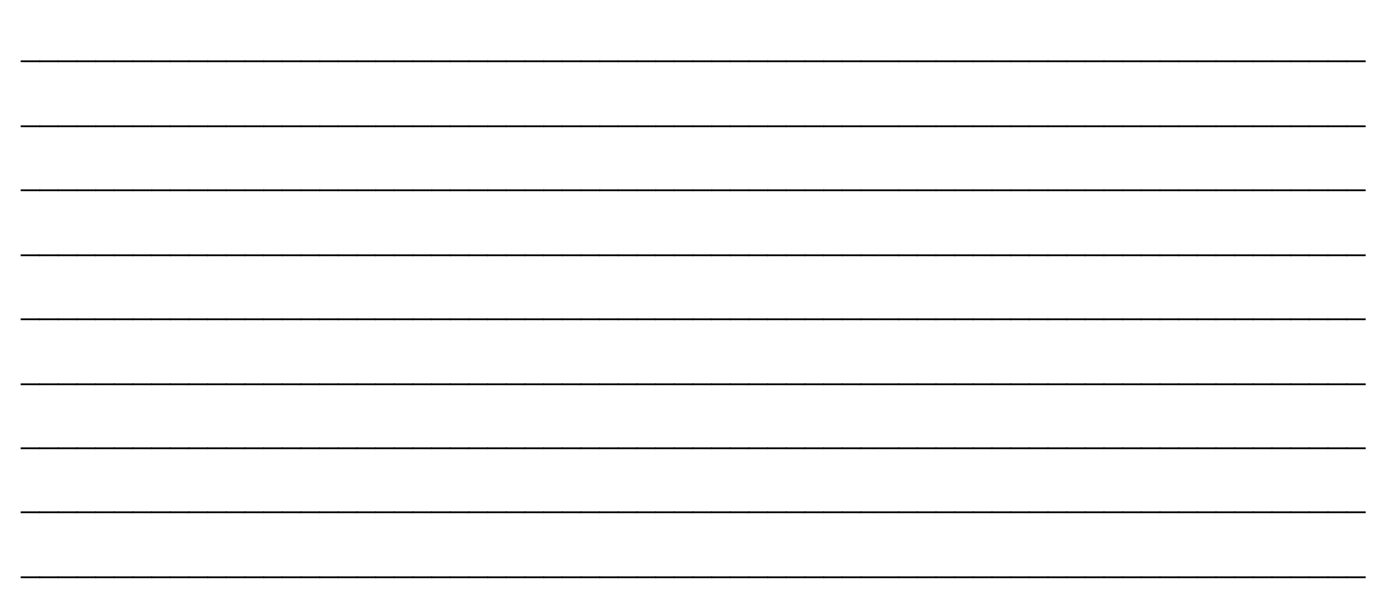

### Анкета №5.

Негативні та позитивні сторони використання математичних пакетів. Треба підкреслити необхідне у таблиці. При бажанні можна вписати Вашу думку про негативні та позитивні сторони використання математичних пакетів.

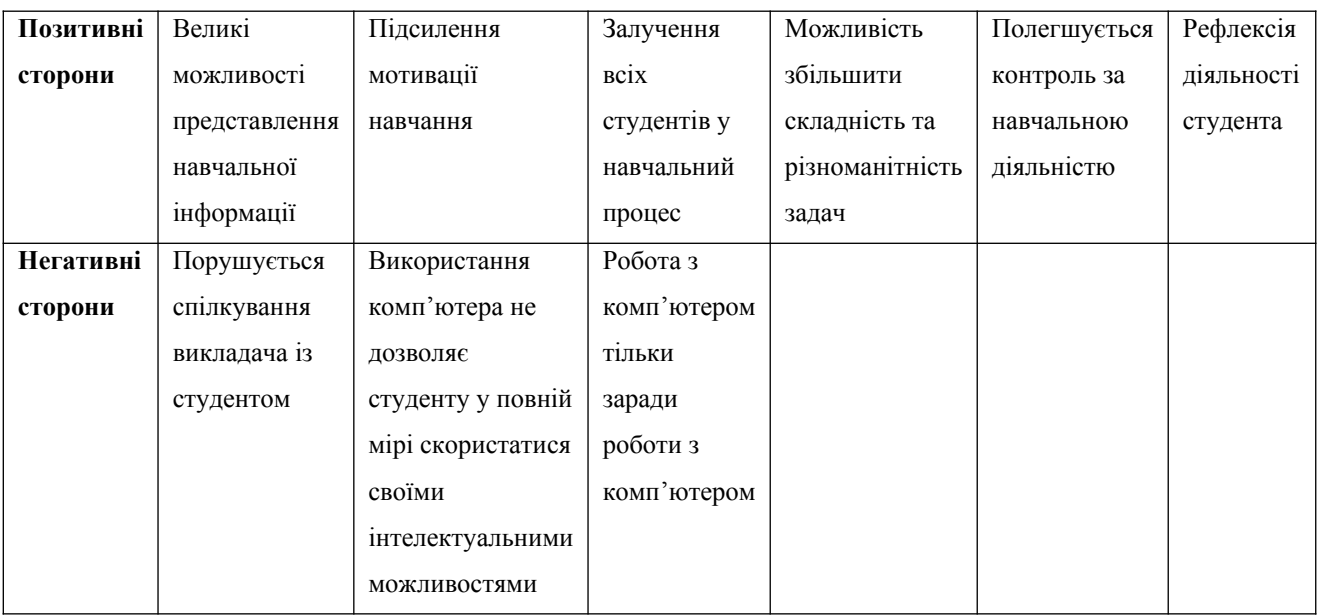

Ваша думка стосовно негативних сторін використання математичних пакетів для підтримки викладання математики у ВНЗ \_\_\_\_\_\_\_\_\_\_\_\_\_\_\_\_\_\_\_\_\_\_\_\_\_\_\_\_\_\_\_\_\_\_\_\_

 $\_$  , and the set of the set of the set of the set of the set of the set of the set of the set of the set of the set of the set of the set of the set of the set of the set of the set of the set of the set of the set of th

 $\_$ 

 $\_$ 

Ваша думка стосовно позитивних сторін використання математичних пакетів для підтримки викладання математики у ВНЗ \_\_\_\_\_\_\_\_\_\_\_\_\_\_\_\_\_\_\_\_\_\_\_\_\_\_\_\_\_\_\_\_\_\_\_\_

 $\_$  , and the contribution of the contribution of  $\mathcal{L}_\mathcal{A}$  , and the contribution of  $\mathcal{L}_\mathcal{A}$  , and the contribution of  $\mathcal{L}_\mathcal{A}$ 

 $\_$  , and the set of the set of the set of the set of the set of the set of the set of the set of the set of the set of the set of the set of the set of the set of the set of the set of the set of the set of the set of th

 $\_$  , and the contribution of the contribution of  $\mathcal{L}_1$  , and  $\mathcal{L}_2$  , and  $\mathcal{L}_3$  , and  $\mathcal{L}_4$  , and  $\mathcal{L}_5$
#### Анкета для студентів (кафедра вищої математики).

Метою даного анкетування є виявлення доцільності використання нових інформаційних технологій при вивченні математики у ВНЗ. Ви маєте на перетині рядка із запитанням про використання математичних пакетів та стовпця із назвою розділу поставити або "+" або "-".

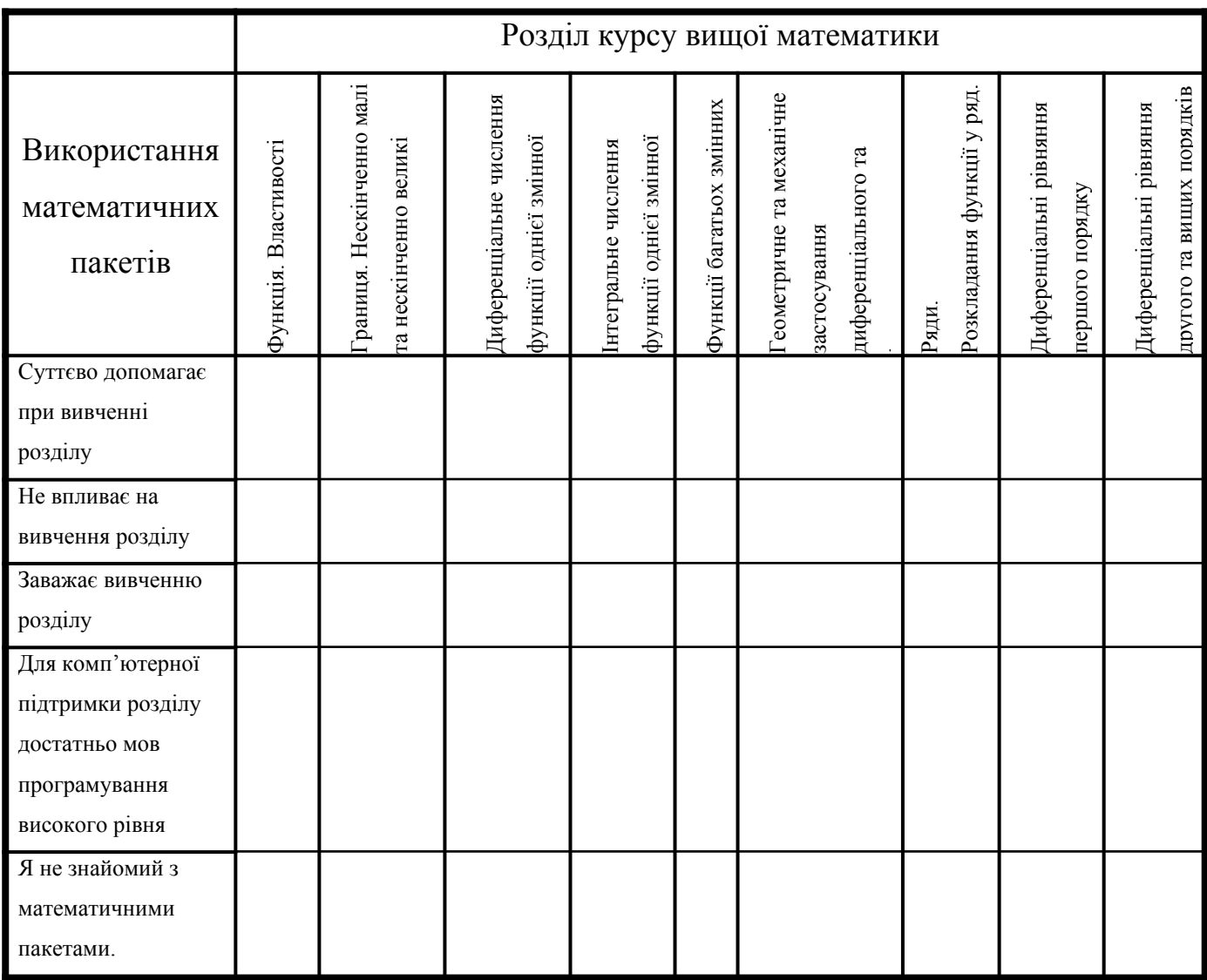

Ваша особиста думка про використання математичних пакетів для підтримки вивчення математичних дисциплін

## Анкета для студентів (кафедра інформатики).

Метою даного анкетування є виявлення доцільності використання нових інформаційних технологій при вивченні математики у ВНЗ. Ви маєте на перетині рядка із запитанням про використання математичних пакетів та стовпця із назвою розділу поставити або "+", або "-".

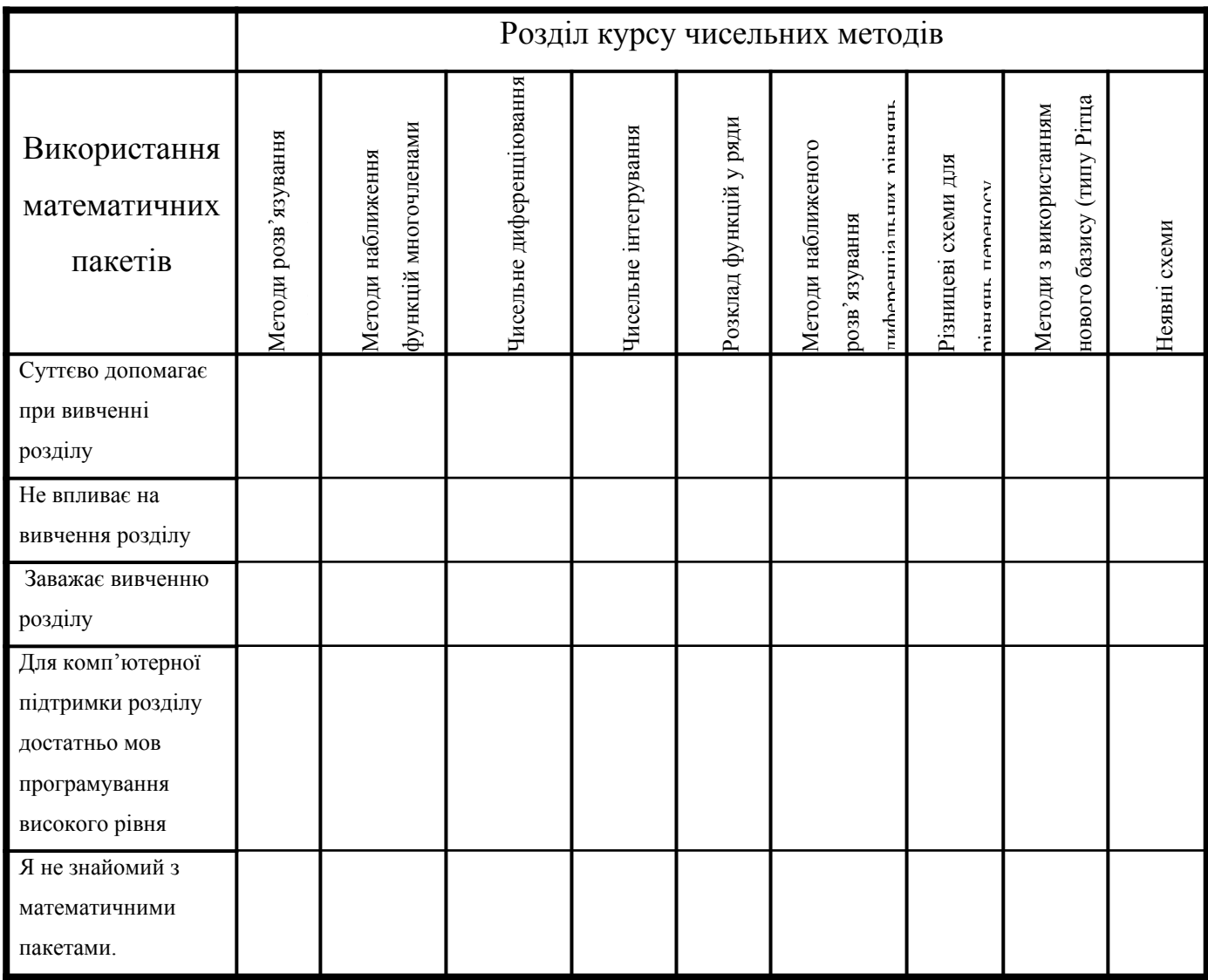

Ваша особиста думка про використання математичних пакетів для підтримки вивчення математичних дисциплін по поставлення математичних дисциплін по поставлення математичних дисциплін по

#### **Зразок виконання лабораторної роботи**

### **Тема: "Метод Гальоркіна апроксимації розв'язків диференціальних рівнянь".**

#### Теоретичні відомості:

Метод Гальоркіна апроксимації розв'язків диференціальних рівнянь є узагальненням методу многочленної апроксимації. У методі Гальоркіна можуть використовуватися довільні базисні функції. Підбираючи базисні функції спеціального вигляду, можна досить точно апроксимувати розв'язок диференціального рівняння. При використанні базисних функцій вигляду  $W(i, x) = x^{i}$ , отримуємо звичайне многочленне наближення.

Розглянемо диференціальне рівняння

$$
A(\varphi) = Z\varphi + p \mathbf{B} \Omega, \qquad (E.1)
$$

де  $Z$ – лінійний диференціальний оператор, а  $p$  не залежить від  $\varphi$ .

**Наприклад**,  $\frac{\partial}{\partial x} \left( K \frac{\partial \varphi}{\partial x} \right) + \frac{\partial}{\partial y} \left( K \frac{\partial \varphi}{\partial y} \right) + Q = 0$ .

Це рівняння можна записати у наведених позначеннях так:

$$
Z\varphi = \frac{\partial}{\partial x}\left(K\frac{\partial\varphi}{\partial x}\right) + \frac{\partial}{\partial y}\left(K\frac{\partial\varphi}{\partial y}\right), \quad p = Q, \text{ are } K \text{ is a } Q \text{ is an arbitrary point } \varphi.
$$

Запишемо крайові умови для [Б.1]:

$$
B(\varphi) = M\varphi + r = 0, \tag{5.2}
$$

де  $M$ – відповідний лінійний оператор, а  $r$  не залежить від  $\varphi$ .

Наприклад,  $\varphi$  -  $\overline{\varphi}$  =0 на  $\Gamma_{\varphi}$  – крайова умова Діріхле запишеться так:  $M\varphi = \varphi$ ,  $r = -\overline{\varphi}$  Ha  $\Gamma_{\varphi}$ .

Побудуємо апроксимацію  $\stackrel{\leftrightarrow}{\varphi}$  для розв'язку  $\varphi$ , використовуючи розклад

$$
\varphi \approx \stackrel{\square}{\varphi} = \psi + \sum_{m=1}^{M} a_m N_m . \tag{5.3}
$$

Тут функція  $\psi$  та базисні функції  $N_m$  вибрані таким чином, що  $M\psi = r$ ,  $MN_m = 0$ ,  $m = 1, 2, ...M$  на  $\Gamma$  і тому  $\varphi$  автоматично задовольняє крайові умови (Б.2), при довільних коефіцієнтах  $a_m$ .

Дійсно 
$$
M\varphi \approx M\varphi = M\left(\psi + \sum_{m=1}^{M} a_m N_m\right) = M\psi + \sum_{m=1}^{M} a_m M N_m
$$
. Тоді, враховуючи, що  
\n $MN_m = 0, m = 1, 2, \dots M$ , будемо мати:  $M\psi + r = M\varphi + r = 0$ .

Безпосереднім диференціюванням виразу (Б.3) можна отримати апроксимацію похідних від  $\varphi$ . Якщо  $N_m$  неперервні на області  $\Omega$ , то отримаємо:

$$
\varphi \approx \frac{\partial}{\varphi} = \psi + \sum_{m=1}^{M} a_m N_m, \qquad \frac{\frac{\partial \varphi}{\partial x}}{\frac{\partial^2 \varphi}{\partial x}} \approx \frac{\frac{\partial \psi}{\partial x}}{\frac{\partial^2 \varphi}{\partial x^2}} = \frac{\frac{\partial \psi}{\partial x}}{\frac{\partial^2 \psi}{\partial x^2}} + \sum_{m=1}^{M} a_m \frac{\frac{\partial^2 N_m}{\partial x^2}}{\frac{\partial^2 N_m}{\partial x^2}}.
$$

Підставляючи  $\varphi$  у рівняння (Б.1), отримаємо нев'язку  $R_{\Omega}$ , яку в силу лінійності *Z* можна записати таким чином:

$$
R_{\Omega} \equiv A(\stackrel{\mathbb{I}}{\varphi}) \equiv Z\stackrel{\mathbb{I}}{\varphi} + p \equiv Z\psi + \left(\sum_{m=1}^{M} a_m Z N_m\right) + p.
$$

Для того, щоб отримати рівність  $R_{\Omega} = 0$  всюди у  $\Omega$ , скористаємося методом нев'язок, вибираючи деяку систему базисних функцій  $|W_i : i = 1, 2, ...\}$  таким чином, щоб

$$
\int_{\Omega} W_{\ell} R_{\Omega} d\Omega \equiv \int_{\Omega} W_{\ell} \left[ Z \psi + \left( \sum_{m=1}^{M} a_m Z N_m \right) + p \right] d\Omega = 0.
$$
 (E.4)

Записавши рівняння (Б.4) для  $l = 1, 2, ..., M$ , отримаємо систему лінійних алгебраїчних рівнянь  $Ka = f$ , де

$$
K_{lm} = \int_{\Omega} W_l Z N_m d\Omega, \quad 1 \le l, m \le M,
$$
  

$$
f_l = -\int_{\Omega} W_l p d\Omega - \int_{\Omega} W_l Z \psi d\Omega, \quad 1 \le l \le M
$$

Розв'язавши систему  $Ka = f$ , отримаємо значення  $a_m$ ,  $m = 1, 2, ..., M$ .

Постановка задачі.

- 1. Розв'язати за методом Гальоркіна рівняння  $y e^x = 0$ ,  $y(0) = 1$  на проміжку $[0,1]$ .
- 2. Побудувати графік похибки відхилення отриманого розв'язку від точного.

Наведемо приклад розв'язування цього рівняння у пакеті MathCAD.

x:=0,0.001.1 i:=1.10 j:=1.10 
$$
\hat{a}e\hat{c}(\hat{a} \div \hat{a}^{0})\hat{i}(\hat{a} \leftrightarrow \hat{c}^{0})\hat{i}(\hat{a} \leftrightarrow \hat{c}(\hat{a} \leftrightarrow \hat{c}(\hat{a} \leftrightarrow
$$

 $Zw(i,x) := Z(W,i,x)$   $Z\psi(x) := \frac{d}{dx}\psi(x)$  îòðèià<sup>o</sup>iî ñèñòåió ë<sup>3</sup>í<sup>3</sup>éíèõ àãåáðà¿÷íèõ ð<sup>3</sup>âíÿíü  $Ka = f$ 

$$
K_{i,j} := \int_{0}^{1} W(i,x) \, Zw(j,x) \, dx \qquad f_i := \left( \int_{0}^{1} W(i,x) \, p(x) \, dx \right) - \int_{0}^{1} W(i,x) \, Z\psi(x) \, dx \qquad a := \textsf{lsolve}(K,f)
$$

 $\Phi_{\text{r}}$ roz(x) := $\psi(x) + \sum_{i=1}^{10} a_i \cdot W(i, x)$ 

àïðîêñèìîâàíèé ðîçâ'ÿçîê

ïîõèáêà íà ïðîì<sup>3</sup>æêó

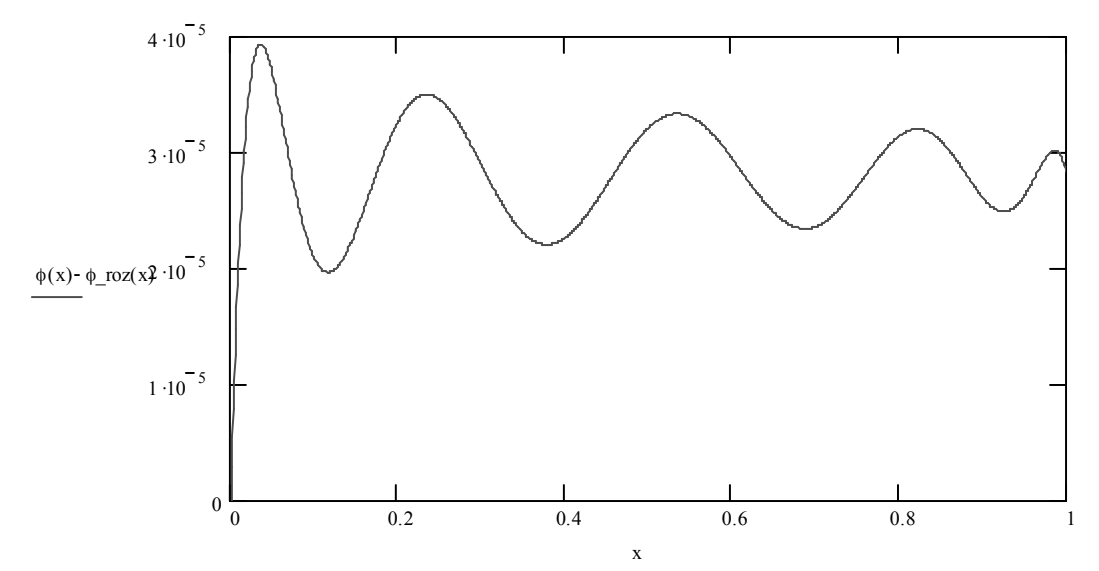

Для прикладу наведемо розв'язки ще двох рівнянь за методом Гальоркіна.

Đîçâ'ÿçóâàííÿ äèôåðåíö<sup>3</sup>àëüíîãî ð<sup>3</sup>âíÿííÿ y"+pi^2\*y=0, y(0)=0,y(1)=0

$$
x:=0,0.001, 2\pi i:=1..10 j:=1..10
$$
âeçîa÷a<sup>o</sup>î îåæ<sup>3</sup> çì<sup>3</sup>íè íåçaëåæíî $\xi$  çì<sup>3</sup>íî $\xi$ òa <sup>3</sup>íäåêñ<sup>3</sup>â

$$
\phi(x) := \sin(\pi x)
$$
\n
$$
\phi(x) := \sin(\pi x)
$$

$$
Z(\phi,i,x):=\frac{d^2}{dx^2}\phi(i,x)+\pi^2\,\phi(i,x)\qquad\qquad \zeta\grave{a}\ddot{a}\grave{b}\acute{b}\acute{c}^{\Omega}\hat{b}\ddot{b}\ddot{a}\acute{d}\acute{b}\acute{c}^{\Omega}\dot{b}\ddot{b}\ddot{c}\acute{d}\acute{d}\acute{c}\acute{c}\acute{d}^3\qquad Z\varphi+p=0\quad\mu\varphi+r=0
$$

 $p(x) := 0$ 

$$
W(i, x) := \begin{cases} \sin(i x) & \text{if } \operatorname{trunc}\left(\frac{i}{2}\right) = \frac{i}{2} \\ \cos(i x) & \text{otherwise} \end{cases}
$$

$$
Zw(i,x) := Z(W,i,x)
$$
îoðèià<sup>o</sup>iñ ëeñòaði ó ë<sup>3</sup>f<sup>3</sup>éi  
èõ aëa  
aðða $j \div$ ieõ  $\delta^3$ âfýfü

$$
\mathsf{Ka}\text{=}f
$$

$$
Z\psi(x) := \frac{d^2}{dx^2}\psi(x) + \pi^2\psi(x)
$$

$$
K_{i,j} := \int_{0}^{1} W(i,x) Zw(j,x) dx
$$
  
\n
$$
f_i := \left( \int_{0}^{1} W(i,x) p(x) dx \right) - \int_{0}^{1} W(i,x) Z\psi(x) dx
$$
  
\n
$$
a := Isolve(K, f)
$$
  
\n
$$
\phi_{\text{LO}}(x) := \psi(x) + \sum_{i=1}^{10} a_i W(i,x)
$$
  
\n
$$
\frac{\partial}{\partial x} \phi_{\text{LO}}(x) = \psi(x) + \sum_{i=1}^{10} a_i W(i,x)
$$

Đîçâ'ÿçóâàííÿ äèôåðåíö<sup>3</sup>àëüíîãî ð<sup>3</sup>âíÿííÿ

$$
\frac{d^{2}}{dx^{2}}e^{x^{+}y} + \frac{d^{2}}{dy}e^{x^{+}y} - 2e^{x^{+}y} \to 0
$$

 $ORIGIN := 1$ 

âèçíà÷àºìî ìåæ<sup>3</sup> çì<sup>3</sup>íè íåçàëåæíèõ çì<sup>3</sup>ííèõ òà <sup>3</sup>íäåêñ<sup>3</sup>â  $x:=0, 0.01.. 1$  i:=1..5  $y := 0, 0.01.. 1$  $j := 1..5$ 

$$
\phi(x,y) := e^{x+y}
$$
\n
$$
\hat{O} \hat{i} + \hat{I} \hat{e} \hat{e} \hat{O} \hat{C} \hat{a}' \hat{y} \hat{c} \hat{i} \hat{e} \hat{j} \hat{e} \hat{i} \hat{O} \hat{O} \hat{i} \hat{e} \hat{b}
$$

$$
Z(\varphi,i,x,y):=\!\!\frac{d^2}{dx^2}\varphi(i,x,y)+\frac{d^2}{dy^2}\varphi(i,x,y)\quad \text{Gaièñó}\!\!\stackrel{\frown}{0}\!\!\!\stackrel{\frown}{0}\!\!\
$$

 $p(x, y) := -e^{x+y}$ 

$$
\psi(x,y) := e^{x+y}
$$
\nôófêö<sup>3</sup>ý, ùî çàiâîâîëüf'y<sup>0</sup> iî ÷ aòêîa<sup>3</sup> ólîaè  
\nW(i,x,y) := x<sup>i</sup> + y<sup>i</sup> \nñèñòâìà aàçèñíèõ ôcíêö<sup>3</sup>é

Z(x y) 2 x (x y) d d 2 2 y (x y) d d 2 îòðèìàºìî ñèñòåìó ë³í³éíèõ àëãåáðà¿÷íèõ ð³âíÿíü

$$
\mathsf{Ka}\text{=}f
$$

$$
K_{i,j} := \int_{0}^{1} \int_{0}^{1} W(i, x, y) Zw(j, x, y) dy dx
$$
  

$$
f_{i} := -\left(\int_{0}^{1} \int_{0}^{1} W(i, x, y) p(x, y) dy dx\right) - \int_{0}^{1} \int_{0}^{1} W(i, x, y) Z\psi(x, y) dy dx
$$

 $a :=lsolve(K,f)$ 

$$
\phi_{\text{r}}\text{roz}(x,y) := \psi(x,y) + \sum_{i=1}^{5} a_i \cdot W(i,x,y) \quad \text{àiðiênêi)îa a jêe dîça'yçiê}
$$

Додаток В

### **Зразок виконання лабораторної роботи**

# **Тема: "Многочленний спосіб наближеного розв'язування стаціонарних задач математичної фізики"**

Короткі теоретичні відомості.

У переважній більшості при дослідженні задач теорії пластин та оболонок, моделюванні коливних процесів мембран можна звести розглядувану задачу до задачі Діріхле.

Розглянемо многочленний спосіб наближеного розв'язування стаціонарних задач математичної фізики, запропонований П.С.Янчуком на основі створених ним спектральних многочленів [\[230.](#page-206-1)[,231.](#page-206-0)]. Розв'язувати задачу Діріхле будемо у довільних квадратах [x<sub>0</sub>-h;x<sub>0</sub>+h]\*[y<sub>0</sub>-h;y<sub>0</sub>+h]. Цей многочленний спосіб одержаний шляхом поширення ідей апроксимаційного методу В.К.Дзядика [[74.\]](#page-194-0) на випадок стаціонарних задач математичної фізики.

Розв'яжемо задачу Діріхле на довільних квадратах.

$$
- \Delta U(x, y) = f(x, y) \text{ mpn} \quad (x, y) \in G,
$$
 (B.1)

$$
U(x, y) /_{\alpha} = \phi(x, y), \tag{B.2}
$$

225

де

$$
G = \{ (x,y): \ \mathcal{X}_0 \cdot h \leq x \leq \mathcal{X}_0 + h, \mathcal{Y}_0 \cdot h \leq y \leq \mathcal{Y}_0 + h \}.
$$

Нанесемо на розглядувану область сітку з внутрішніх вузлів , де  $\alpha$ , – нулі многочлена  $P^1_{n+1}(x)$ , який є похідною від многочлена  $P_{n+1}(x)$ .

Розв'язок поставленої задачі запишемо у вигляді

$$
U(x,y)=U_1(x,y)+U_2(x,y),
$$

де U1(x,y) — розв'язок задачі Діріхле

- 
$$
\Delta U_1(x, y) = f(x, y), (x, y) \in G, U_1(x, y) /_{\partial G} = 0,
$$
 (B.3)

а U2(x,y) - розв'язок задачі Діріхле

- 
$$
\Delta U_2(x, y) = 0, (x, y) \in G, U_2(x, y) /_{\partial G} = \phi(x, y).
$$
 (B.4)

Многочленне наближення розв'язку задачі (В.3) степеня (n+1) запишемо наступним чином:

$$
U_1^n(x, y) = h^2 \sum_{r,s=1}^n f_{rs} \psi_{rs}^n \left( \frac{x - x_0}{h}, \frac{y - y_0}{h} \right), \tag{B.5}
$$

де

$$
f_{rs} = f\Big|_{X_0} + h_{\alpha_r}; y_0 + h_{\alpha_s},
$$
  
\n
$$
\psi_{rs}^n(x, y) = \sum_{i=2}^{n+1} \sum_{m=2}^{n+1} \overline{G}_{rs}^{lm} Q_i(x) Q_m(y),
$$
  
\n
$$
Q_{\rho}(x) = \begin{cases} -1 + x^{\rho}, p = 2j, j = 1, 2, ... \\ -x + x^{\rho}, p = 2j + 1, j = 1, 2, ... \end{cases}
$$
 (B.6)

числа  $\overline{G}_{rs}^{lm}$  — наперед відомі коефіцієнти, що залежать лише від параметра наближення n. Крім цього, функції  $\psi^{n}_{\kappa}(x,y)$  мають наступні властивості:

$$
\psi_{rs}^{n}(x,y)=\psi_{sr}^{n}(y,x),
$$

$$
\psi_{rs}^{n}(x, y) = \psi_{rs-r+1,s}^{n}(-x, y), \alpha_{rs} > 0, \alpha_{s} < 0,
$$
  

$$
\psi_{rs}^{n}(x, y) = \psi_{rs,r-s+1}^{n}(x, -y), \alpha_{rs} < 0, \alpha_{s} > 0,
$$
  

$$
\psi_{rs}^{n}(x, y) = \psi_{rs-r+1,r-s+1}^{n}(-x, -y), \alpha_{rs} \ge 0, \alpha_{s} \ge 0.
$$

(В.7)

Для розв'язування задачі (В.4) покладемо:

 $\mathscr{L}(x, y) = \begin{cases} \frac{1}{2} (x^2 - y^2 - y^2 - y^2) & \text{if } y = 1 \\ \frac{1}{2} (x^2 - y^2 - y^2 - y^2) & \text{if } y = 1 \\ \frac{1}{2} (x^2 - y^2 - y^2 - y^2) & \text{if } y = 1 \end{cases}$ 

$$
\xi_1(\chi_0 - h) = \eta_1(y_0 - h) = a_1,
$$
\n
$$
\xi_1(\chi_0 + h) = \eta_2(y_0 - h) = a_2,
$$
\n
$$
\xi_2(\chi_0 + h) = \eta_1(y_0 + h) = a_3,
$$
\n
$$
\xi_2(\chi_0 - h) = \eta_2(y_0 + h) = a_3,
$$
\n
$$
\xi_1 = \xi_1(\chi_0 + \alpha_r h), \xi_2 = \xi_2(\chi_0 + \alpha_r h), \eta_1 = \eta_1(y_0 + \alpha_r h), \eta_2 = \eta_2(y_0 + \alpha_r h).
$$

Многочленне наближення розв'язку задачі (В.4) степеня (n+1) запишемо наступним чином:

$$
U_{2}^{n}(x,y) = a_{1} \varphi_{10} \left( \frac{x - x_{0}}{h}, \frac{y - y_{0}}{h} \right) + a_{2} \varphi_{20} \left( \frac{x - x_{0}}{h}, \frac{y - y_{0}}{h} \right) + a_{3} \varphi_{30} \left( \frac{x - x_{0}}{h}, \frac{y}{h} \right)
$$
  
+ 
$$
\sum_{r=1}^{n} \left( \xi_{1r} \varphi_{1r} \left( \frac{x - x_{0}}{h}, \frac{y - y_{0}}{h} \right) + \eta_{2r} \varphi_{2r} \left( \frac{x - x_{0}}{h}, \frac{y - y_{0}}{h} \right) + \xi_{2r} \varphi_{3r} \left( \frac{x - x_{0}}{h}, \frac{y - y_{0}}{h} \right) \right)
$$
(B.8)

де

$$
\varphi_{sr}(x, y) = \sum_{i,j=1}^{n+1} \overline{\varphi_{sr}^{ij}} Q_i(x) Q_j(y) ,
$$
\n(B.9)  
\n
$$
Q_1(x)=1-x,
$$

числа  $\overline{\varphi}^{\frac{ij}{\omega}}$ — наперед відомі коефіцієнти, що залежать лише від параметра наближення n.

# Постановка задачі:

Задане рівняння  $(U_{xx} + U_{yy}) = 2\pi^2 \sin(\pi x) \sin(\pi y)$ , знайти його розв'язок у квадраті , використавши многочлени степеня не вище 4; отриманий розв'язок порівняти з точним розв'язком  $U(x, y) = sin(\pi x)sin(\pi y)$ . Зобразити на окремих графіках отриманий розв'язок, точний розв'язок та похибку — відхилення отриманого розв'язку від точного.

Наведемо приклад розв'язування цього рівняння за допомогою пакету MathCAD.

$$
\tilde{N}\tilde{\sigma}\tilde{\sigma}^2\tilde{N}\tilde{\sigma}^2\tilde{N}\tilde{\sigma}^2\tilde{N}\tilde{\sigma}^2\tilde{N}\tilde{\sigma}^2\tilde{N}\tilde{\sigma}^2\tilde{\sigma}^2\tilde{\sigma
$$

 $N := 4$  Origin:  $= 1$  2íäåêñè ìàñèâ<sup>3</sup>â ïî÷èíàþòüñÿ ç îäèíèö<sup>3</sup>

 $\overline{\phantom{a}}$  $\overline{\phantom{a}}$  $\overline{\phantom{a}}$  $\overline{\phantom{a}}$  $\overline{\phantom{a}}$  $\overline{\phantom{a}}$  $\overline{\phantom{a}}$  $\overline{\phantom{a}}$  $\overline{\phantom{a}}$  $\overline{\phantom{a}}$  $\big)$ 

 $f(x, y) := 2 \pi^2 \sin(\pi x) \sin(\pi y)$   $U_T(x, y) := \sin(\pi x) \sin(\pi y)$ 

$$
\alpha := \begin{pmatrix}\n-0.76505532392946\beta & 3.9165673100463160^{-2} \\
-0.285231516480645 & \lambda := \begin{pmatrix}\n3.9165673100463160^{-2} \\
1.9950279196973150^{-2} \\
4.052787713439810^{-1} \\
1.0126184201514180^{-1}\n\end{pmatrix} \\
\begin{pmatrix}\n-\frac{21871}{8288} & 0 & \frac{16841}{3627} & 0 \\
0 & -\frac{26211}{3741} & 0 & \frac{61325}{6867} \\
-\frac{5480}{3529} & 0 & \frac{4011}{7142} & 0\n\end{pmatrix} \kappa := \begin{pmatrix}\n0 & \frac{\beta_{1,1}}{2} & 0 & \frac{\beta_{1,3}}{4} & 0 \\
0 & 0 & \frac{\beta_{2,2}}{3} & 0 & \frac{\beta_{2,4}}{5} \\
0 & \frac{\beta_{3,1}}{2} & 0 & \frac{\beta_{3,3}}{4} & 0 \\
0 & -\frac{6631}{1491} & 0 & \frac{24778}{9809}\n\end{pmatrix}
$$

$$
P(i, x) := \begin{cases} 1 & \text{if } i = 0 \\ x & \text{if } i = 1 \\ \frac{2 \cdot i - 1}{i} x \cdot P(i - 1, x) - \frac{i - 1}{i} P(i - 2, x) & \text{otherwise} \end{cases}
$$
   
 
$$
P_{norm}(i, x) := \sqrt{\frac{2 \cdot i + 1}{2}} P(i, x)
$$
   
 
$$
P(i, x) = \sqrt{\frac{2 \cdot i + 1}{2}} P(i, x)
$$
   
 
$$
P(i, x) = \sqrt{\frac{2 \cdot i + 1}{2}} P(i, x)
$$
   
 
$$
P(i, x) = \sqrt{\frac{2 \cdot i + 1}{2}} P(i, x)
$$

$$
K_{i\mathbf{x}}(i, x) := \begin{bmatrix} (\beta_{i,1} x + \beta_{i,3} x^3) & \text{if } (i = 1) + (i = 3) \\ \beta_{i,2} \left( x^2 - \frac{1}{3} \right) + \beta_{i,4} \left( x^4 - \frac{1}{5} \right) & \text{if } (i = 2) + (i = 4) \end{bmatrix}
$$
 Nïåêòðaëüf<sup>3</sup> lîîãî ÷ ësîlê

$$
Q(p, x) := \begin{cases} (-1 + x^p) & \text{if } mod(p, 2) = 0 \\ (-x + x^p) & \text{if } mod(p, 2) = 1 \end{cases}
$$
  

$$
K_{0\_i}(i, x) := \sum_{p = 2}^{N+1} \kappa_{i, p} Q(p, x)
$$

$$
i := 1.. N \quad j := 1.. N \quad 1 := 1.. N + 1 \quad m := 1.. N + 1 \quad r := 1.. N \quad s := 1.. N
$$

$$
D_i := \frac{2}{(N+1) (N+2) (P(N+1, \alpha_i))^2}
$$
  $K_{0_{\text{--}}i_1^i, j} := K_{0_{\text{--}}i_2^i} (i, \alpha_j)$ 

$$
G(l,m,r,s) := D_r \cdot D_s \left[ \sum_{i=1}^N \sum_{j=1}^N \left[ \left( \frac{1}{\lambda_i + \lambda_j} K_{0\_ij} \mathbf{K}_{0\_ij} \mathbf{K}_{0\_ij} \mathbf{K}_{i,1} \mathbf{K}_{j,m} \right] \right] - f_{ij_{r,s}} := f(\alpha_r, \alpha_s)
$$

$$
\psi(r,s,x,y) := \sum_{1}^{N+1} \sum_{m=2}^{N+1} G(l,m,r,s) Q(l,x) Q(m,y)
$$
  

$$
U_{1N}(x,y) := \sum_{r=1}^{N} \sum_{s=1}^{N} f_{ij} \psi(r,s,x,y)
$$

$$
i := 1...5 \cdot N
$$
  $j := 1...5 \cdot N$ 

$$
U_{-}D_{-}R_{i,j} := U_{1}N\left(-1 + 2\frac{i-1}{5N-1}, -1 + 2\frac{j-1}{5N-1}\right)
$$
  

$$
U_{-}T_{-}R_{i,j} := U_{-}T\left(-1 + 2\frac{i-1}{5N-1}, -1 + 2\frac{j-1}{5N-1}\right)
$$
  

$$
K_{i,j} := U_{-}D_{-}R_{i,j} - U_{-}T_{-}R_{i,j}
$$

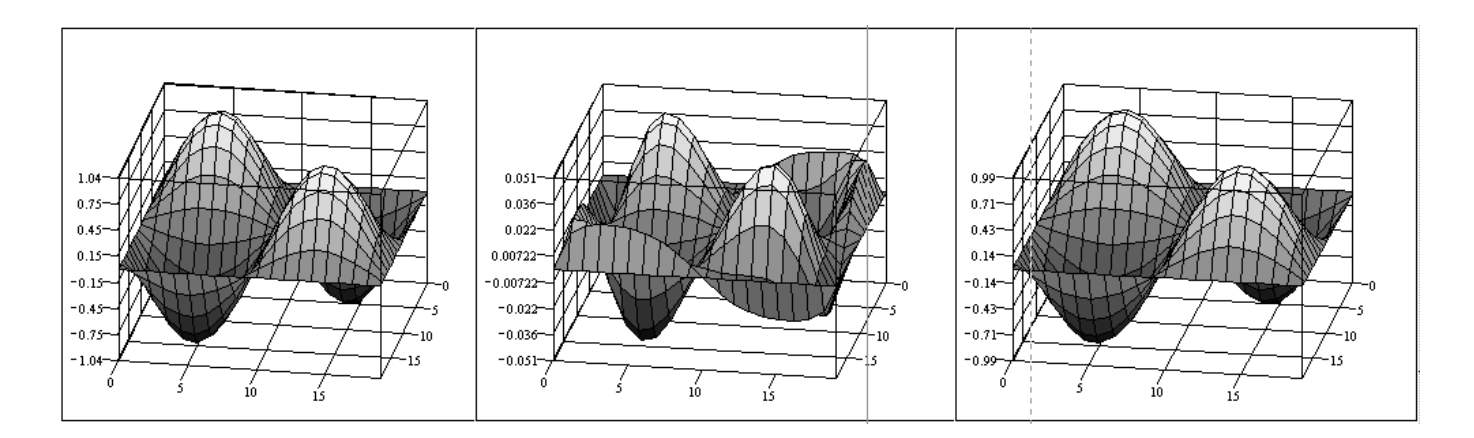

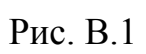

Đîçâ'ÿçîê

Â<sup>3</sup>äõèëåííÿ ðîçâ'ÿçêó â<sup>3</sup>ä òî÷íîãî çíà÷åííÿ Òî÷íèé ðîçâ'ÿçîê

### **Контрольна робота №1**

## **Варіант №1**

- 1. Побудувати таблицю розділених різниць для функції  $y = sin(x)$ на проміжку  $\begin{bmatrix} -0.1, 0.1 \end{bmatrix}$  при  $N = 5$ .
- 2. Застосувати метод Рітца до рівняння  $y'$   $e^x = 0$ ,  $y(0) = 1$ .

# **Варіант №2**

- 1. Знайти часткову суму ряду Фур'є функції  $y(x) = \cos\left(\frac{x}{2}\right)$ .
- 2. Апроксимувати функцію  $y(x) = \sin(7x)$  на проміжку  $\begin{bmatrix} -1.1 \\ 3a \end{bmatrix}$  за методом скінченних елементів, застосувавши базисні функції скінченних елементів, застосувавши базисні функції  $N_i(x) = \begin{cases} \sqrt{(x_{i+1} - x_i)^2 - (x - x_i)^2} & x_i \le x \le x_{i+1} \\ \sqrt{(x_i - x_{i-1})^2 - (x - x_i)^2} & x_{i-1} \le x \le x_i \end{cases}$ , при умові розбиття відрізку  $[-1,1]$

рівномірною сіткою :  $x_i = x_0 + hi$ ,  $i = 0..N$ .

## **Варіант №3**

- 1. Виписати СЛАР, яка отримується при розв'язуванні за методом Дзядика **рівняння**  $y' = cos(x) * y$ ,  $y(0) = 1$ ,  $N = 4$ .
- 2. Утворити ряд Фур'є–Чебишова для функції  $y(x) = \frac{\sqrt{1 x^2}}{x + 1}$ .

## **Варіант №4**

- 1. Обчислити значення  $h$ , яке отримується при побудові МНРН функції  $y = e^x$ при  $N = 3$ .
- 2. Апроксимувати функцію  $y(x) = \cos^2(x)$ на проміжку  $[-0.1, 0.1]$ , використовуючи систему базисних функцій  $N_i = \sin\left(\frac{i\pi x}{b}\right)$ .

## **Варіант №5**

- 1. Апроксимувати розв'язок диференціального рівняння  $\frac{d^2y}{dx^2}$   $y = 0$  при початковій умові  $y(0) = 1$ ,  $y(1) = 1$  на проміжку  $\begin{bmatrix} 2 & 2 \end{bmatrix}$  за методом скінченних елементів, застосувавши базисні функції  $N_i(x) = 1 - \frac{x - x_i}{x_{i+1} - x_i}$   $x_i \le x \le x_{i+1}$ .
- 2. Апроксимувати функцію  $y(x) = sin(x)$  за методом найменших квадратів на проміжку  $\begin{bmatrix} -0.1, 0.1 \end{bmatrix}$ , використовуючи систему базисних функцій  $N_i = \frac{x^{i-1}}{i-1}$ .

### **Варіант №6**

- 1. Виписати СЛАР, яка отримується при розв'язуванні за методом рядів Тейлора рівняння  $y' = xy$ ,  $y(0) = 1$ ,  $N = 5$ .
- 2. Апроксимувати функцію  $y(x) = \cos^3(x)$  на проміжку  $[-0.1, 0.1]$ , використовуючи систему базисних функцій  $N_i = \sin\left(\frac{i\pi x}{b}\right)$ .

### **Варіант №7**

- 1. Виписати СЛАР, яка отримується при розв'язуванні за методом Дзядика рівняння  $y = \frac{2x^3}{3}y$ ,  $y(0) = 1$ ,  $N = 4$ .
- 2. Застосувати метод Гальоркіна до рівняння  $y e^x = 0$ ,  $y(0) = 1$ .

#### **Варіант №8**

- 1. Виписати СЛАР, яка отримується при розв'язуванні за методом рядів Тейлора рівняння  $y' = -\sin(x)y$ ,  $y(0) = e$ ,  $N = 4$ .
- 2. Виписати вигляд ряду Фейєра функції  $v(x) = e^{\frac{x^2}{2}}$ .

### **Варіант №9**

- 1. Виписати СЛАР, яка отримується при розв'язуванні за тау–методом Ланцоша рівняння  $y = \frac{x^3}{2}y$ ,  $y(0) = 1$ ,  $N = 4$ .
- 2. Застосувати метод Гальоркіна до рівняння  $y e^x = 0$ ,  $y(0) = 1$ .

# **Варіант №10**

- 1. Виписати СЛАР, яка отримується при розв'язуванні за тау–методом Ланцоша рівняння  $y = \frac{3x^2}{2}y$ ,  $y(0) = 1$ ,  $N = 4$ .
- 2. Знайти вигляд суми ряду Фейєра функції  $y(x) = \cos\left(\frac{x}{2}\right)$ .

## **Варіант №11**

- 1. Знайти вигляд суми ряду Фур'є функції  $y(x) = e^{\frac{x^2}{2}}$ .
- 2. Утворити ряд Фур'є-Чебишова для функції  $y(x) = \sqrt{1 x^2}$ .